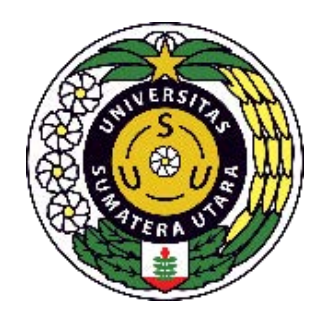

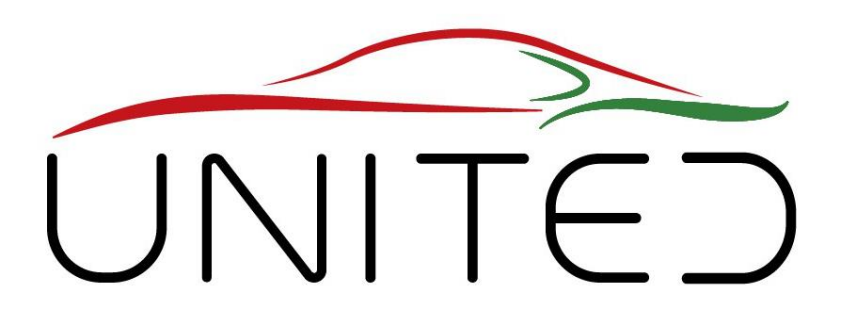

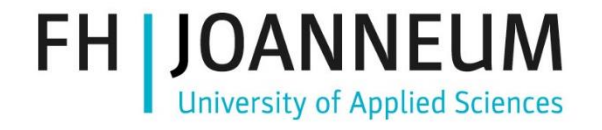

Engineering Knowledge Transfer Units to Increase Student´s Employability and Regional Development

### Mekatronika –Cara yang Lebih Baik Untuk Mendapatkan Fungsionalitas

#### oleh Dr. Karl Reisinger

• Ringkasan Pelatihan

CONTENT OF THE PRESENTATION: FOR EDUCATIONAL PURPOSE **ONLY** 

• Dari fungsionalitas ke aliran sinyal

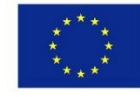

Co-funded by the Erasmus+ Programme of the European Union This project has been funded with support from the European Commission. This publication reflects the views only of the author, and the Commission cannot be held responsible for any use which may be made of the information contained therein.598710-EPP-1-*2018-1-AT-EPPKA2-CBHE-JP*

# Ringkasan

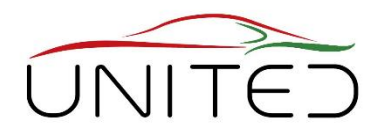

- Senin: Khon Kaen,
	- Pelatihan
- Selasa: **Mahararakam**
	- Penjemputan di hotel 7:30
	- Upacara Penyambutan & Pembukaan
	- Pelatihan
	- Tur Lab Singkat & Makan Malam Selamat Datang – MSU
- Rabu: **Site Visit**
	- Penjemputan 8:30
	- CTV
	- Atipong
	- Khon Kaen Pasar Ton Tan & Tur Kota
- Kamis: Khon Kaen
	- Pelatihan

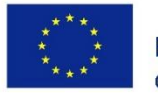

Co-funded by the Erasmus+ Programme of the European Union

### **Pelatihan**

- Senin, Selasa pagi: **Mekatronika**
	- Presentasi oleh Karl Reisinger, (Thomas Lechner)
	- Workshop oleh kita SEMUA.
- Selasa, Kamis: **Pengujian**
	- Presentasi oleh Karl Reisinger, (Thomas Lechner)
	- Workshop oleh kita SEMUA.
- Kamis: **Konsep EKTU**
	- Pengantar oleh Thomas Esch
	- Workshop oleh kita SEMUA

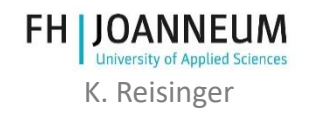

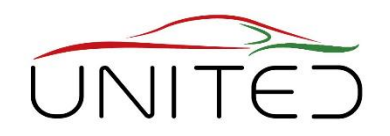

#### **Apa itu Mekatronika? – – Cara yang lebih baik untuk mendapatkan fungsionalitas**

• Dari fungsionalitas hingga aliran sinyal melalui studi kasus

#### **Pengajaran Mekatronika & Pengembangan Perangkat Lunak 1**

- Mekatronika di FHJ pengembangan kontrol kopling
- Proses pengembangan perangkat lunak otomotif, V-Model, Model-In-The-Loop, Hardware-In-The-Loop
- Aplikasi melalui CAN: CCP/XCP kunci untuk melihat sinyal dan mengatur parameter secara real time

### **Pengajaran Mekatronika & Pengembangan Perangkat Lunak 2**

- Menyiapkan sistem mekatronik
- Simulink sebagai bahasa program dan lingkungannya
- Integrasi CCP/XCP

### **Pelatihan langsung: konsep pengajaran untuk masing-masing universitas mitra**

- Pengantar
- **SEMUA:** Persiapan + Tanya Jawab
- **SEMUA:** presentasi hasil dan

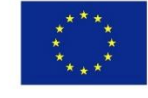

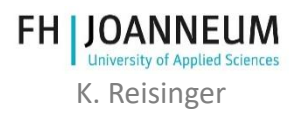

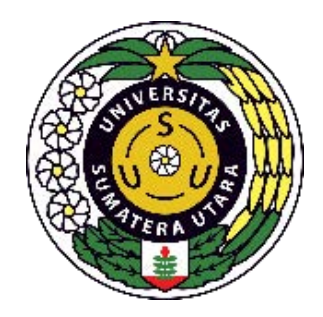

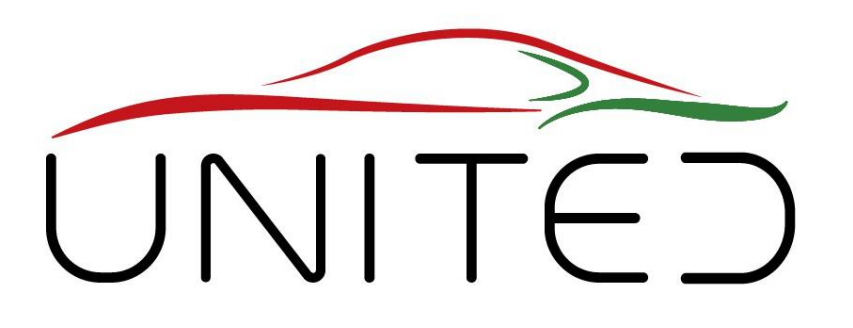

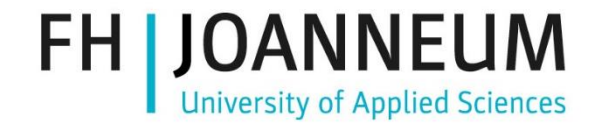

Engineering Knowledge Transfer Units to Increase Student´s Employability and Regional Development

# Apa itu Mekatronika?

### Cara yang lebih baik untuk mendapatkan Mesin "pintar" dengan fungsi baru…

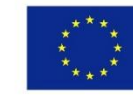

Co-funded by the Erasmus+ Programme of the European Union This project has been funded with support from the European Commission. This publication reflects the views only of the author, and the Commission cannot be held responsible for any use which may be made of the information contained therein.598710-EPP-1-*2018-1-AT-EPPKA2-CBHE-JP*

# Stephenson tidak memiliki Mekatronika

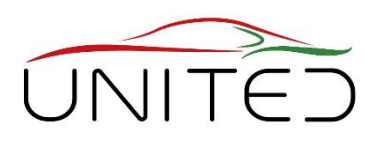

...

- Kegunaan
	- Kontrol katup dengan pengaturan waktu yang dapat disesuaikan
- Solusi
	- secara mekanis
- Keuntungan
	- robust
- Kerugian
	- aus, kompleks = biaya unit tinggi
	- perubahan waktu = perubahan bagian!
- $\rightarrow$  hanya kecerdasan terbatas yang mungkin

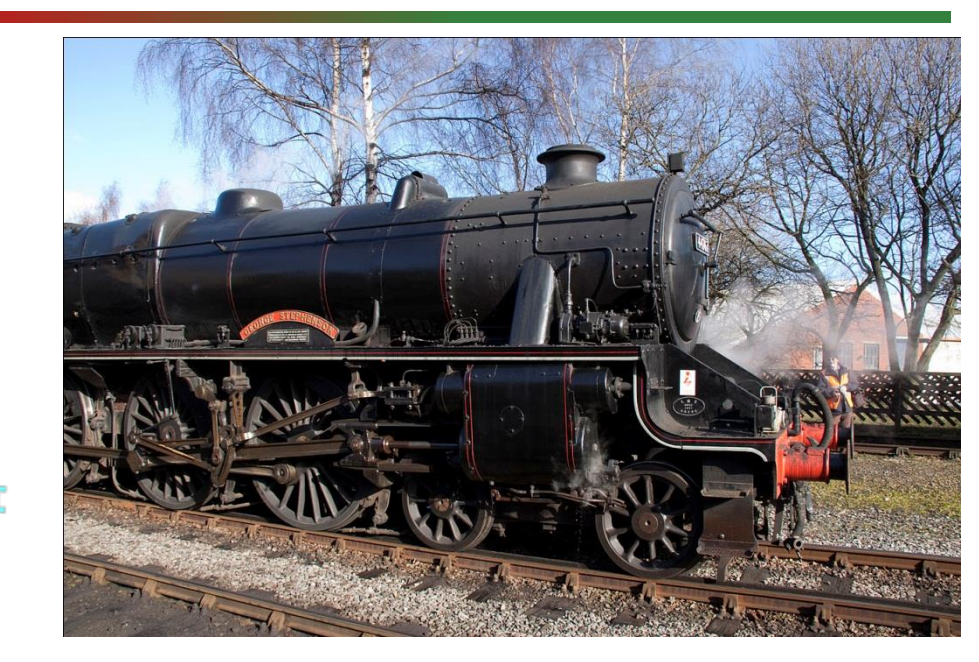

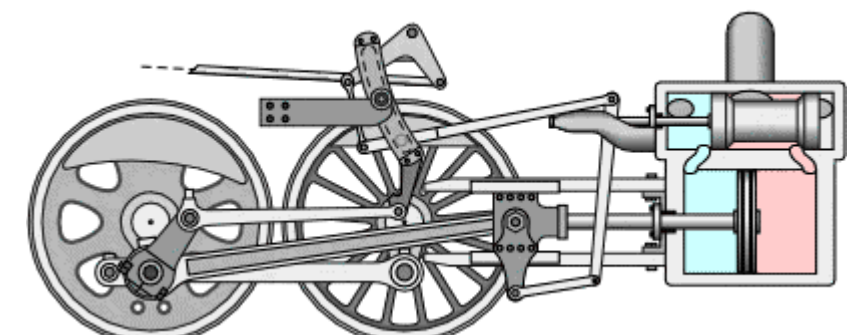

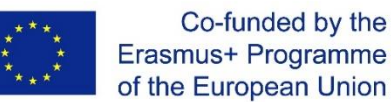

[https://www.wikiwand.com/en/Stephenson\\_valve\\_gear](https://www.wikiwand.com/en/Stephenson_valve_gear)

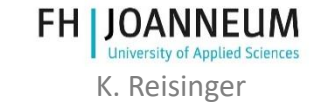

### Kecerdasan Terbatas?

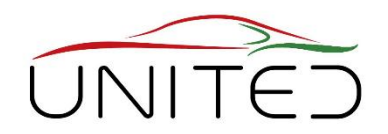

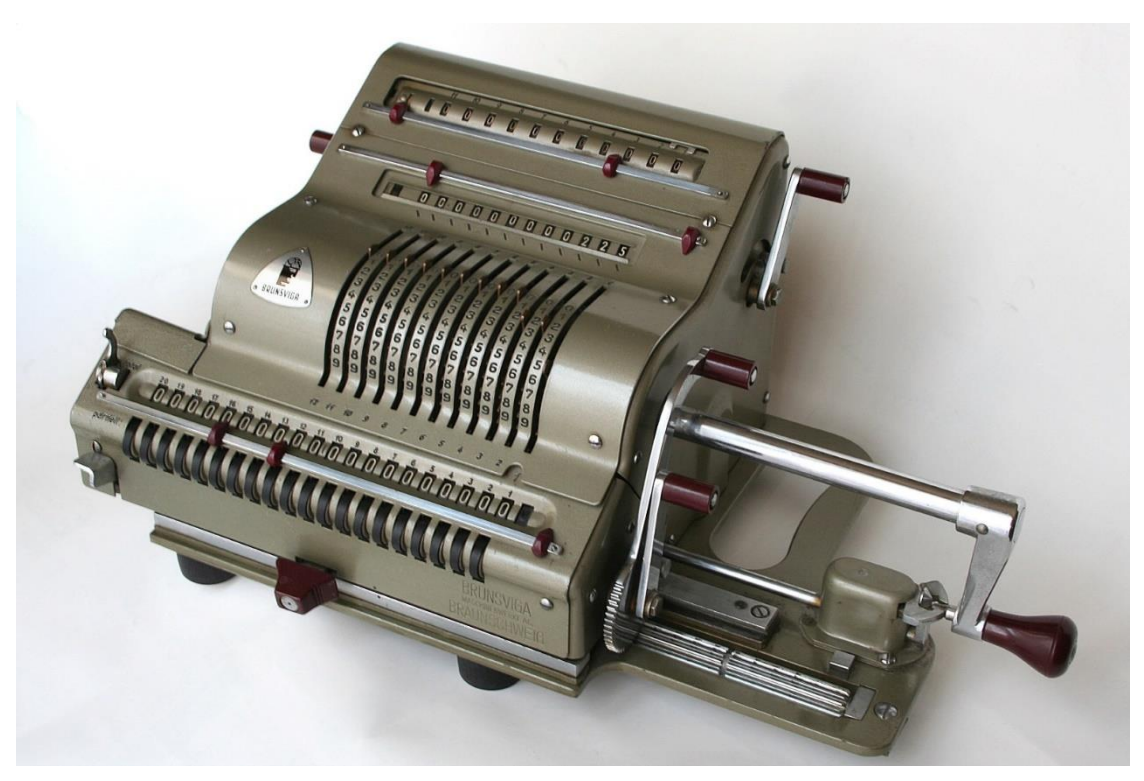

https://de.wikipedia.org/wiki/Vier-Spezies-Maschine

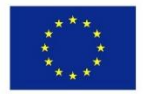

Co-funded by the Erasmus+ Programme of the European Union https://de.wikipedia.org/wiki/Samsung\_Galaxy\_Note

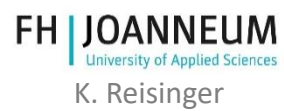

### Kecerdasan Terbatas?

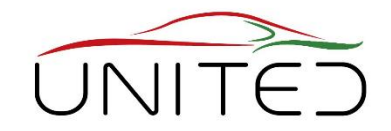

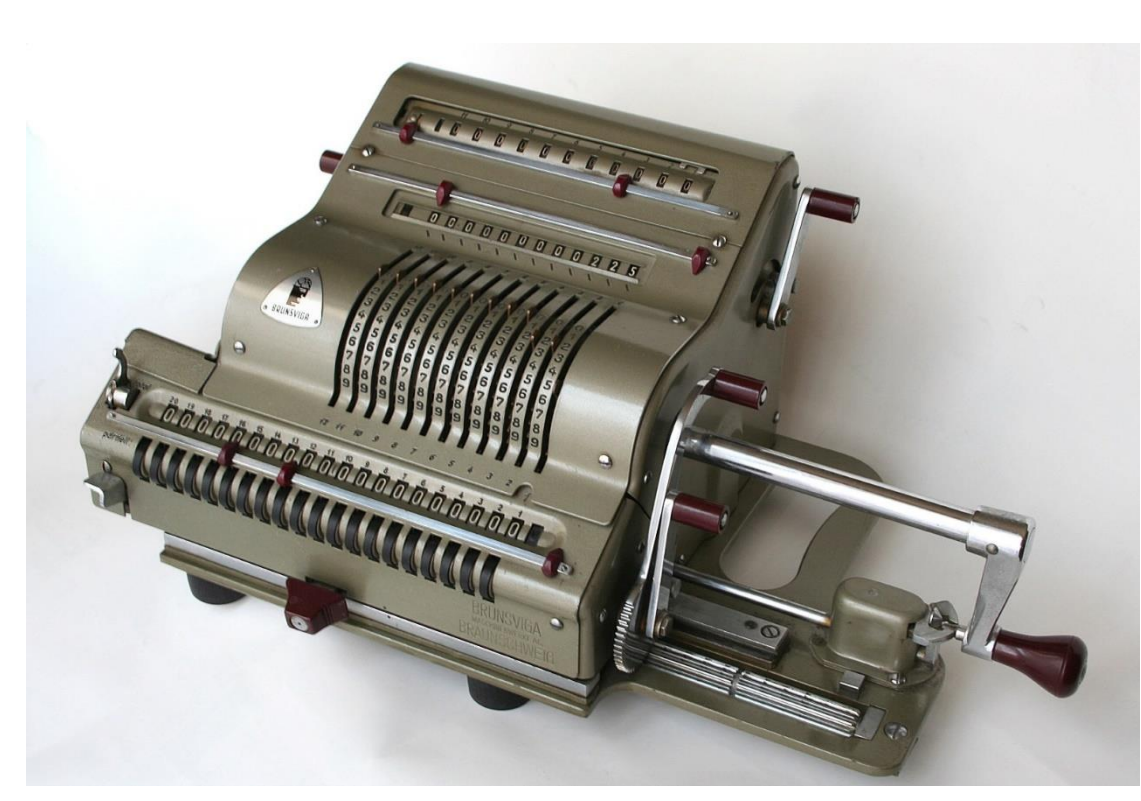

https://de.wikipedia.org/wiki/Vier-Spezies-Maschine

### YA, kecerdasan itu terbatas…

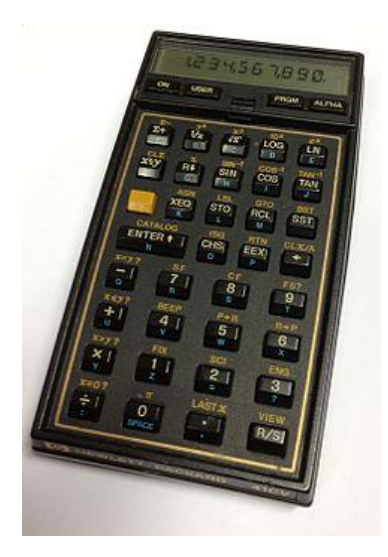

https://de.wikipedia.org/wiki/HP-41C

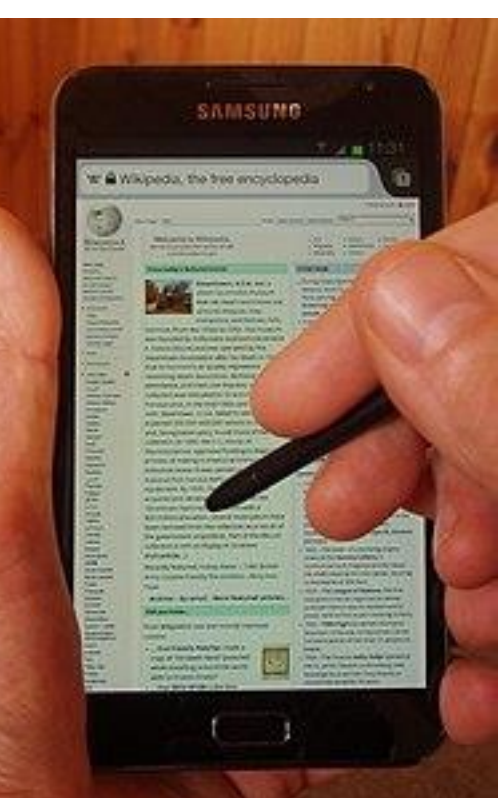

https://de.wikipedia.org/wiki/Samsung\_Galaxy\_Note

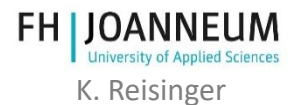

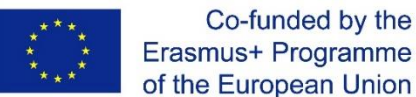

Co-funded by the

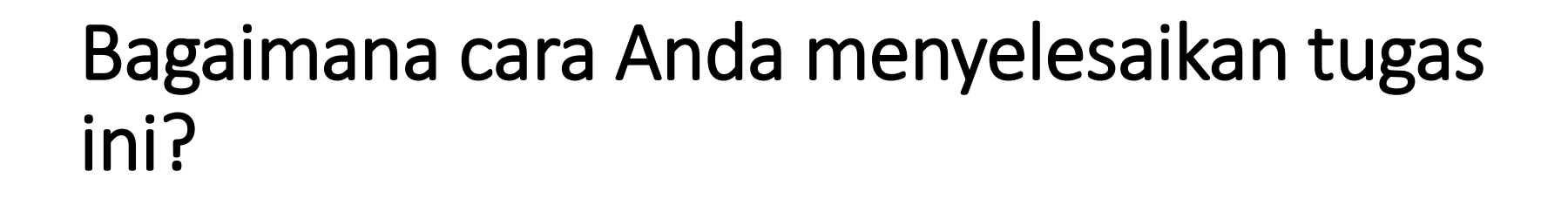

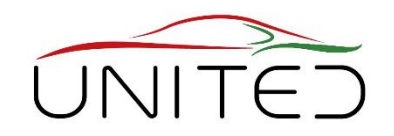

Optimalisasi proses pembakaran

- campuran bahan bakar
	- persamaan Bernoulli
	- saklar sensitif suhu
	- …
- Pengapian
	- membran
	- gaya sentrifugal

**Pictures** [Wikipedia]

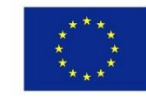

Co-funded by the Erasmus+ Programme of the European Union

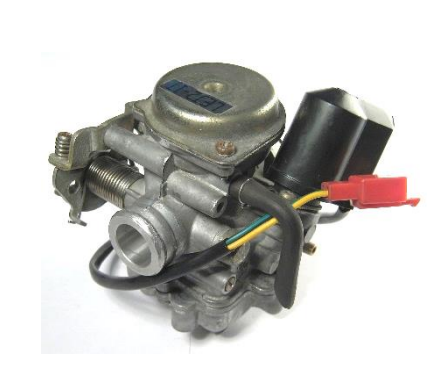

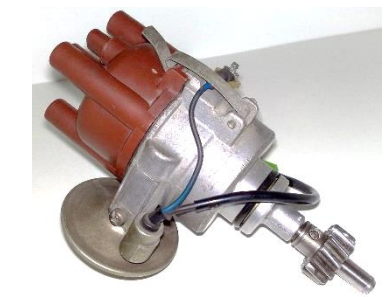

### Cukup akurat?

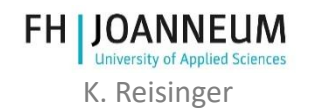

### Bagaimana Anda ingin menyelesaikan tugas ini? Selesaikan tugas kompleks dengan perangkat lunak

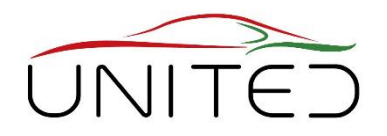

Mengukur massa Ukur Permintaan Optimalisasi proses udara dan Suhu | Ukur sisa oksigen Driver pembakaran Setel waktu Fahrpedalmodul • Mengukur/memperkirakan **Aktivkohlebe** hälter Hochdruckpumpe pengapianZündspule semua variabel keadaan Tankentlüftungsventil Atur massa  $8 -$ Phasensensor Luftmassensnesser **Drucks** mit Temperatursenso yang signifikan udara e-Throttle **MMM** mL www Lambda-Sonde (LSU) Setel massa • Pemrosesan berbasis model sselvorrichtung<br>(EGAS) **10 050** Vorkatalybahan bakar sator BOSCH B Drehzah • Set Tindakan emperatursensor CPU + SW • pengapian elektronisches  $NO_X$ <br>Katatysator Steuergerät **Diagnoseschnittstelle** • throttle  $NO_X$ <br>Sensor Fördermodul einschließlich<br>Vorförderpumpe im Tank Deteksi Knocking • injeksi, **FSI Modelljahr 2002** • … Ukur Temperatur | Ukur sisa NOx Ukur Kecepatan & Pictures Sudut Engkol Gas Buang. [Wikipedia] Co-funded by the Erasmus+ Programme **FH LIOANNEUM** [Base Picture: VW, Bosch, Internet, ZAWM Belgien] of the European Union K. Reisinger

### Contoh: Antilock-brake-system

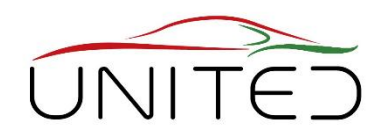

#### **Menghindari slip berlebih agar dapat mengarahkan setir ketika rem darurat**

- Estimasi Status Kendaraan
	- kecepatan roda, sudut roda kemudi, percepatan lateral,
- Permintaan Driver
	- sudut roda kemudi
	- tekanan rem
- ECU
	- Estimasi slip roda
	- Bandingkan dengan slip yang diminta
	- Batasi tekanan rem
	- Keamanan

Co-funded by the

- Tindakan
	- katup terkontrol membatasi tekanan rem
	- pompa untuk pengereman terus menerus

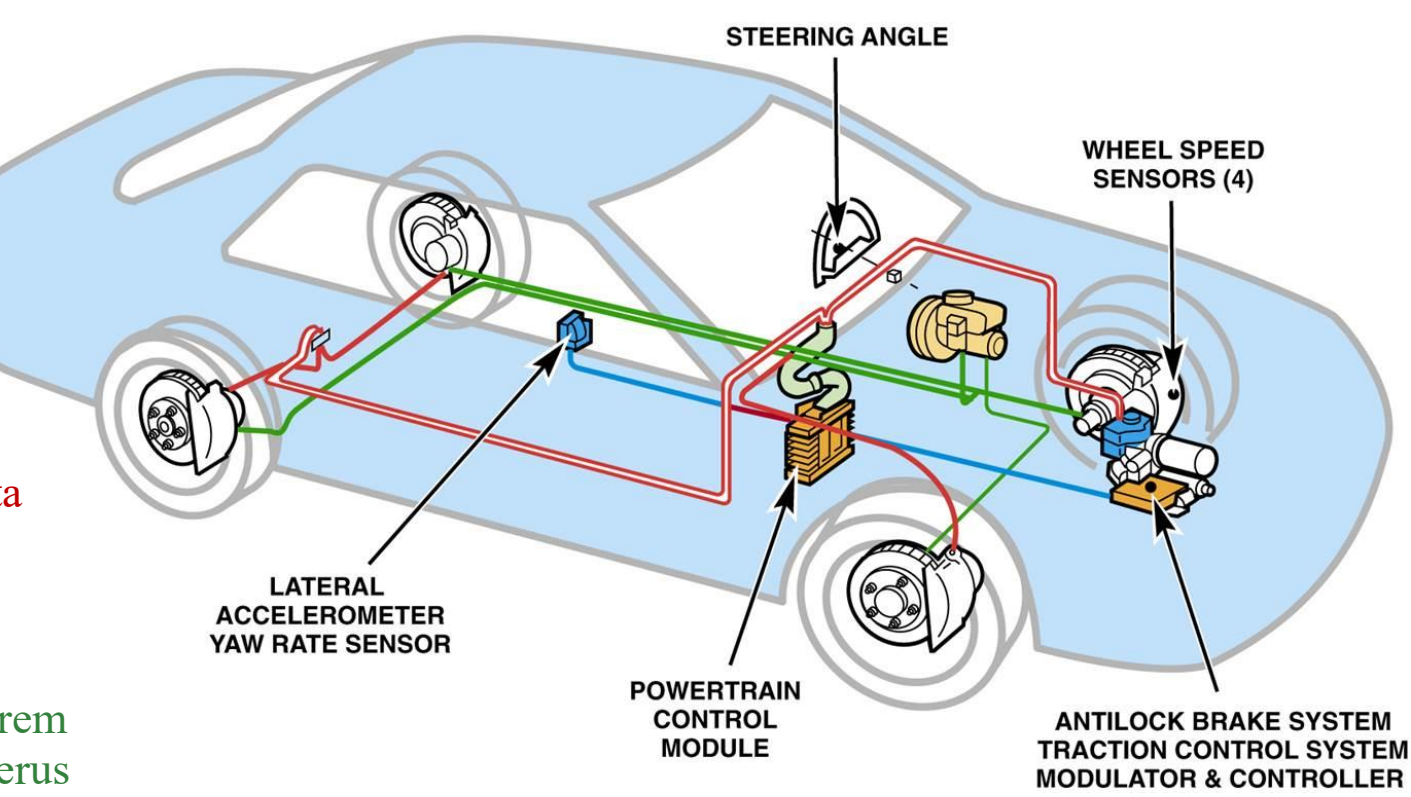

https://www.bwigroup.com/product/antilock-brake-systems/

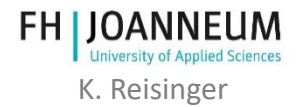

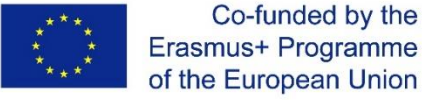

### Contoh: Kunci Diferensial Elektronik

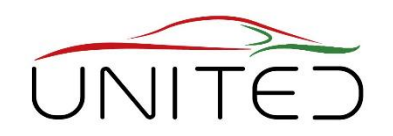

#### **Menghindari putaran roda pada µ-split untuk meningkatkan traksi**

- Estimasi Status Kendaraan
	- Sensor Anti-Lock-System
	- torsi mesin
	- tingkat yaw
- Permintaan Driver
	- Sensor Anti Kunci
- ECU
	- Fungsi Anti Kunci +
	- Kalkulasi torsi rem
	- Hindari rem panas
	- Atur tekanan rem pada satu roda
- Tindakan
	- Sistem Anti Kunci +
	- 2 katup tambahan untuk peningkatan tekanan

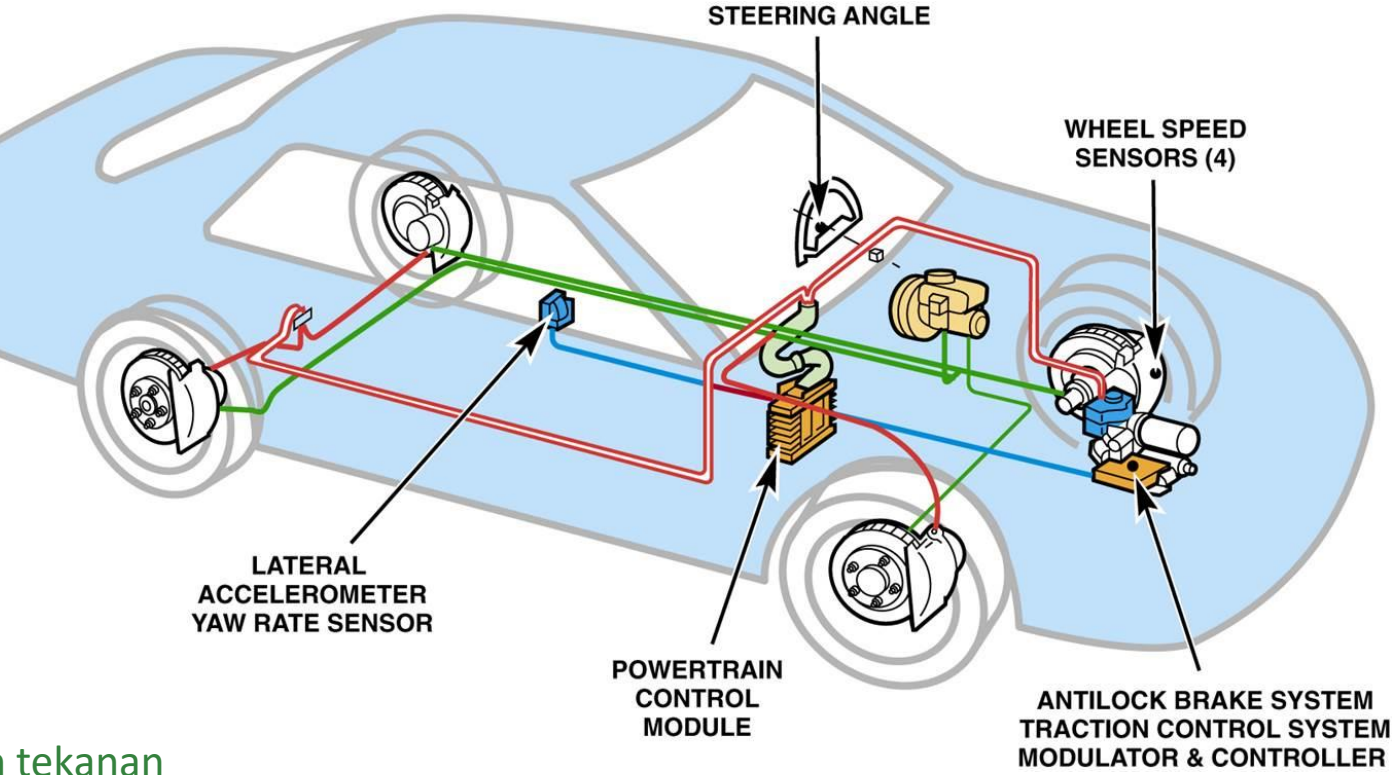

https://www.bwigroup.com/product/antilock-brake-systems/

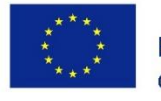

Co-funded by the Erasmus+ Programme of the European Union

**FH I JOANNEUM** K. Reisinger

# Contoh: Kontrol Traksi

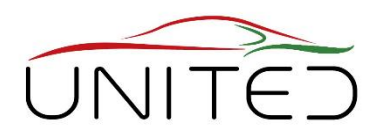

K. Reisinger

**University of Applied Science** 

**FH LIOANNEUM** 

#### **Mengjindari berputarnya kedua roda yang digerakkan saat µ-low**

- Estimasi Status Kendaraan
	- sistem di atas
- Permintaan Driver
	- sistem di atas
- ECU
	- Sistem di atas
	- batasi model torsi mesin
	- Torsi maksimal yang dapat diterima mesin
- Tindakan
	- Sistem di atas

Co-funded by the

- + torsi maksimal pada ECU mesin
- $\bullet$  + + throttle elektronik

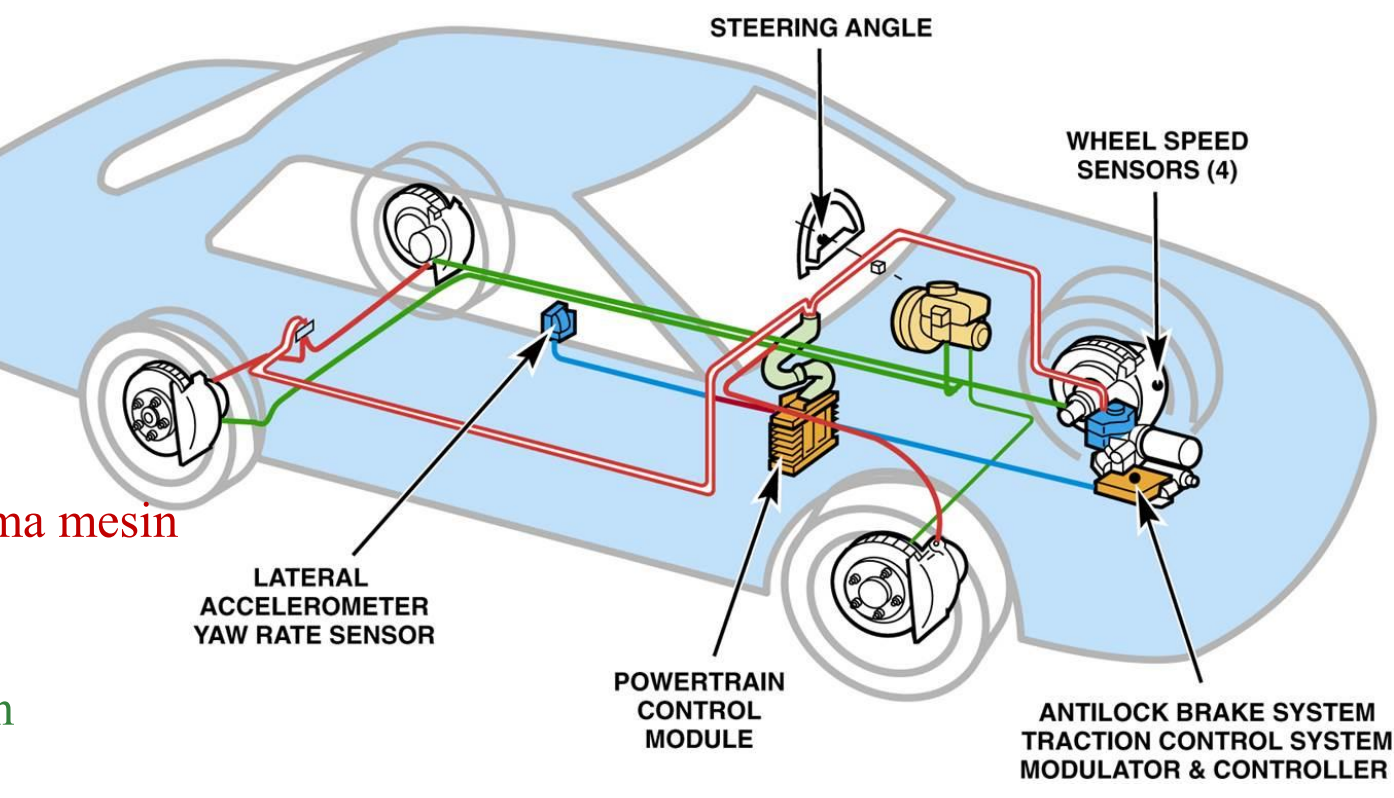

https://www.bwigroup.com/product/antilock-brake-systems/

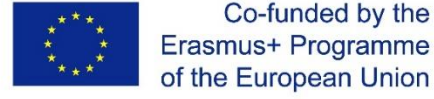

### Contoh: Kontrol Stabilitas Elektronik

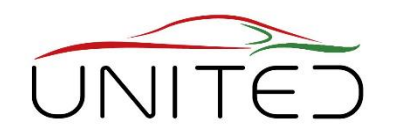

**WHEEL SPEED SENSORS (4)** 

#### **menghindari over/understeering dan seli[p yang berlebihan**

- Estimasi Status Kendaraan
	- sistem di atas
- Permintaan Driver
	- system above
- ECU
	- sistem di atas
	- memperkirakan sudut slip body yang sebenarnya
	- **ACCELEROMETER** • memperkirakan sudut slip body yang diminta YAW RATE SENSOR
	- batasi torsi mesin
	- atur tekanan rem pada satu roda
- Tindakan

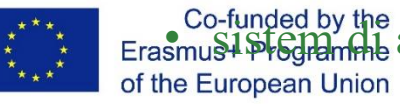

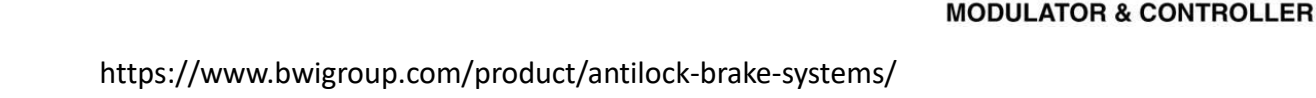

**POWERTRAIN CONTROL** 

**MODULE** 

**LATERAL** 

**STEERING ANGLE** 

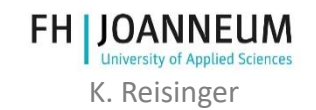

**ANTILOCK BRAKE SYSTEM** 

**TRACTION CONTROL SYSTEM** 

### Ada banyak Subsistem di Mobil modern, mereka terhubung.

#### • **Bagikan Sensor**

- misalnya sensor kecepatan roda
- diperoleh dari Anti Lock ECU
- digunakan oleh speedometer/odometer, kontrol gear box, kontrol kopling, ..., kenyaringan radio
- Antarmuka Sederhana: **Subsistem Cerdas**
	- kekuatan
	- BUS-Connection untuk sinyal
- **Fungsionalitas baru** dengan koneksi pintar
	- cornering lamp = lampu kabut pintar mencerahkan sudut dalam
	- tutup jendela dengan sistem penguncian sentral
	- …

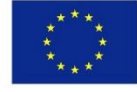

Co-funded by the Erasmus+ Programme of the European Union

• Titik Penjualan Unik<br>https://www.researchgate.net/publication/320198036 Security Concerns in Co-operative Intelligent Transportation Systems

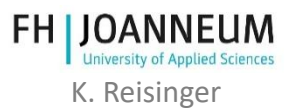

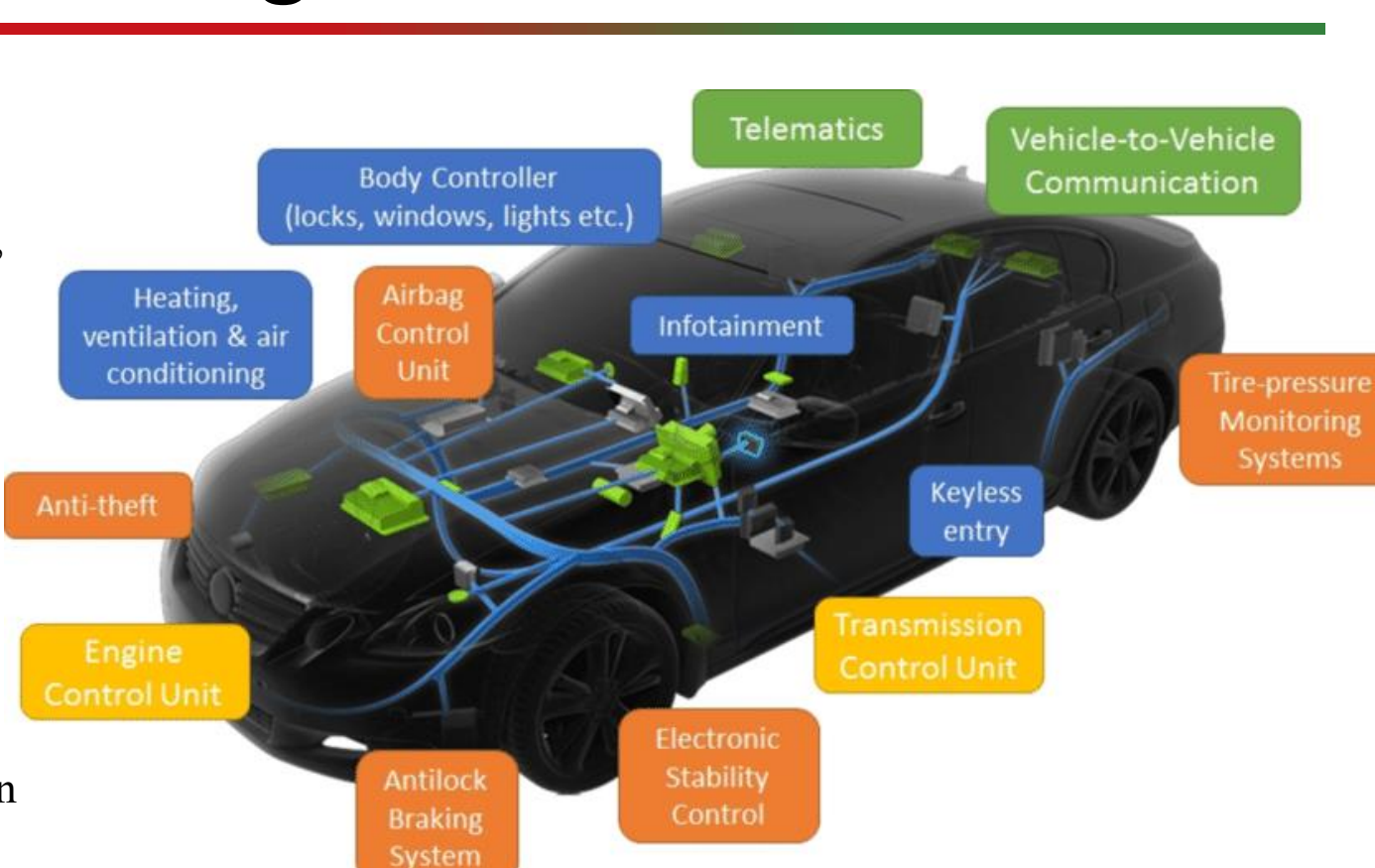

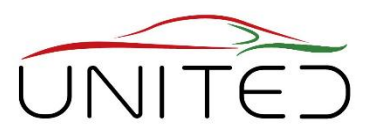

## Pandangan IEEE/ASME tentang Mekatronika?

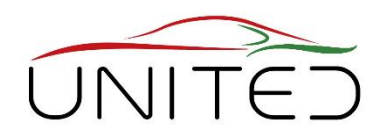

Mekatronika adalah integrasi sinergis dari teknik mesin dengan elektronik dan kontrol komputer cerdas pada desain dan pembuatan produk dan proses industri "

Definisi dalam IEEE/ASME Trans. tentang Mekatronika (1996)[Moheimani S.I.R.: Pemimpin Redaksi, Mekatronika; ELSEVIR https://www.journals.elsevier.com/mechatronics, 20.01.2020]

Integrasi Sinergis

• Solusi yang lebih baik karena setiap domain tunggal.

Teknik Mesin

• … mendesain bodi itu sendiri.

Elektronik

• … untuk merasakan dan bergerak.

Kontrol Komputer Cerdas

- Membuat benda mekanis menjadi cerdas untuk melakukan tugas kompleks secara otomatis
- menyediakan antarmuka sederhana antar subsistem

### Produk dan Proses Industri

• Produk cerdas dapat melakukan proses yang kompleks.

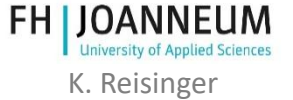

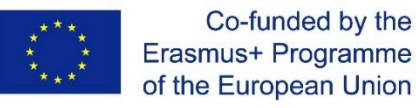

# Sistem Tertanam

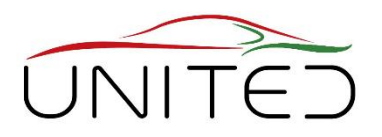

- Komputer tertanam dalam konteks teknis melakukan tugas otomatisasi
- Seringkali di latar belakang, tidak terlihat oleh pelanggan
- Menangkap Status Sistem
	- sensor elektronik, cepat & akurat, mengubah besaran fisik menjadi sinyal listrik atau sinyal elektronik (BUS)

#### • Memproses informasi

- Akuisisi Data: mengubah sinyal listrik menjadi variabel
- Persiapan Data: menentukan variabel berbasis fisik
- Hubungan data: menghitung sinyal berdasarkan logika, persamaan, dan karakteristik menggunakan pandangan fisika teknik untuk mendapatkan fungsi yang tepat
- Atur Tindakan: Output digital menggunakan sinyal PWM atau BUS
- Aktuator

berikan energi ke sinyal untuk memengaruhi sistem

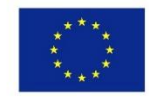

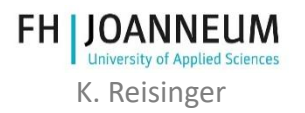

# Mekatronika – Tugas Domain

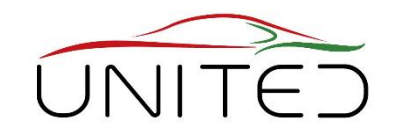

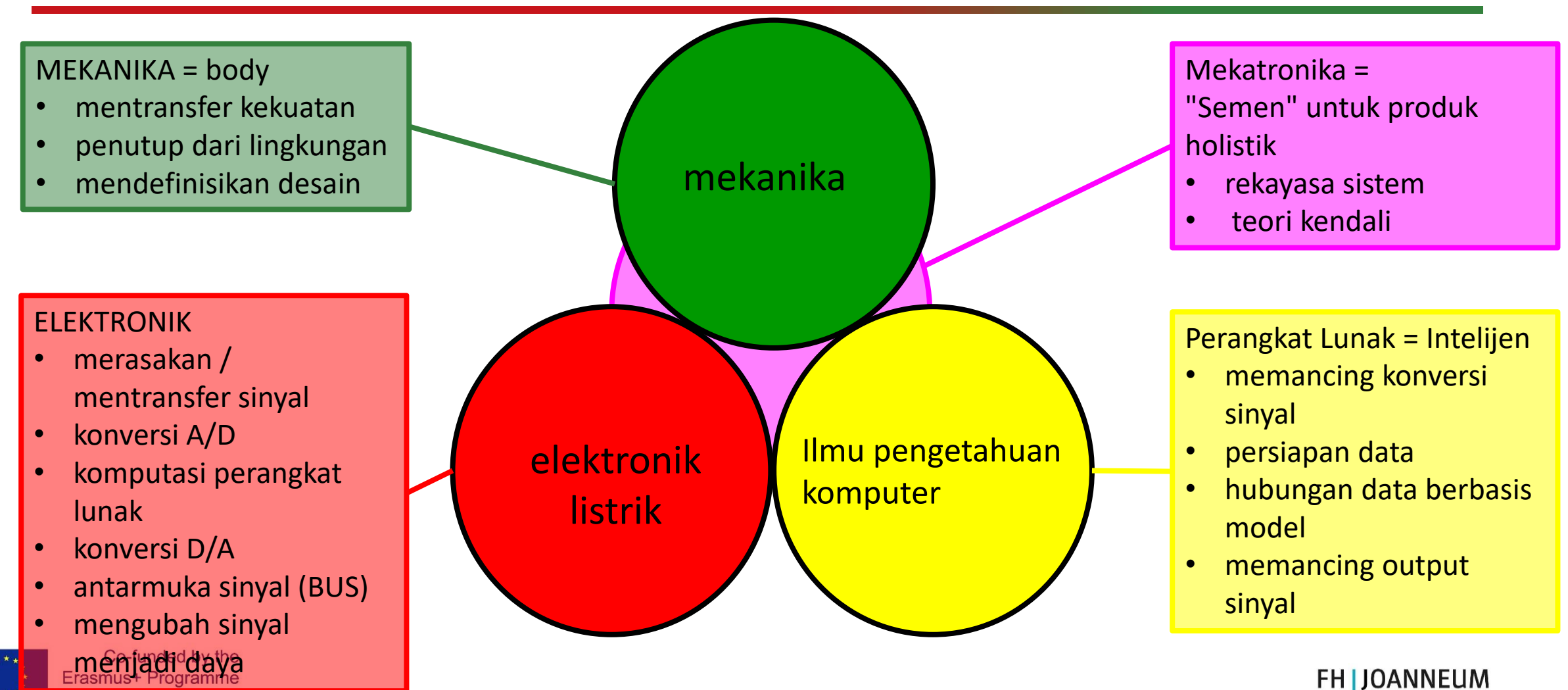

of the European

K. Reisinger

# Misalnya Power Window

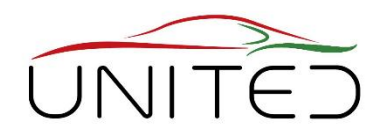

K. Reisinger

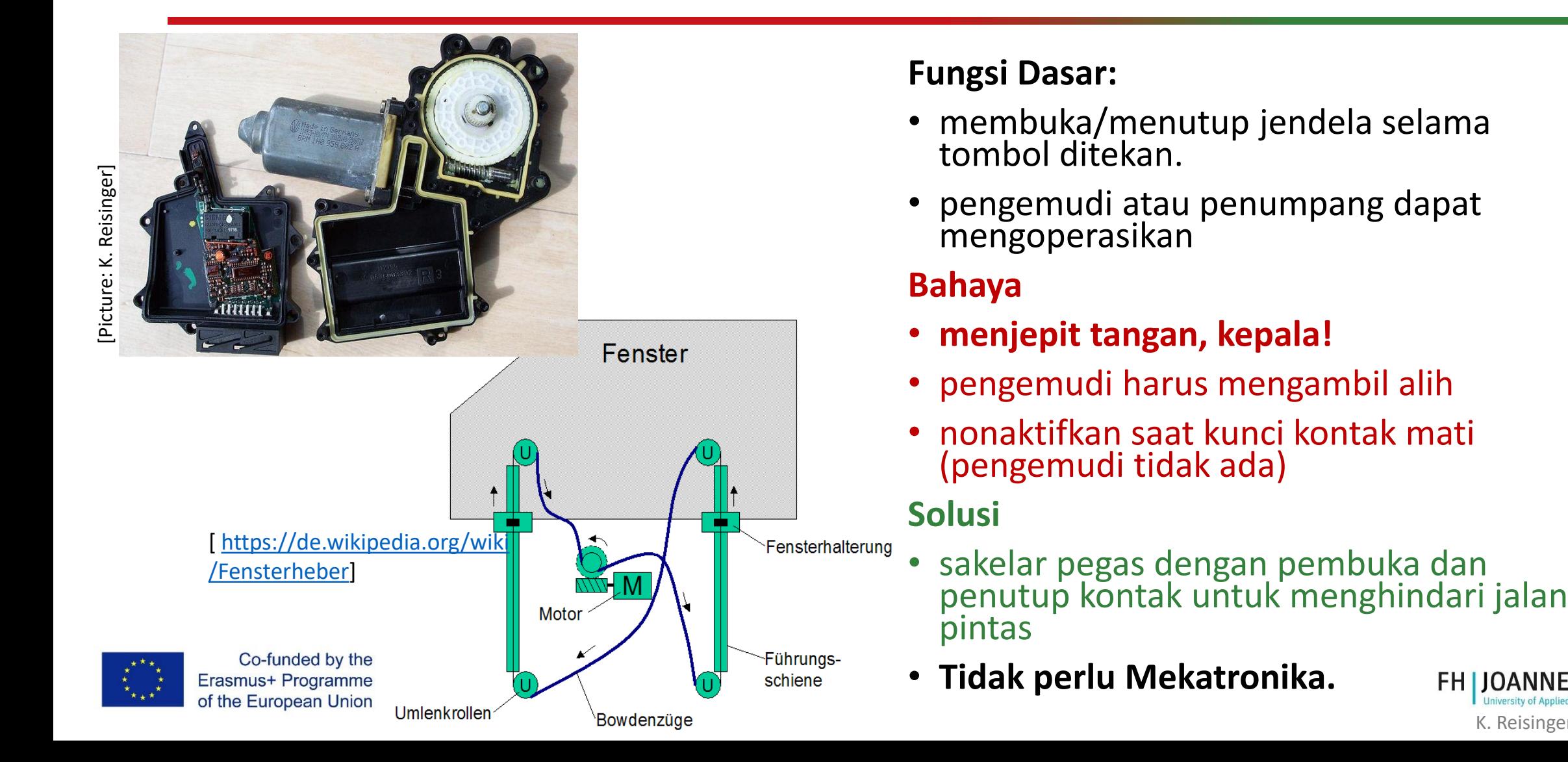

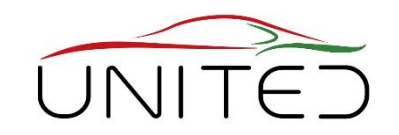

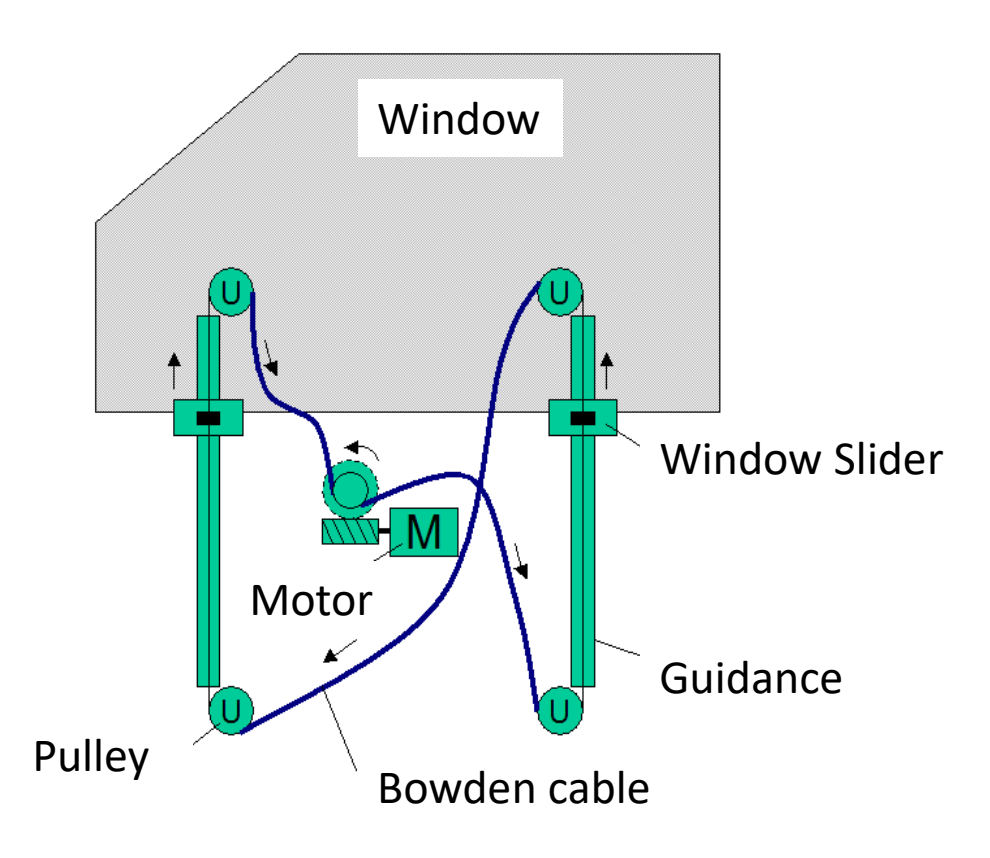

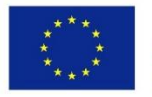

Co-funded by the Erasmus+ Programme of the European Union

#### **Fungsionalitas yang Lebih Baik:**

- buka/tutup jendela secara otomatis dipicu dengan menekan tombol tekan.
- pengemudi atau penumpang dapat mengoperasikan

#### **Bahaya**

- **menjepit tangan, kepala!**
- sistem cerdas harus mengambil alih!
- Bagaimana?

#### **Pembagian tugas**

- mendeteksi benda yang terjepit
- berhenti menutup saat terdeteks

### Mis. Automatic Power Window 2

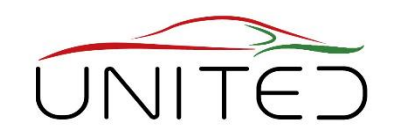

K. Reisinger

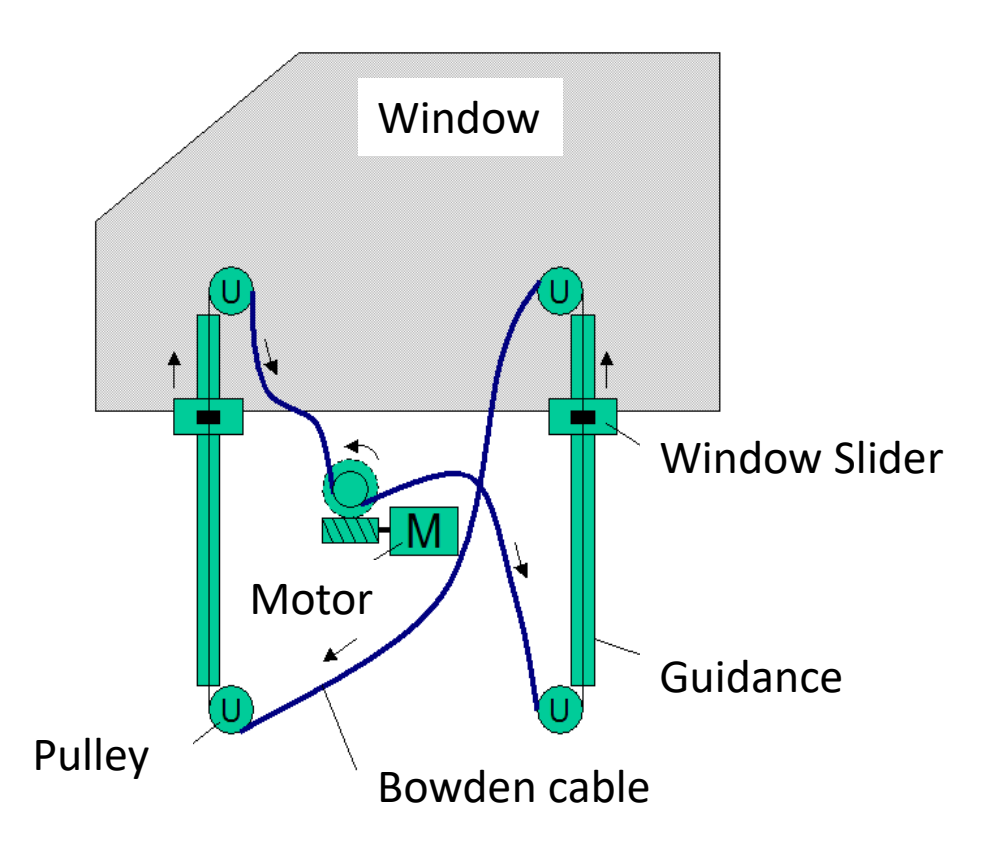

#### **mendeteksi benda yang terjepit**

- mendeteksi gaya pada bingkai
	- selang sensor berisi udara + sensor tekanan
	- Bagaimana cara memeriksa secara berkala?

#### • mengukur kekuatan penutupan

- sensor gaya pada panduan geser
- sensor gaya di kabel Bowden
- mengukur torsi dukungan motor
- pengukuran torsi di roda Bowden
- tentukan torsi poros motor
- …

#### **berhenti menutup saat terdeteksi**

- buka celah
- matikan motornya

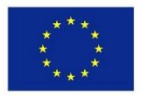

### Mis. Automatic Power Window 3

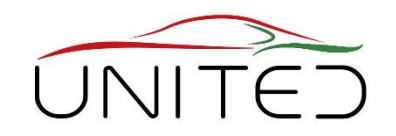

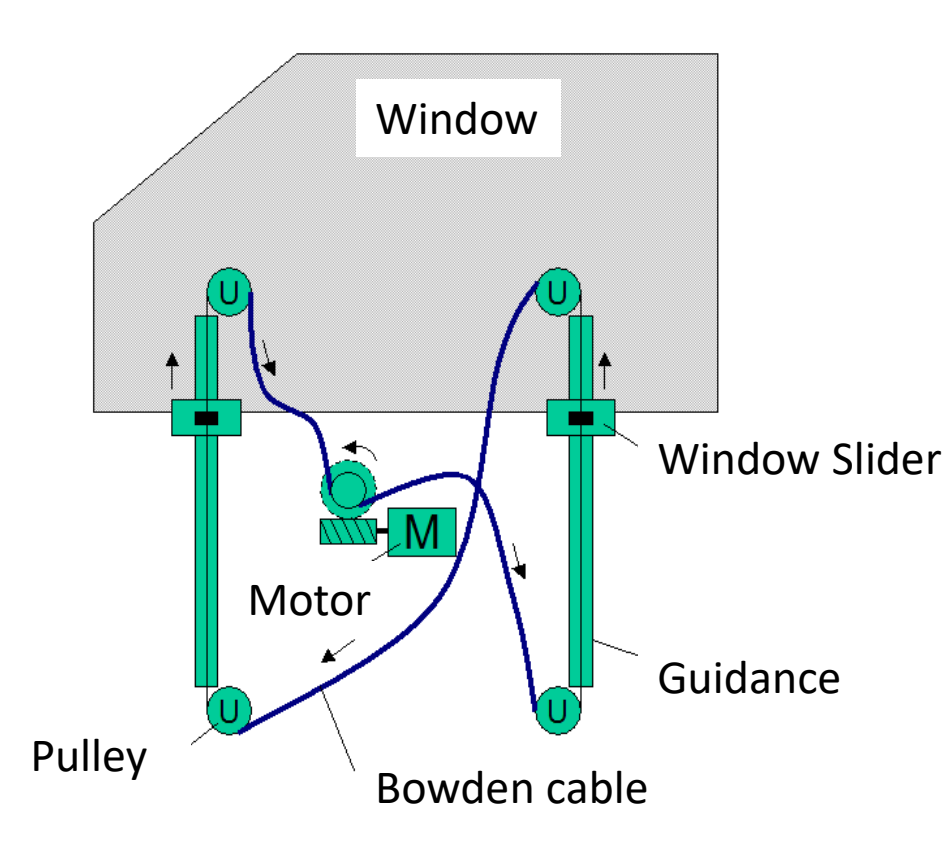

#### **mendeteksi objek yang dijepit dengan penentuan torsi motor**

- mengukur torsi poros motor
- memperkirakan torsi poros motor

• 
$$
\int \frac{d\omega}{dt} = +k_t \cdot i(t) + M_{shaff}(t)
$$

- Ukur arus motor  $(t)$  menggunakan shunt internal di unit kontrol
- Ukur kecepatan  $\omega$ menggunakan sensor kecepatan tambahan
- turunkan kecepatan secara numerik terhadap waktu
- $\rightarrow$ Variabel kontrol  $M_{shaff}(t)$
- →Kecerdasan dalam Perangkat Lunak ECU
- →Sensor sederhana, murah, dan robust digunakan

### →**Sistem Mekatronika dengan Nilai Tambah**

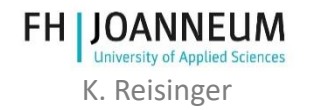

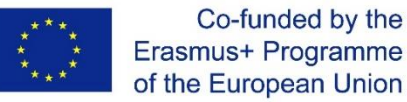

# Alur Kerja Mekatronika untuk Produk baru

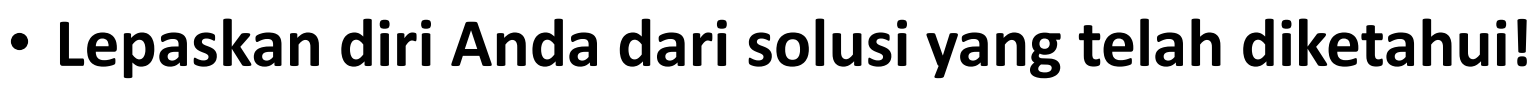

- Fungsionalitas mana yang kita inginkan?
	- Menentukan kebutuhan
- Apakah ada perilaku berbahaya yang harus dihindari?
	- **Bahaya** → Persyaratan Keamanan
- Sinyal mana yang harus kita rasakan untuk mengetahui status sistem?
	- **sinyal masukan**
	- Bagaimana kita bisa mendapatkannya? (langsung atau menggunakan hukum fisika)
- Bagaimana kita dapat mempengaruhi sistem dengan cara yang benar?
	- sinyal keluaran / tindakan
	- bagaimana kita bisa melakukan itu?
- Mulai merancang konsep secara mekanis…

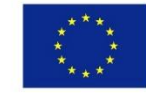

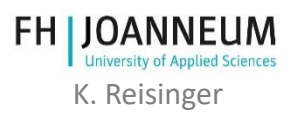

### Pengembangan Sistem Mekatronika

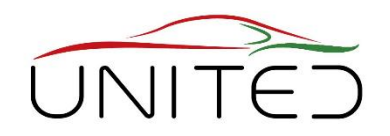

- Pengembangan Otomotif dilakukan oleh banyak tim / perusahaan secara paralel
- Di SOP SEMUA harus siap!
- Sangat penting untuk mendefinisikan apa yang kita inginkan!
- Buat langkah kecil yang aman untuk mencapai tujuan tepat waktu.

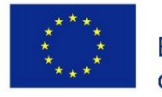

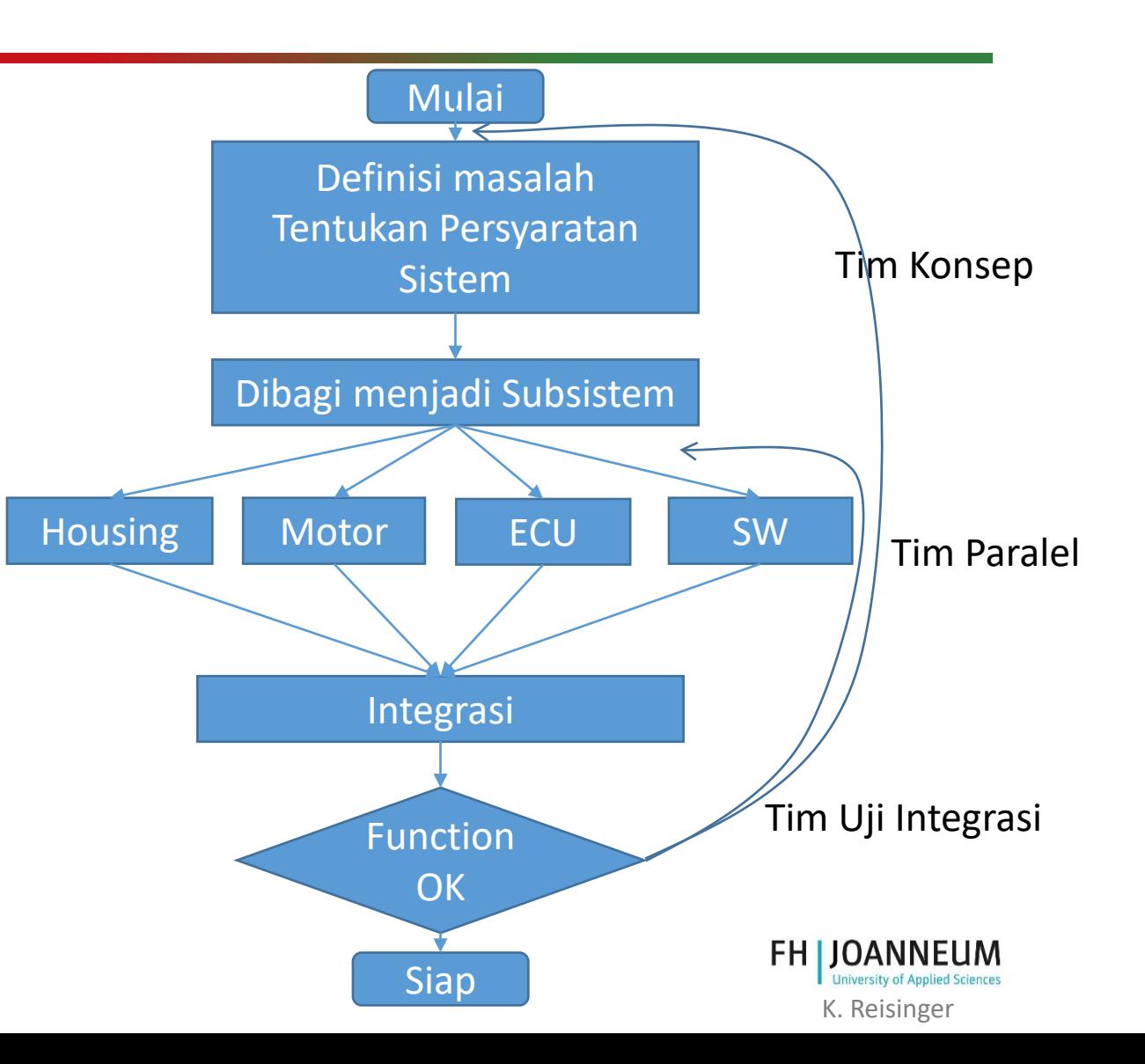

## Proses Desain Berbasis Model

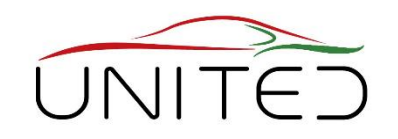

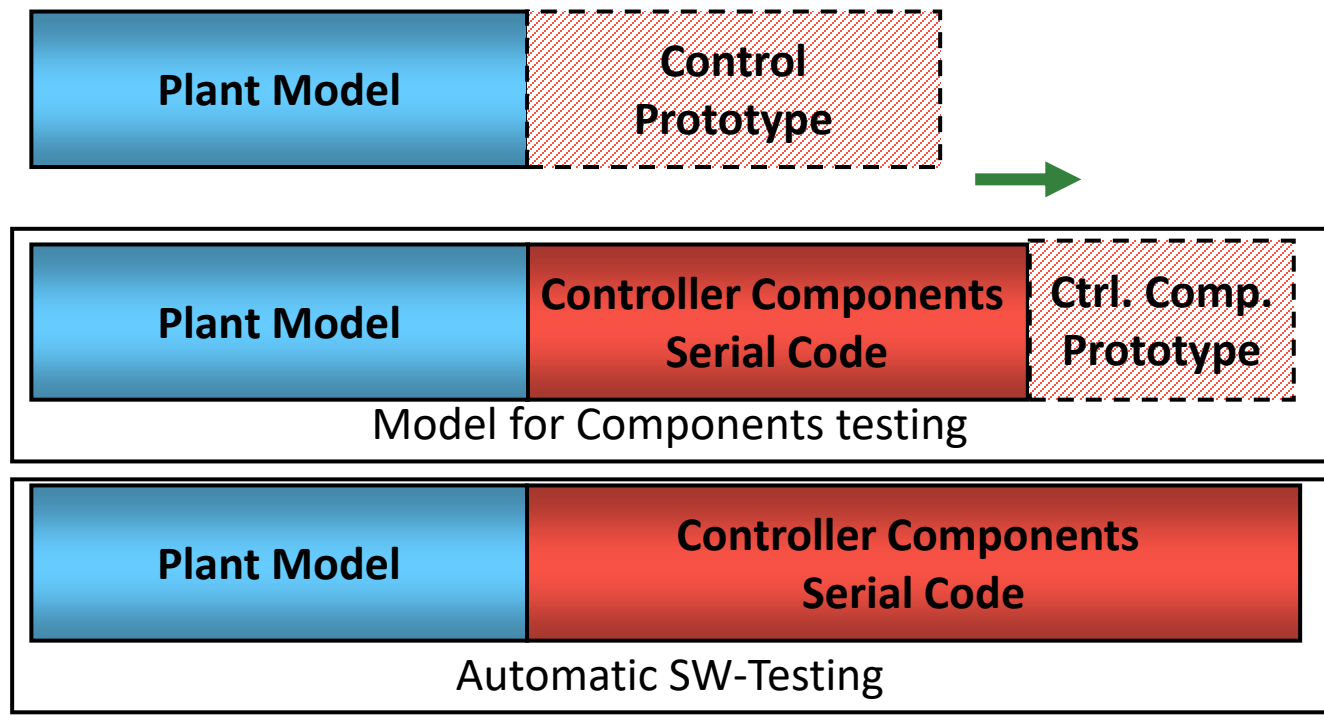

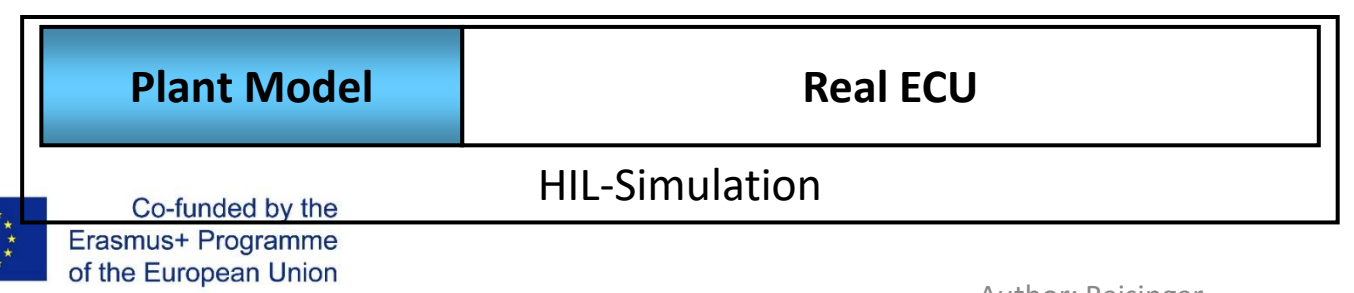

- **Berbasis model:** model simulasi menyertai Pengembangan
- Model In the Loop untuk kelayakan
	- Plant + Prototype
- Modul Perangkat Lunak
	- Plant + bagian dari Prototype
- Perangkat Lunak In the Loop
	- Plant + Perangkat Lunak Serial
- Perangkat keras In the Loop
	- ECU Asli

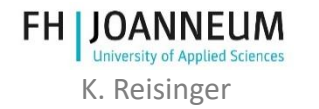

29

# Penggunaan Model Simulasi

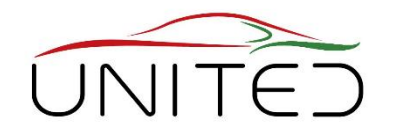

K. Reisinger

**Persyaratan dari Dalam Pengujian Kendaraan OEM Kendaraan (OEM) (OEM) Penerimaan Analisa Kebutuhan Kendaraan Dalam Pengujian Pengujian Fungsionalitas Kendaraan Konsep, Spesifikasi Tes komponen Produk mis. Tes Produk**  $\Box$ **pembuka jendela, Tes integrasi SW+ECU gear box,…** Sistem over this trungs Bfat Lunak Fungsional Eler Operasi Sistem Operasi Elektronik Jektronik **RIGIN Pengembangan Tes Komponen Komponen Tes modul** Co-funded by the Erasmus+ Programme FH IOANNELIM **Product Plant Model C Vehicle Model C Real Hardware** of the European Union iversity of Applied Sciences

#### **Definisi dan Validasi**

### V-Model untuk Pengembangan Perangkat Lunak

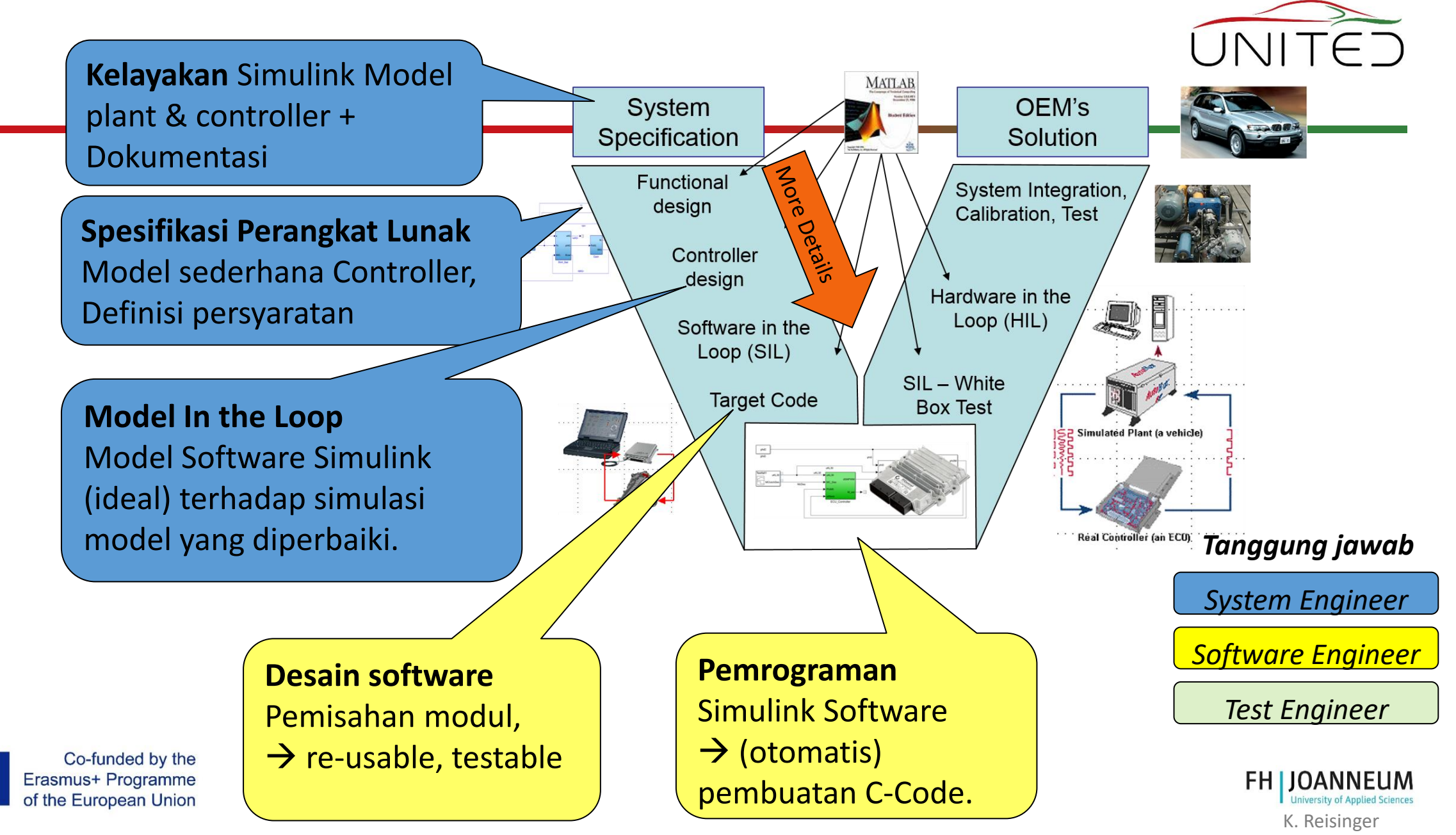

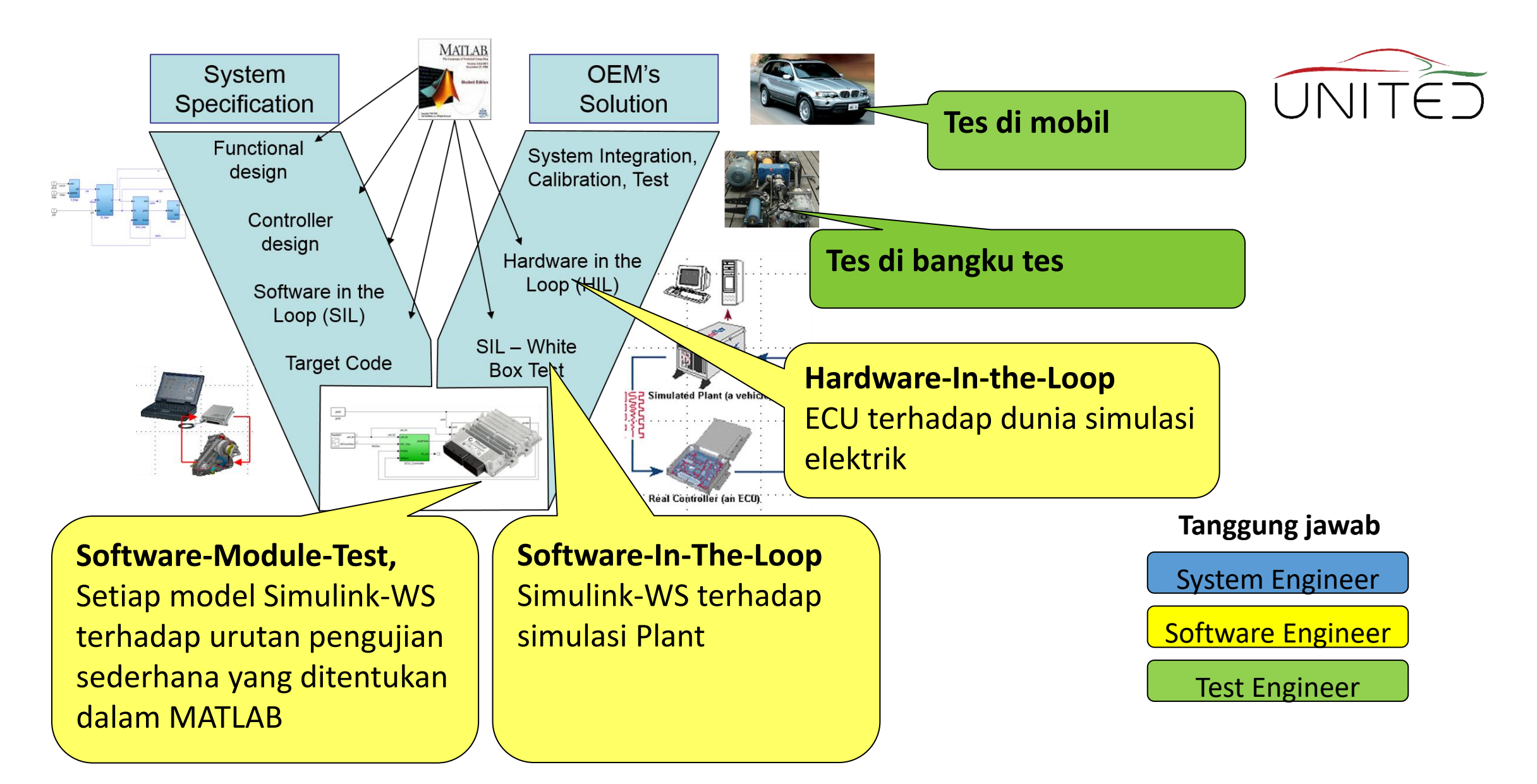

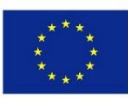

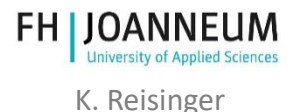

SPICE

- Software Process Improvement and Capability Determination ISO/IEC 15504
- membantu memenuhi<sup>1)</sup>
	- Functionality (Fungsionalitas)
	- Reliability (Keandalan)
	- Usability (Kegunaan)
	- Efficiency (Efisiensi)
	- Maintainability (Pemeliharaan)
	- Reusability (Dapat digunakan kembali)

### Sasaran

- kualitas pengembangan konstan
- komunikasi yang jelas antara insinyur
- hindari melakukan kesalahan yang sama dua kali
- menggunakan V-Model

Anda harus memenuhi standar SPICE untuk mengirimkan OEM Eropa!

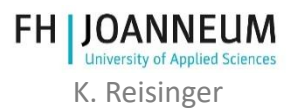

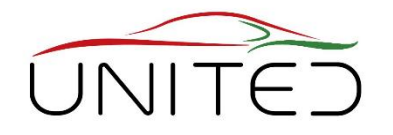

### Keamanan Fungsional, ISO 26262

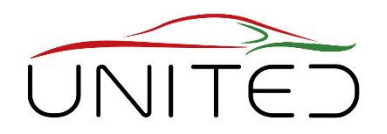

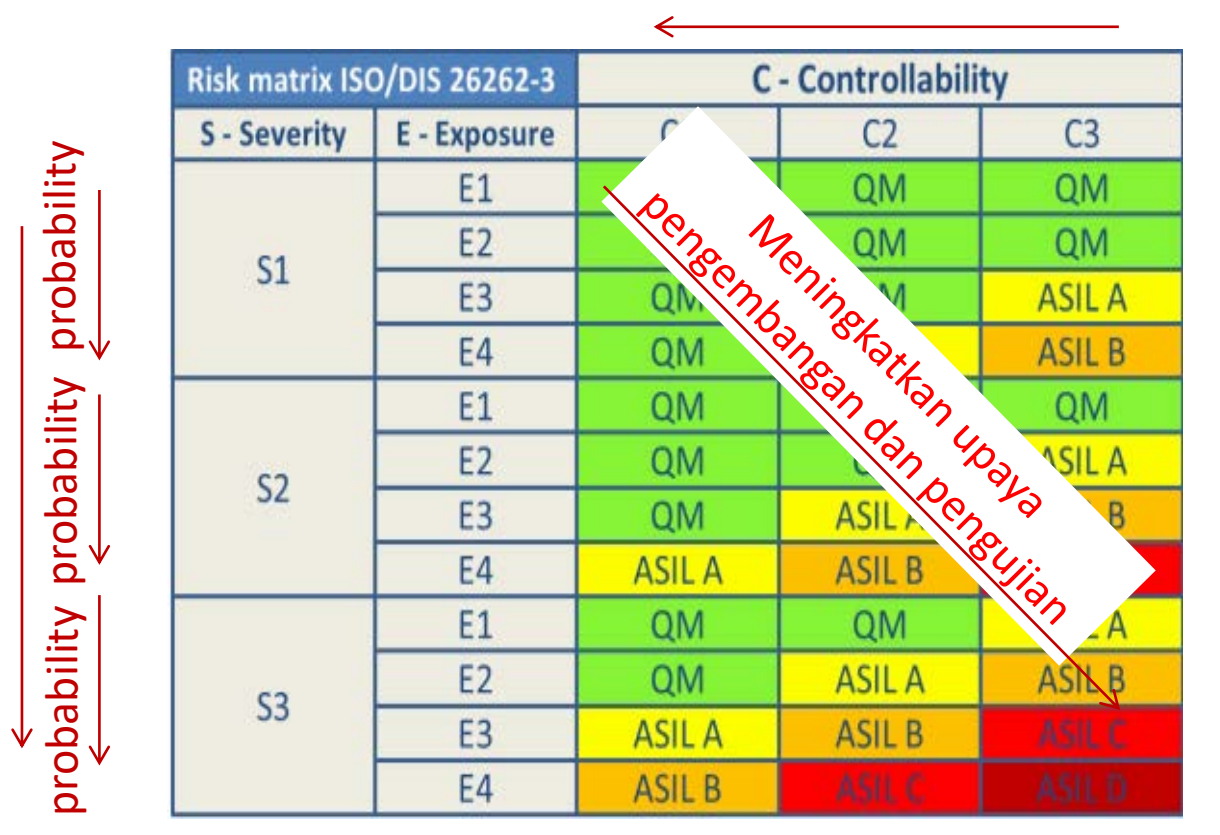

#### Hindari kemampuan oleh operator

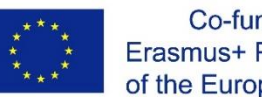

Severity to humans

Severity to humans

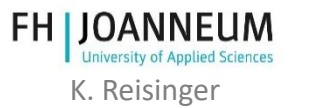

# Manajemen Persyaratan

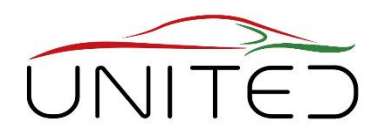

### • Tujuan

- jelaskan fungsinya dengan jelas
- dan dapat diuji (= dapat diukur)
- Sistem Manajemen Persyaratan memberikan jawaban atas…
	- Fungsionalitas mana yang memiliki status pengembangan mana
	- Fungsi mana yang sudah OK?
	- Persyaratan Sistem mana yang tidak dapat dipenuhi, jika subsistem/komponen gagal atau diubah?

**DOORS** (*Dynamic Object Oriented Requirements System*) adalah salah satu sistem manajemen kebutuhan yang umum digunakan.

[https://en.wikipedia.org/wiki/Rational\\_DOORS](https://en.wikipedia.org/wiki/Rational_DOORS)

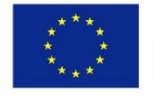

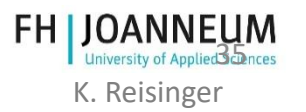

# Perangkat Lunak dan Bug

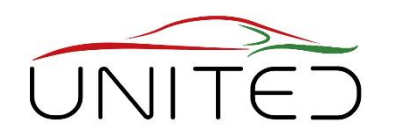

K. Reisinger

• Kegagalan.. hasil/perilaku yang tidak diinginkan

 $\rightarrow$  Apa yang kamu inginkan? Tentukan Persyaratan sebelum coding!

- Berbeda dengan mekanik / elektrik software sekarang sudah habis.
- Kegagalan dalam perangkat lunak disebabkan oleh kesalahan

 $\rightarrow$ De-Bugging menemukan penyebab kegagalan dan memperbaikinya

- Tujuan dari Proses Pengembangan Perangkat Lunak adalah untuk menghindari kegagalan kritikal secara total dan mengurangi kegagalan lainnya
	- Tetapkan persyaratan dengan jelas
		- Manajemen Persyaratan
	- terstruktur, pengkodean yang jelas
		- struktur mudah dibaca, catatan
		- pengujian statis, aturan pengkodean, ...
	- pengujian terhadap persyaratan
		- menemukan kegagalan
	- Manajemen mutu
		- Hindari melakukan kesalahan dua kali

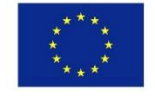

### Pengembangan perangkat lunak

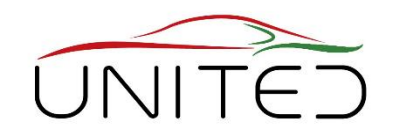

• "Berapa banyak baris yang kamu kodekan hari ini?"

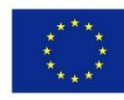

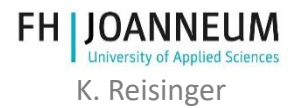

### Pengembangan perangkat lunak

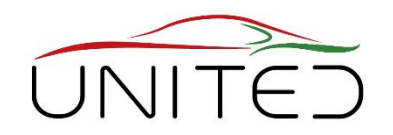

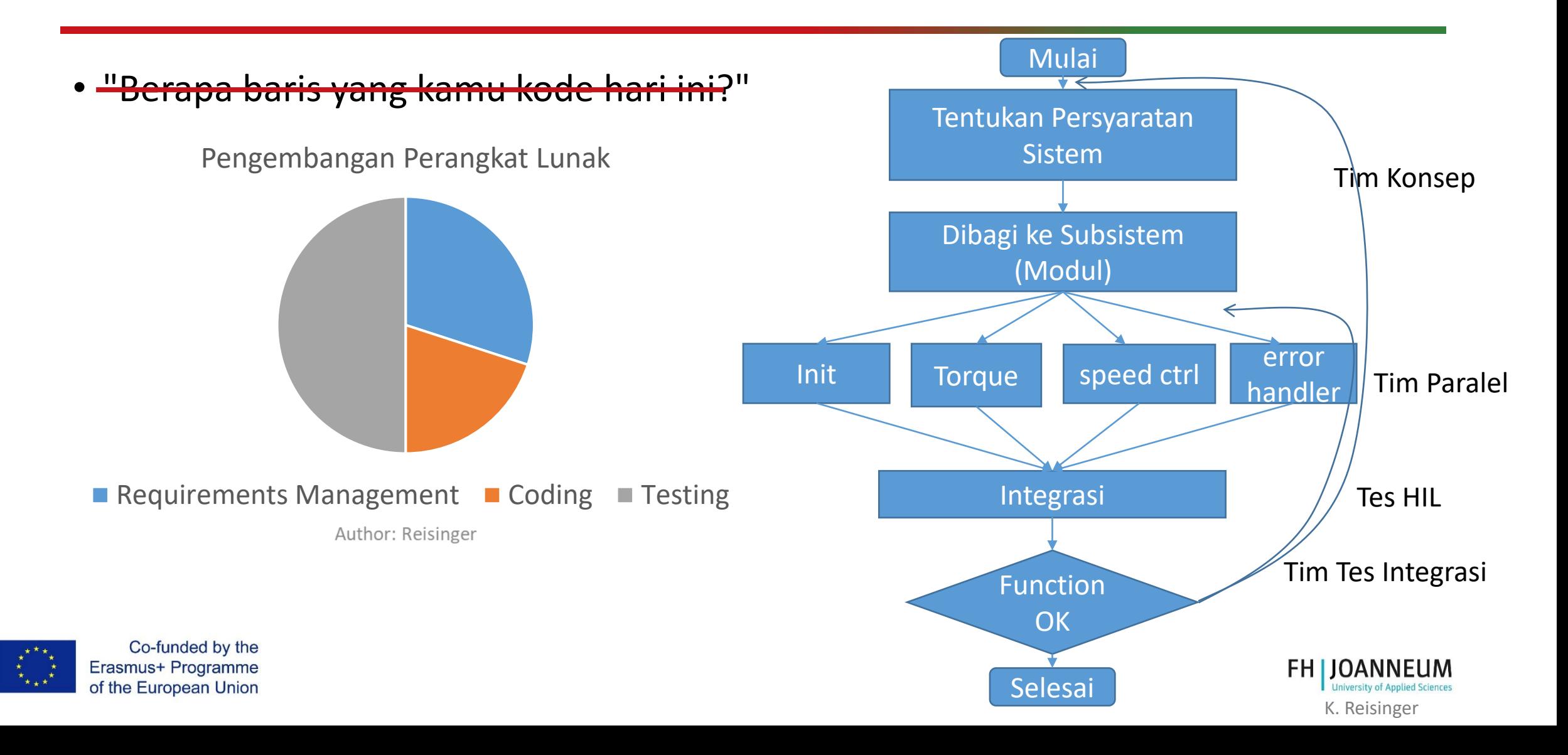

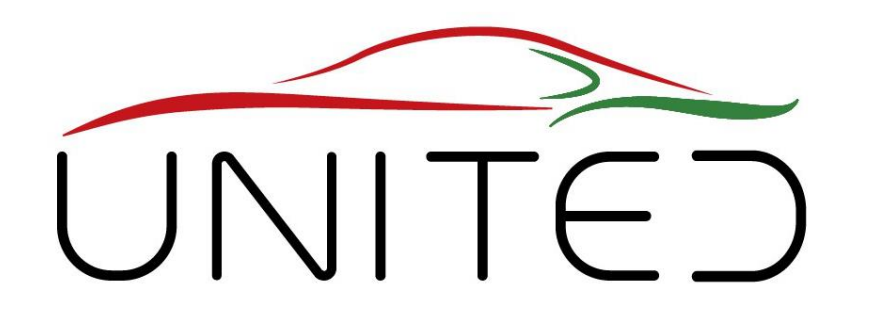

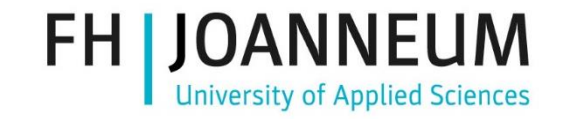

Engineering Knowledge Transfer Units to Increase Student´s Employability and Regional Development

### Transfer data menggunakan Sistem Bus Digital

### K. Reisinger

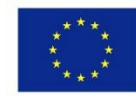

Co-funded by the Erasmus+ Programme of the European Union This project has been funded with support from the European Commission. This publication reflects the views only of the author, and the Commission cannot be held responsible for any use which may be made of the information contained therein.598710-EPP-1-*2018-1-AT-EPPKA2-CBHE-JP*

#### Co-funded by the Erasmus+ Programme of the European Union

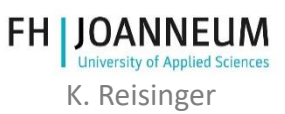

# Bus Paralel

- PCI-Bus
	- Interkoneksi Komponen Periferal
- Data alamat dan data sinyal ditransfer secara paralel pada saluran listrik yang berbeda
	- Hingga 124 pin di PC
- Bukan untuk jarak yang jauh!

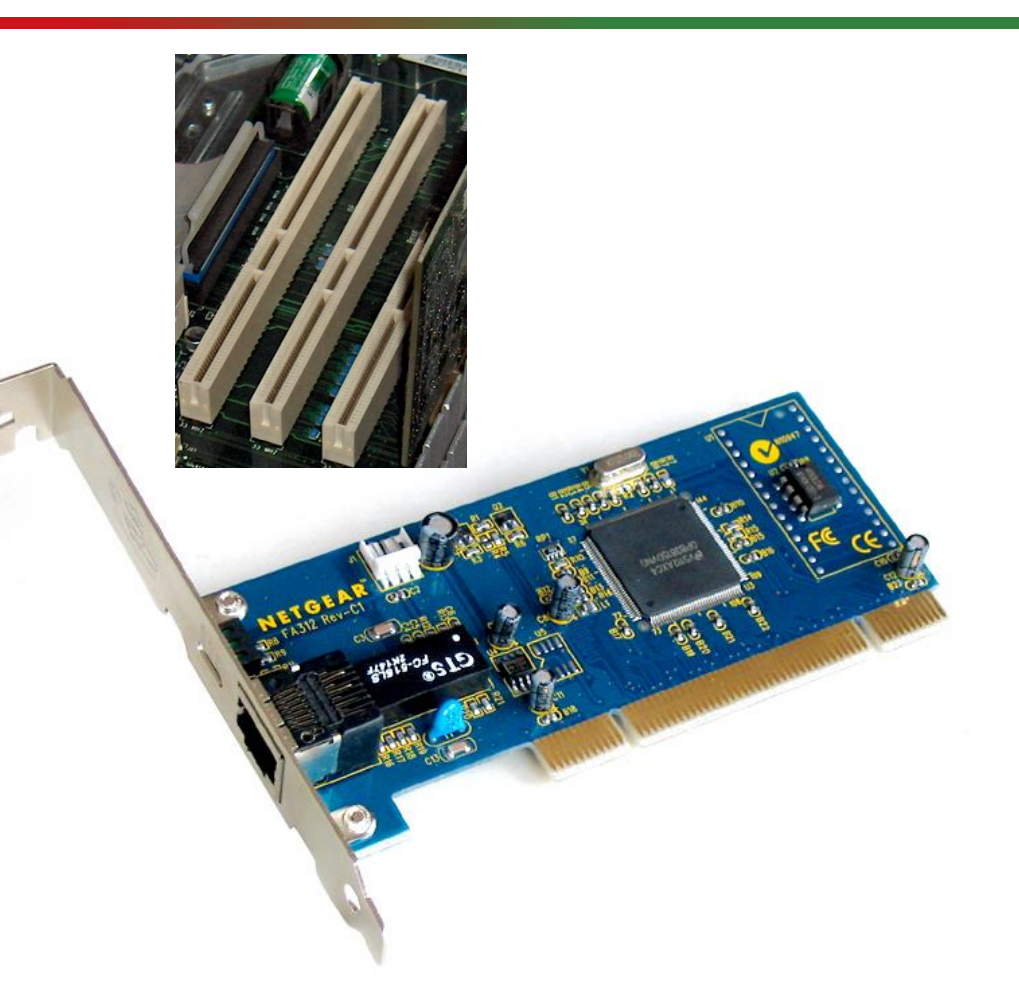

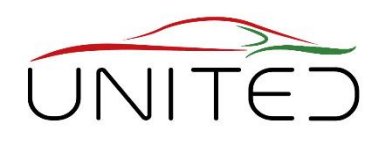

# Sistem bus drivetrain dari mobil penumpang

- Digunakan untuk
	- 1 sensor dibagikan untuk ECU yang berbeda
	- Koneksi sensor-ECU
	- Koneksi dasbor ECU,…
- Sistem bus serial
	- 1 atau 2 kabel untuk transfer data yang kuat
- Tambahan
	- BISA kecepatan rendah untuk interior…
- Tidak Ada Bus Paralel di dalam mobil
	- $\rightarrow$  Transfer Data Serial pada 2 jalur

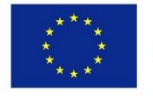

Picture e.g. [https://canbuskits.com/images/diag\\_canbus2.jpg](https://canbuskits.com/images/diag_canbus2.jpg)

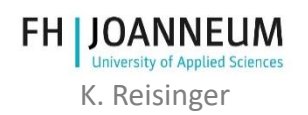

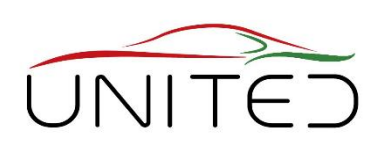
### Sistem bus 1

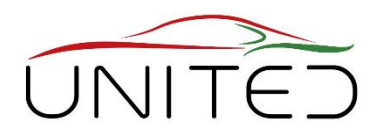

- CAN-Bus (Jaringan Area Kontrol)
	- High-Speed-CAN , 250kBit/s, 500kBit/s, 1MBit/s
	- Low-Speed-CAN, <= 125kBit/s
	- Serial, anggota tidak disinkronkan satu sama lain
	- Transfer data non deterministik (tidak ada kecepatan transfer yang ditentukan secara pasti)
	- Twisted pair dari 2 kabel tanpa pelindung dengan resistor terminasi di kedua SG ujungnya.  $\bullet$   $\bullet$   $\bullet$ 1  $\mathcal{P}$

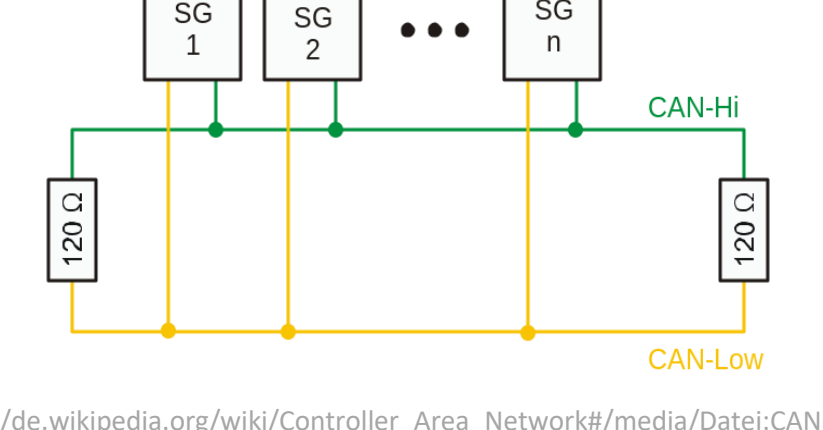

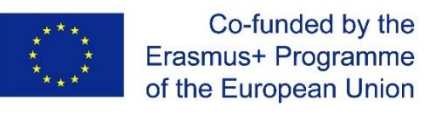

[Picture https://de.wikipedia.org/wiki/Controller\_Area\_Network#/media/Datei:CAN-Bus Elektrische Zweidrahtleitung.svg]

K. Reisinger

### Sistem bus 2

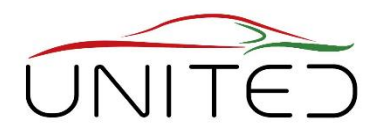

#### • CAN-FD

- antara 1 MBit dan 10 Mbit  $1$ )
- BISA + kecepatan data fleksibel
- kompatibel dengan anggota CAN
- FlexRay
	- $> 10$  MBit <sup>1)</sup>
	- Transfer data deterministik dimungkinkan
	- Mekanisme untuk keamanan data yang relevan
	- Twisted pair tanpa pelidung dari 2 kabel berkualitas tinggi

[1\) Ways to transition from classic CAN to the improved CAN FD](https://vector.com/portal/medien/cmc/press/Vector/CAN_FD_ElektronikAutomotive_201304_PressArticle_EN.pdf) 

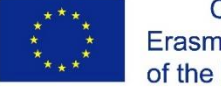

Co-funded by the Erasmus+ Programme of the European Union

K. Reisinger

#### Sistem bus 3

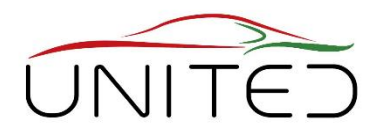

- Ethernet otomotif
	- Ethernet, komunikasi berbasis IP
- MOST-Bus
	- Transportasi Sistem Berorientasi Media
	- Kecepatan data tinggi, keamanan rendah
	- Kabel atau serat optik
- LIN-Bus
	- sederhana
	- Komunikasi ECU Sensor Actor
	- Kabel tunggal (+ suplai + GND ke sensor menghasilkan 3 kabel)

#### More: see<https://elearning.vector.com/?lang=en>

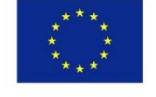

Co-funded by the Erasmus+ Programme of the European Union

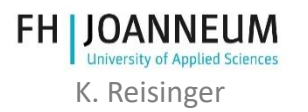

# CAN-BUS

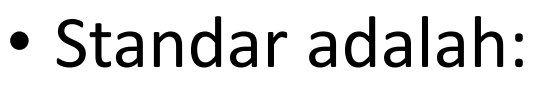

- Harness kabel, Level tegangan,
- Bingkai untuk alamat dan transfer data

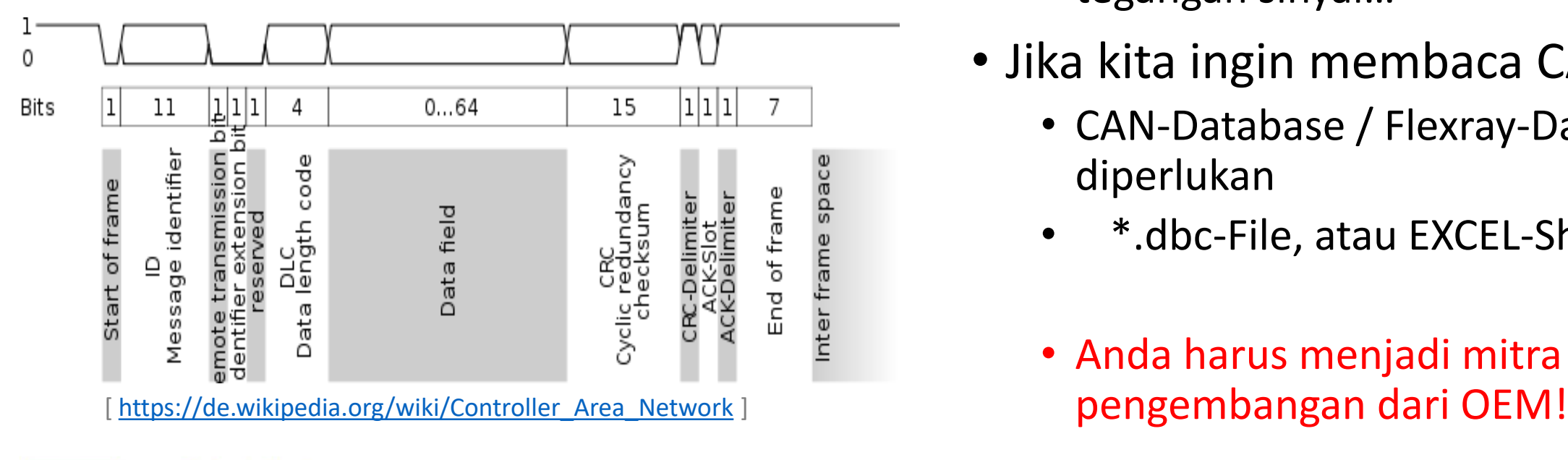

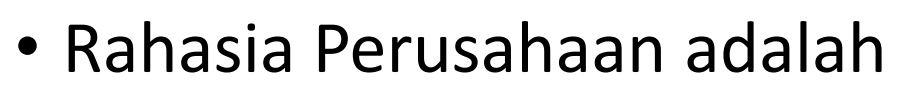

- Sinyal mana yang dikirim? Bagaimana sinyal dikodekan? Resolusi, level tegangan sinyal…
- Jika kita ingin membaca CAN-Data
	- CAN-Database / Flexray-Database diperlukan
	- \*.dbc-File, atau EXCEL-Sheet.
	- Anda harus menjadi mitra

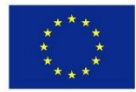

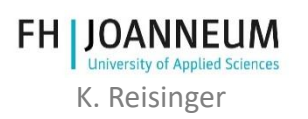

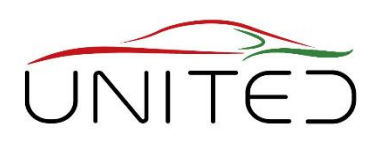

#### Contoh CAN-DB Snow Mobile - Excel

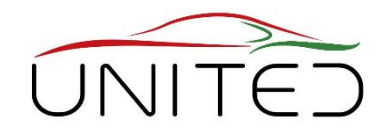

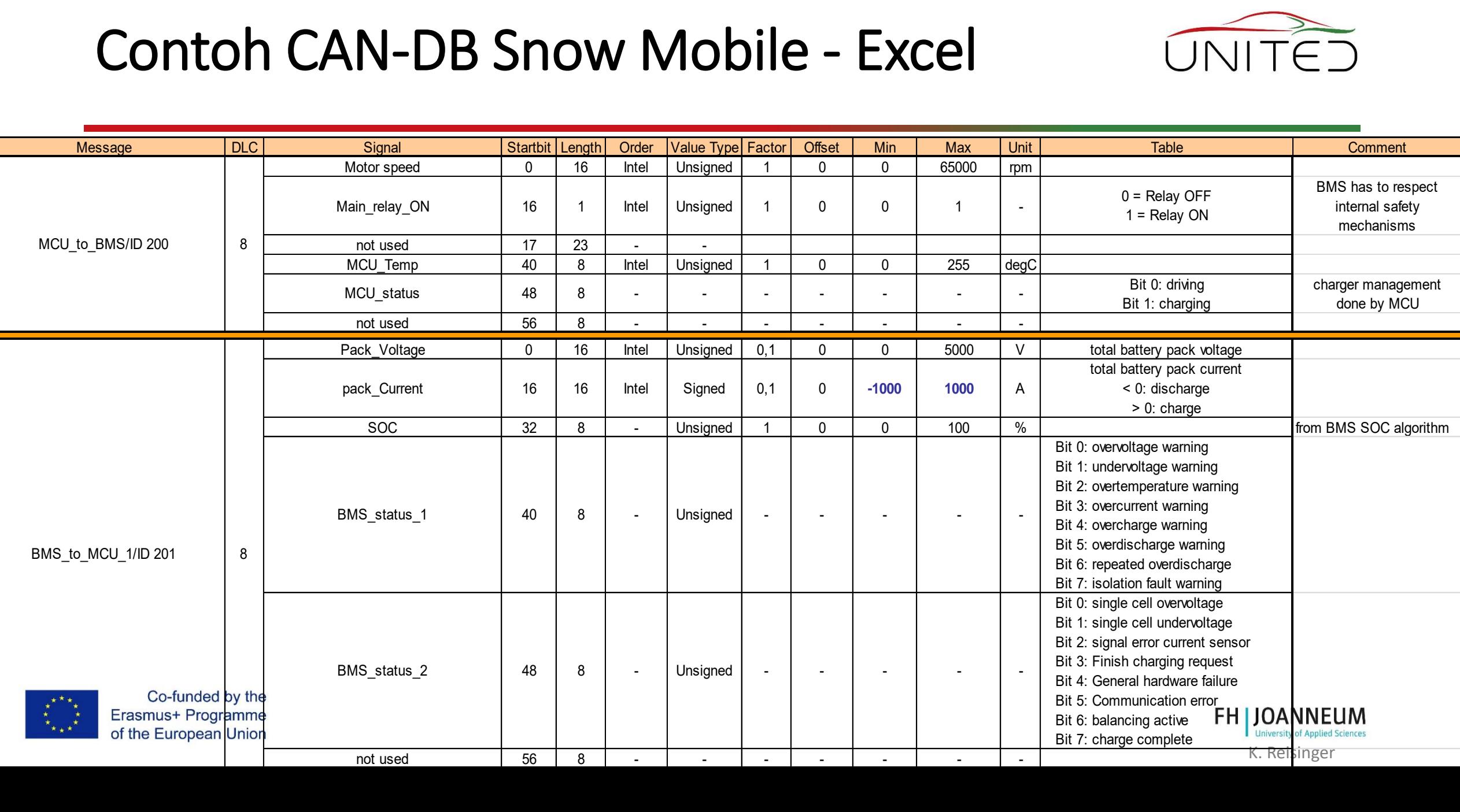

### Kalibrasi

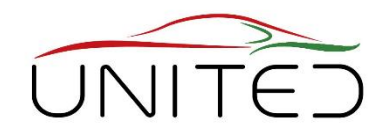

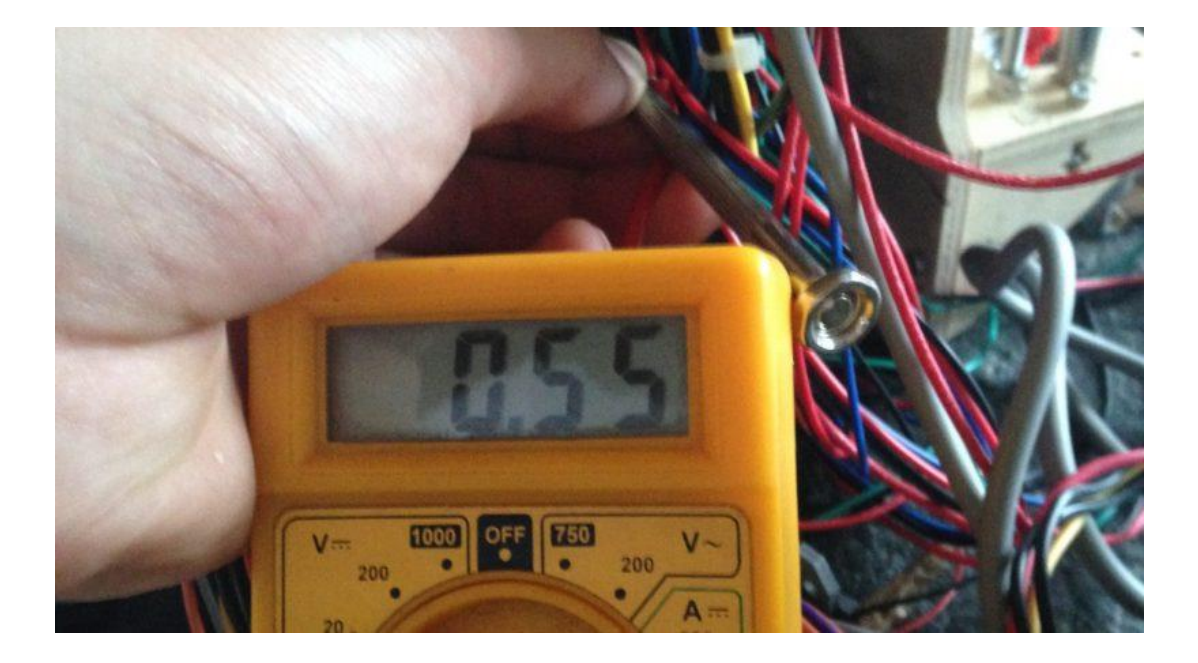

#### **= mengukur dan mengatur parameter untuk menentukan perilaku sistem**

- Pengukuran sinyal di dalam ECU, siapkan GUI
- Set parameter di dalam ECU secara Real-Time, menangani set parameter

Kunci untuk mengembangkan dan mengoptimalkan sistem!

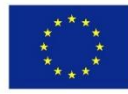

Co-funded by the Erasmus+ Programme of the European Union

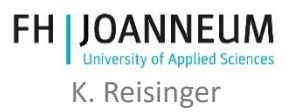

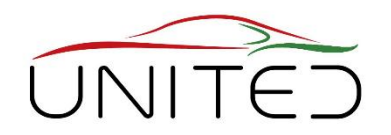

Simulink

Prototype or

**ECU Hardware** 

Measurement/

HIL/SIL Systems

Calibration

Hardware\*

EXE/DLL

\* Debug Interfaces, Memory Emulator, ...

**XCO** Slave

ХСО

Slave

ХСО

Slave

xcp Slave

XCD Slave

XCO

Master

**XCP** 

CCP … CAN Calibration Protocol

XCP … Universal Measurement and Calibration Protocol untuk lapisan transport yang berbeda

- Membaca dan menulis data melalui CAN
	- membaca dengan polling atau disinkronkan ke tugas (Event)
	- menulis parameter ke RAM

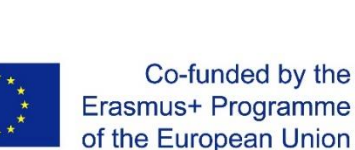

[ Andreas Patzer | Rainer Zaiser: XCP – The Standard Protocol for ECU Development; Vector Informatik GmbH - Stuttgart, Germany ([Free download](https://assets.vector.com/cms/content/application-areas/ecu-calibration/xcp/XCP_ReferenceBook_V3.0_EN.pdf)) ]

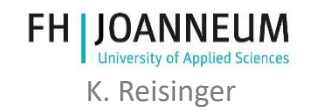

#### CCP/XCP terstandar

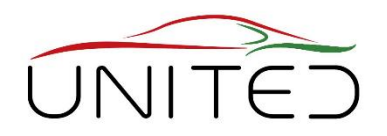

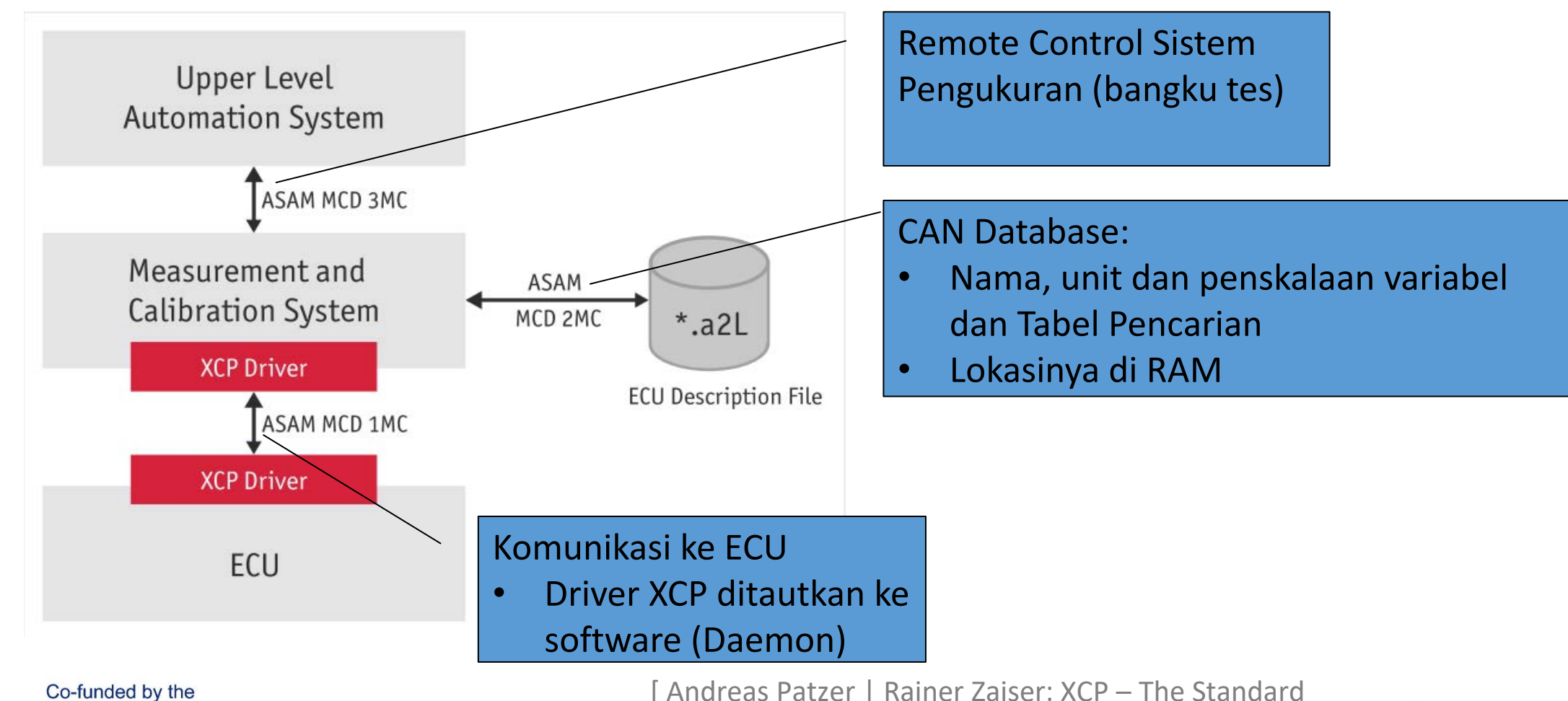

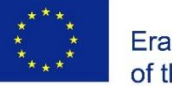

Erasmus+ Programme of the European Union

[Andreas Patzer | Rainer Zaiser: XCP – The Standard Protocol for ECU Development; Vector Informatik GmbH - Stuttgart, Germany [\(Free download\)](https://assets.vector.com/cms/content/application-areas/ecu-calibration/xcp/XCP_ReferenceBook_V3.0_EN.pdf)

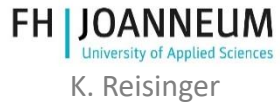

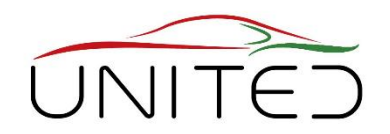

K. Reisinger

- terhubung ke jaringan CAN atau Flexray yang ada
- pesan tambahan untuk dikirim/diterima
- Pesan XCP dikemas ke dalam bingkai data CAN

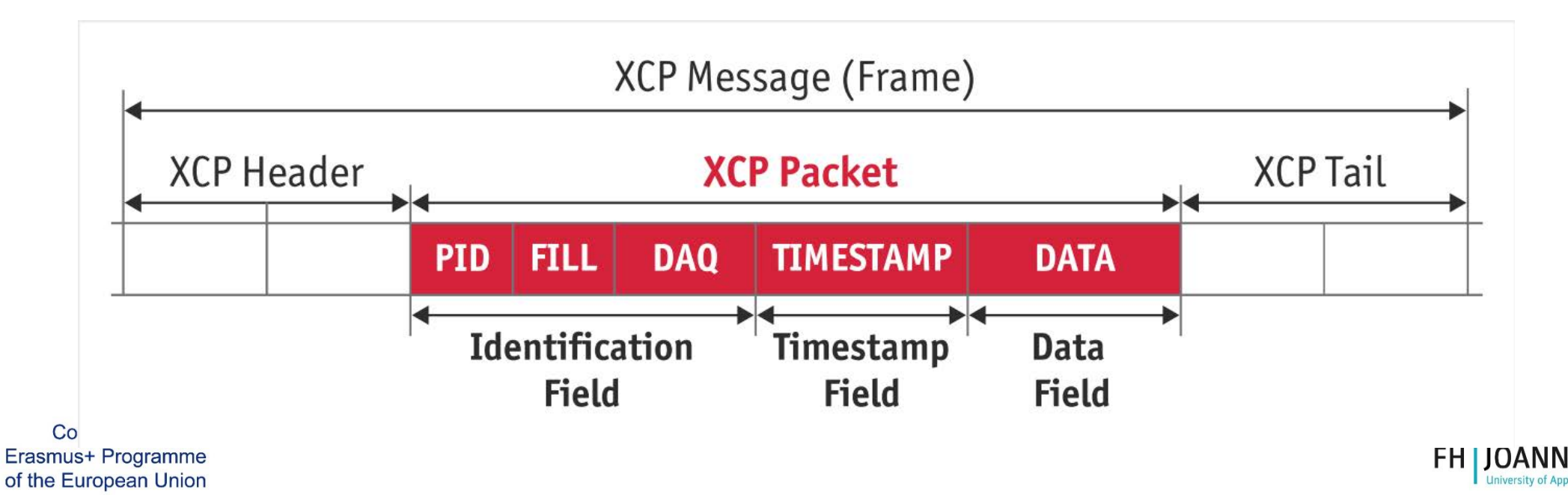

### Apa yang perlu kita kalibrasi?

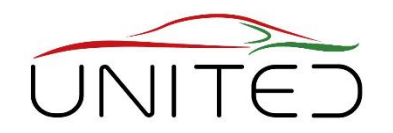

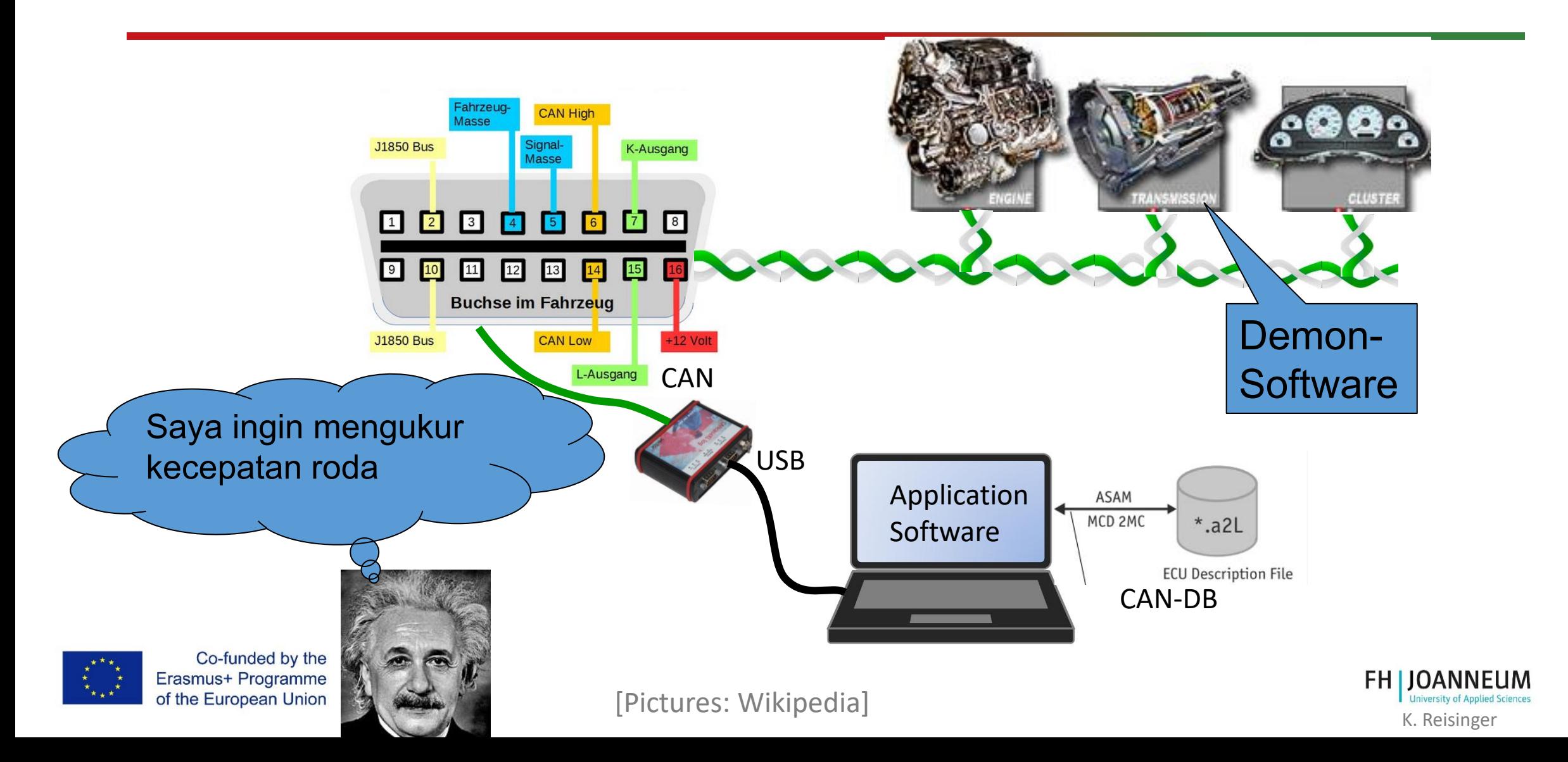

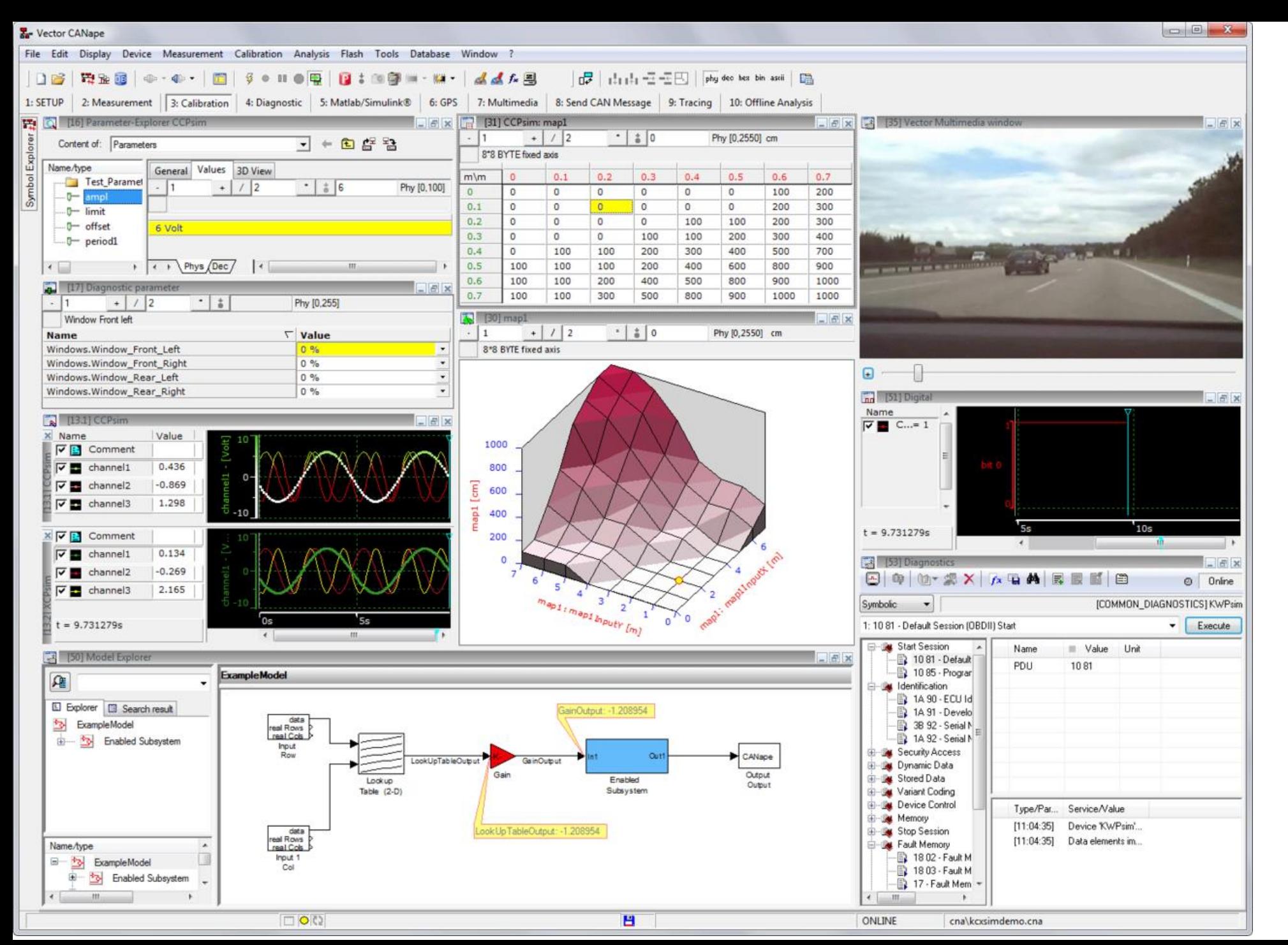

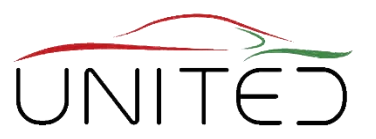

**CANape GUI untuk mendapatkanpand angan ECU dari kata-kata dan menyesuaikannya.**

[\[https://de.wikipedia.](https://de.wikipedia.org/wiki/CANape) org/wiki/CANape

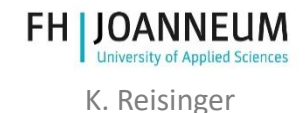

### Diagnosa On Board

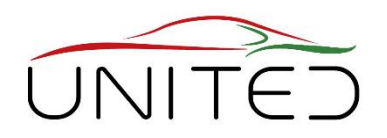

#### **Menghindari Bahaya**

- Bawa sistem ke status simpan
	- mendiagnosis kegagalan berbahaya atau penyebabnya (kesalahan) secara permanen dan
	- melakukan tindakan untuk mendapatkan status aman dalam waktu toleransi kegagalan
	- beri tahu pengemudi tentang mobil yang diganti
- Periksa diagnosis secara berkala
	- ISO 26262 mengatakan: setiap start-up

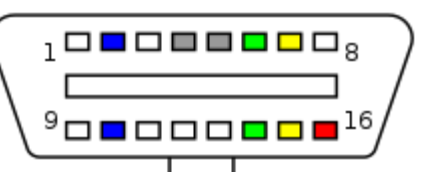

#### **Didorong oleh Hukum**

- menghindari pencemaran lingkungan
	- mengenali kegagalan
	- menginformasikan pengemudi dan mengurangi kinerja mobil
	- Dapat dibaca oleh alat standar OBD-II atau EOBD

#### **Serviceability**

- bantuan untuk perbaikan
- typ. semua koneksi kabel
	- mengenali kesalahan atau kegagalan secara berkala
	- memberi tahu pengemudi
	- catatan di EEPROM (Flash)
	- Dapat dibaca oleh alat standar OBD-II atau

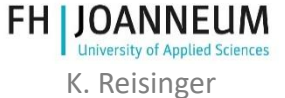

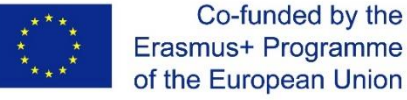

[https://en.wikipedia.org/wiki/On-board\\_diagnostics#OBD-II](https://en.wikipedia.org/wiki/On-board_diagnostics#OBD-II)

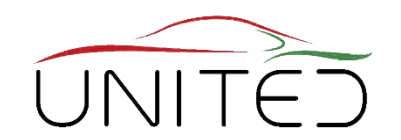

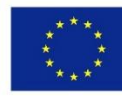

Co-funded by the Erasmus+ Programme<br>of the European Union

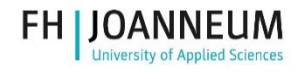

K. Reisinger

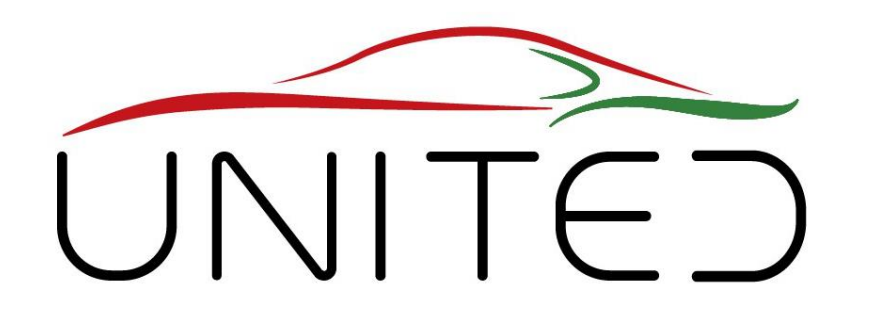

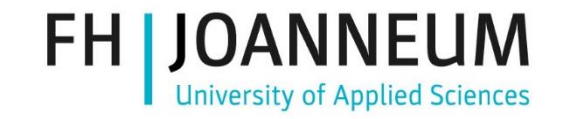

Engineering Knowledge Transfer Units to Increase Student´s Employability and Regional Development

#### Pengenalan Tutorial Laboratorium Mekatronika UAS

#### K. Reisinger, T. Lechner

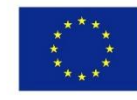

Co-funded by the Erasmus+ Programme of the European Union This project has been funded with support from the European Commission. This publication reflects the views only of the author, and the Commission cannot be held responsible for any use which may be made of the information contained therein.598710-EPP-1-*2018-1-AT-EPPKA2-CBHE-JP*

### Isi bab ini

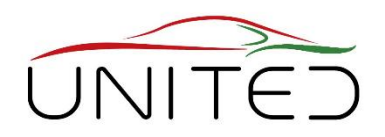

#### • **Pengantar Tutorial Lab Mekatronika kami**

- Topik mekatronika dalam kurikulum kami
- Garis besar tutorial laboratorium dan contoh panduannya
- Dvp. Proses: V-Model, Model-In-the-Loop (MIL), Software-In-the-Loop (SIL), Hardware-In-the-Loop (HIL)
- Akuisisi data, aritmatika bilangan bulat
- Pelajaran yang didapat dan tutorial lab di masa mendatang
- XCP/CCP alat untuk kalibrasi

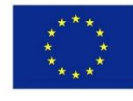

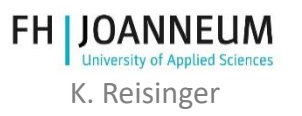

### Tempat di Kurikulum

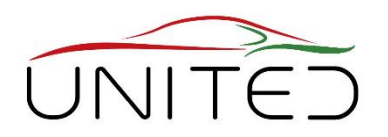

- Program Sarjana
	- **Mekanika Teknik** (Statika, Kinetika), Komponen Mekanik
	- Pengantar **Teknik Elektro, Sistem Elektronik**, Tutorial Lab Elektronik, Mesin & Inverter Listrik,
	- **Pengembangan Software**' c#', MatLab/Simulink
	- Teknik pengaturan
- Tutorial Lab Mekatronika
	- Sarjana semester 4

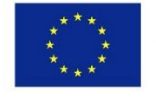

Co-funded by the Erasmus+ Programme of the European Union

#### Pelajaran setelah Lab ini

- Program Sarjana
	- **Mengukur Sinyal listrik dan nonlistrik**
- Program Magister
	- **Sensor/Aktor Otomotif,**
	- **Pemrosesan Sinyal, Teknik Kontrol Digital,**
	- Analisis Data Mobil Balap
	- Sistem Penggerak & Propulsi Listrik, Manajemen Energi & Sistem Penyimpanan

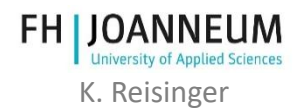

### Tujuan Lab - Umum

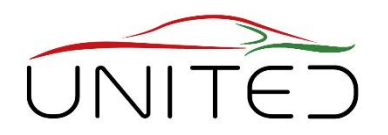

- Memahami cara kerja sistem mekatronik
	- **bekerja dengan sistem tertanam**

menghubungkan mekanika, listrik dan perangkat lunak, pemikiran holistik

- **Menggabungkan pengetahuan matematika/fisik dengan teknologi perangkat lunak**
- **Pahami ketidaksempurnaan dan batasan**

A/D-, Konverter D/A, efek kuantisasi, pengaruh waktu siklus

• **Pengkodean sinyal**

Tipe data, aritmatika titik tetap

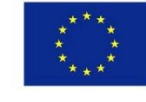

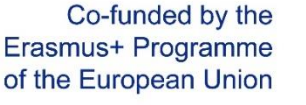

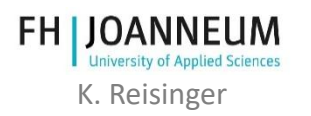

#### Objek kami untuk mengambil konten

of the European Union

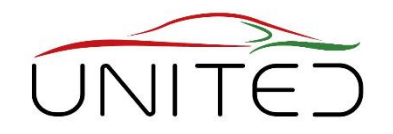

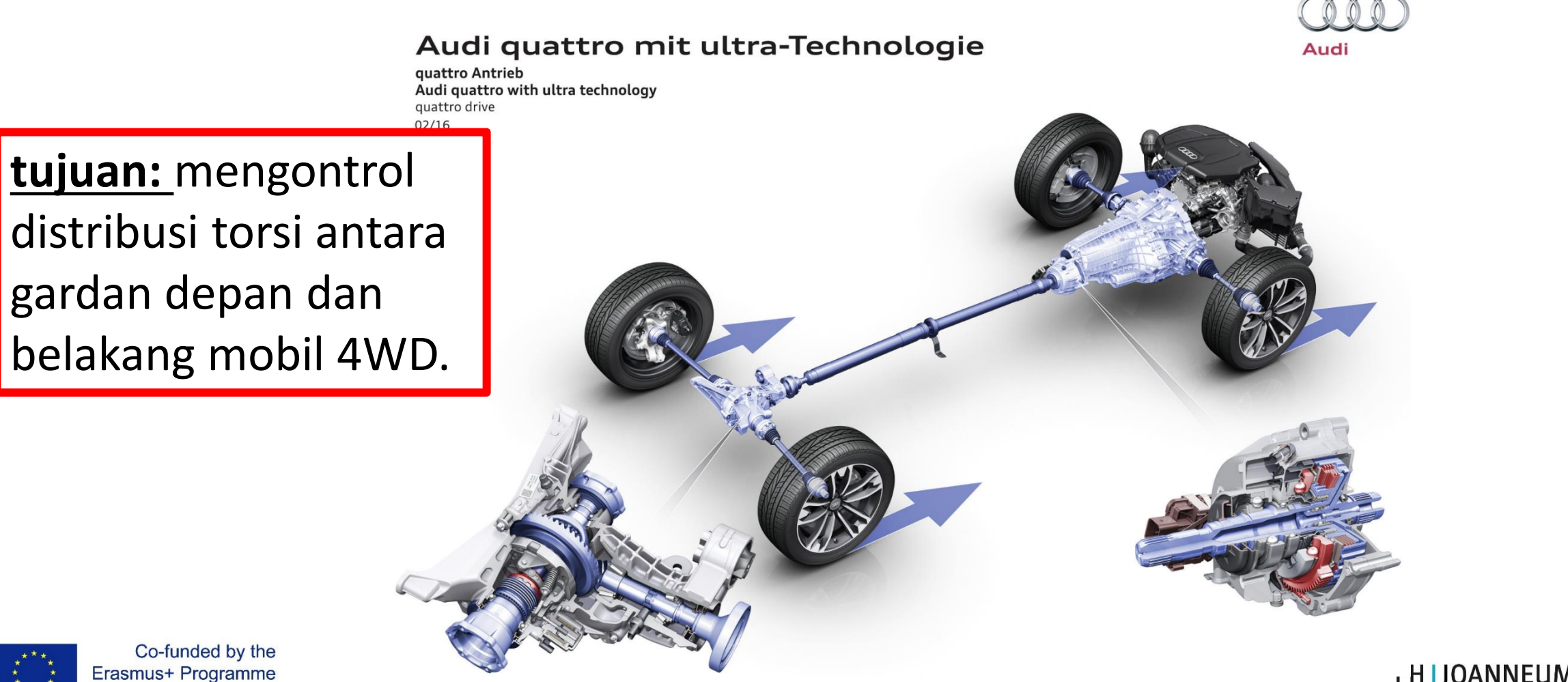

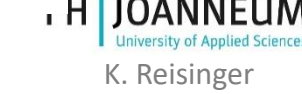

https://www.heise.de/autos/artikel/Daten-unter-der-Haube-1012221.html?view=bildergalerie

#### Kopling Multi-Plate

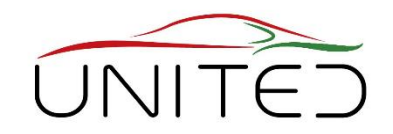

• Torsi Kopling M<sub>c</sub>  $\sim$  gaya aksial F<sub>c</sub>  $M_C \cong F_C \cdot \mu \cdot z \cdot r_m$ 

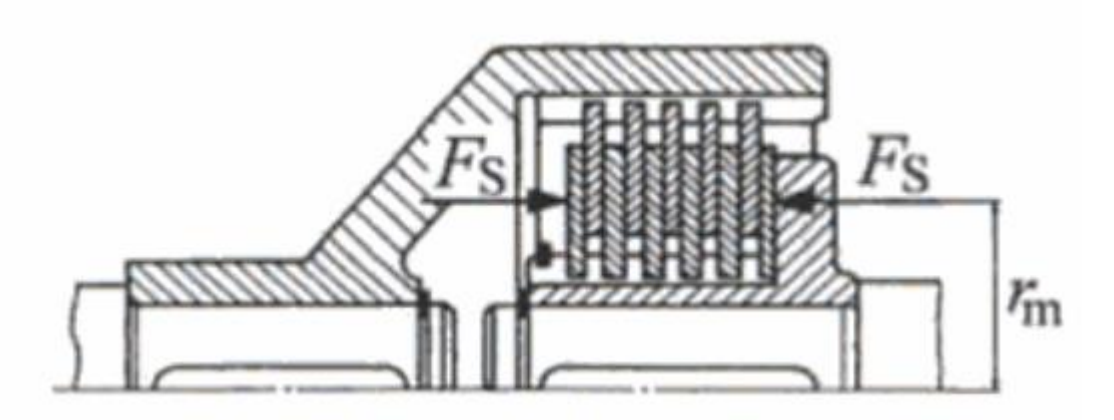

Künne B.: Einführung in die Maschinenelemente, Teubner

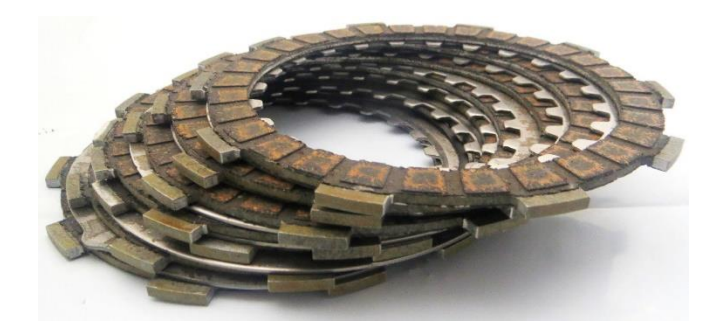

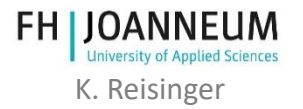

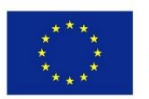

Aktuator Cerdas AWD-Clutch Terkendali yang menerapkan torsi yang diminta

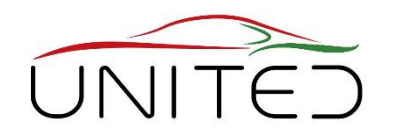

K. Reisinger

**Diberikan:**  $M_{Req}(t)$  .. torsi yang diinginkan

**Tekan kopling multi pelat dengan gaya yang menghasilkan torsi**  gesekan  $M_{clutch} = M_{Req} \pm 10\%$ **dalam waktu 150 ms.**

Umpan balik:  $M_{Clutch}(t)$ .. torsi gesekan saat ini dari kopling multiplate

#### **Konsep aktuasi**

Motor listrik mendorong ancaman untuk menerapkan gaya aksial tinggi untuk menutup kopling

#### **Konsep Kontrol**

- a) Mengukur torsi
- b) Mengukur kekuatan kopling
- c) Mengukur torsi motor
- d) Perkirakan torsi motor dari arus.

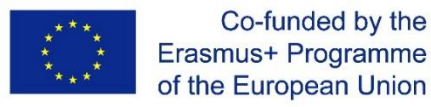

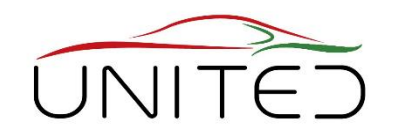

• 
$$
J_{mot} \cdot \frac{d\omega}{dt} = k_T \cdot i - M_{shaft} \rightarrow M_{shaft}
$$

- Beberapa putaran motor menghasilkan langkah 2mm  $\rightarrow$  rasio gigi tinggi
- $m_{red} = J_{mot} \cdot i_g^2 \gg 1$  $\rightarrow$ sinyal akselerasi yang sangat akurat!  $\rightarrow$ bukan untuk tindakan cepat!
- Penyelesaian
	- Tabel  $M(\varphi)$ :  $M_{Reg} \rightarrow \varphi_{Reg}$
	- Kontrol Posisi
	- $gunakan$   $i(\varphi)$  saat dimatikan untuk memperbaiki keausan

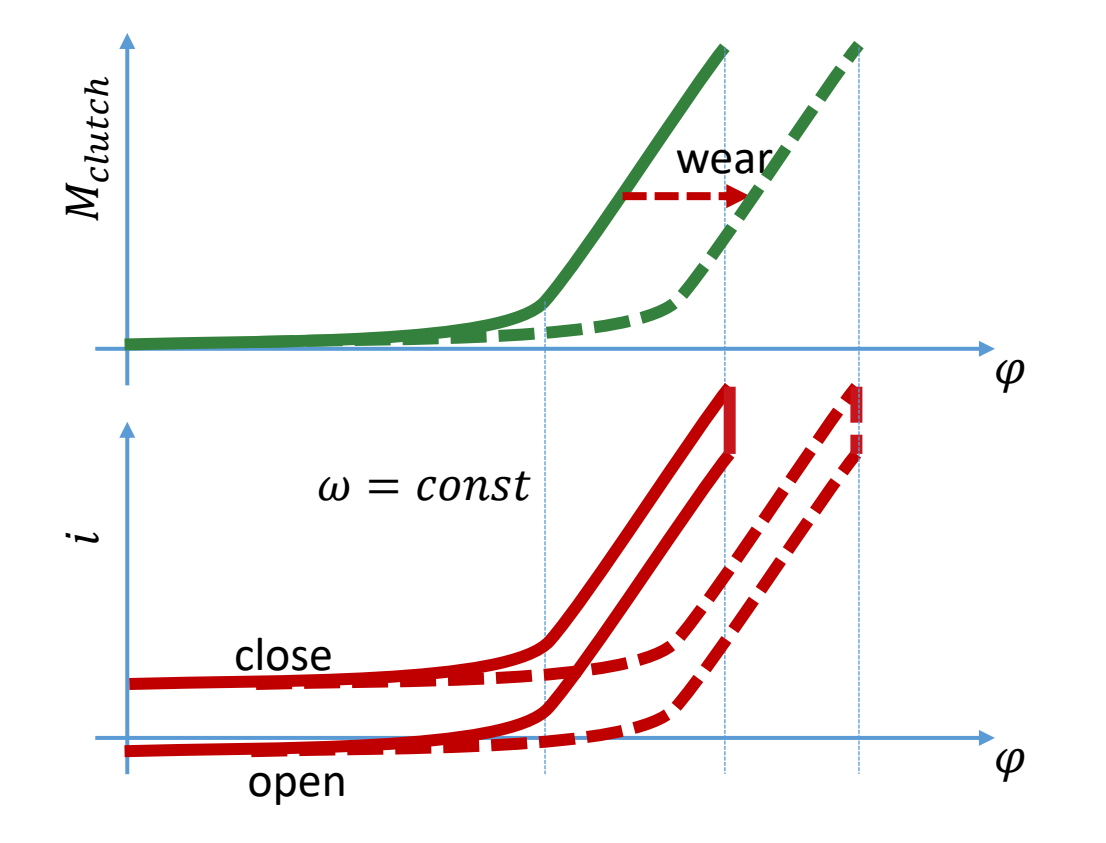

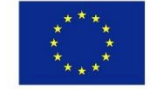

Co-funded by the  $\varphi$  .. angle of motor,  $\omega$  .. angular frequency of motor Erasmus+ Programme t .. time,  $i_g$ .. ratio,  $\frac{mm}{rad}$ ,  $J_{mot}$ .. Inertia, M .. torque,  $i$  .. armature current of the European Union

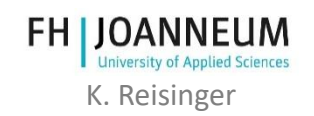

### Isi Tutorial Lab

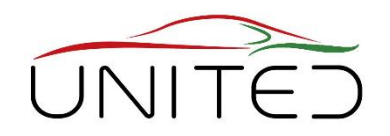

- Pendahuluan pelajaran
	- Konsep sistem
	- Mekanik pemodelan (Kopling, mekanik aktuator termasuk roda gigi cacing)
	- Konsep kontrol
		- State Machine untuk menemukan posisi awal
		- Umpan pengontrol torsi maju menggunakan karakteristik mekanis
		- Algoritme kontrol posisi menggunakan kaskade kecepatan

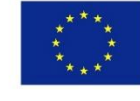

Co-funded by the Erasmus+ Programme of the European Union

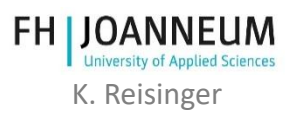

### Isi Tutorial Lab

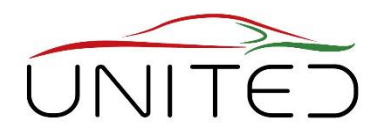

- Pelajaran Pendahuluan
	- CAN
		- Prinsip CAN
		- Protokol XCP, CCP
	- Proses Pengembangan: V-Model
- 5 Sesi Lab dalam kelompok maks. 20 mahasiswa
	- 1 Sesi Lab: 5 kali 45 menit

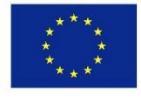

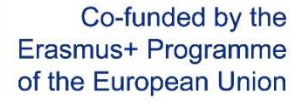

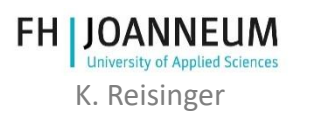

#### Kami fokus pada tugas seorang insinyur sistem!  $\rightarrow$  Prototype Dvp.

V-Model

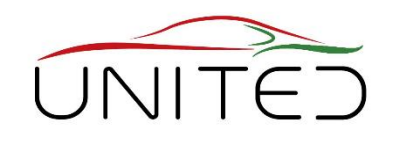

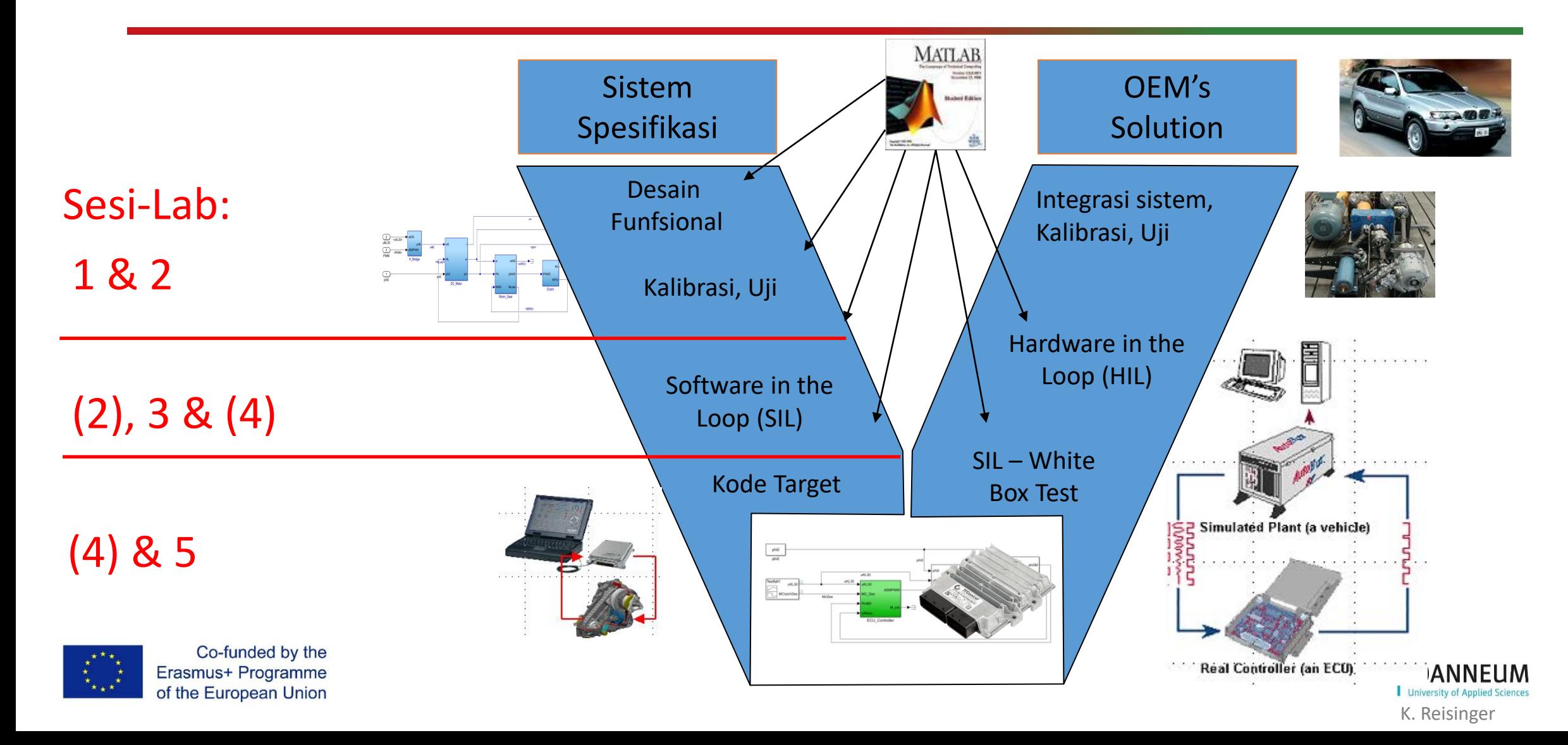

#### Kontrol Torsi– Modell in the Loop Hardware Overview

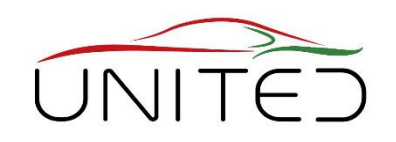

- 1 Pengontrol ECU
- 2 Lingkungan (plant model)
- 3 CAN ke USB Interface Vector VN 1630
- 4 Break Out box

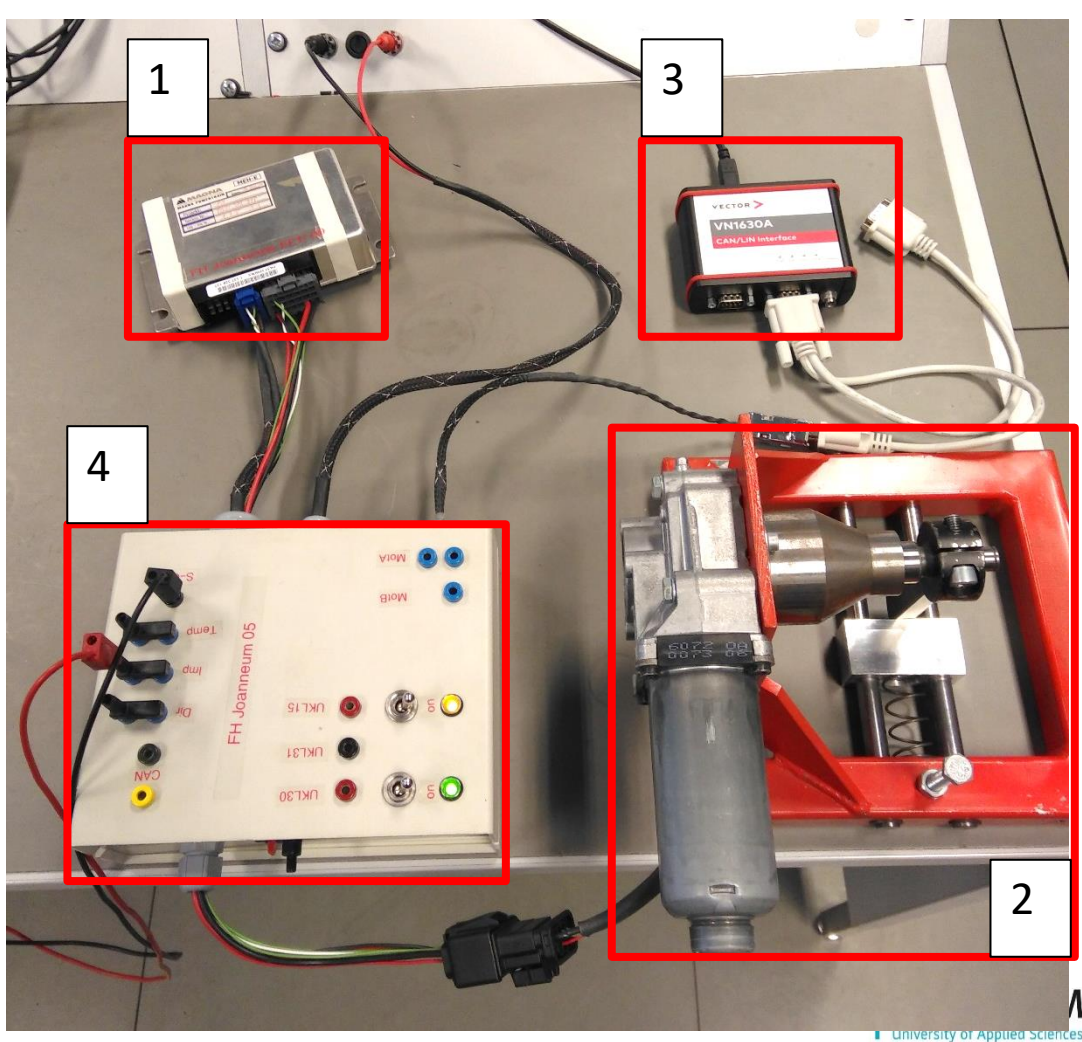

#### Break Out Box

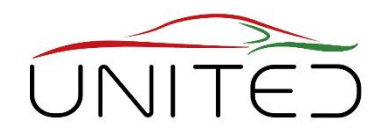

Persyaratan Umum

- Penggantian wiring harness, koneksi antara motor, sensor, ECU, CAN-Interface Eksternal dan power supply.
- Sakelar untuk status mobil
- Konektor untuk mengukur dan menguji kegagalan sinyal.
- Persyaratan khusus untuk pelatihan
	- resistor untuk membatasi arus puncak
	- sekering termal

tidak ada motor yang terbakar sejak bertahun-tahun ☺

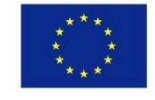

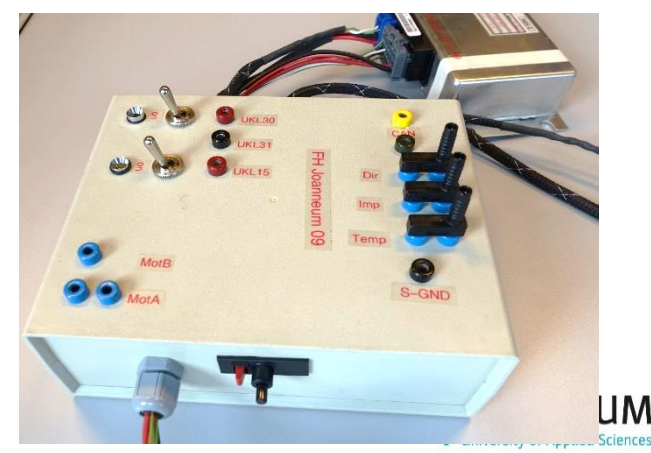

K. Reisinger

#### Break Out Box

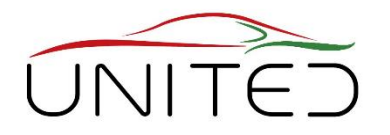

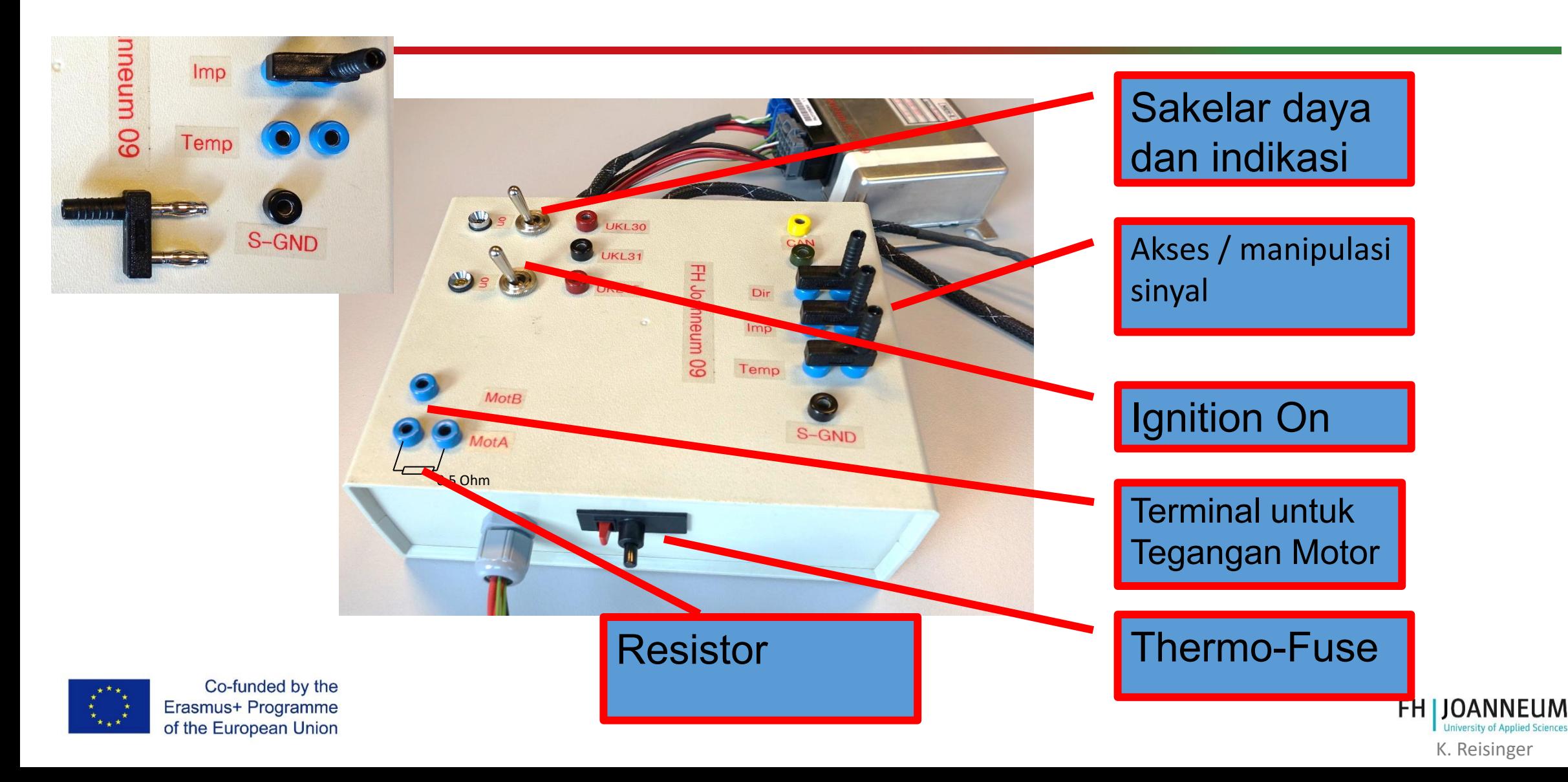

## Lingkungan → Plant Model

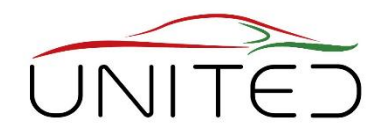

K. Reisinger

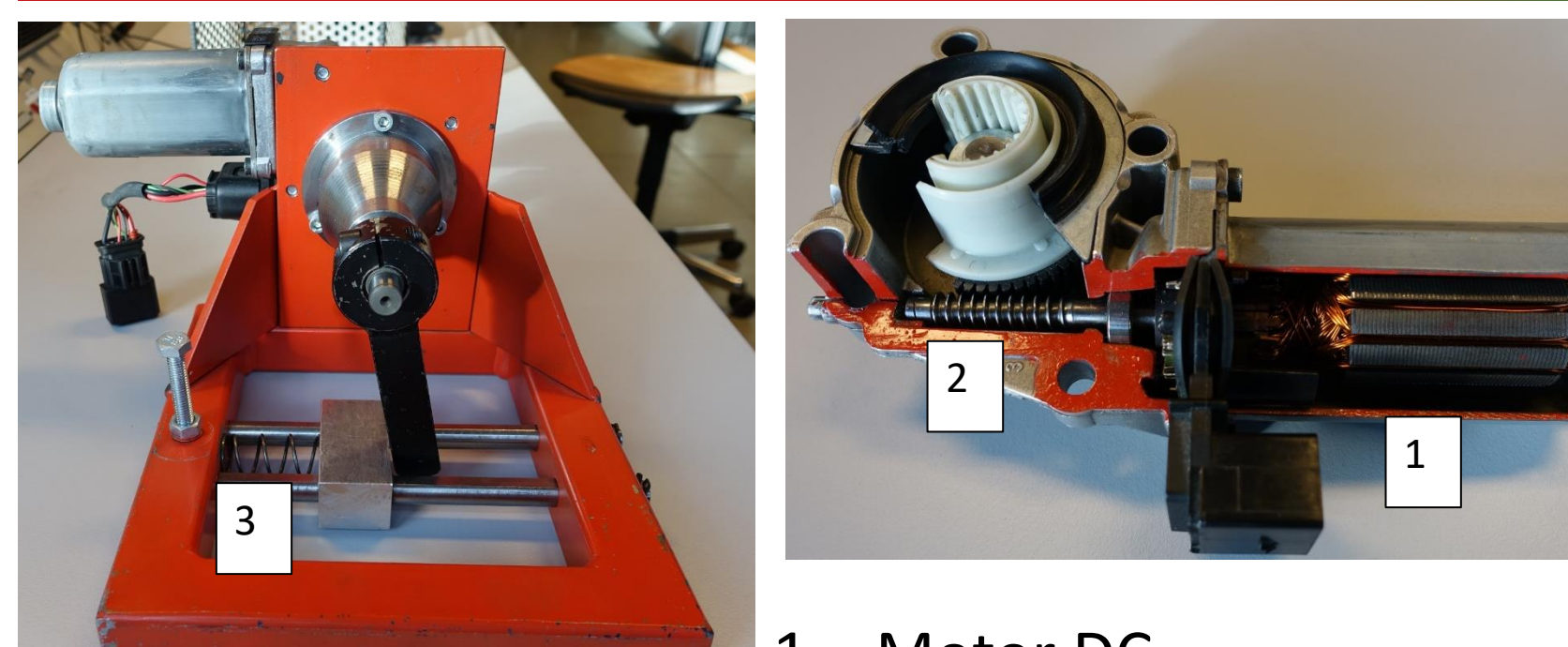

- 1 Motor DC
- 2 Worm Gear  $\rightarrow$  rasio gear adalah 56

3 – Pegas → mensimulasikan umpan balik dari kopling**FH JOANNEUM University of Applied Sciences** 

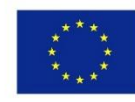

### Plant Model, H-Bridge

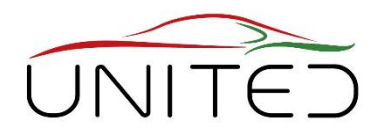

K. Reisinger

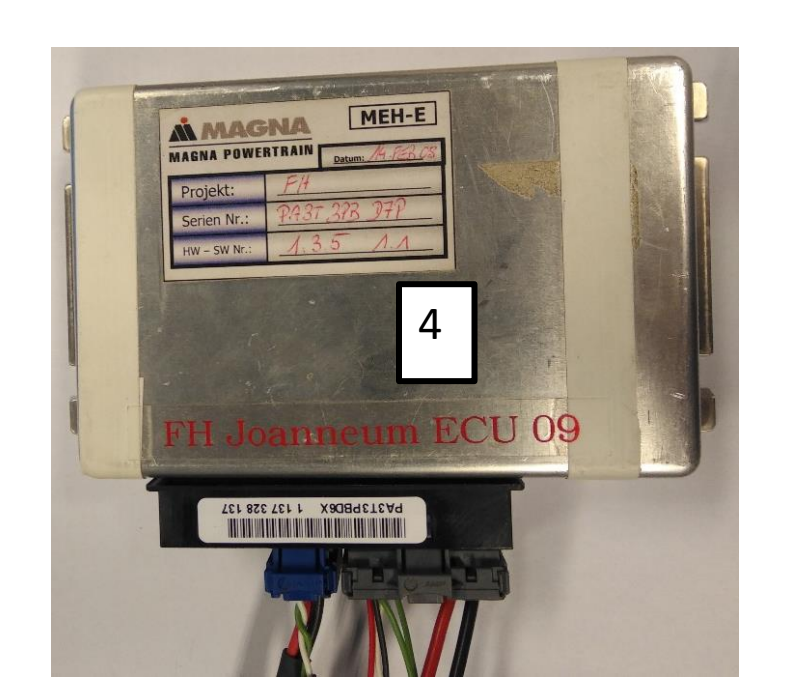

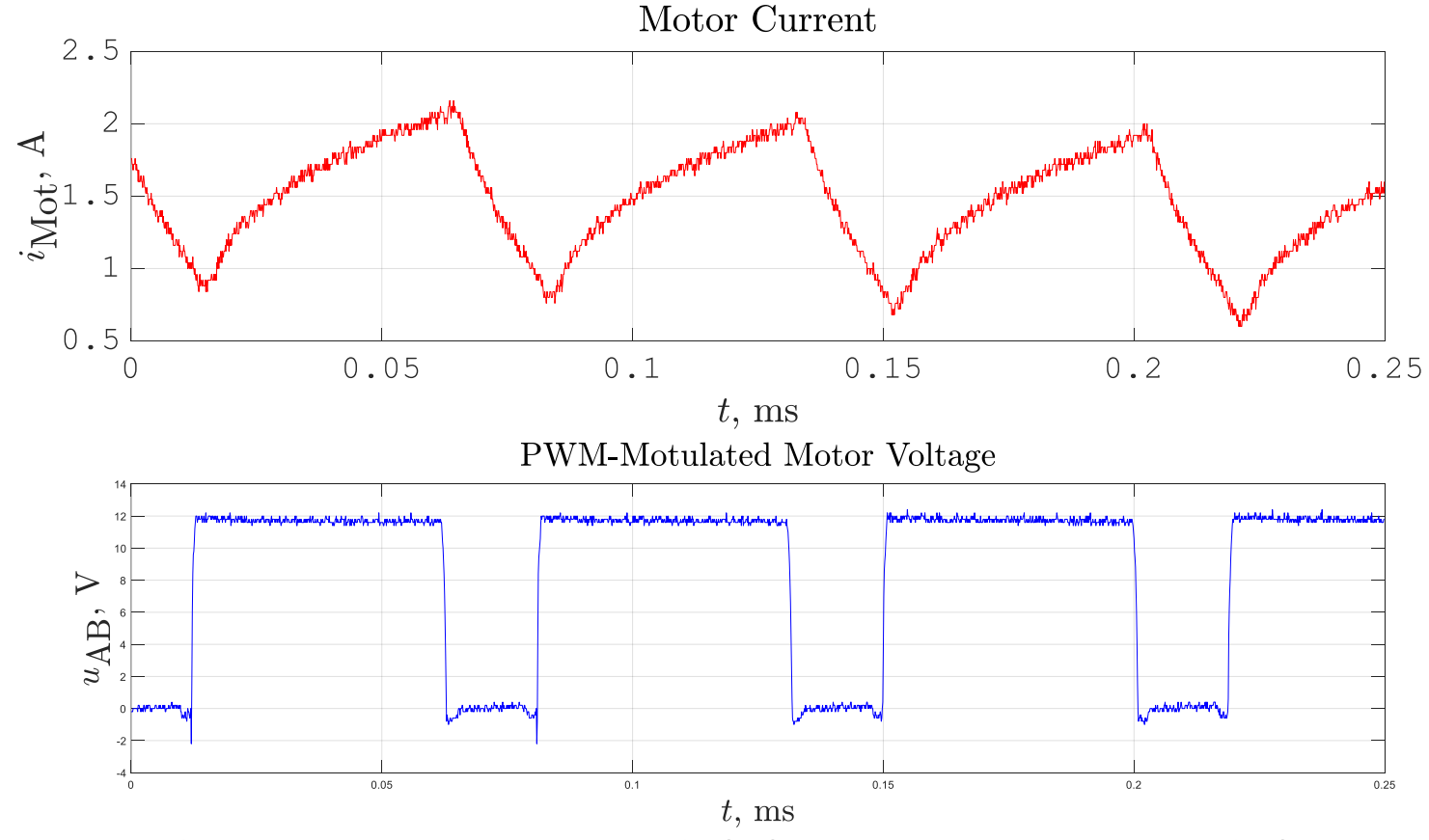

Author: T. Lechner

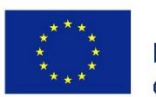

Co-funded by the Erasmus+ Programme of the European Union

4 – H-Bridge terintegrasi di ECU. Outputnya adalah tegangan termodulasi PWM. Nilai rata-rata tegangan sebanding dengan kecepatan motor.

### H-Bridge

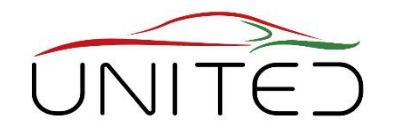

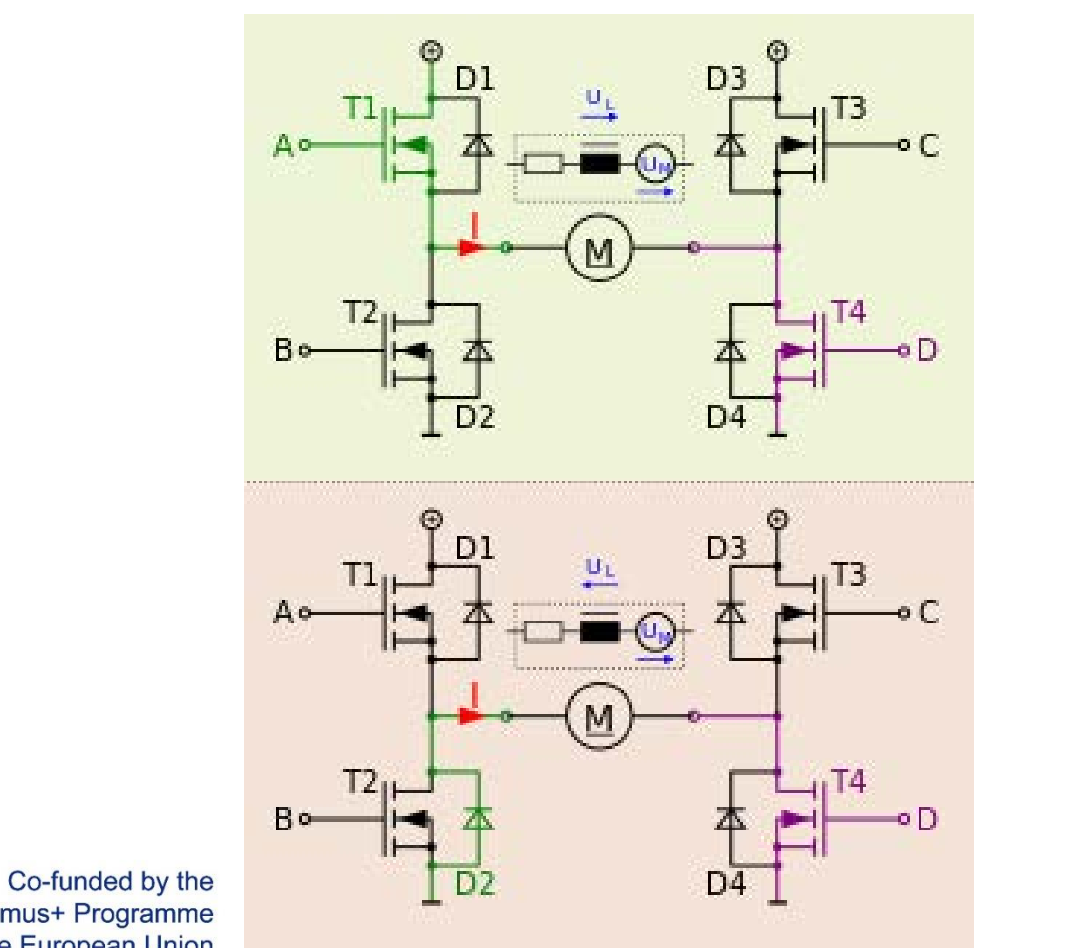

#### Kuadran 1 – akselerasi ke depan Kuadran 3 – akselerasi ke belakang

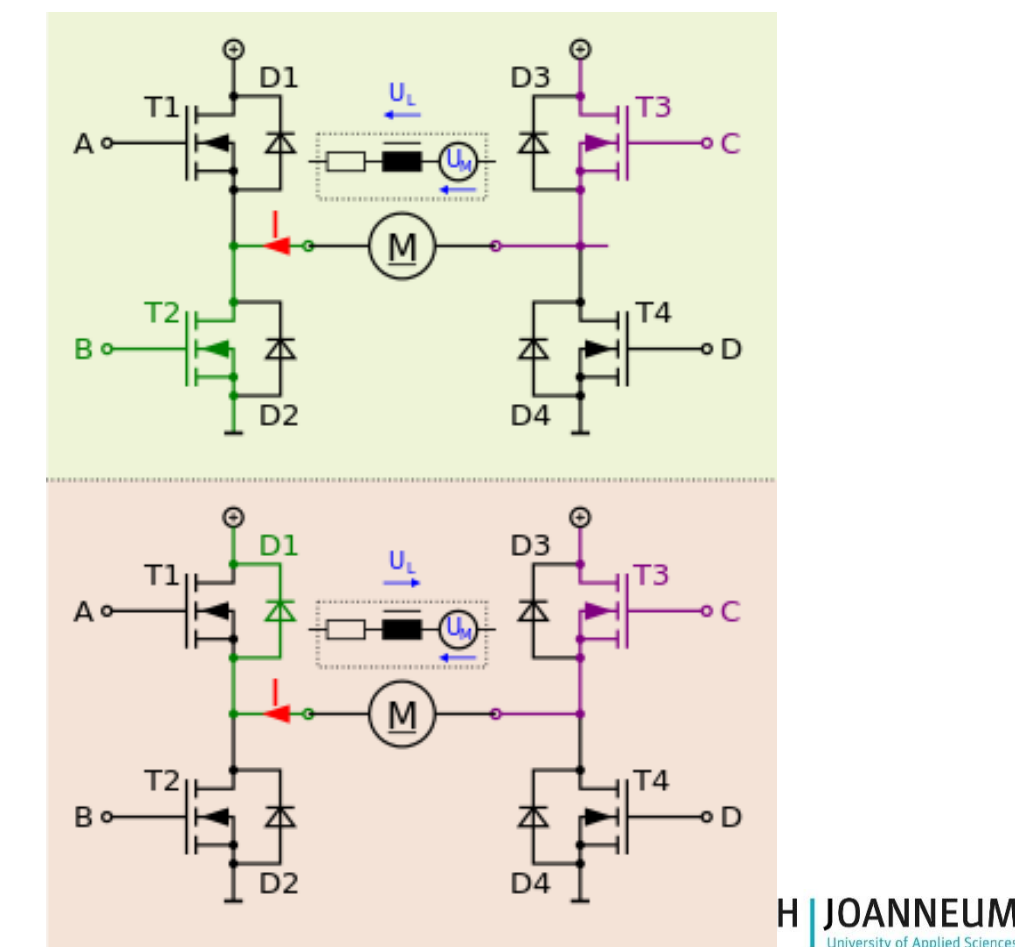

Erasmus+ Programme of the European Union

<https://de.wikipedia.org/wiki/Vierquadrantensteller>

K. Reisinger

#### Plant Model – Penyederhanaan Sesuai kebutuhan!

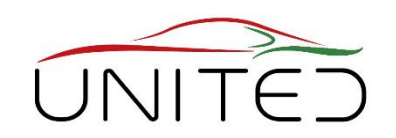

#### H-Bridge  $\rightarrow$  Elektronik daya (termasuk di ECU)

- Input: PWM-Sinyal dari pengontrol. Dalam model kami, PWM adalah nilai numerik antara -1 dan +1
- Output: Tegangan termodulasi PWM untuk catu daya Motor DC.Nilai rata-rata mempengaruhi kecepatan motor. Penyederhanaan model:  $u_{AB} = u_{K130} \cdot \text{PWM}$

 $u_{AB}$  tegangan input motor-DC

 $u_{\text{K}130}$  Tegangan supply

No resolution of pulsed voltage  $\rightarrow$  waktu simulasi singkat

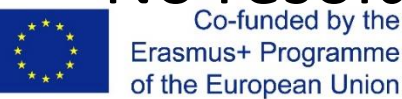

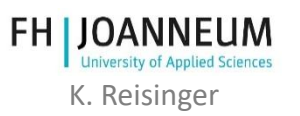

#### Plant Model

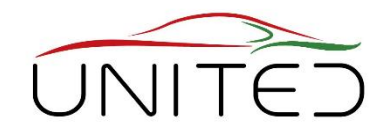

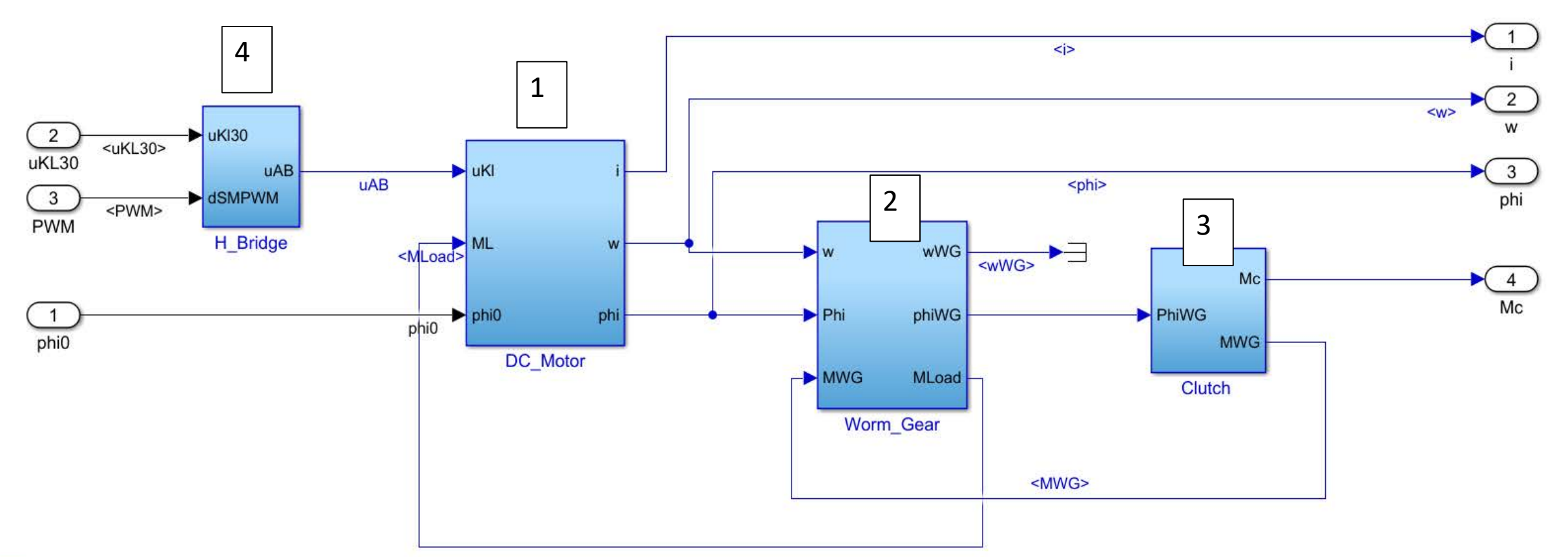

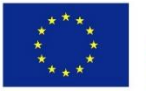

Co-funded by the Erasmus+ Programme of the European Union

**FH JOANNEUM University of Applied Sciences** K. Reisinger

Bagaimana cara memodelkan perangkat dengan Simulink? Contoh: Motor DC magnet permanen

- Jelaskan motor secara matematis
	- 1.) sistem kelistrikan

Penurunan tegang (2)

 $(2)$ ,  $(3)$  and  $(4) \rightarrow (1)$ 

Hukum Kirchoff: 
$$
u_{\text{K1}} = u_{\text{RA}} + u_{\text{L}} + u_{\text{Br}} + u_{\text{q}}
$$
 (1)  
Penurunan tegangan:  $u_{\text{RA}} = i \cdot R_{\text{A}}$  (2)

$$
u_{\rm L} = L \frac{\mathrm{d}i}{\mathrm{d}t} \tag{3}
$$

 $U_{\rm LL}$ 

$$
u_{\mathbf{q}} = k_{\mathbf{T}} \cdot \omega \tag{4}
$$

K. Reisinger  $u_{\text{Br}} = f(i) \rightarrow$  Lookup Table  $\mathrm{d}t$ = 1  $\frac{1}{L} (u_{Kl}-i\cdot R_{A}-u_{Br}-k_{T}$  For  $\phi$  of  $\mathbb{G}_{\mathbb{F}_{\kappa}}^{\mathbb{F}_{\kappa}}$  . Reads for  $\mathbb{G}_{\kappa}^{\mathbb{F}_{\kappa}}$ 

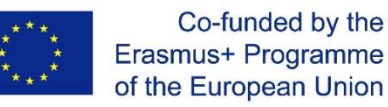

Bagaimana cara memodelkan perangkat dengan Simulink? Contoh: Motor DC magnet permanen

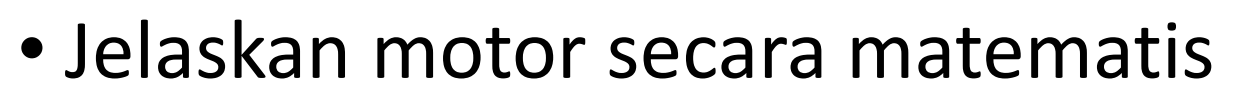

2.) kopling antara sistem listrik dan mekanik

Torsi sebanding dengan arus  
\n
$$
M_{\rm el} = k_{\rm T} \cdot i
$$
\n(6)

3.) sistem mekanik

Rotor adalah massa inersia terpasang yang dapat diputar – prinsip momentum sudut

$$
J \cdot \frac{d\omega}{dt} = M_{\text{el}} - M_{\text{load}} - M_{\text{fr}} \cdot \text{sign}(\omega)
$$
  
(7)

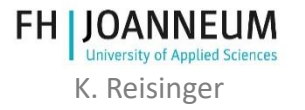

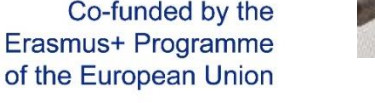

[https://de.wikipedia.org/wiki/Anker\\_\(Elektrotechnik\)](https://de.wikipedia.org/wiki/Anker_(Elektrotechnik))<br>K. Reisinger

### Skema model

of the European Union

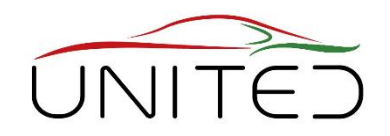

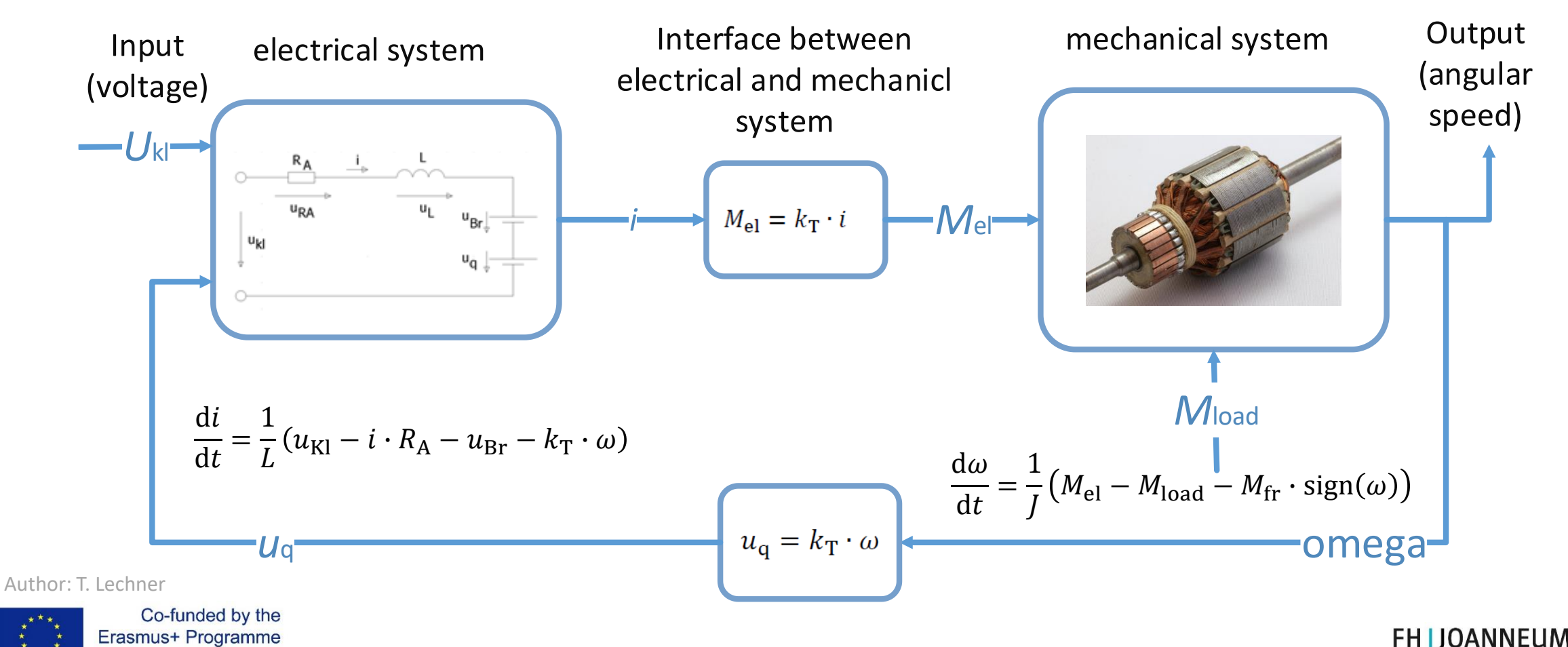

**University of Applied Sciences** K. Reisinger

#### Simulink model

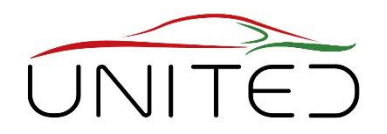

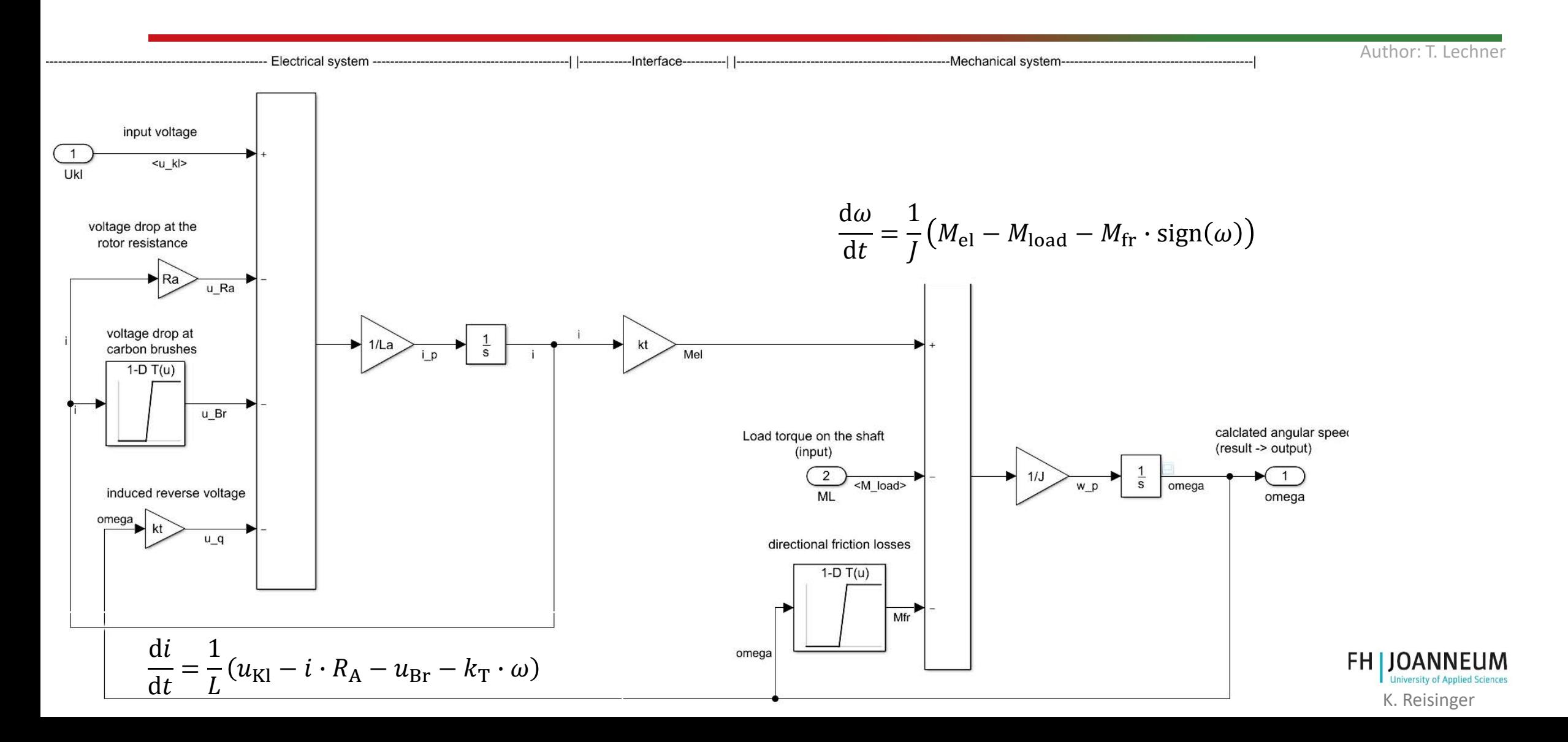
### Temukan Parameter

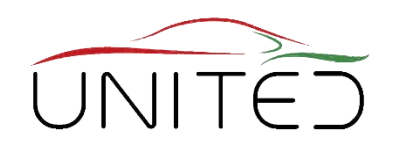

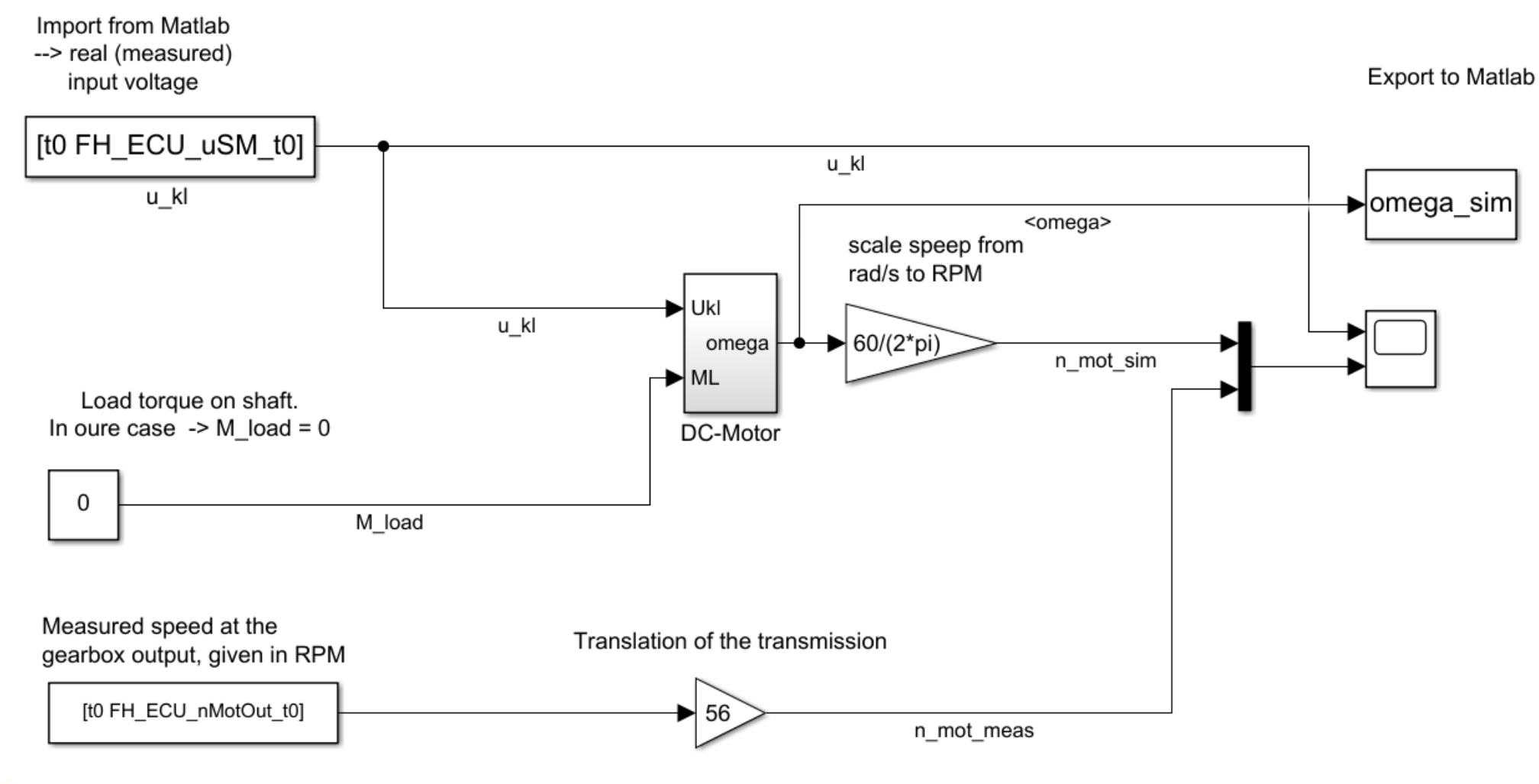

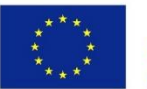

Co-funded by the Erasmus+ Programme of the European Union

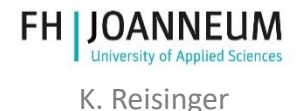

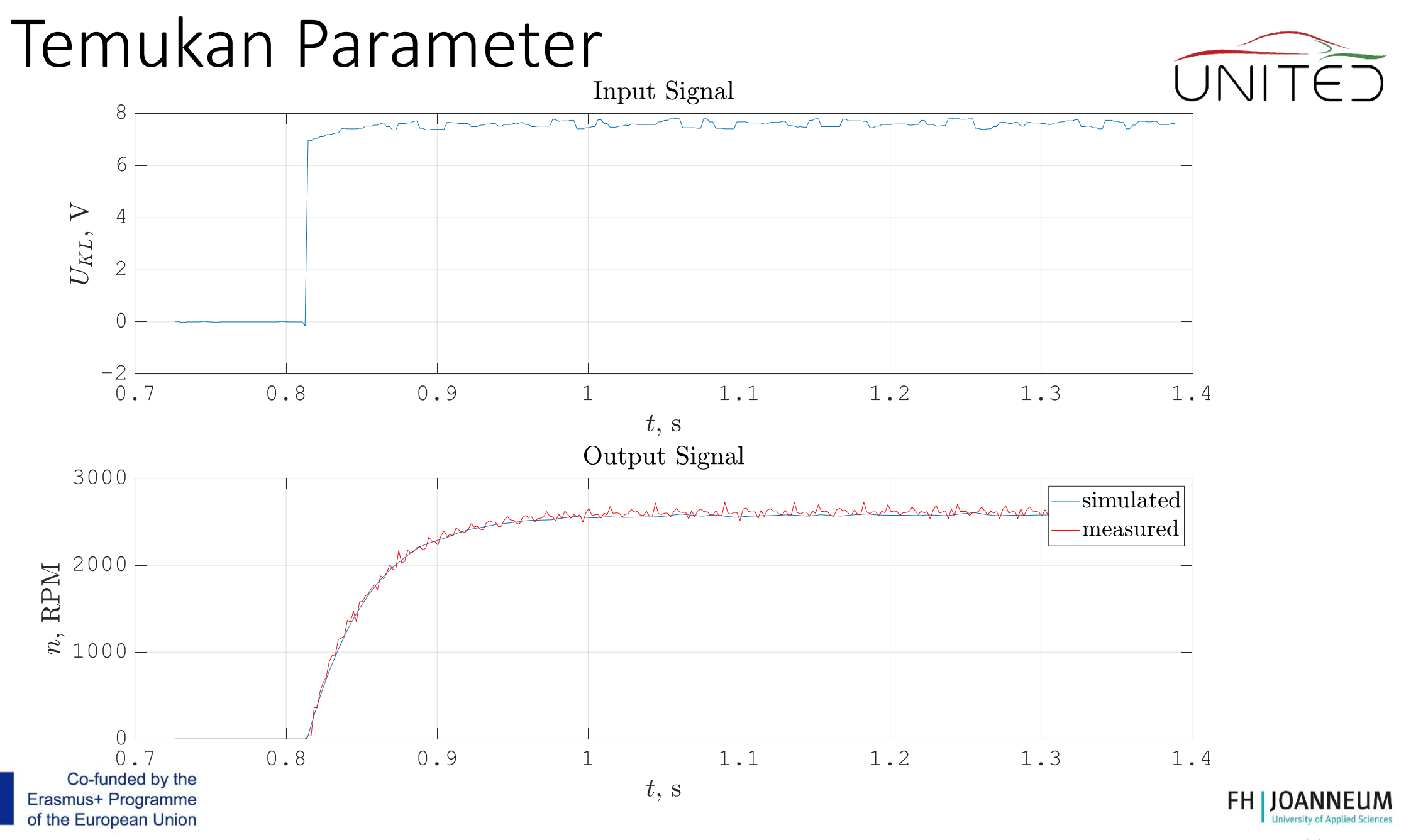

K. Reisinger

### Validasi model

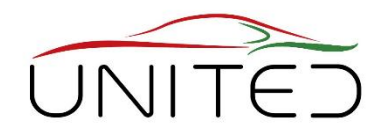

- Parameter validasi
	- Gunakan rangsangan yang berbeda dari untuk identifikasi parameter!

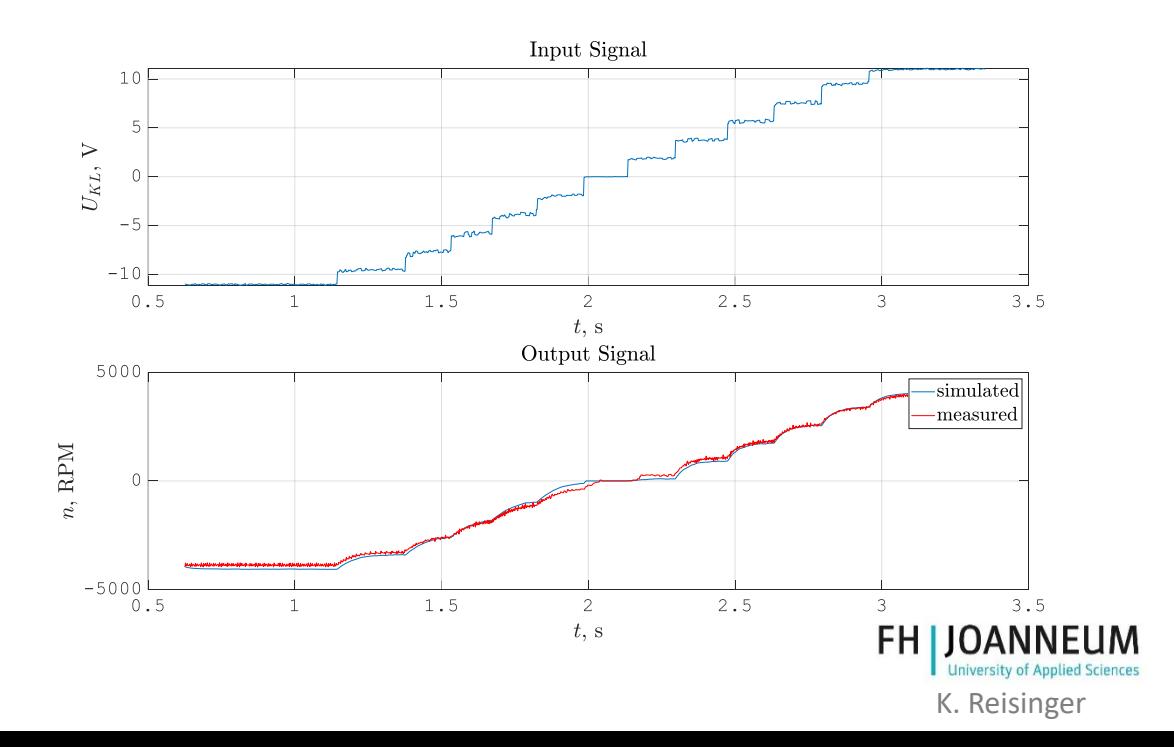

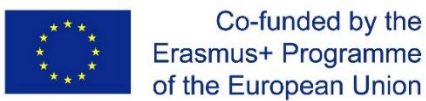

## Model In The Loop

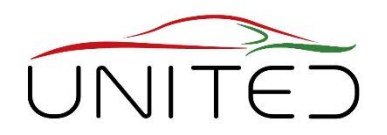

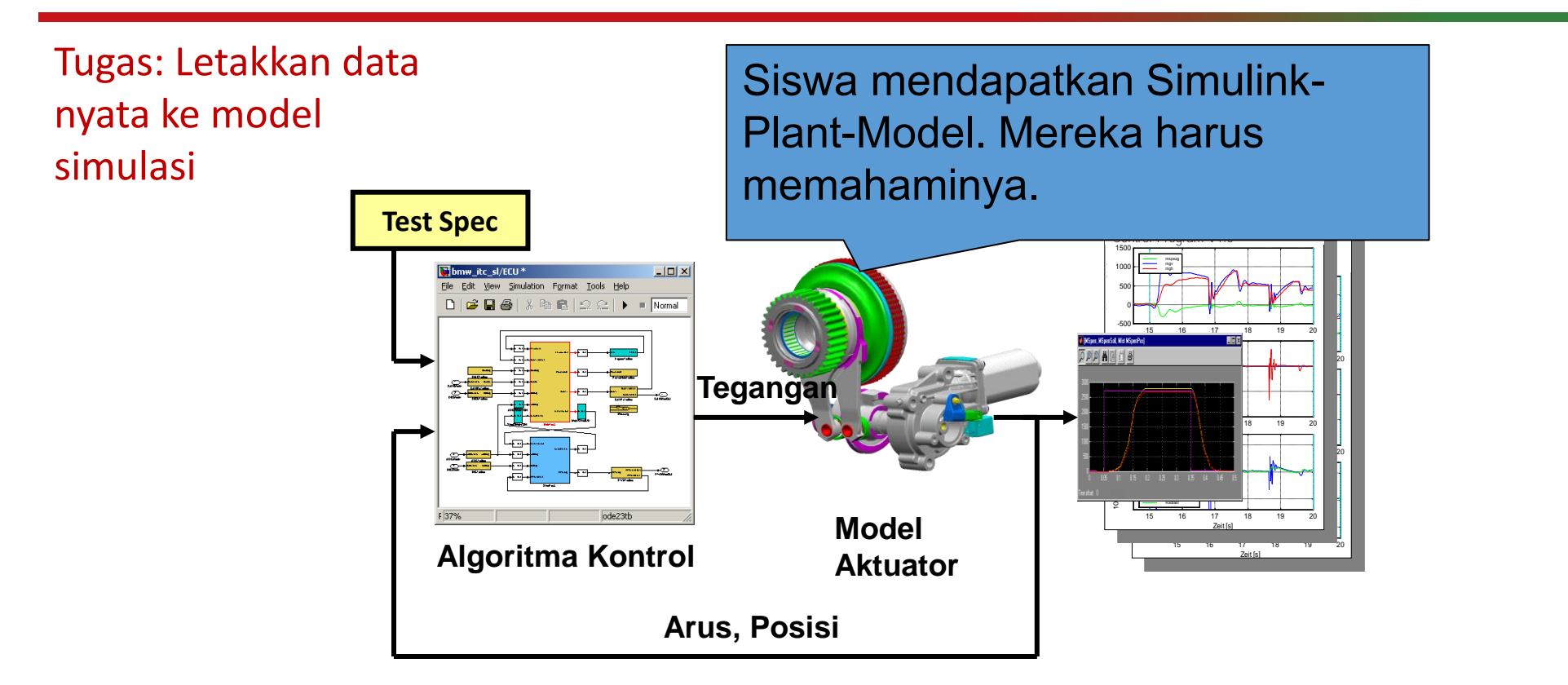

### Model plant tidak dapat dihancurkan oleh kesalahan penggunaan

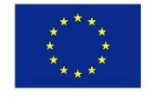

Erasmus+ Programme of the European Union

*Quelle: Reisinger, Rühringer, Mathis: Modellgestützte Mechatronik-Systementwicklung für Allradanwendungen; TECHME, Sindelfingen*  **University of Applied Science** *Sept. 2007* K. Reisinger

## Modell in the Loop – Top View

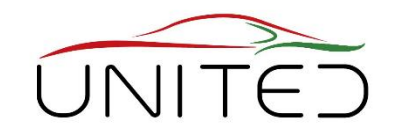

K. Reisinger

FH

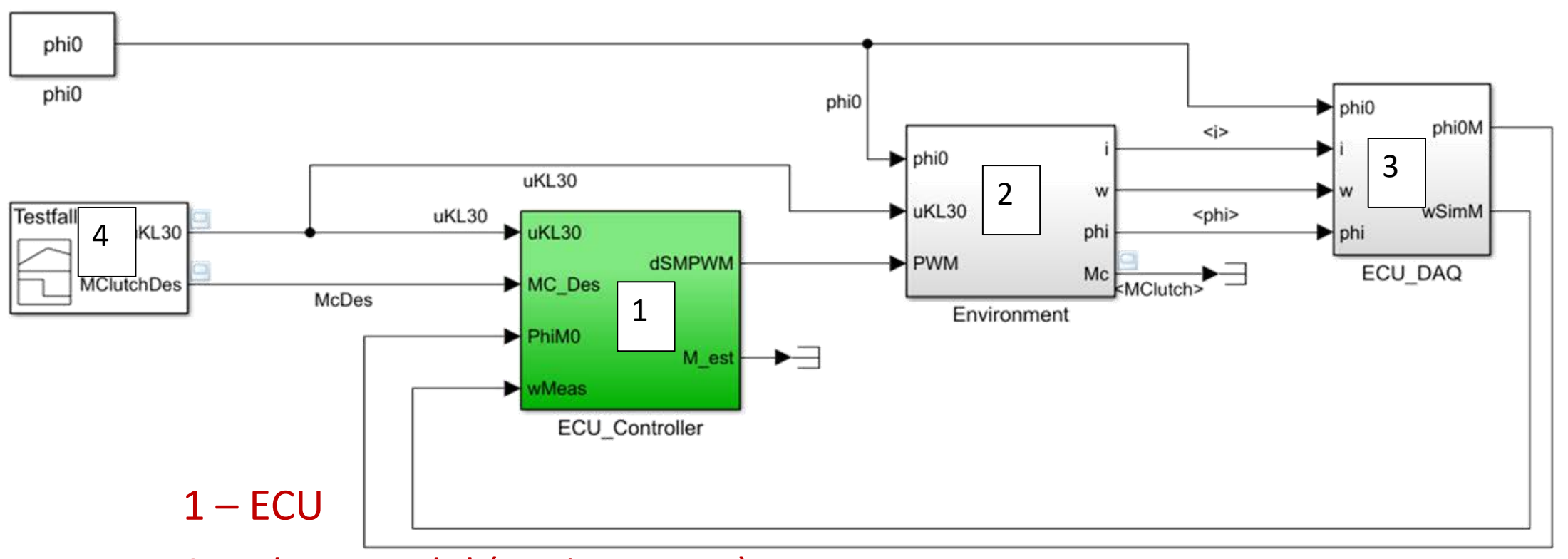

- 2 Plant-model (Environment)
- 3 Data acquisition

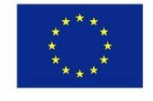

Co-funded by the 4 – Stimulus (Simulink: Signal Generator)Erasmus+ Programme of the European Union

### Persyaratan untuk Perangkat Lunak Kontrol Kopling berbasis Posisi

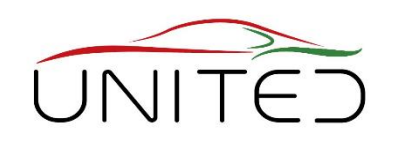

- Inisialisasi
	- Mencari hard-stop
	- Atur posisi ke nol
	- Mulai Kontrol Kopling
- Mencari hard-stop
	- Bergerak mundur dengan kecepatan rendah cukup lama sehingga ditemukan hard-stop  $\rightarrow$  Pengatur Kecepatan
- Kontrol Kopling
	- Terjemahkan Torsi yang Diminta ke Posisi yang Diminta
	- Hitung Posisi Saat Ini (Sudut)
	- Pengontrol Posisi menentukan Kecepatan yang Diminta
	- Pengontrol Kecepatan menentukan Tegangan Keluaran
	- Hitung PWM untuk motor
	- Terjemahkan Posisi Saat Ini ke Torsi Saat Ini

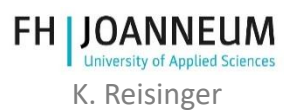

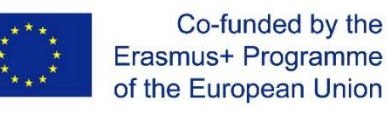

### Pengontrol Torsi Sederhana

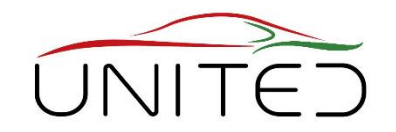

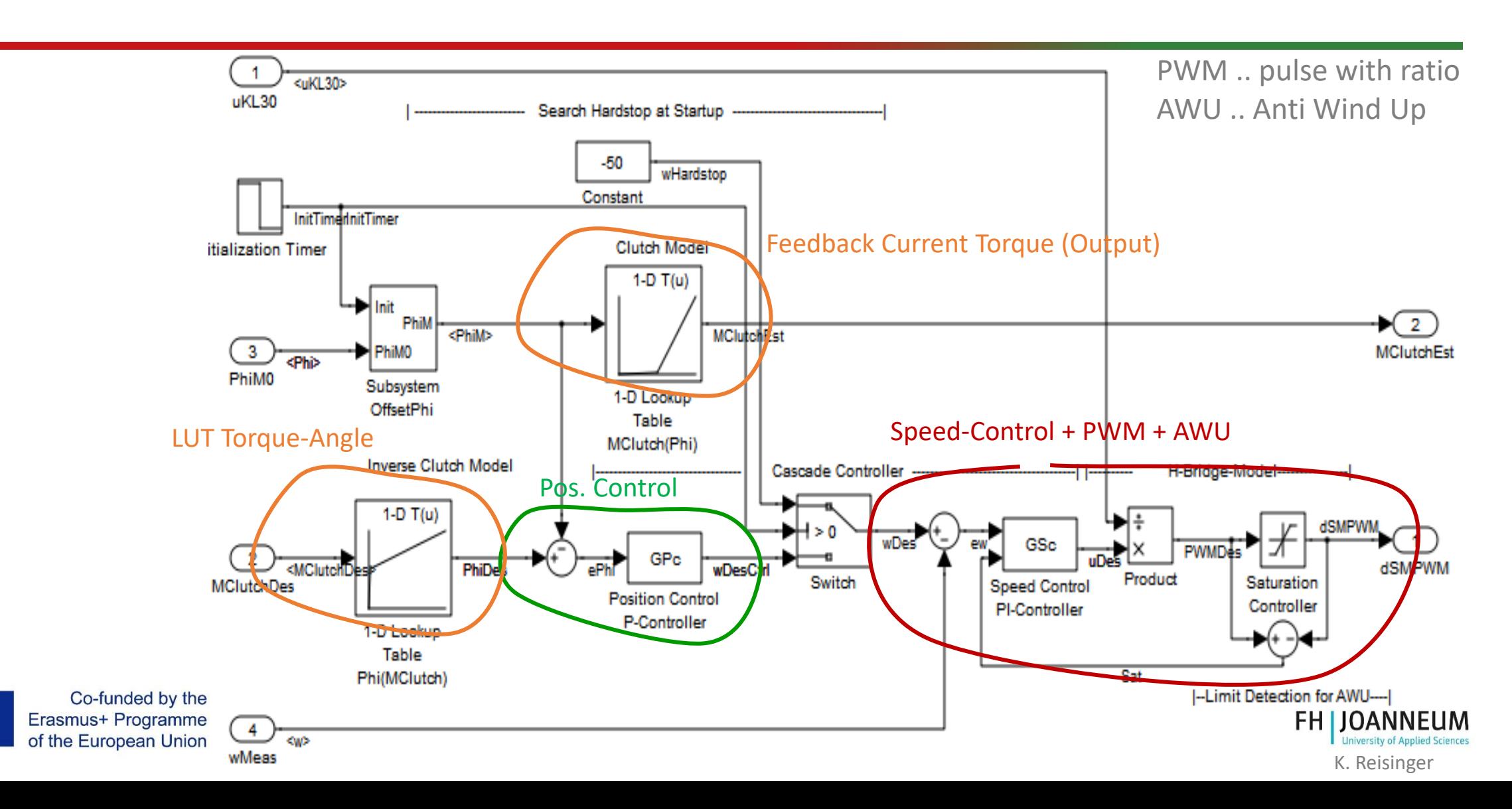

### Pengontrol Torsi – Dimulai dengan hard stop

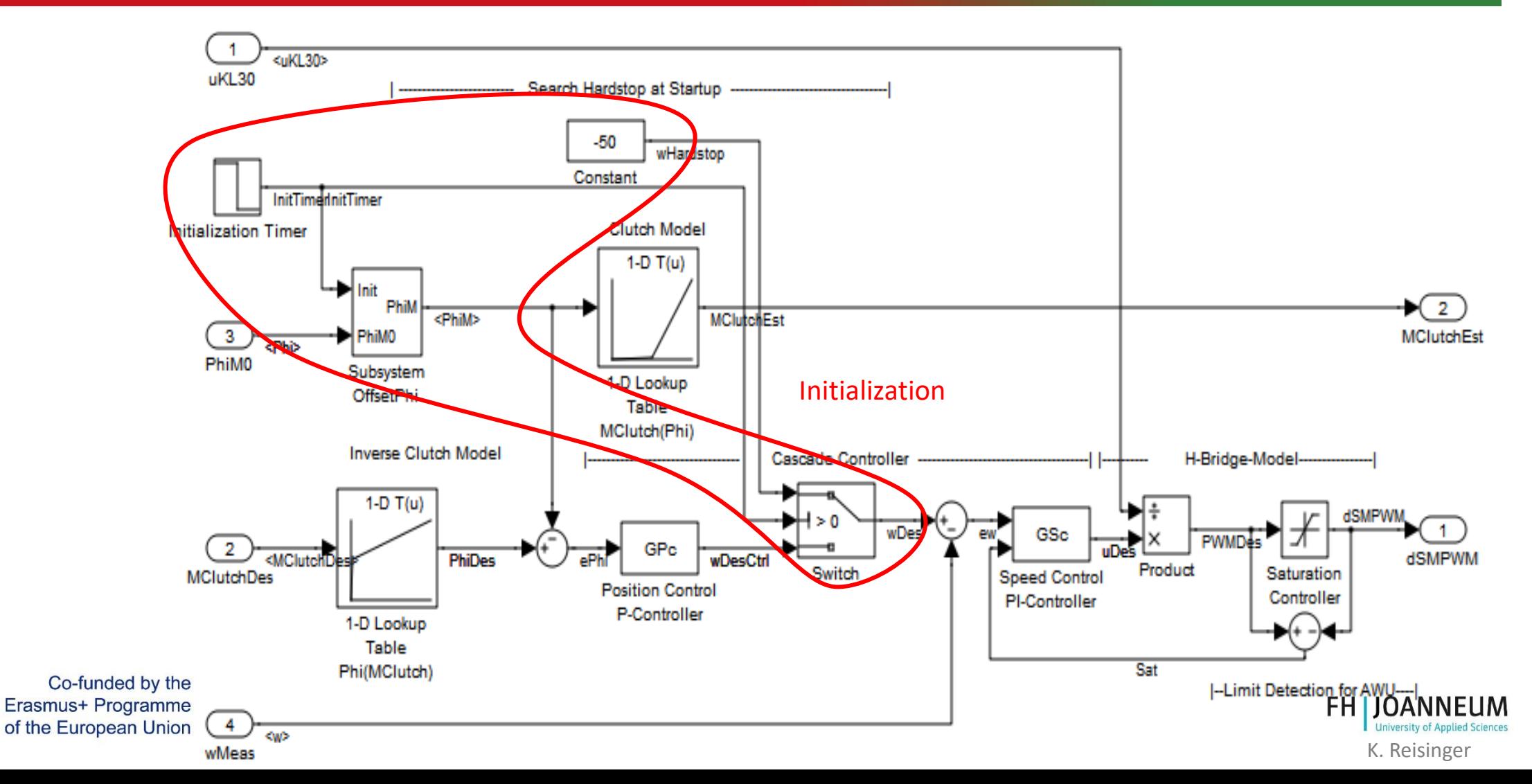

### Pengontrol Torsi-Hasil MIL

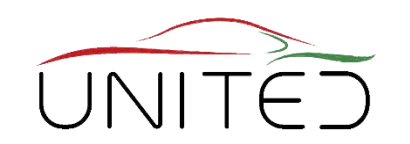

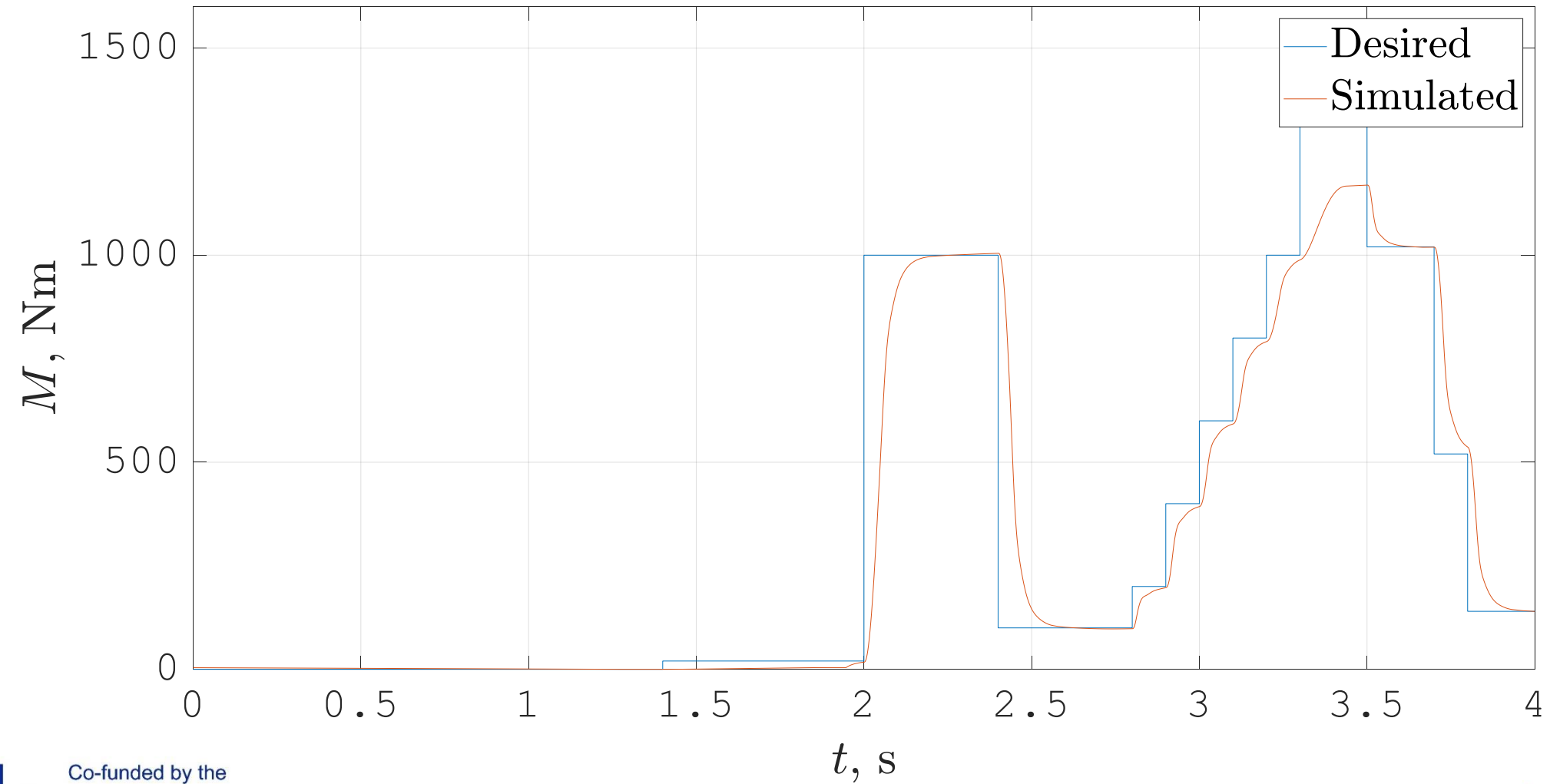

Erasmus+ Programme of the European Union

**FH JOANNEUM University of Applied Sciences** K. Reisinger

# Dari MIL ke SIL

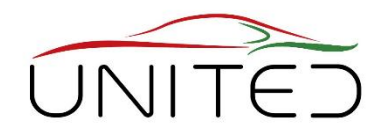

- MIL: lingkungan yang "sempurna".
- pertimbangkan detail teknis berikut :
	- Akuisisi Data (DAQ)
		- waktu diskrit
		- terkuantisasi
	- Waktu siklus tugas dalam kalkulasi
		- Integrator!
	- Aritmatika titik tetap

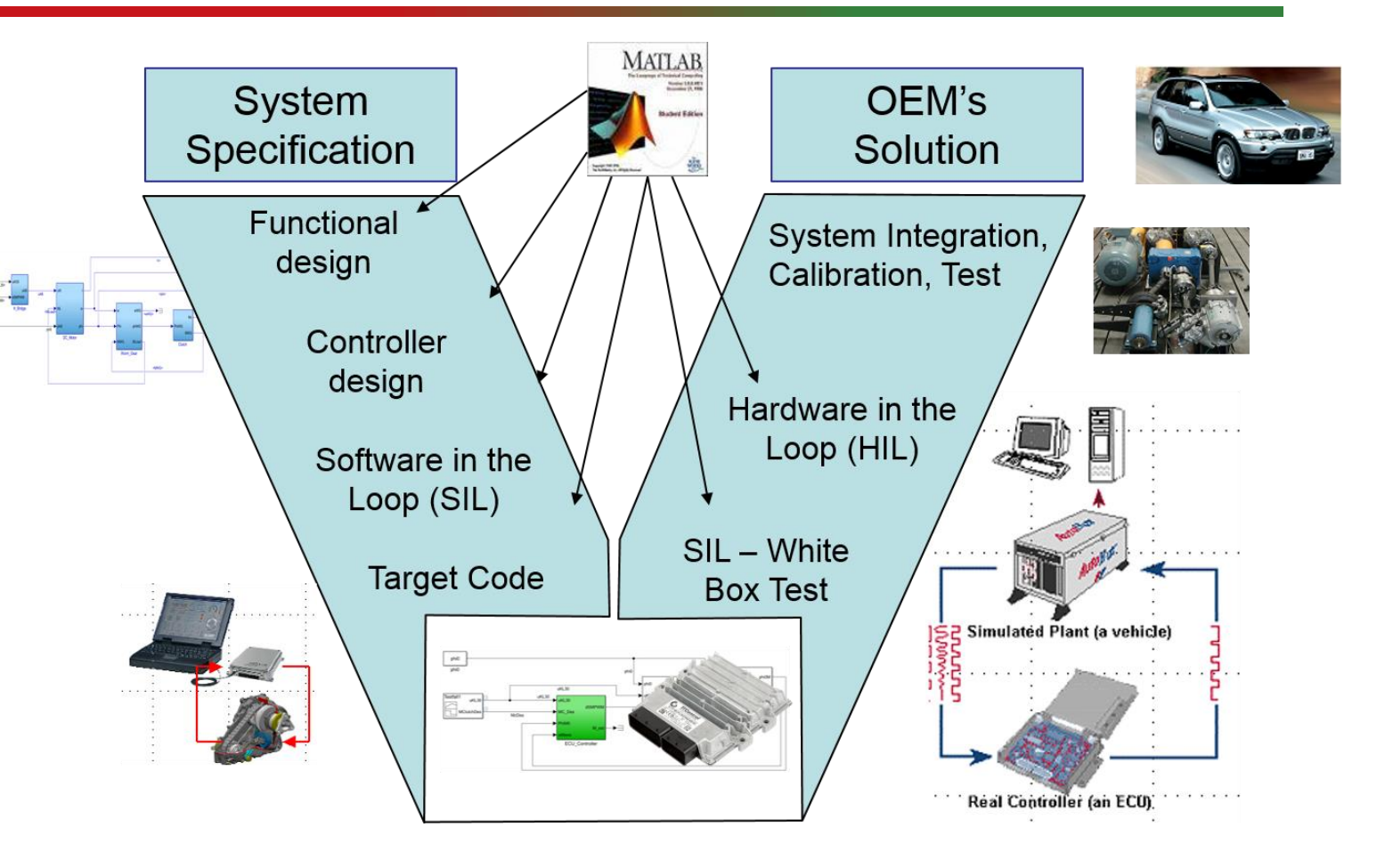

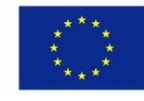

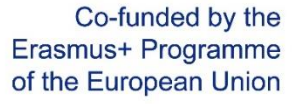

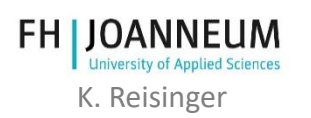

### Konversi Analog-Digital (Pengambilan Sampel)

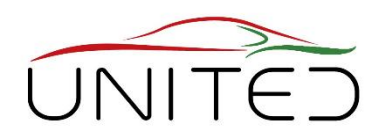

- Waktu Diskrit → Waktu Sampel
- Amplitudo Diskrit  $\rightarrow$  Kuantisasi
- Contoh:
	- 2 Bit ADC  $\rightarrow$  8 langkah dari 0 hingga 7
	- Tiingkat sampel 1s

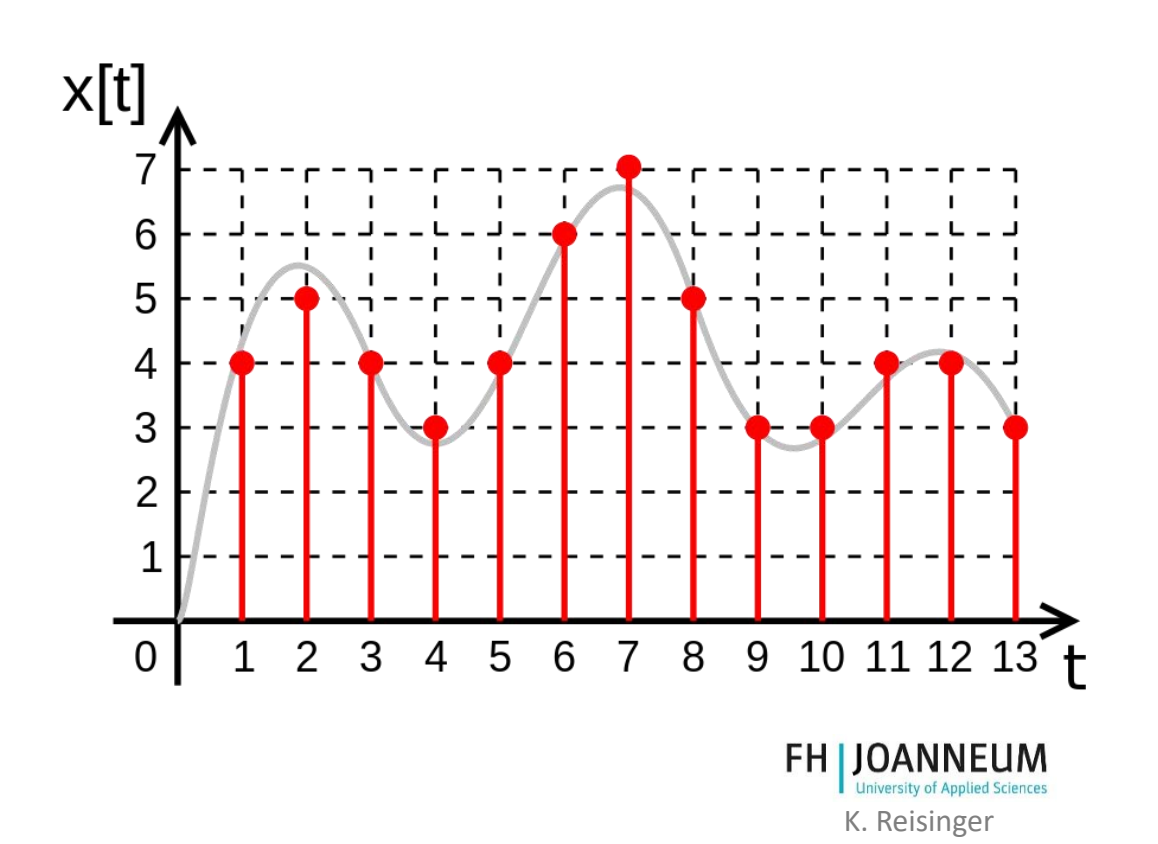

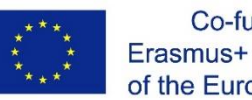

# Aliasing

• Teorema Nyquist-Shannon

$$
f_s = \frac{1}{T_s} > 2 \cdot f_{max}
$$

- Aliasing sebaliknya
	- Mengalahkan antara frekuensi sampling dan sinyal
	- Frekuensi yang tidak ada muncul.
- Solusi
	- Filter listrik sebelum ADC mengubah sinyal!

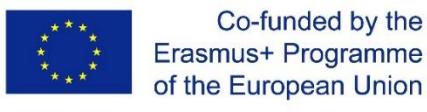

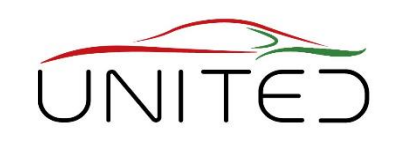

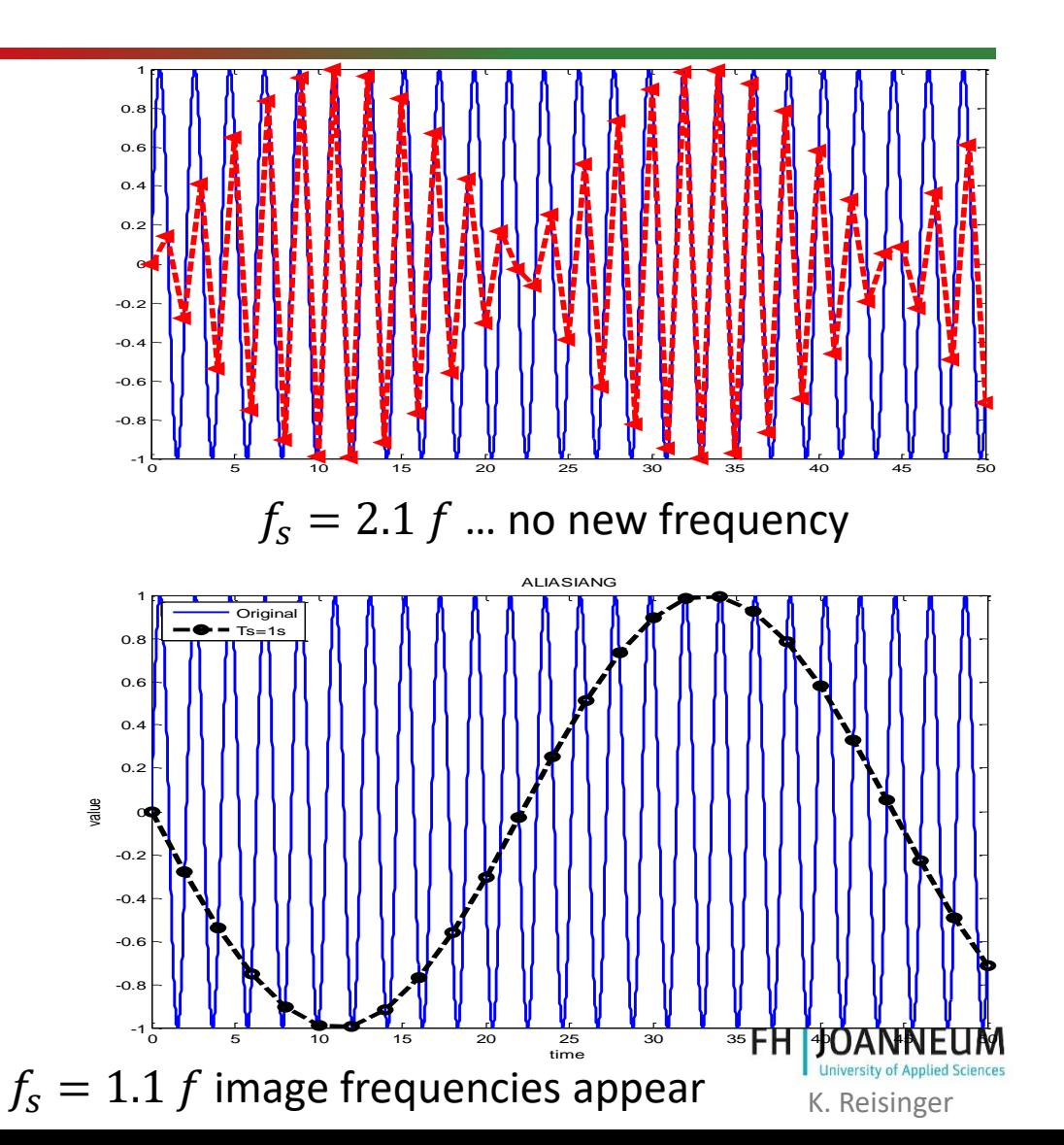

### Integer Mathematics

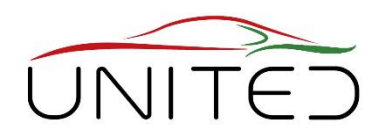

- $\mu P \rightarrow 16$  Bit
- Tipe data  $\rightarrow$  Signed Integer

Tegangan power supply  $\rightarrow$  Nilai maksimum 20 V

#### memory map:

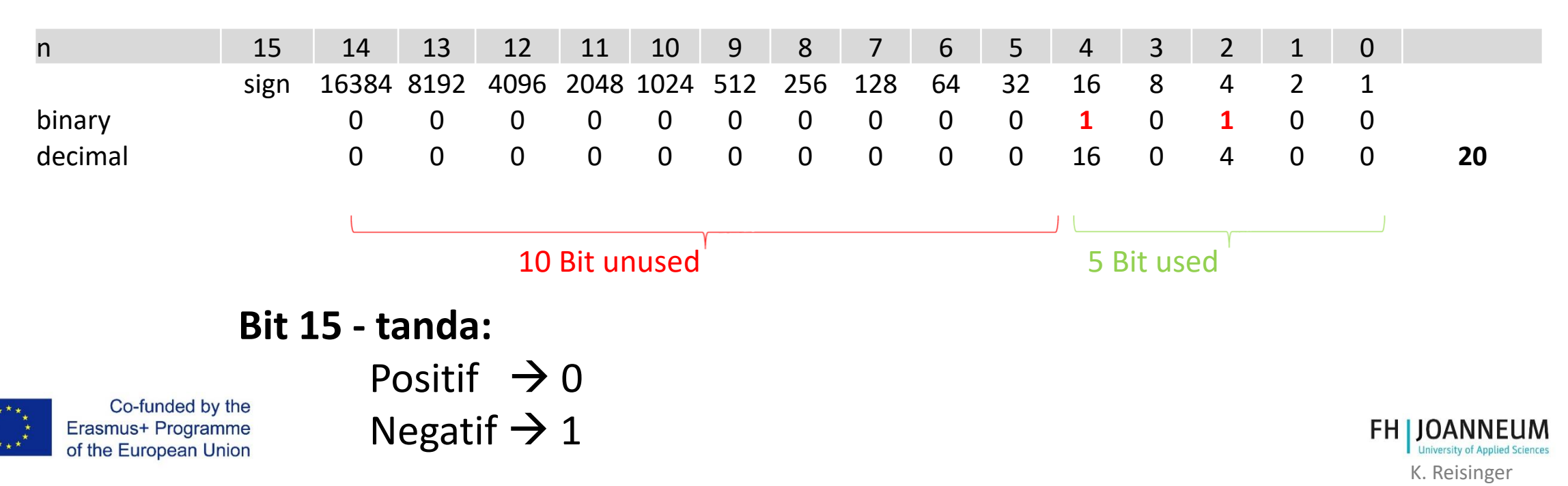

### Integer Mathematics

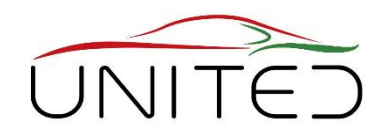

For a better memory usage  $\rightarrow$  Shift 10 Bits to left (multiplication with 2<sup>10</sup>)

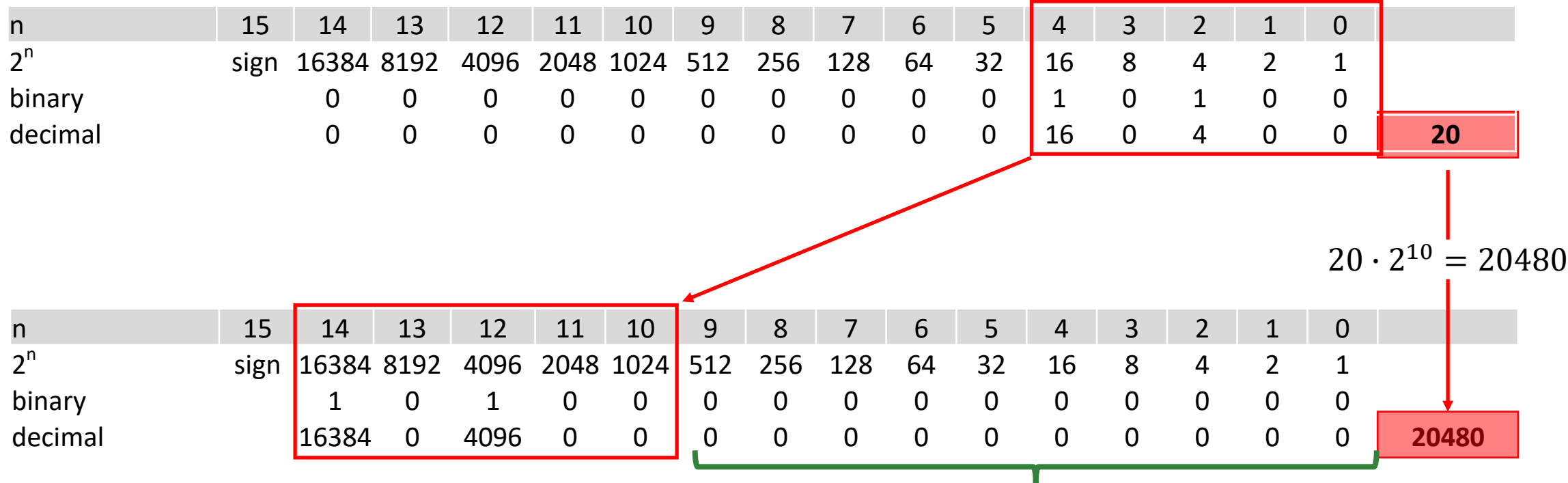

10 free Bits for a higher accuracy

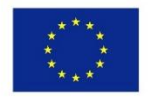

### SIL-Model – Top view

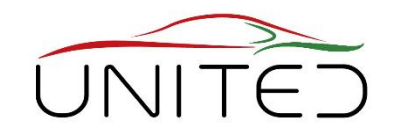

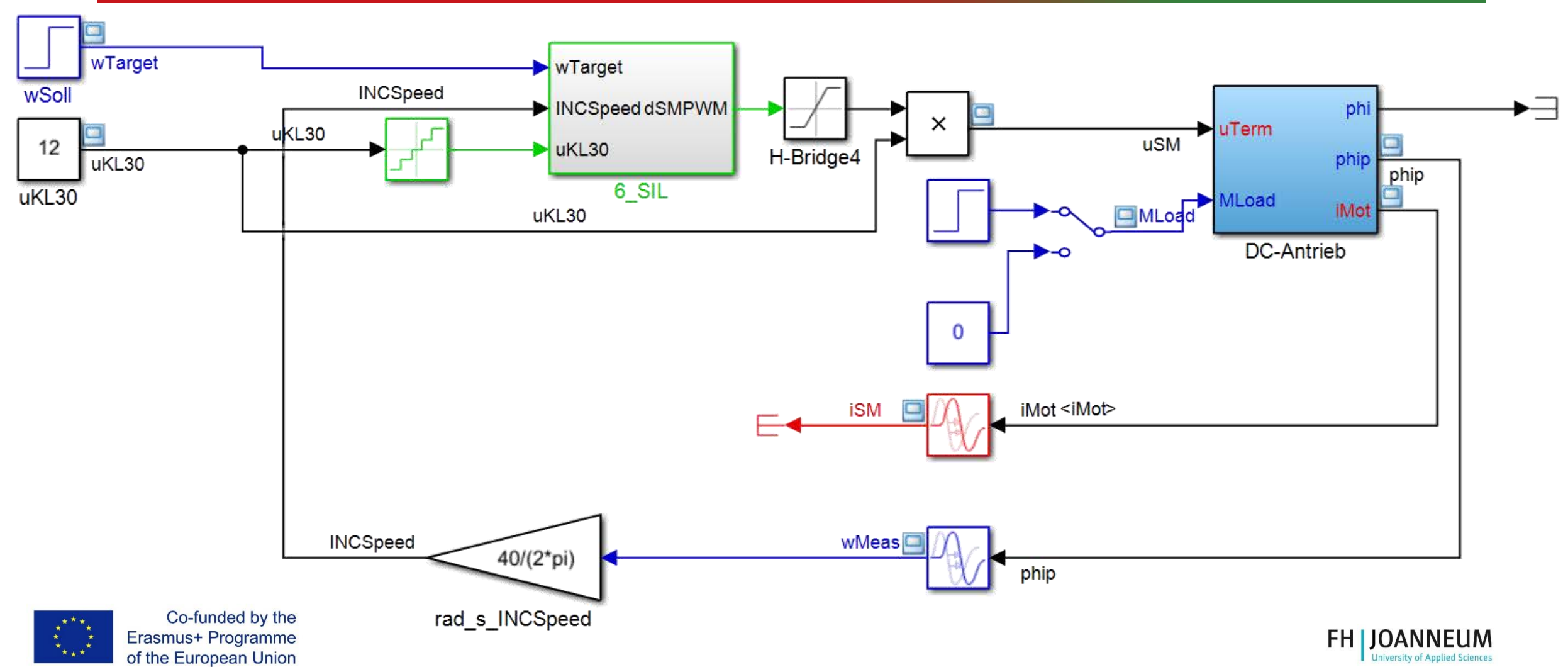

K. Reisinger

### Pengontrol Kecepatan Sederhana - 1st MIL-Model

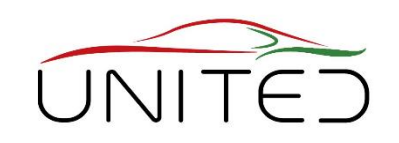

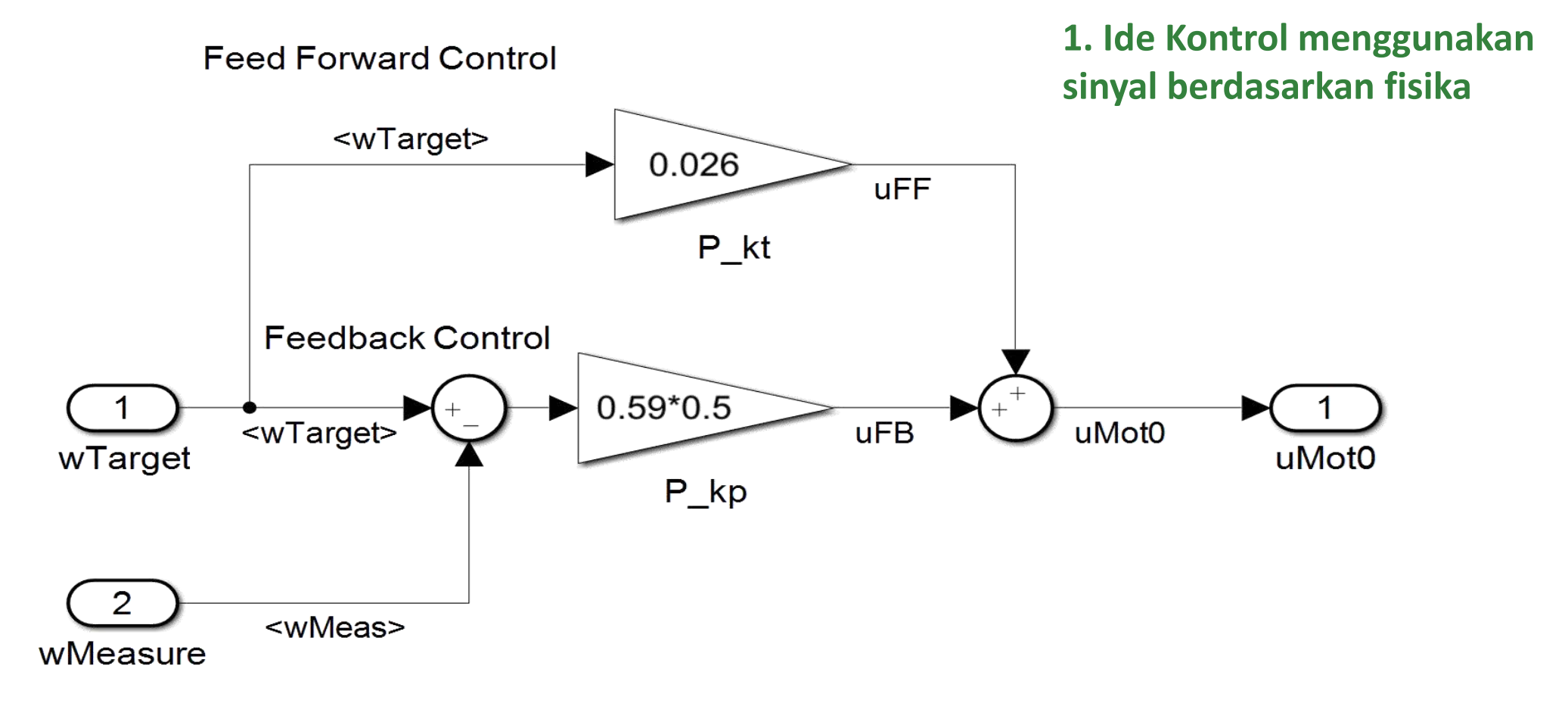

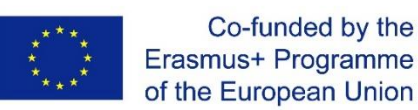

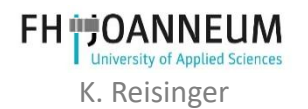

### Pengpntrol Kecepatan Sederhana-2nd MIL-Model

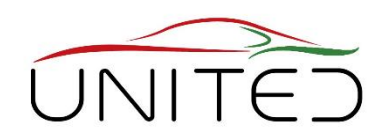

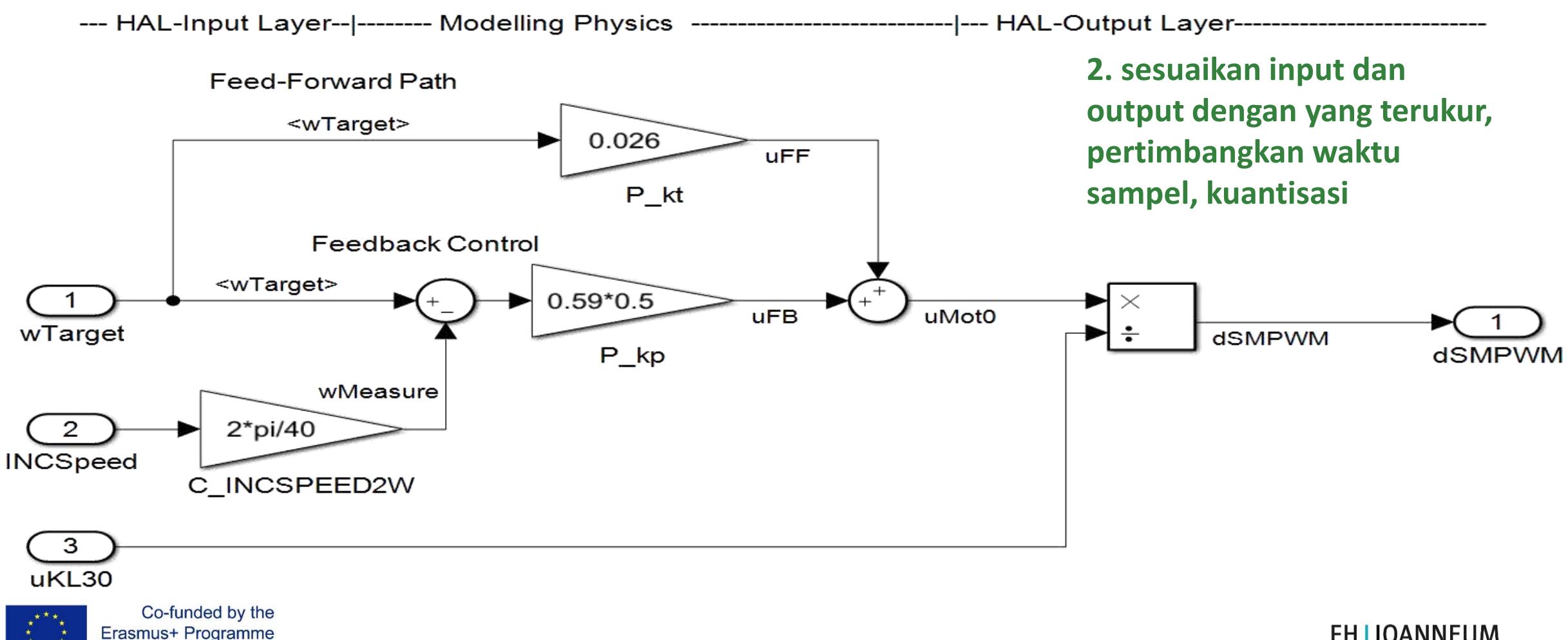

of the European Union

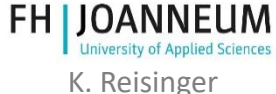

### Pengontrol Kecepatan Sederhana - SIL-Model

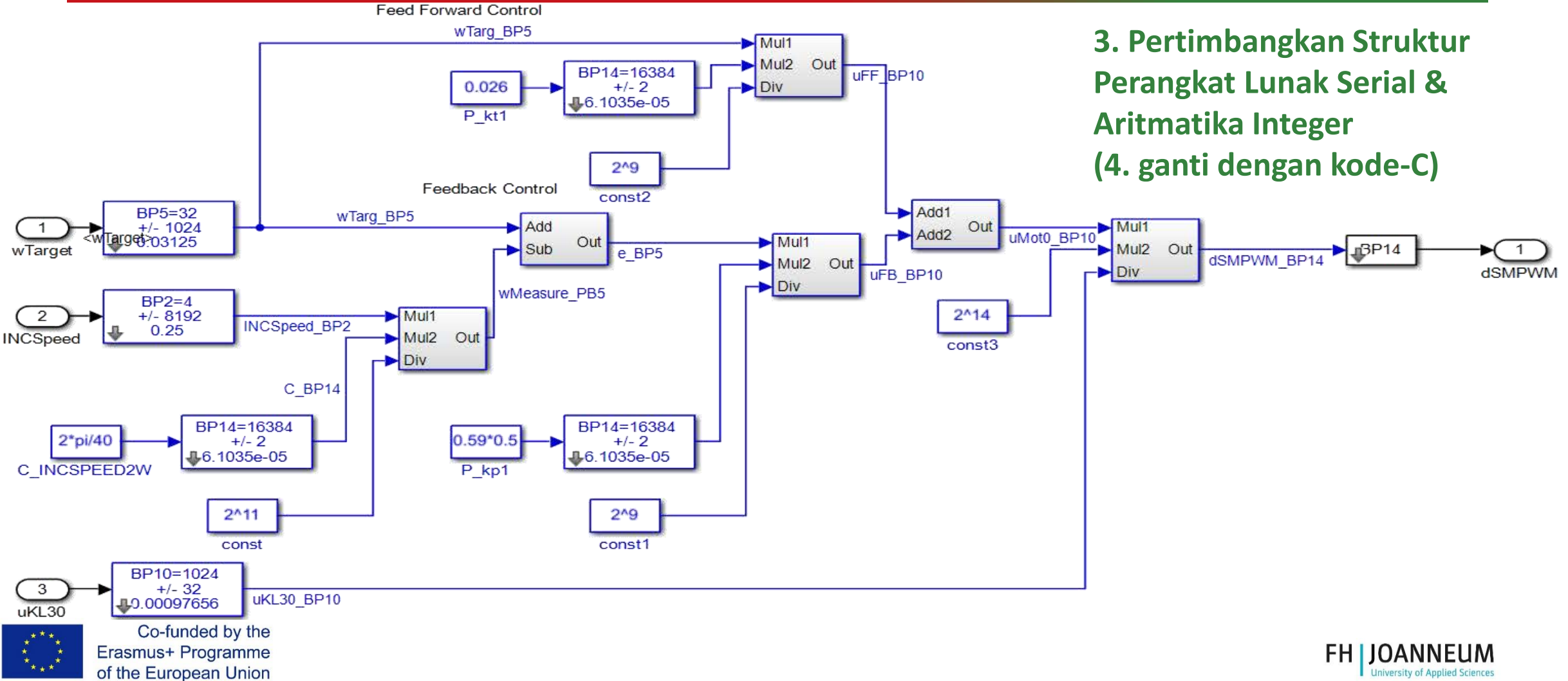

K. Reisinger

### Pengontrol Torsi - SIL ke Kode Tujuan

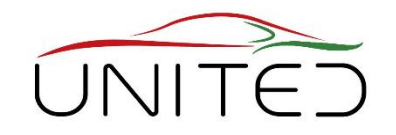

- Setelah penjelasan rinci tentang keseluruhan sistem dengan Simulink, kami siap untuk menghasilkan kode target.
- Pembuatan kode:
	- Bahasa pemrograman C
	- Jika memungkinkan, langsung keluar dari Simulink (praktik terbaik)
	- Turunkan Kode-C dari Model Simulink (jika pembuatan kode otomatis tidak berfungsi).

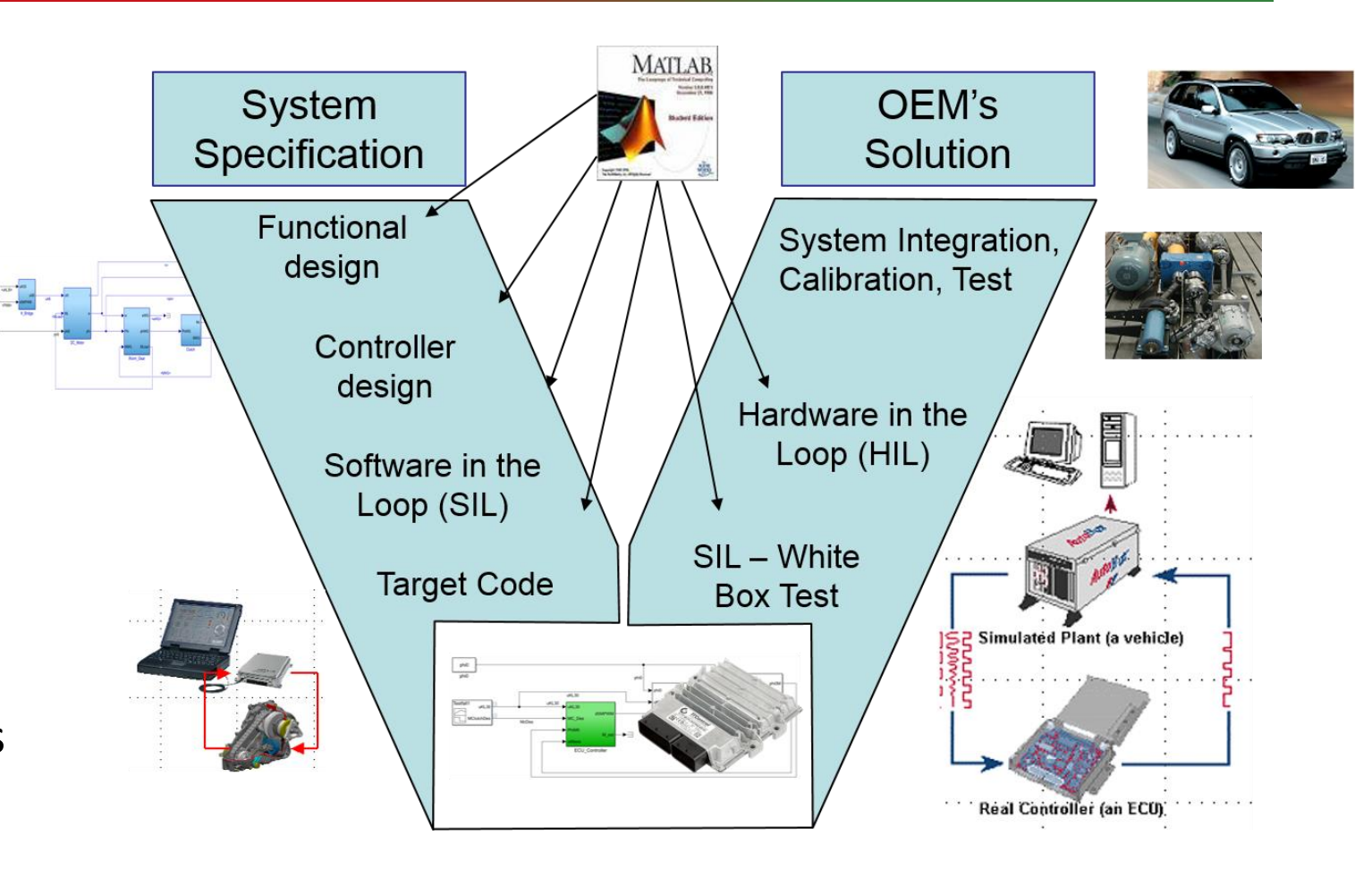

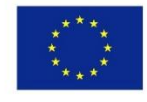

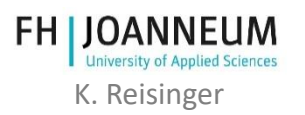

### Demo C-Code

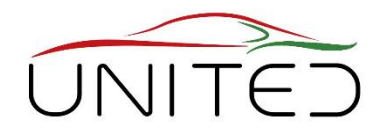

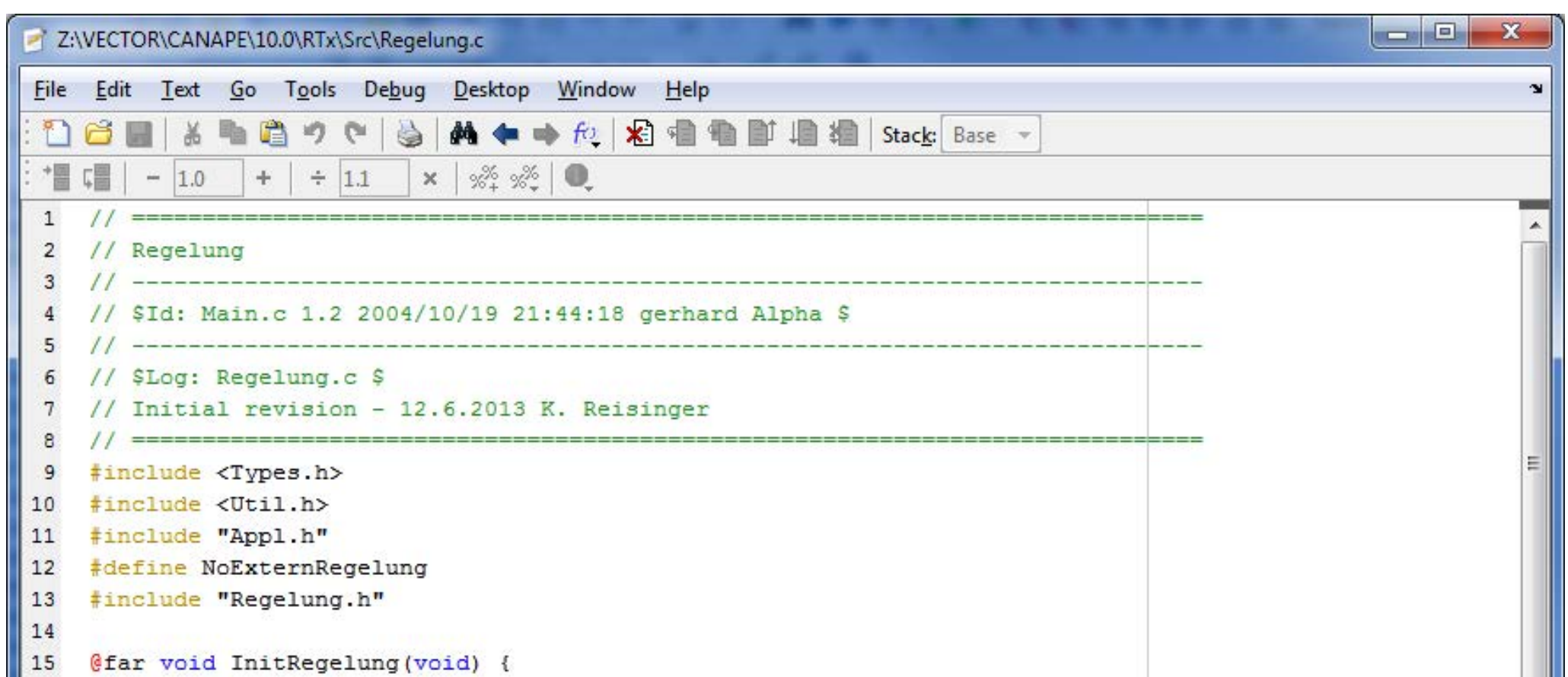

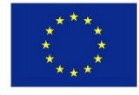

Co-funded by the Erasmus+ Programme of the European Union

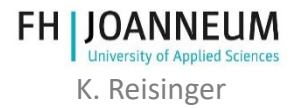

### Definisi dari ASAM-2-Data

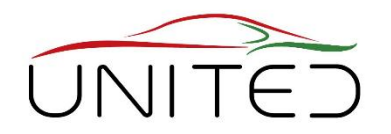

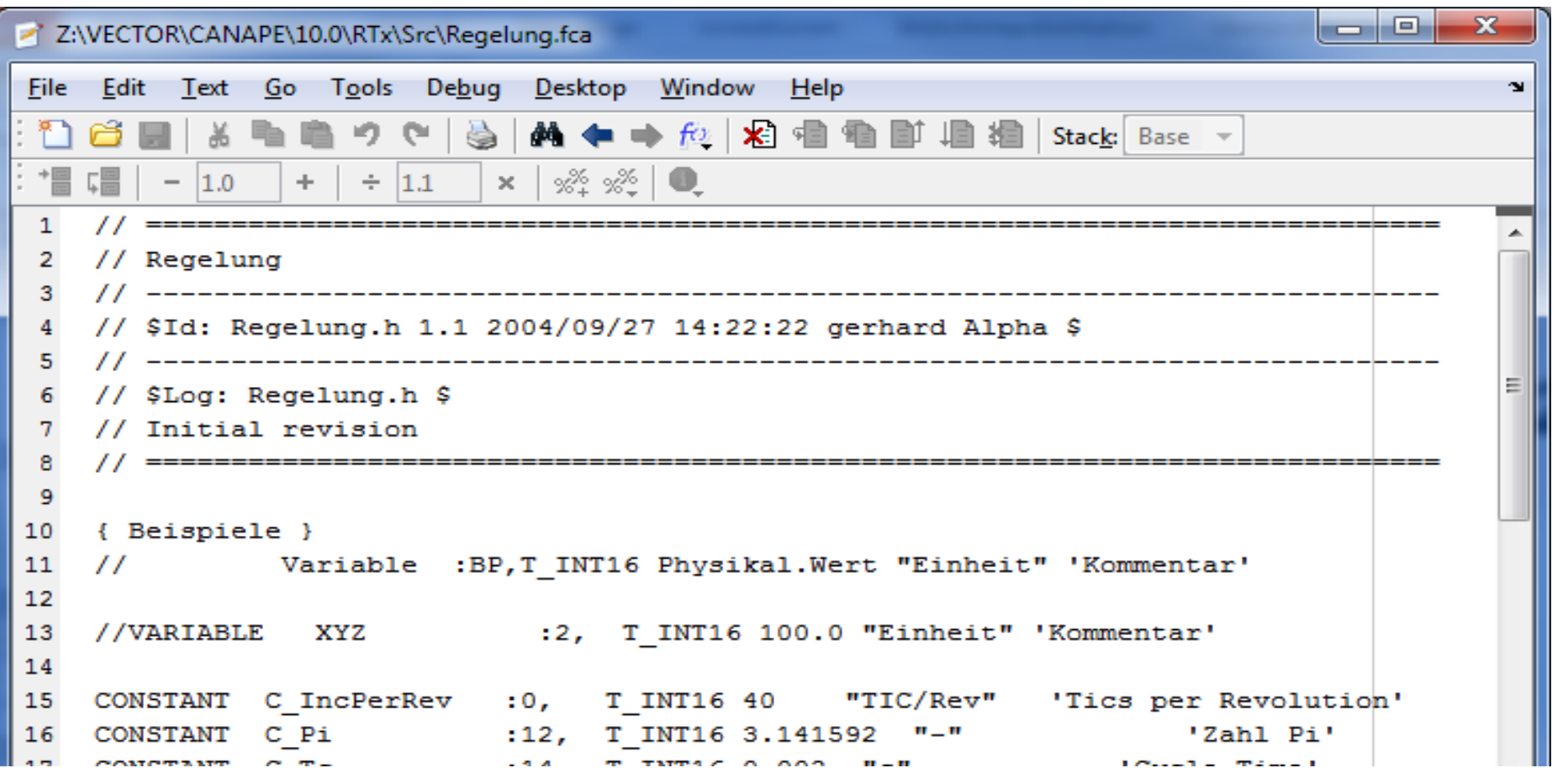

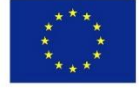

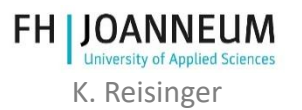

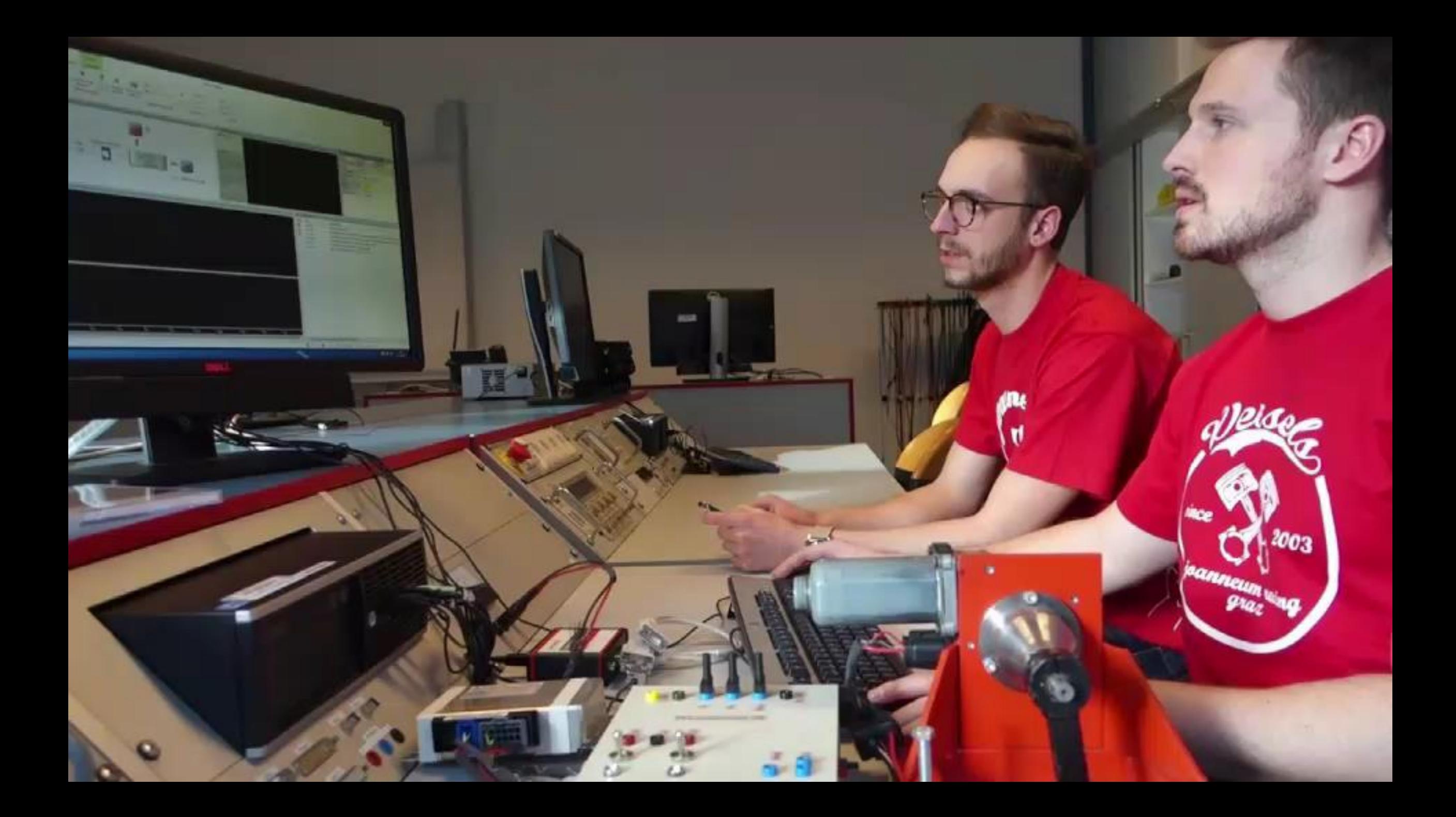

### Tes Integrasi Software - HIL

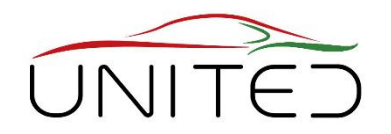

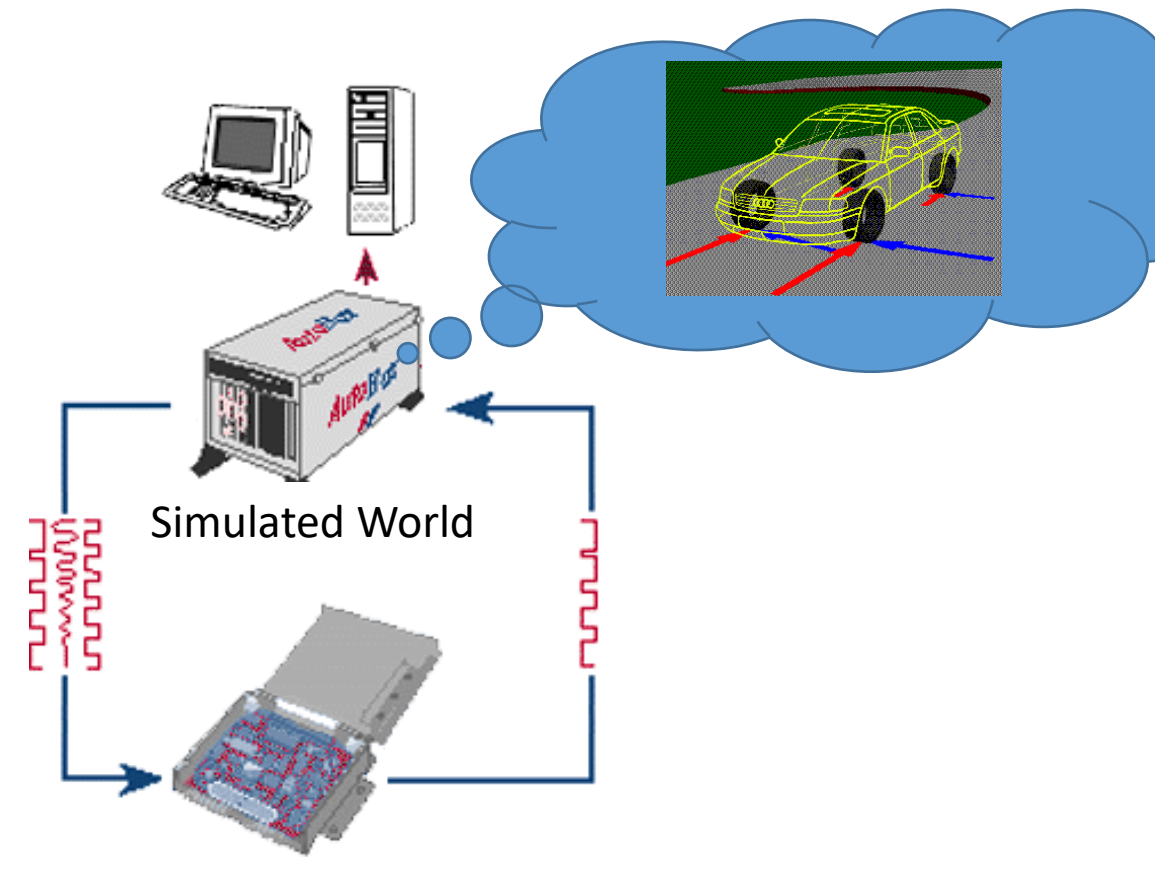

#### Real ECU (DUT)

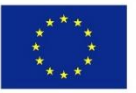

Co-funded by the Erasmus+ Programme of the European Union

*Quelle: Reisinger, Rühringer, Mathis: Modellgestützte Mechatronik-Systementwicklung für Allradanwendungen; TECHME, Sindelfingen Sept. 2007*

#### **Hardware In the Loop**

Tes Integrasi untuk ECU (=Software + Hardware)

- Setup
	- simulasi dunia tanpa ECU secara Real Time
	- generasi Bus / sinyal listrik untuk ECU
	- mengukur jawaban dari ECU
	- Katalog pengujian untuk pengujian otomatis
	- penilaian dan pelaporan tes otomatis
- Model Simulasi
	- Gunakan kembali MIL-Model
	- Integrator orde rendah, (Euler, Heun)
	- 0,5 ms 2 ms waktu sampel
	- Tidak ada loop!

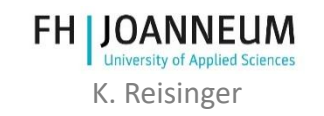

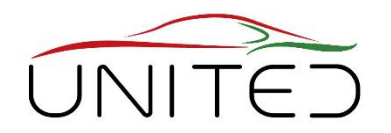

- Perbedaan besar dalam memahami listrik dan µP di kalangan siswa.
- 2 ECTS sangat sulit pada konten kali ini.
- Requirements Management adalah topik yang paling tidak populer tetapi penting.
- Fixed point arithmetic tidak begitu penting bagi insinyur yang merancang sistem mekatronik, itu adalah tugas pengembang perangkat lunak.

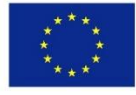

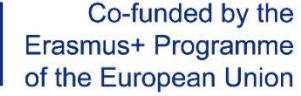

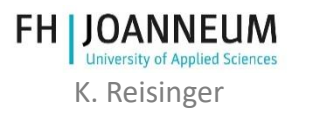

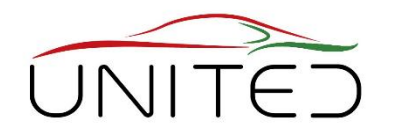

- Model Simulink-SW harus dikompilasi secara otomatis untuk dimuat ke ECU – tidak ada pengembangan kode-C untuk perekayasa sistem.
- Stateflow adalah cara nyata untuk memodelkan otomatisasi proses tetapi bukan bagian dari kurikulum.
- Simscape adalah cara baru untuk memodelkan pabrik tetapi bukan bagian dari kurikulum.
- Integrasi sistem mekatronik ke dalam bangku uji harus ditambahkan.

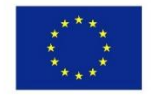

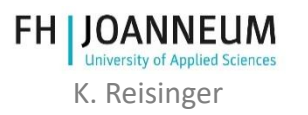

### Langkah kami selanjutnya 1

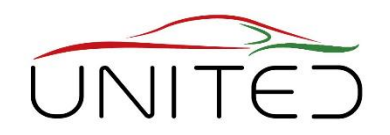

### **Sistem Prototipe Cepat Berkode Simulink**

- Tidak ada aritmatika bilangan bulat untuk pengembang fungsional
- Auto-Coding
- Unduh dengan plug-n-play

### →Mulai Semester depan

 $\rightarrow$ Bab selanjutnya

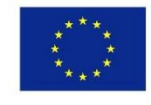

Co-funded by the Erasmus+ Programme of the European Union

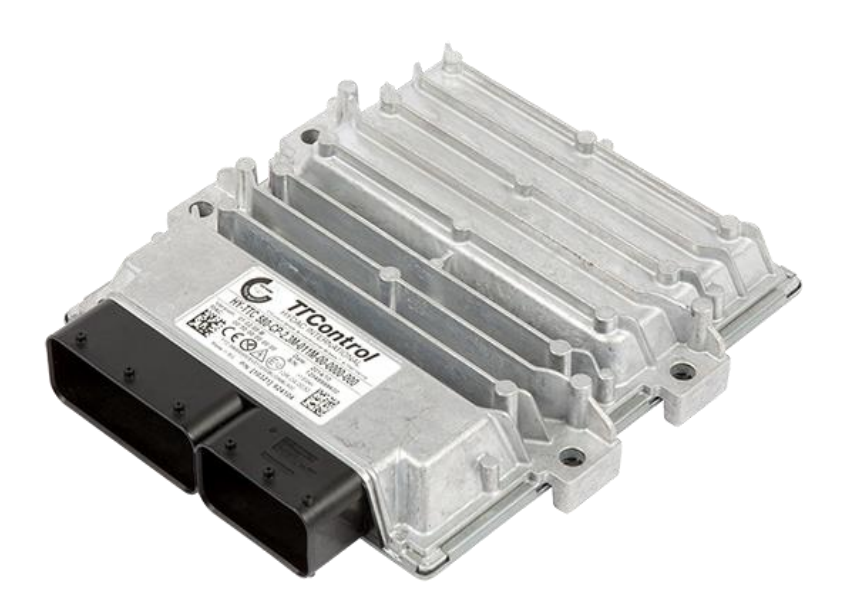

[https://www.ttcontrol.com](https://www.ttcontrol.com/)

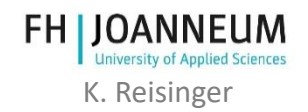

# Langkah kami selanjutnya 2

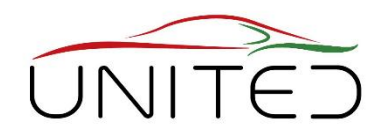

printed

**DUT** 

(de-rated)

#### **Low-Cost Mini-HIL**

*Integrasi sistem terkontrol ke dalam bangku uji*

- 2 kelompok yang terdiri dari 2 siswa:
	- 1. mengembangkan perangkat lunak kontrol untuk tugas saat ini Device Under Test (DUT).

Isometric<br>Scale: 1:

- 2. Penerapan bangku tes HIL dan otomatisasi tes.
- HIL test bench
	- kinerja rendah, fungsionalitas penuh
		- Motor DC Terkontrol
		- **ECU dengan Simulink-Interface untuk mengembangkan model plant.**
		- Menunjukkan semua sinyal untuk menjalankan bangku tes modern.
- CANoe (vector)
	- Otomatisasi bangku pengujian menentukan cara menjalankan pengujian dan memperoleha sinyal yang dihasilkan.

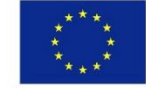

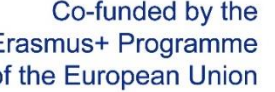

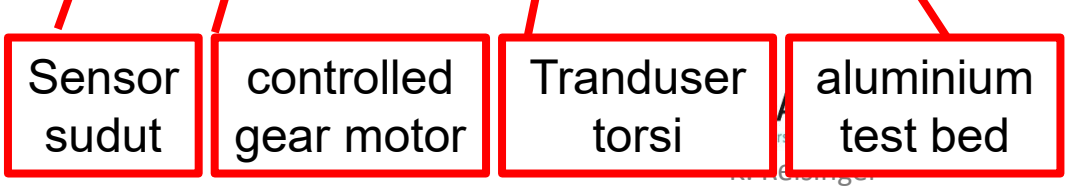

braket dengan

kap braket dengan Bagian rig 3D-

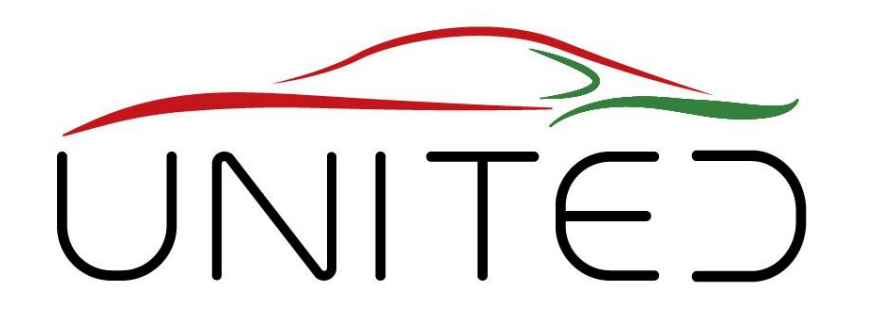

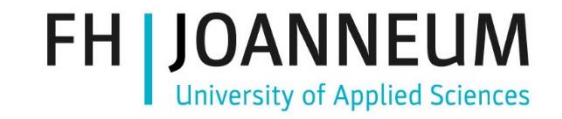

Engineering Knowledge Transfer Units to Increase Student´s Employability and Regional Development

# Menyiapkan Sistem Mekatronika

### T. Lechner

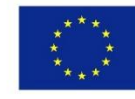

Co-funded by the Erasmus+ Programme of the European Union This project has been funded with support from the European Commission. This publication reflects the views only of the author, and the Commission cannot be held responsible for any use which may be made of the information contained therein.598710-EPP-1-*2018-1-AT-EPPKA2-CBHE-JP*

#### Co-funded by the Erasmus+ Programme of the European Union

### K. Reisinger

### Memilih ECU

- Antarmuka
- Pengontrol Kecepatan
	- Kecepatan Motor (Masukan)
	- Tegangan terminal DC-Motor (Output)  $\rightarrow$
- Pengontrol Posisi
	- Posisi rotor (Masukan)
	- Kecepatan dan arah motor (Output  $\rightarrow$  nilai yang diinginkan untuk pengontrol kecepatan)
- Torsi beban Motor DC
- Diperkirakan melalui arus DC-Motor

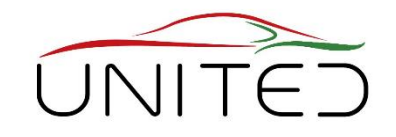

## Choosing the ECU

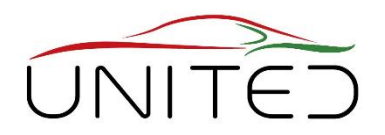

### • Antarmuka

- Komunikasi antara ECU dan lingkungan
	- CAN-Antarmuka
- ECU Aplikasi
- Can Calibration Protocol (CCP)

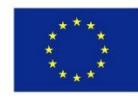

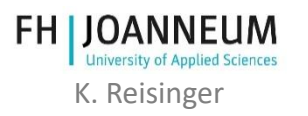

#### Picture: K. Reisinger

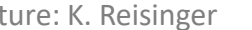

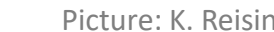

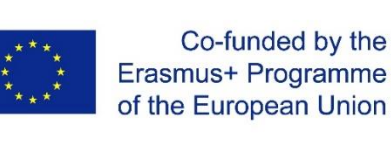

# Choosing the ECU

Pengukuran Kecepatan  $\rightarrow$ 

- Motor DC  $\rightarrow$  10 Magnet
	- Tindakan Hall-Sensor
	- Posisi rotor (Masukan)
	- Kecepatan dan arah motor (Output nilai yang diinginkan untuk pengontrol kecepatan)
- Torsi beban Motor DC
	- Diperkirakan melalui arus DC-Motor

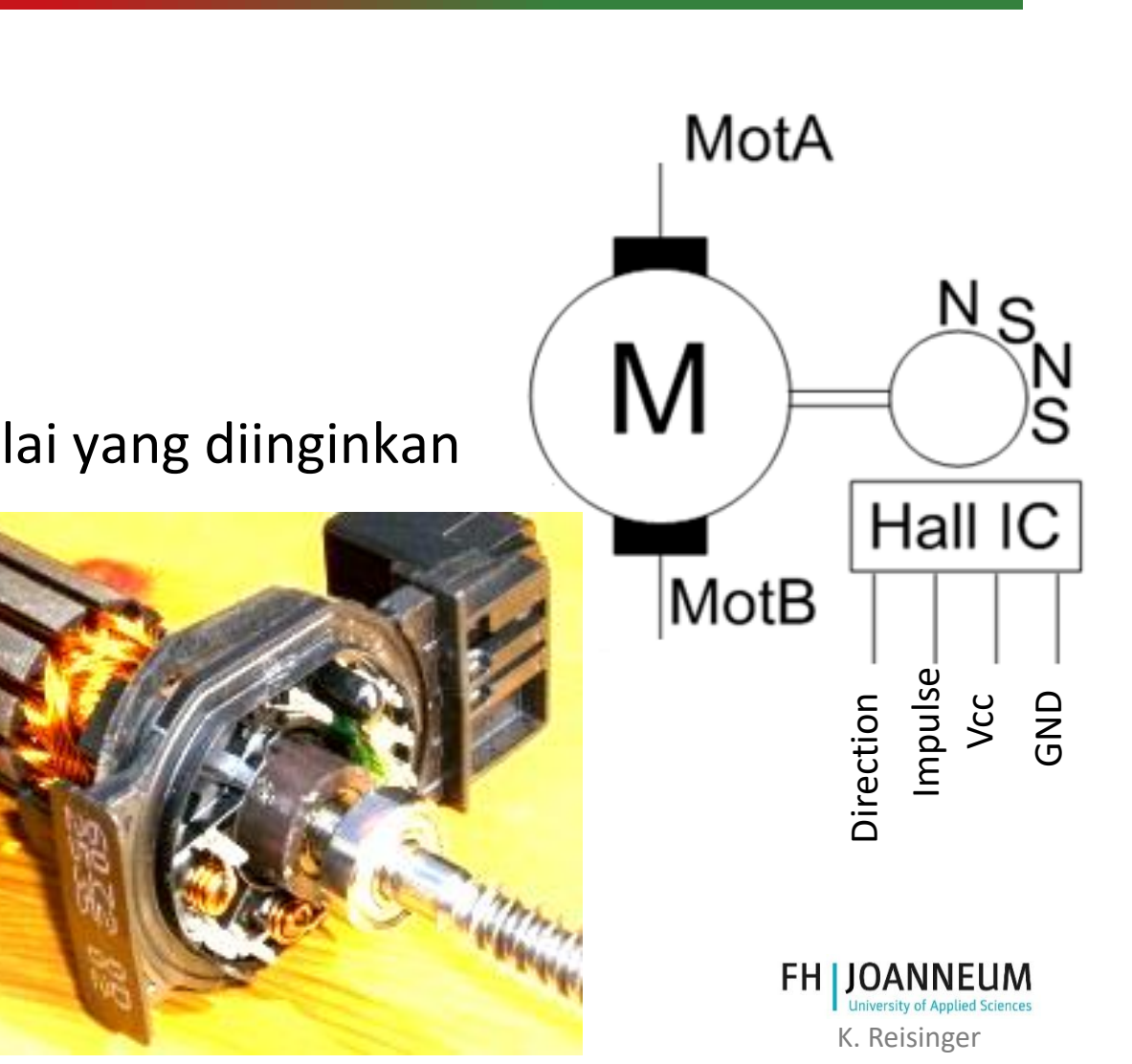

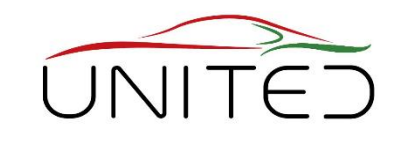

# Pengukuran Kecepatan → Timer

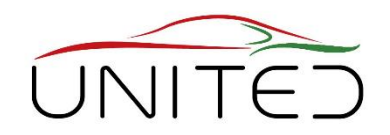

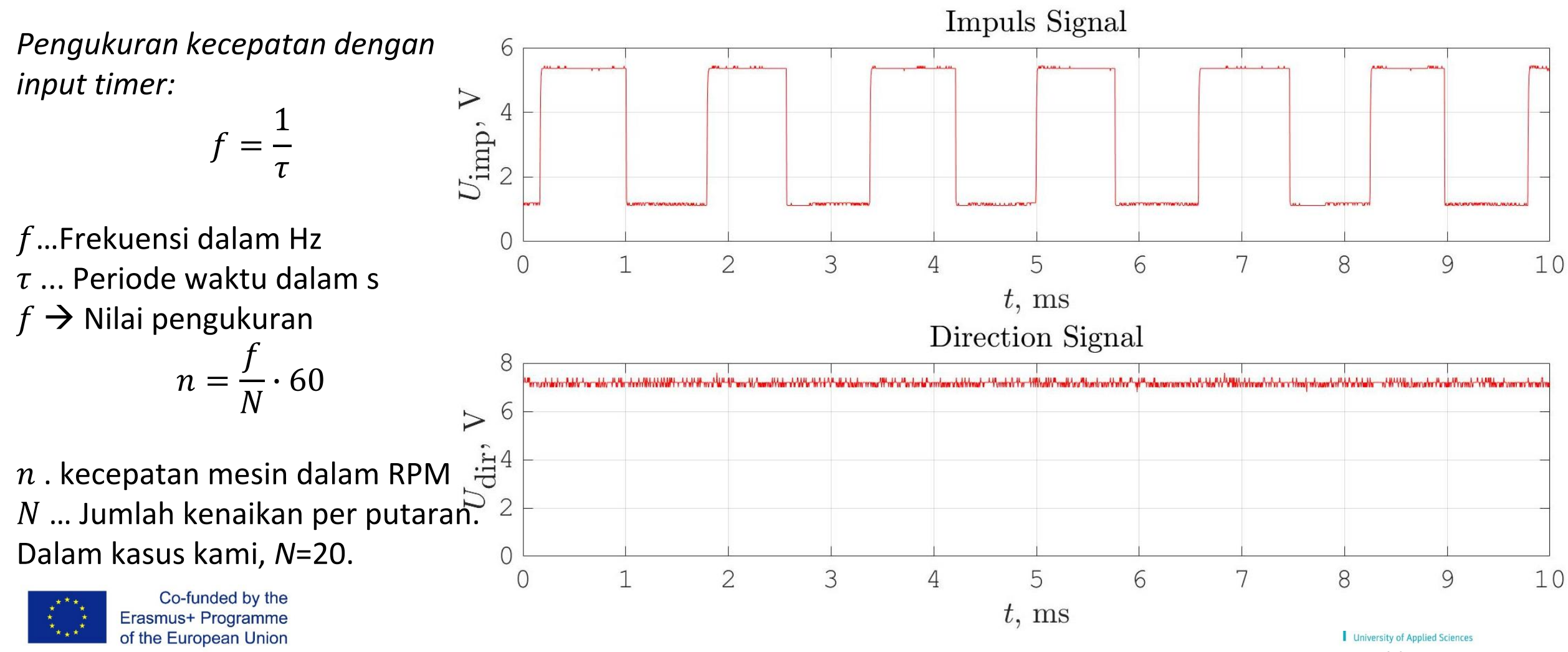

K. Reisinger

### Posisi menggunakan Arah →menangkal

of the European Union

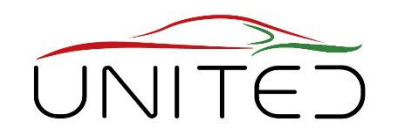

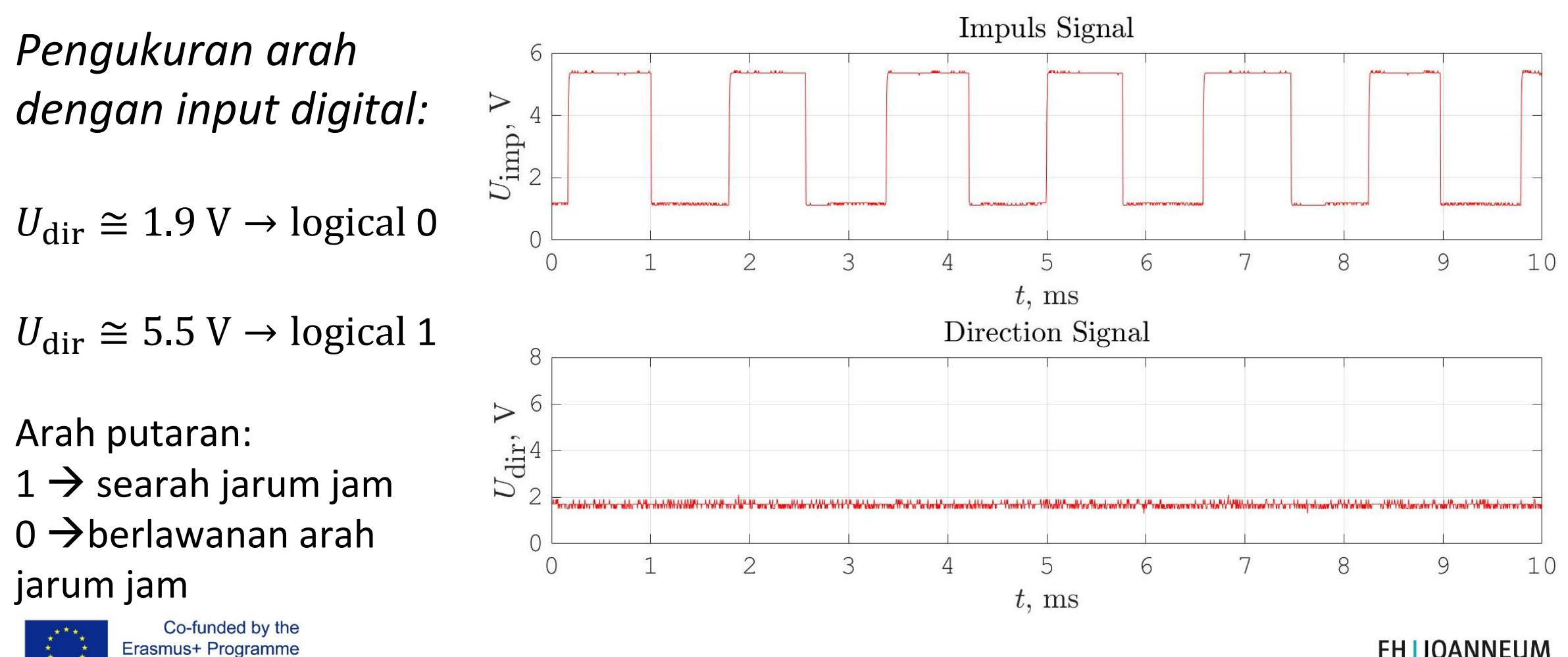

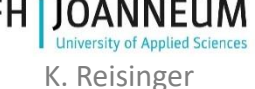

# Pengukuran Arus Listrik

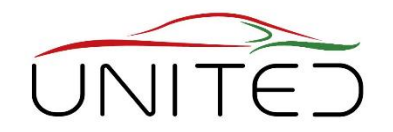

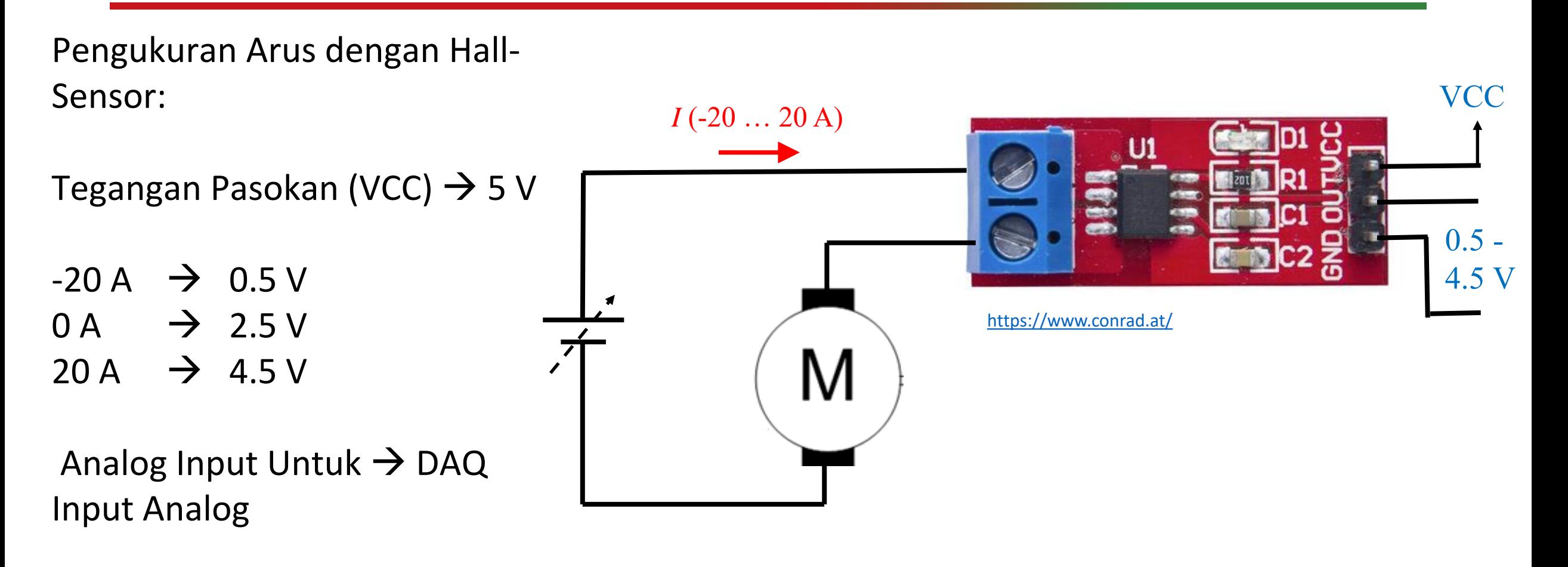

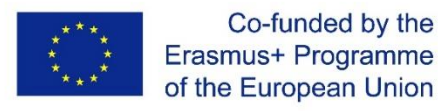

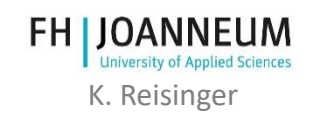

### Koneksi DC-Motor

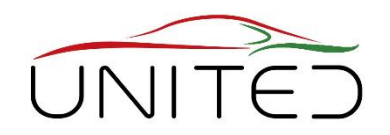

DC-Motor terminal voltage **Tegangan harus bervariasi** untuk mengubah kecepatan motor ■ Tegangan harus mengubah polaritas untuk mengubah arah  $\blacksquare$  Arus motor DC maksimum (minimum) adalah ±12 A PWM modulated Voltage H-Bridge

[http://www.hessmer.org/blog/2013/12/28/ibt-2-h-bridge-with-arduino](http://www.hessmer.org/blog/2013/12/28/ibt-2-h-bridge-with-arduino/)

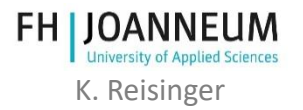

Co-funded by the Erasmus+ Programme of the European Union

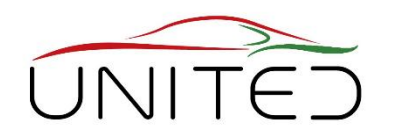

### **ECU – Performa yang Diperlukan**

- Waktu siklus minimum: 2 ms
- Ini adalah nilai empiris, diperkirakan sesuai dengan keahlian yang kami miliki dengan aplikasi serupa. Waktu siklus mempengaruhi kinerja pengontrol.
	- Pembuatan perangkat lunak otomatis dari Simulink
	- Metode canggih. (Bahasa C tidak lagi menjadi bagian dari kurikulum kami)
- Kalibrasi melalui XCP atau CCP
	- Kalibrasi melalui XCP atau CCPMetode canggih untuk pengembangan, pengaturan parameter, debugging ..
- Perhitungan dengan Variabel Floating Point (tunggal, ganda, ...)
	- Pengetahuan tentang Integer-Arithmetic tidak begitu penting bagi seorang system engineer.

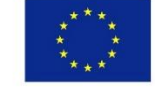

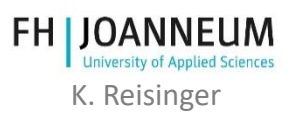
[https://www.ttcontrol.com](https://www.ttcontrol.com/products/electronic-control-units/safety-certified-controllers/hy-ttc-500-family/)

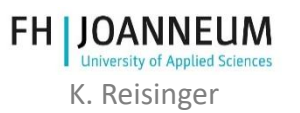

**ECU – Pilihan Kami**

→HY-TTC 510 dari TT-Tech

#### **Kunci Keuntungan :**

- CPU dual-core 32 bit dengan 180MHz
- Unit titik-mengambang
- 12 Bit ADC
- PWM-Output
- Digital dalam Output
- CAN, CCP ….

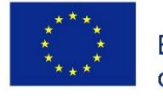

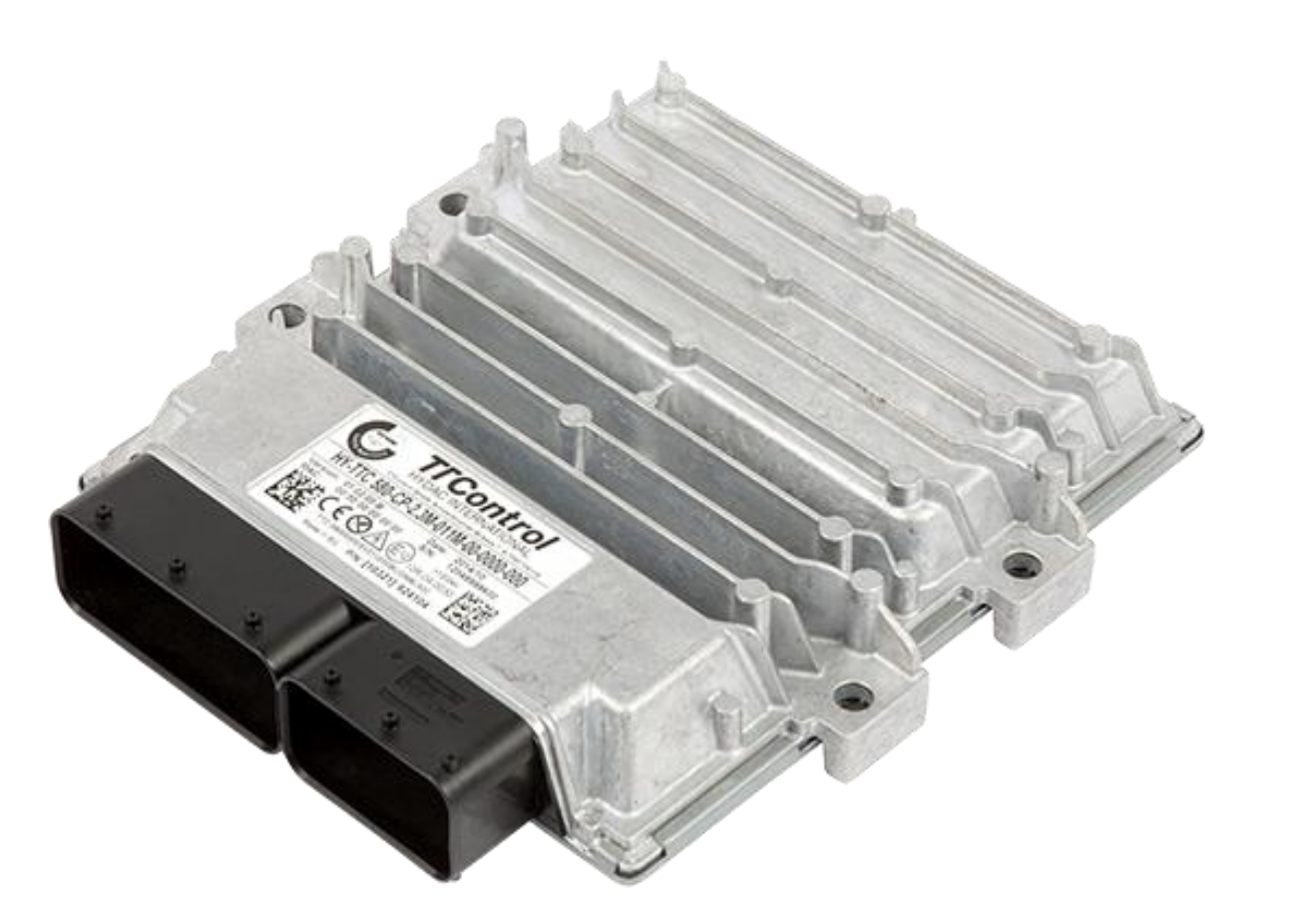

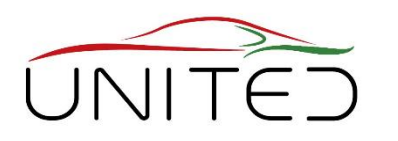

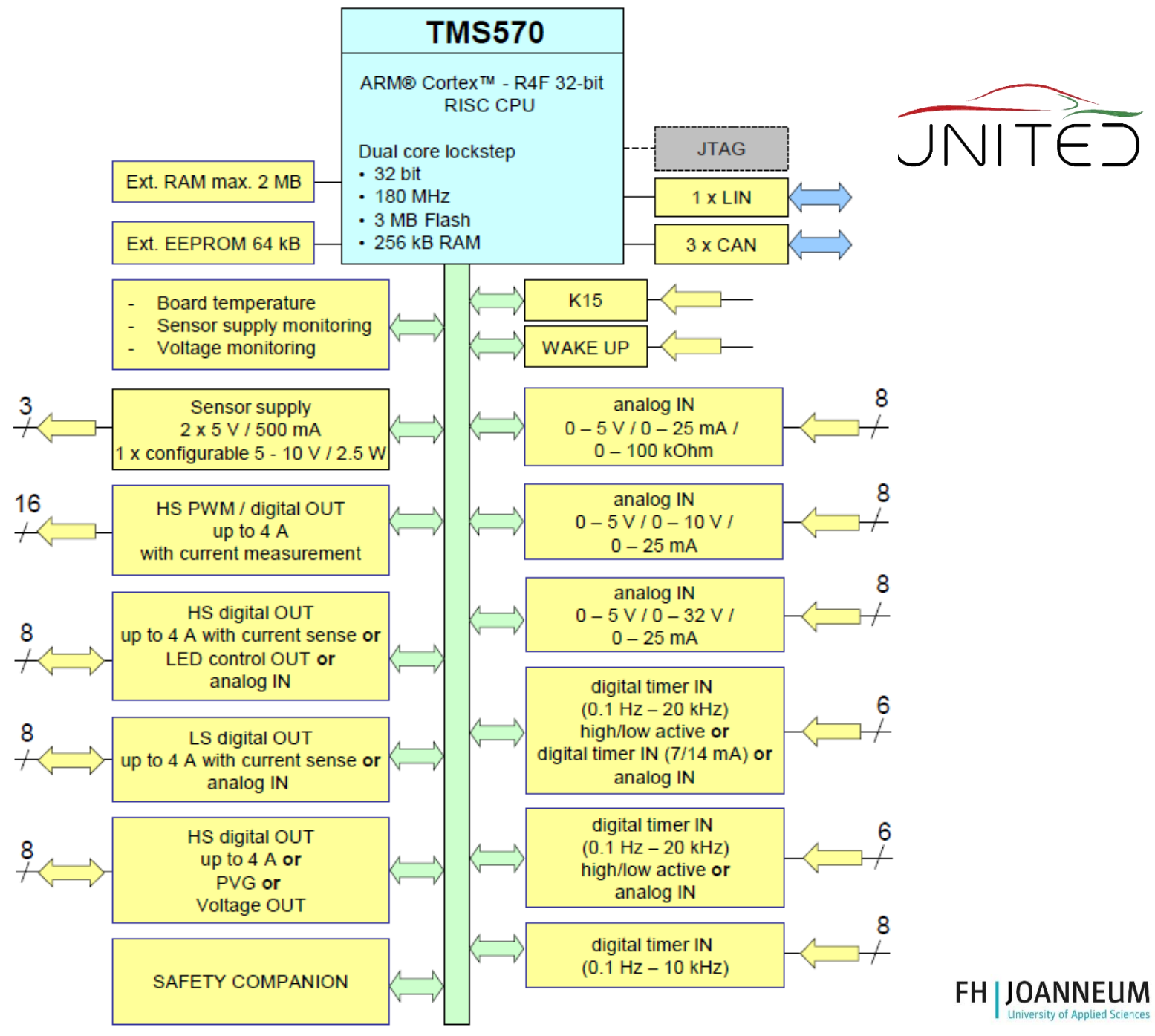

Co-funded by the Erasmus+ Programme of the European Union

K. Reisinger

## ECU – Target-performance comparison

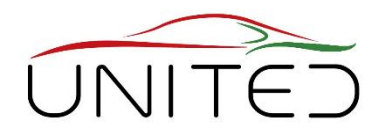

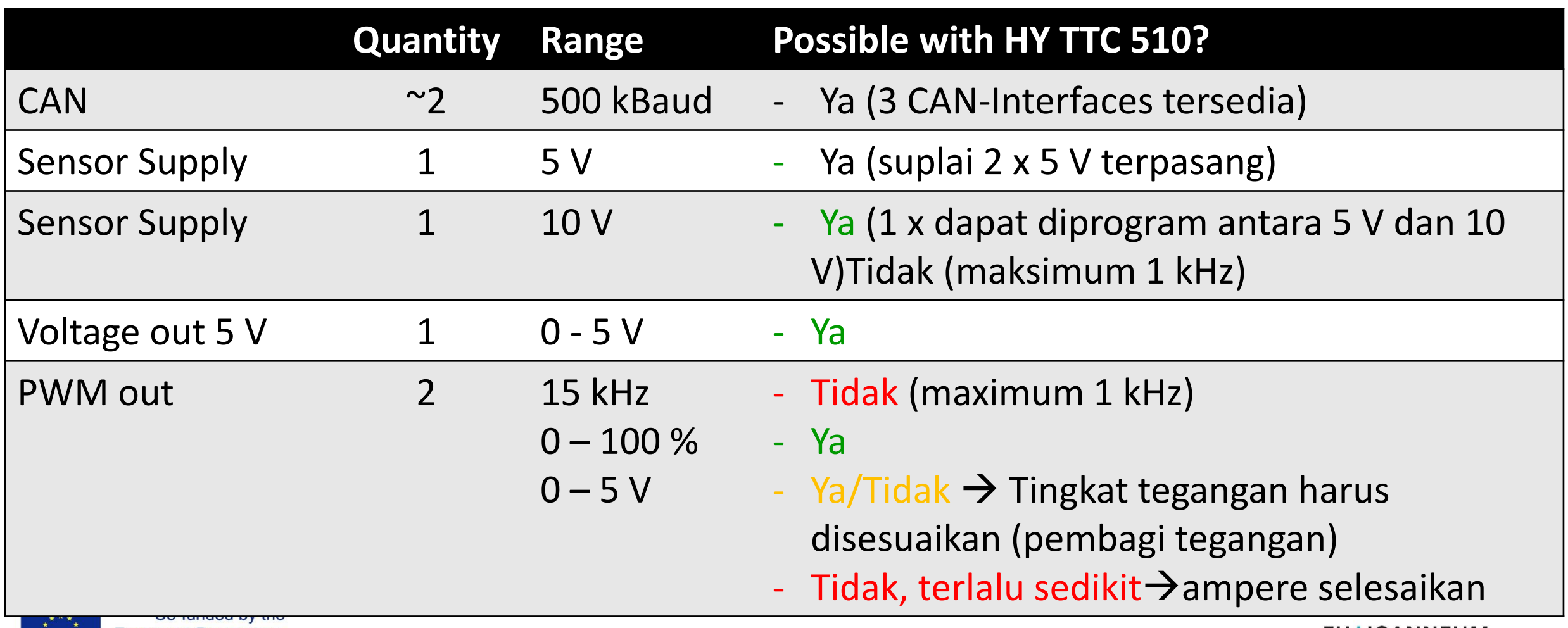

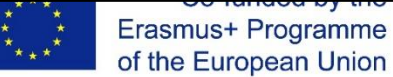

## ECU – Target-performance comparison

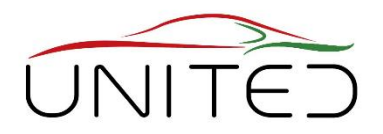

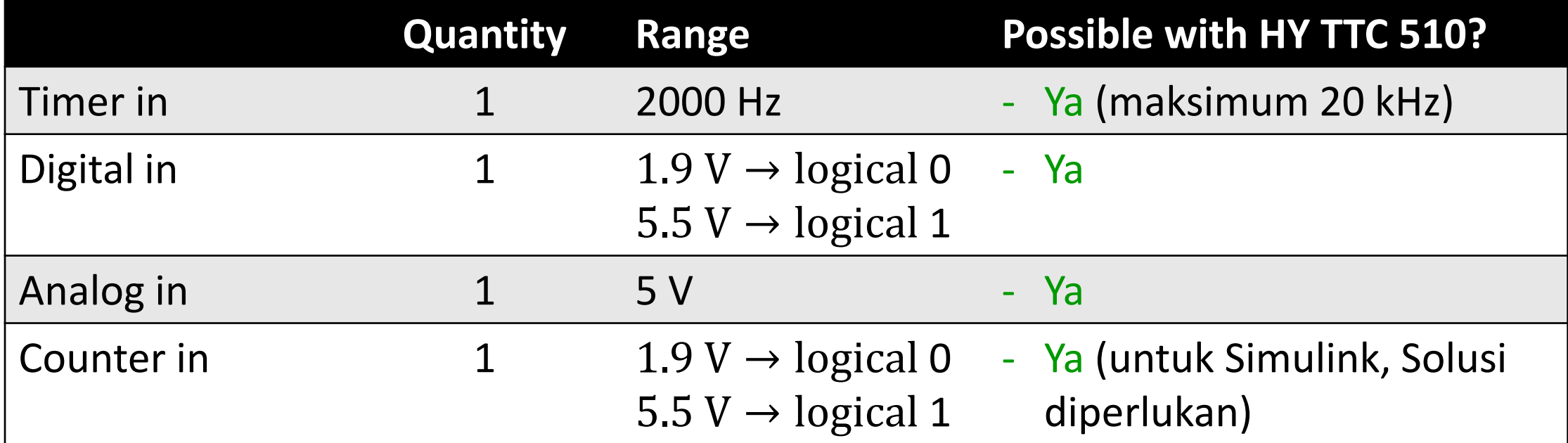

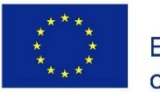

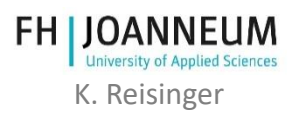

## ECU – Target-performance comparison

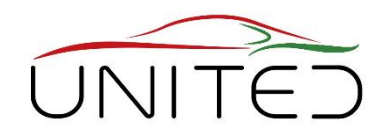

- Waktu siklus minimum: 2 ms
	- OK. Waktu siklus dapat disesuaikan dalam langkah-langkah bijaksana. Nilai minimum adalah 1 ms.
- Pembuatan Perangkat Lunak Otomatis dari Simulink
	- OK. Sebuah Simulink-Library termasuk dalam cakupan pengiriman. Deskripsi dasar, untuk pengaturan pemecah yang benar tersedia.
	- $\blacksquare$  Kalibrasi melalui XCP atau CCP
	- OK.PKC didukung dalam mode polling.
	- Perhitungan dengan Floating Points (tunggal, ganda, ...)
	- OK. μP Memiliki FPU di dalamnya.

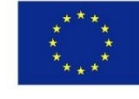

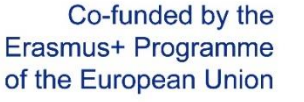

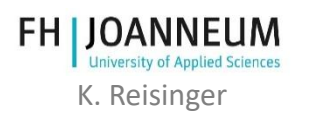

#### Co-funded by the Erasmus+ Programme of the European Union

# Ikhtisar sistem

- 1) ECU HY -TTC 510
- 2) Perangkat dalam Pengujian (DUT)
- 3) Antarmuka PCAN -USB untuk flashing
- 4) Vektor VN1630 USB ke CAN Interface untuk aplikasi (CCP) dan pengukuran
- 5) H -Jembatan
- 6) Transduser saat ini

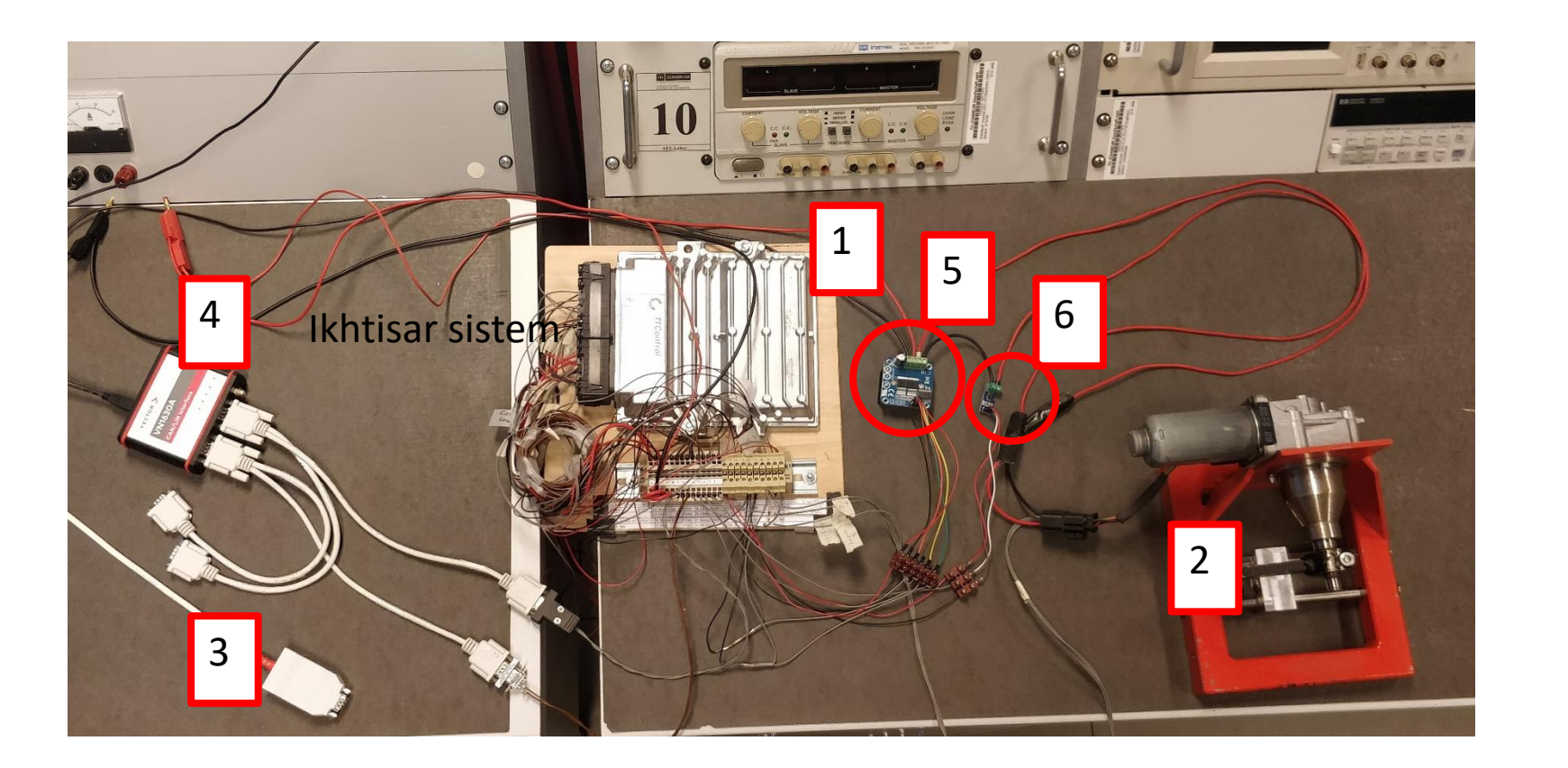

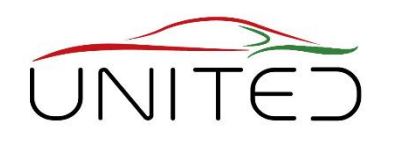

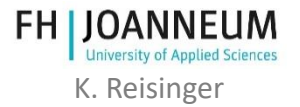

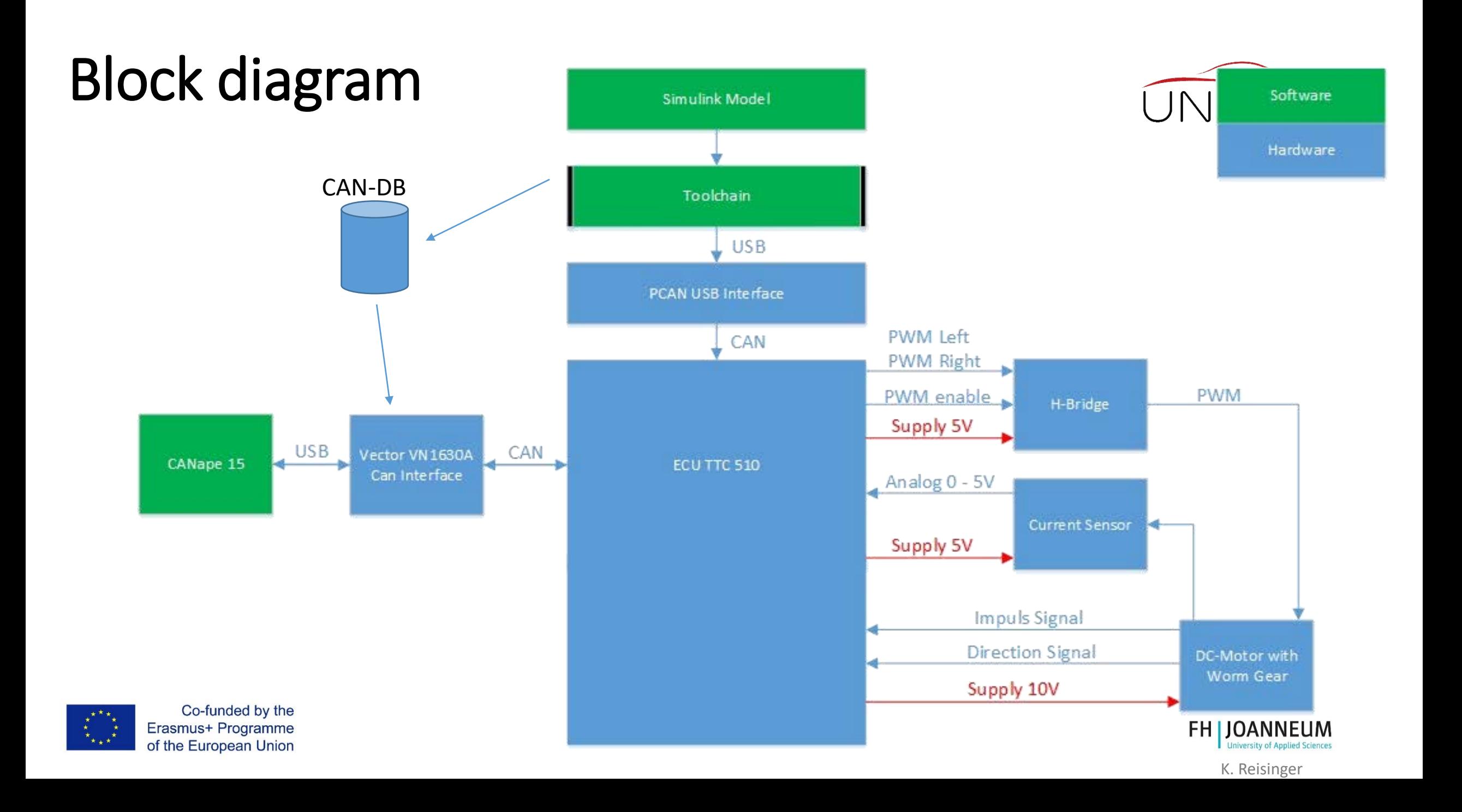

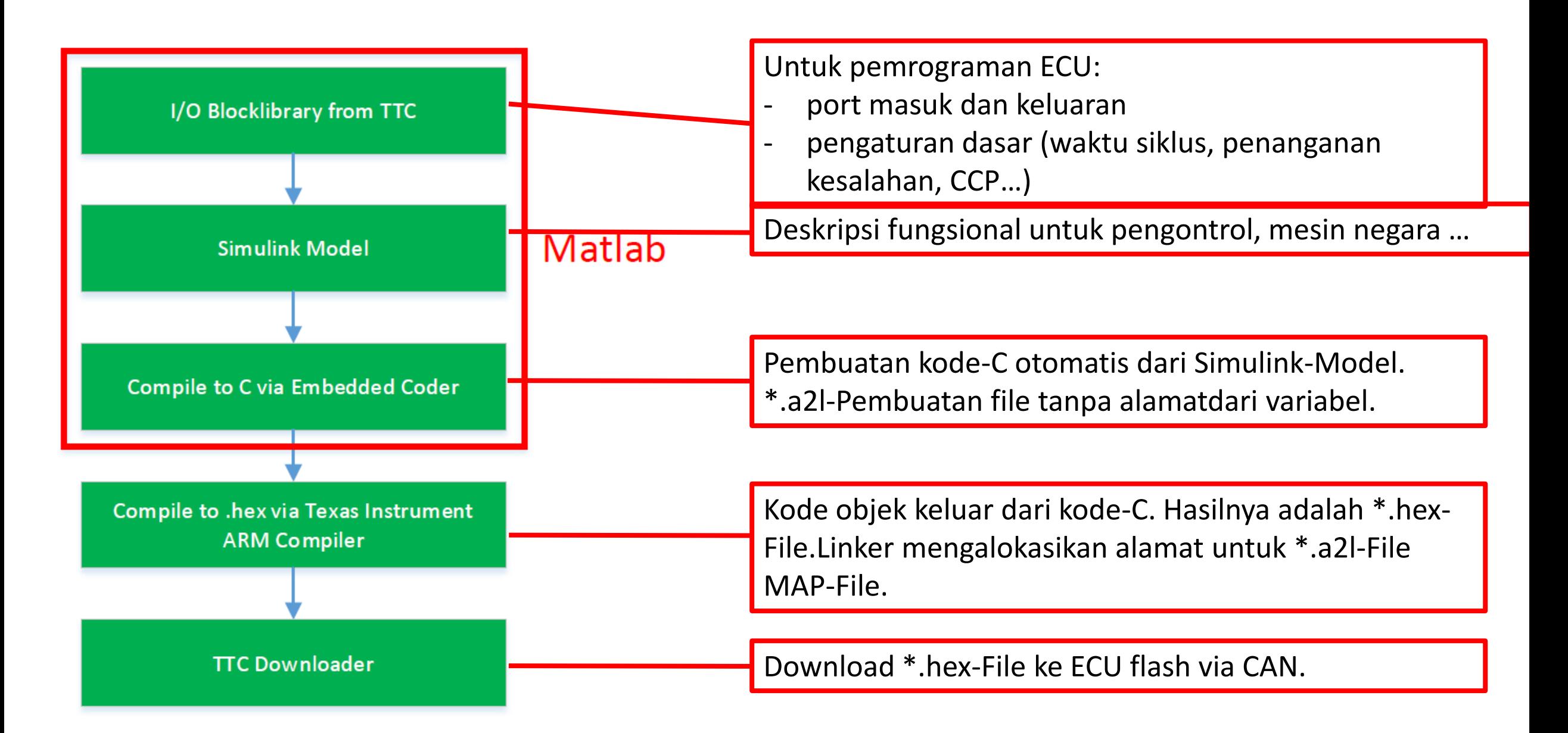

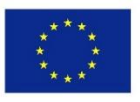

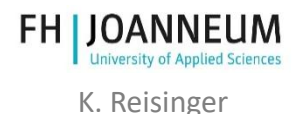

# TTC IO-Library

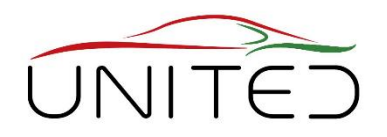

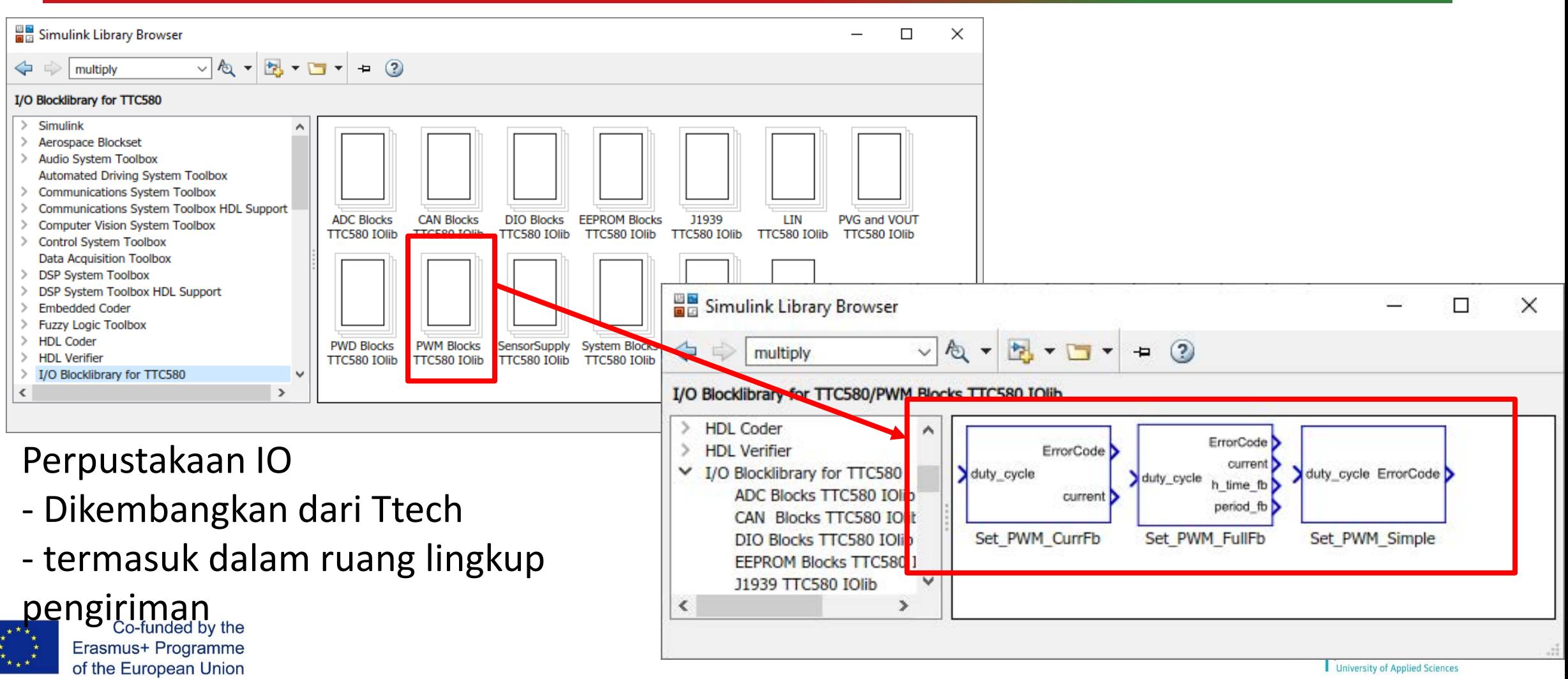

Contoh Simulink sederhana Ubah rasio PWM sebagai fungsi sinyal tegangan  $\rightarrow$ 

- Pengaturan Global untuk ECU → Block MainD1
- Pengaturan untuk:
- BISA Baud rate (maks. 1000 kHz)
- Siklus (Durasi) waktu Blokir Power\_Enable
- Alamat PKC
- Blokir Power Enable
- $0 \rightarrow$  disable
- $1 \rightarrow$  enable
- Tipe data: Boolean

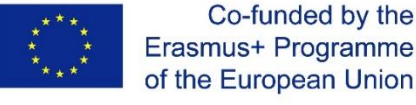

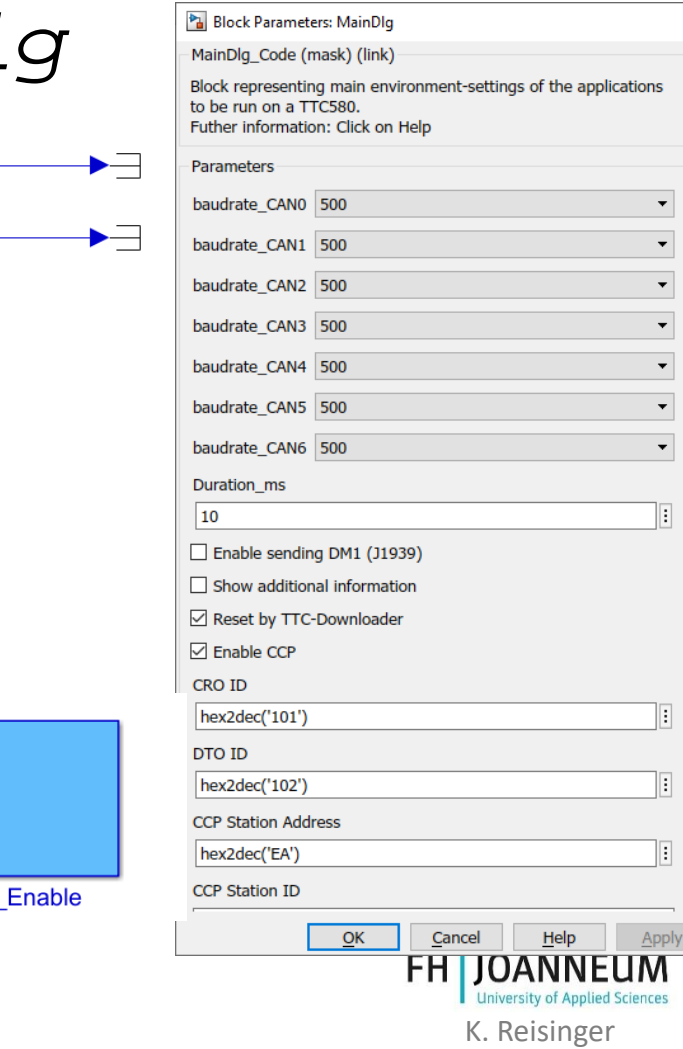

ErrorCode

 $\frac{1}{2}$  enable

Power

**ExecutionTime** 

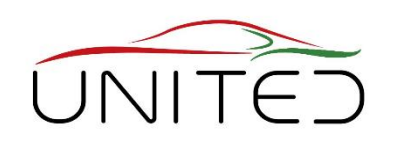

### Contoh Simulink sederhana Ubah rasio PWM sebagai fungsi dari sinyal tegangan

- Masukan: Sinyal Tegangan
	- Memilih port Analog-Input→Blok ADC\_Absolute\_10V
	- Pilih port input yang sesuai dengan pin konektor:
	- Pin 131 terhubung → IO\_ADC\_09
	- Untuk info lebih lanjut [1] *4.10*

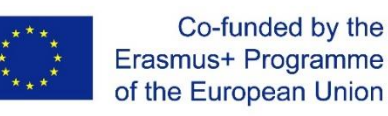

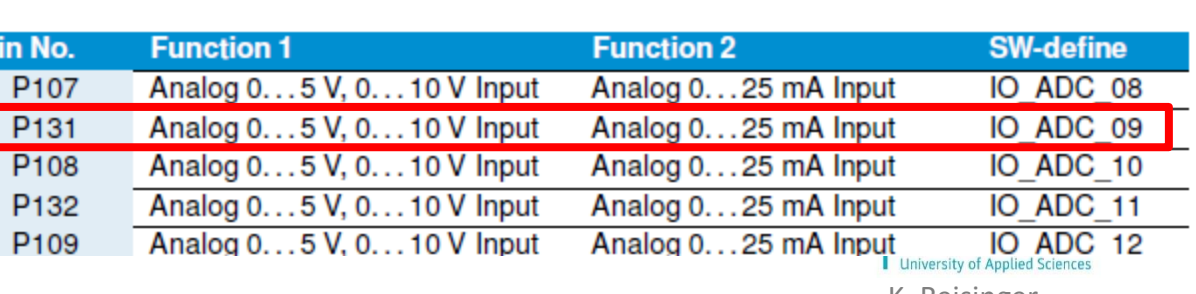

ADC\_Absolute\_10V

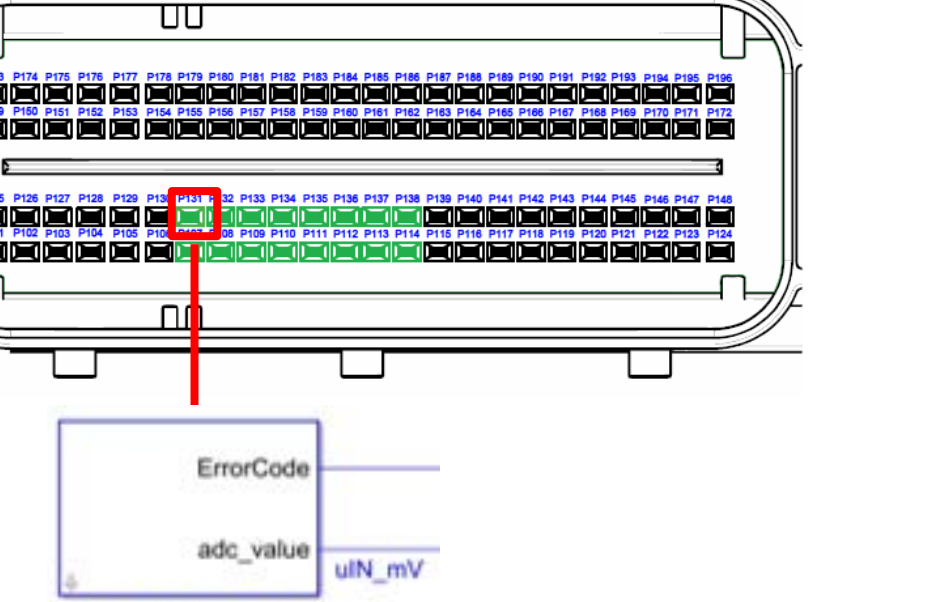

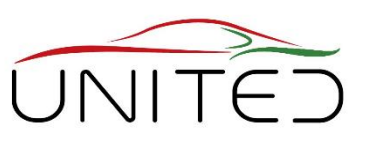

K. Reisinger

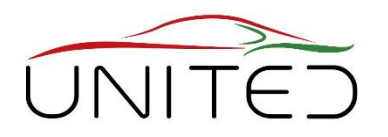

- Keluaran: Sinyal PWM
	- Mmilih port Keluaran PWM→ Block *ADC\_Absolute\_10V*
	- Pilih port input yang sesuai dengan pin konektor: Pin 177 terhubung  $\rightarrow$ IO\_PWM\_01
	- Untuk info lebih lanjut [1] *4.12*

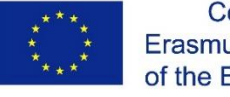

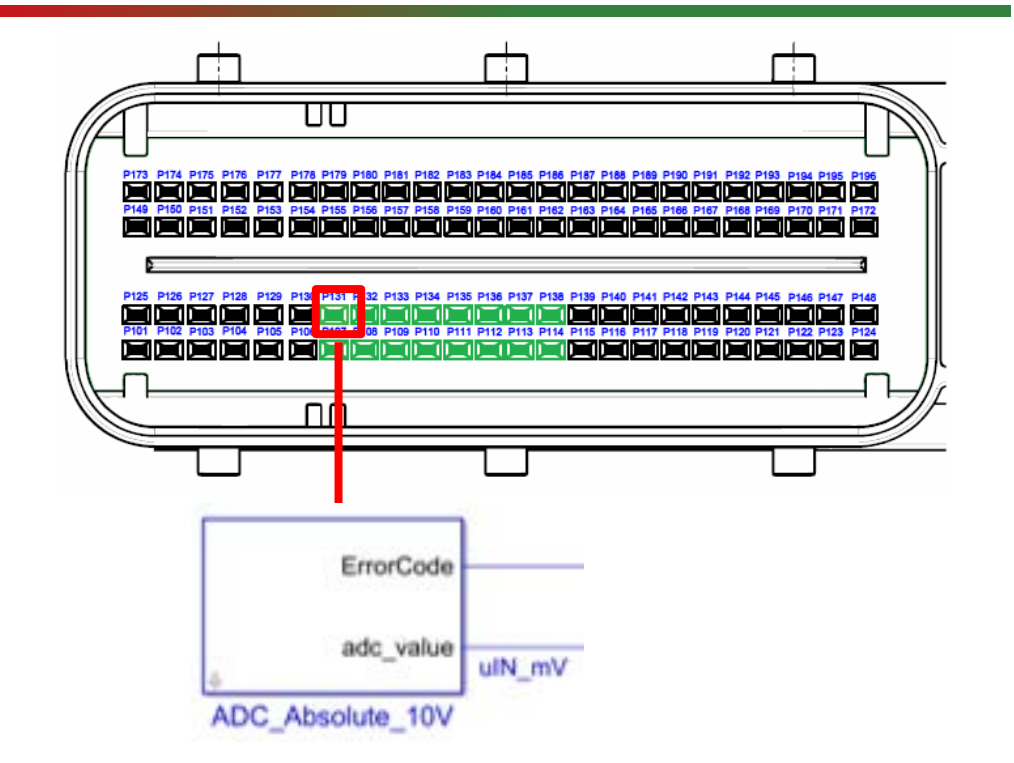

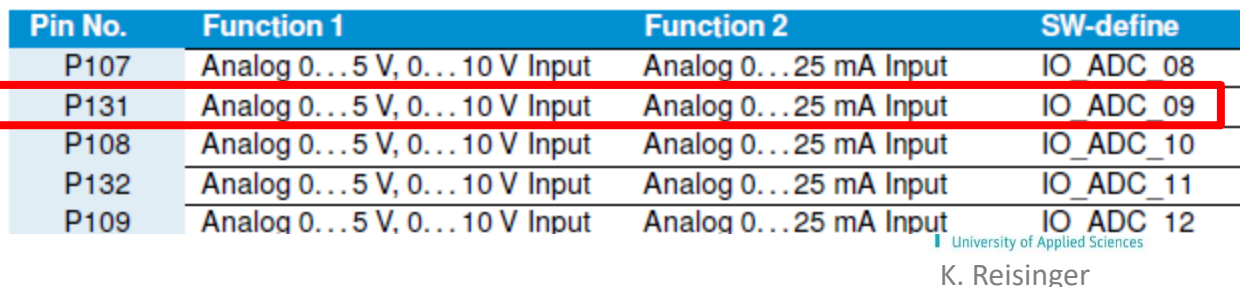

#### Contoh Simulink sederhana Ubah rasio PWM sebagai fungsi sinyal tegangan

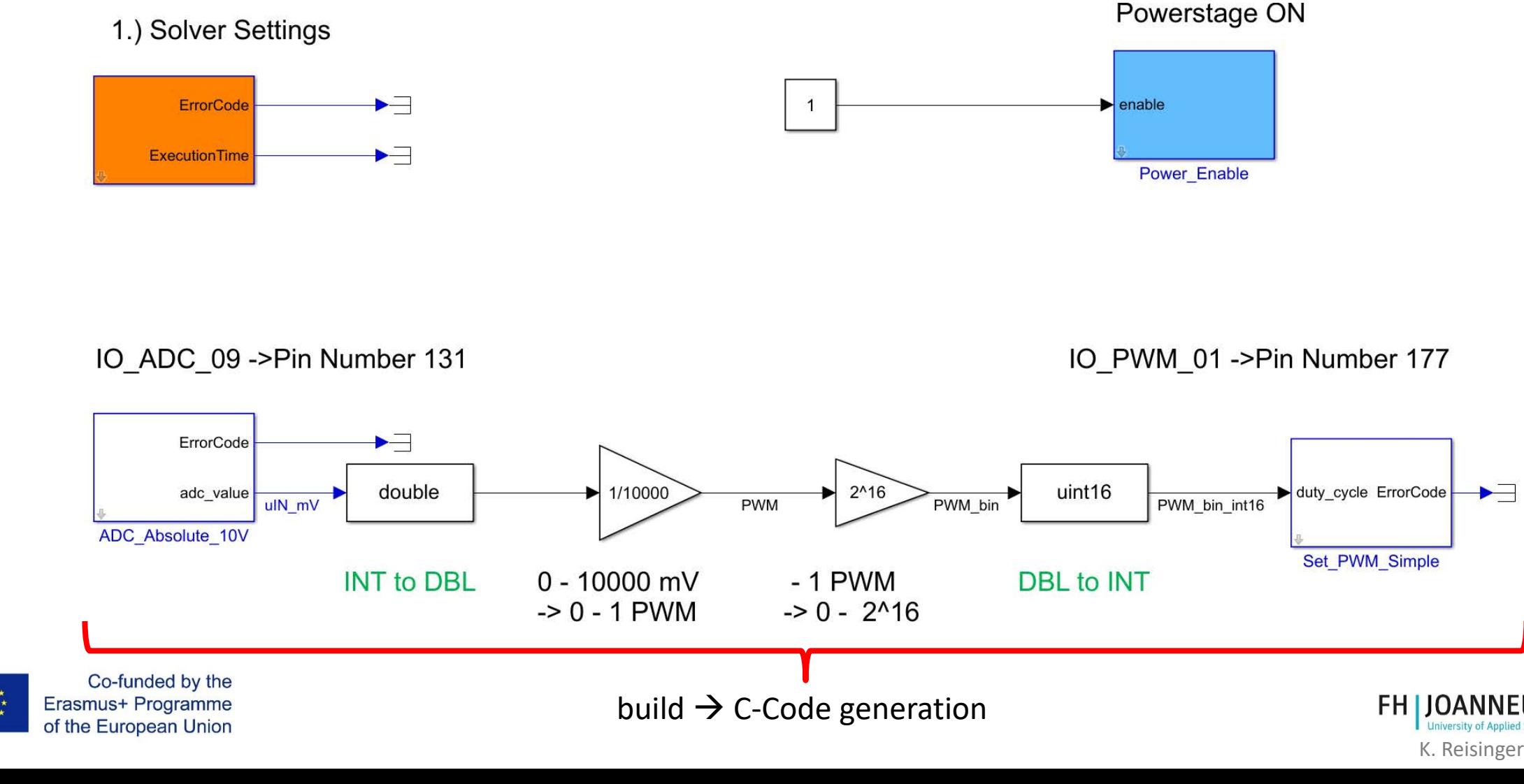

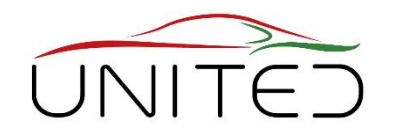

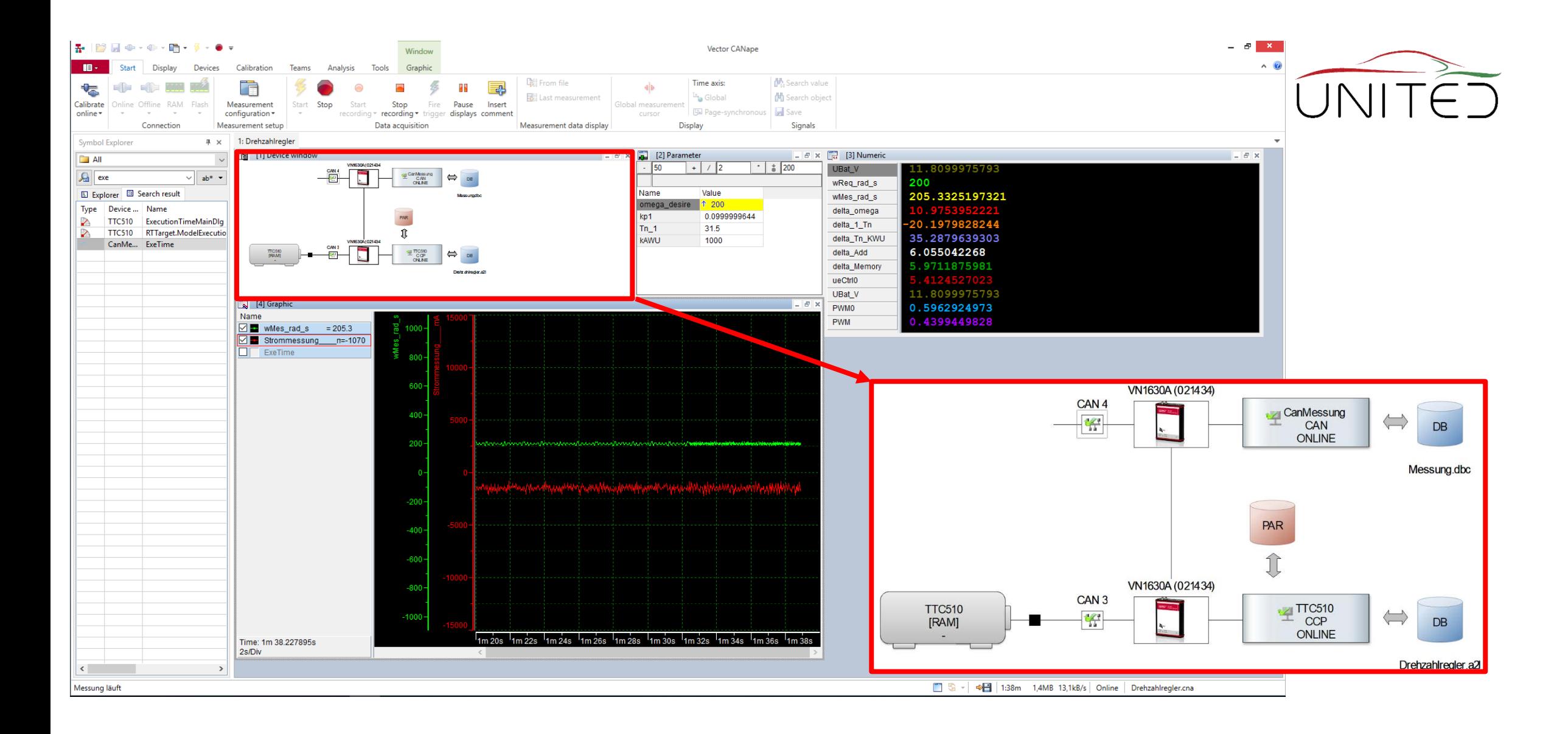

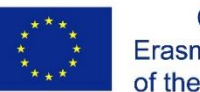

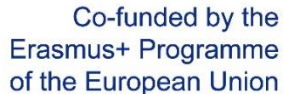

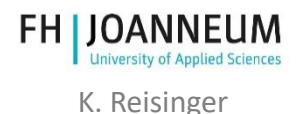

# Metode Ziegler-Nichols

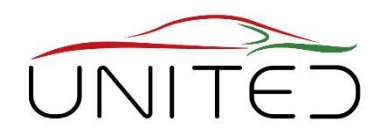

Pengaturan untuk pengontrol kecepatan (PI)

- Sasaran: Menemukan nilai optimal untuk K<sub>p</sub> and T<sub>n</sub>
- Atur I ke nol.
- meningkatkan  $K_{\text{p}}$  untuk mendapatkan ultimate gain  $K_{\text{u}}$ .
- Penyesuaian melalui CCP out of CANape
- PI-pengontrol  $\rightarrow$

 $K_p = 0.45 K_u$ 

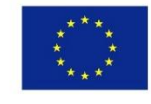

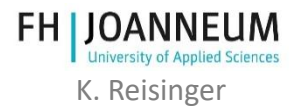

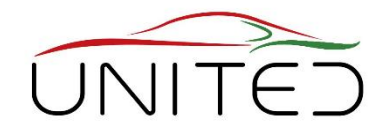

TTC510-ECU tidak memiliki H-Bridge yang disertakan

- ❑Perangkat eksternal harus digunakan ECU mengontrol H-Bridge dengan Sinyal PWMFrekuensi PWM
- ❑maksimum dari ECU adalah 1 kHz
- ❑Masalah: suara yang ditanggung struktur

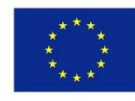

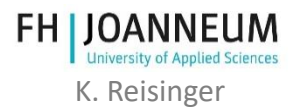

# Refrensi

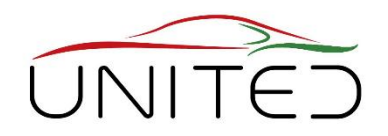

- [1] TT Control GmbH: *HY-TTC 500 System Manual Programmable ECU for Sensor-Actuator Management Product Version 01.04;* 28 June 2017
- [2] Andreas Patzer | Rainer Zaiser: XCP The Standard Protocol for ECU Development; Vector Informatik GmbH - Stuttgart, Germany [\(Free download](https://assets.vector.com/cms/content/application-areas/ecu-calibration/xcp/XCP_ReferenceBook_V3.0_EN.pdf))
- [3] <https://www.vector.com/int/en/products/products-a-z/software/canape/>

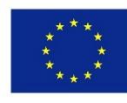

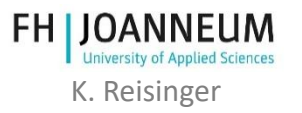

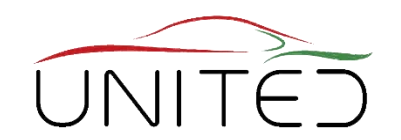

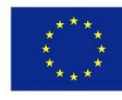

Co-funded by the Erasmus+ Programme<br>of the European Union

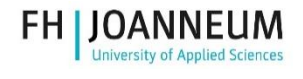

K. Reisinger

# Mekatronika Pelatihan Langsung

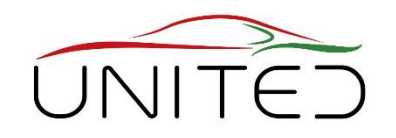

- Rencanakan konsep pengajaran untuk pekerjaan Kelompok Kursus Anda untuk setiap Universitas, siapkan flip chart, ~ 90 menit
- Apa yang dimaksud dengan objek demo yang tepat?
	- aman untuk pelajar, kuat, menarik, murah, cocok untuk industri terdekat
	- harus menunjukkan topik mekatronik dengan cara yang mudah
	- konsep yang disederhanakan harus masuk akal
- Sketsa Sistemnya
	- Persyaratan
	- Kemungkinan dan konsep favorit
- Perangkat Keras yang Diperlukan

Presentasi oleh pembicara dan diskusi besok pagi.

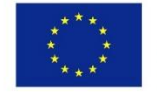

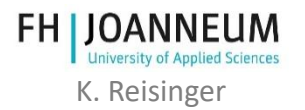

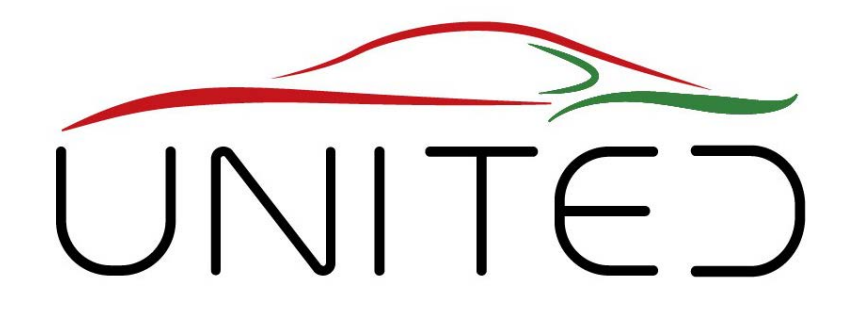

Engineering Knowledge Transfer Units to Increase Student´s Employability and Regional Development

## Fasilitas Uji FJH, Latar belakang dan Tugasnya

### FH Joanneum Gmbh.

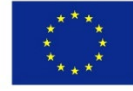

Co-funded by the Erasmus+ Programme of the European Union

This project has been funded with support from the European Commission. This publication reflects the views only of the author, and *the Commission cannot be held responsible for any use which may be made of the information contained therein.598710-EPP-1- 2018-1-AT-EPPKA2-CBHE-JP*

# Daftar isi

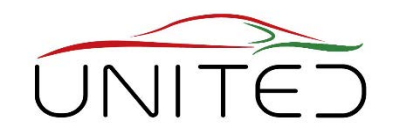

- 1) [Area Uji coba: Gambaran Umum](#page-129-0) dan Tata letak
- 2) Dinamometer untuk komponen [drivetrain 1-M , 2-M, 3-M](#page-153-0) Pengaturan
- 3) Analisis kehilangan daya dan putaran
- 4) Pengukuran daya listrik
- 5) Pengujian (Hibrida)- drive listrik, emulator baterai HV/LV
- 6) Tantangan saat menguji system mekatronika
- 7) SHED Chamber
- 8) Chassis Dinamometer

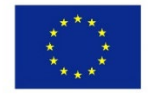

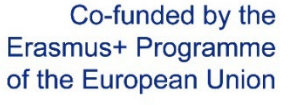

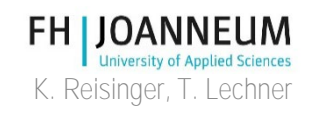

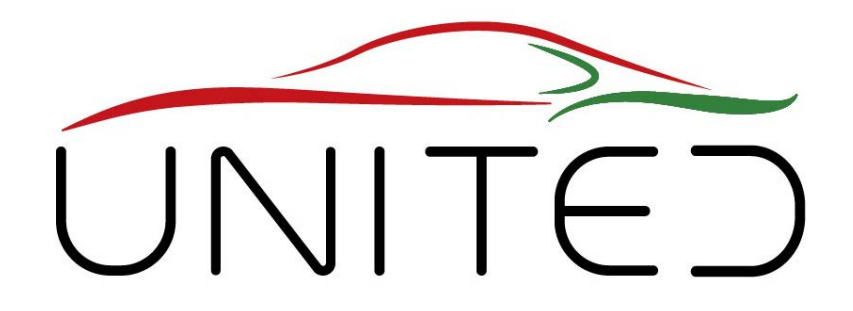

<span id="page-129-0"></span>Engineering Knowledge Transfer Units to Increase Student´s Employability and Regional Development

## **Fasilitas Uji FJH, Latar belakang dan Tugasnya**

### T. Lechner

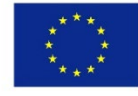

Co-funded by the Erasmus+ Programme of the European Union

This project has been funded with support from the European Commission. This publication reflects the views only of the author, and *the Commission cannot be held responsible for any use which may be made of the information contained therein.598710-EPP-1- 2018-1-AT-EPPKA2-CBHE-JP*

## Pengantar

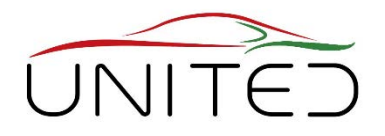

- Bagian C: Laboratorium untuk pendidikan
- Bagian B: Ruang kerja
- Bagian A: Area Uji coba

Co-funded by the

Erasmus+ Programme of the European Union

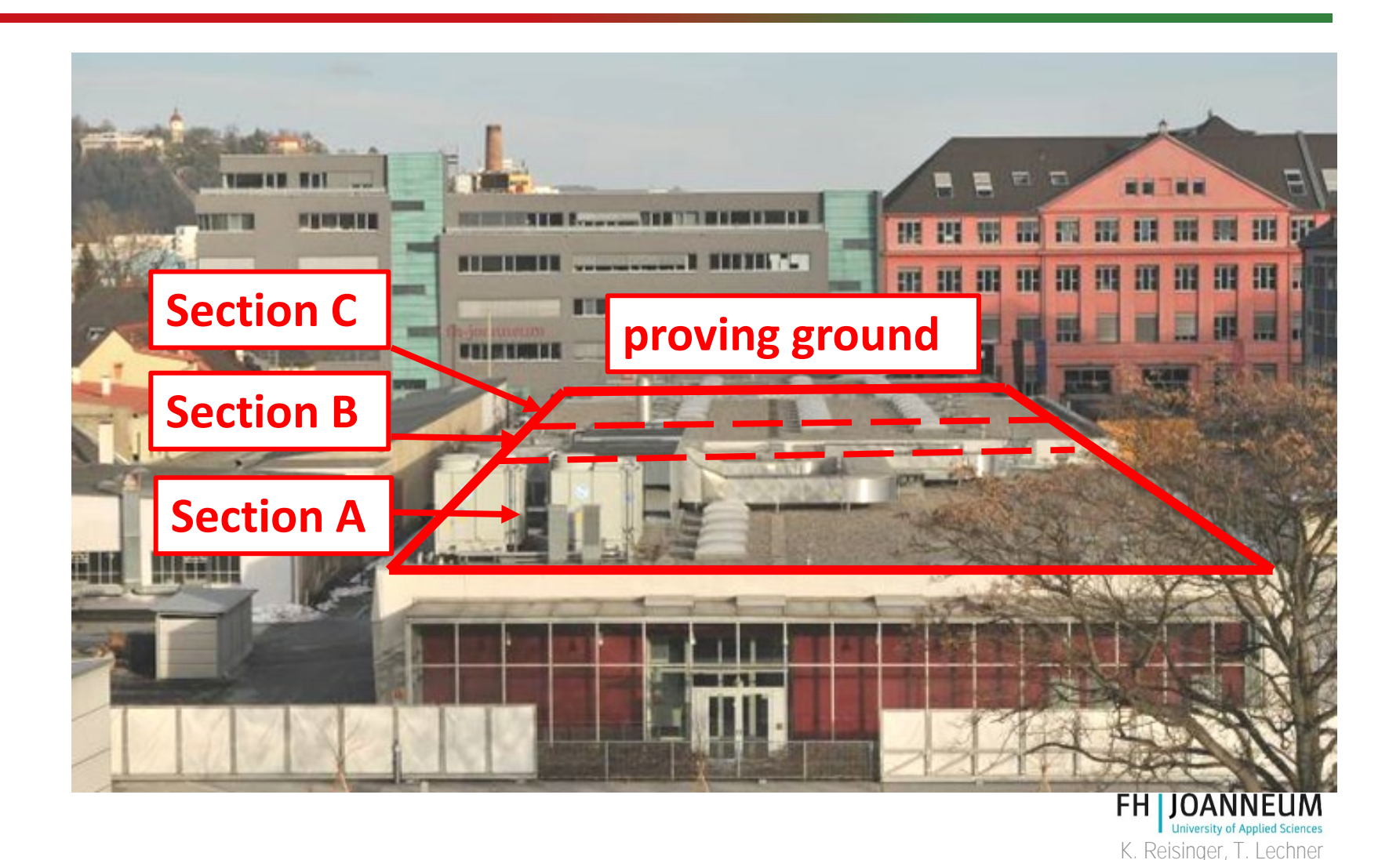

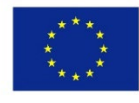

#### Section A: Floor plan JNITED **AMP150b.0**<br>
Putzraun<br>
3.6 m<sup>2</sup> 7 Sel pengujian berturut-turut **16.64**  $46.07 m<sup>2</sup>$ Abgasrohrr Utara Lorong operator I  $3.24 \text{ m}^2$ וג⊤<br>בא IJ 如吵 **CALLED**  $T_{\pm}$ 匰 G.AP150a.EV05<br>Stiege<br>48.6 m<sup>2</sup> Workshop6 Sel pengujian berturut-turut  $\mathbb{A}$ 1.025<br>tand Süd CAP150a.01<br>ngs- und Dra<br>54.48 m<sup>-</sup> × G.AP150a.EH19<br>sportaufzug U<br>17.32 m<sup>2</sup> П  $\sum_{\mathsf{v}}$ ãe. G.AP150alEH2  $WC = 5.76$ G.AP150aE FZ Werkstatt WC  $7.34 \text{ m}$ SHED-Kammer niervorbereitung 181.27 m Co-funded by the **FH JOANNEUM** Erasmus+ Programme

of the European Union

**University of Applied Sciences** K. Reisinger, T. Lechner

## Lorong Operator

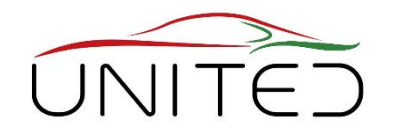

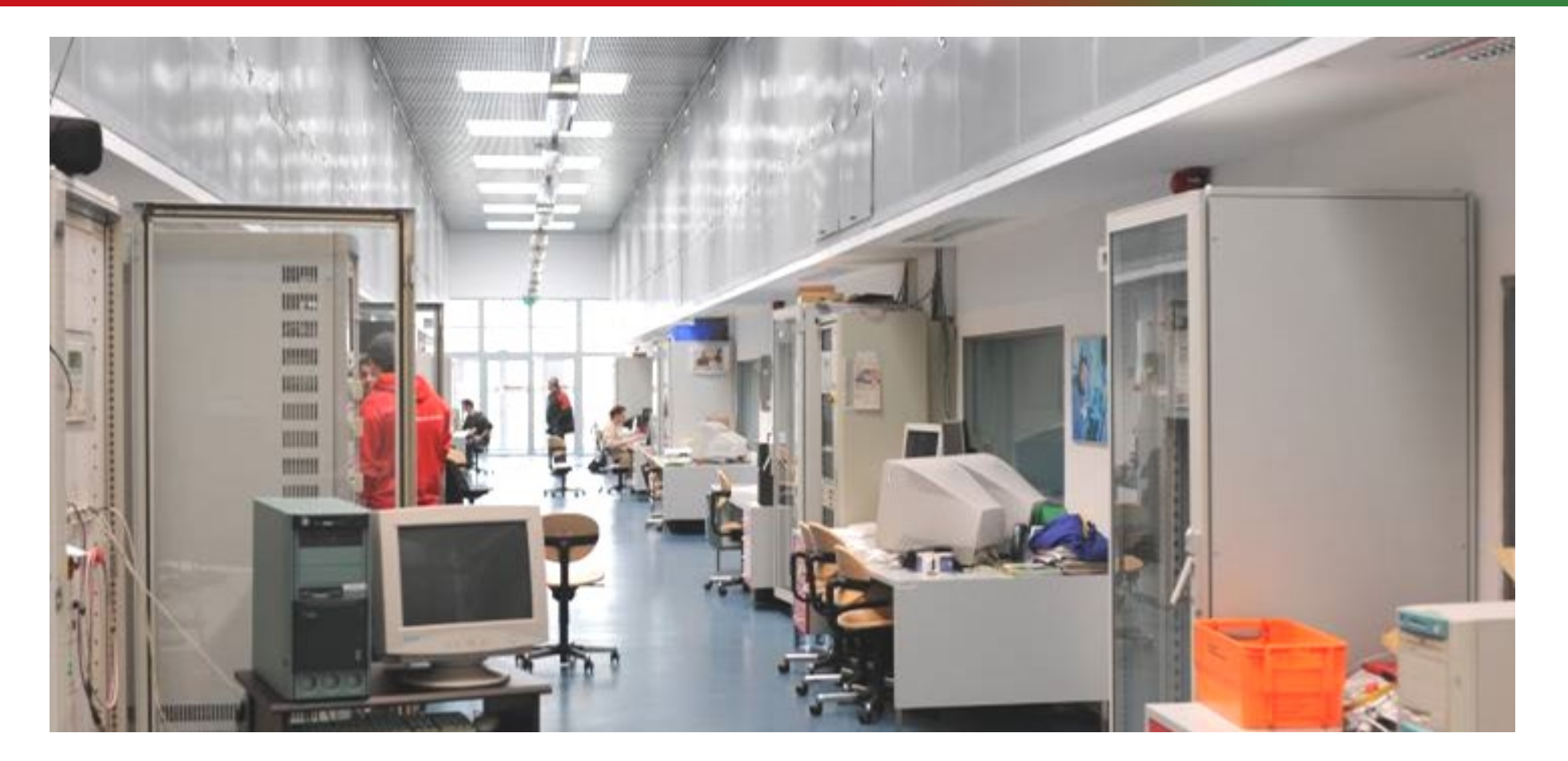

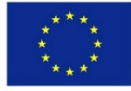

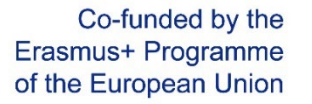

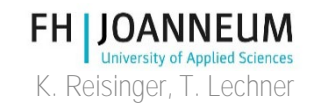

# Pandangan ke sel uji

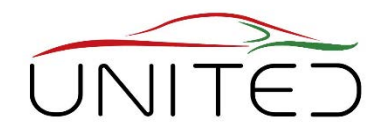

Operator memiliki pandangan ke sel uji melalui panel kaca yang tidak bisa dipecahkan

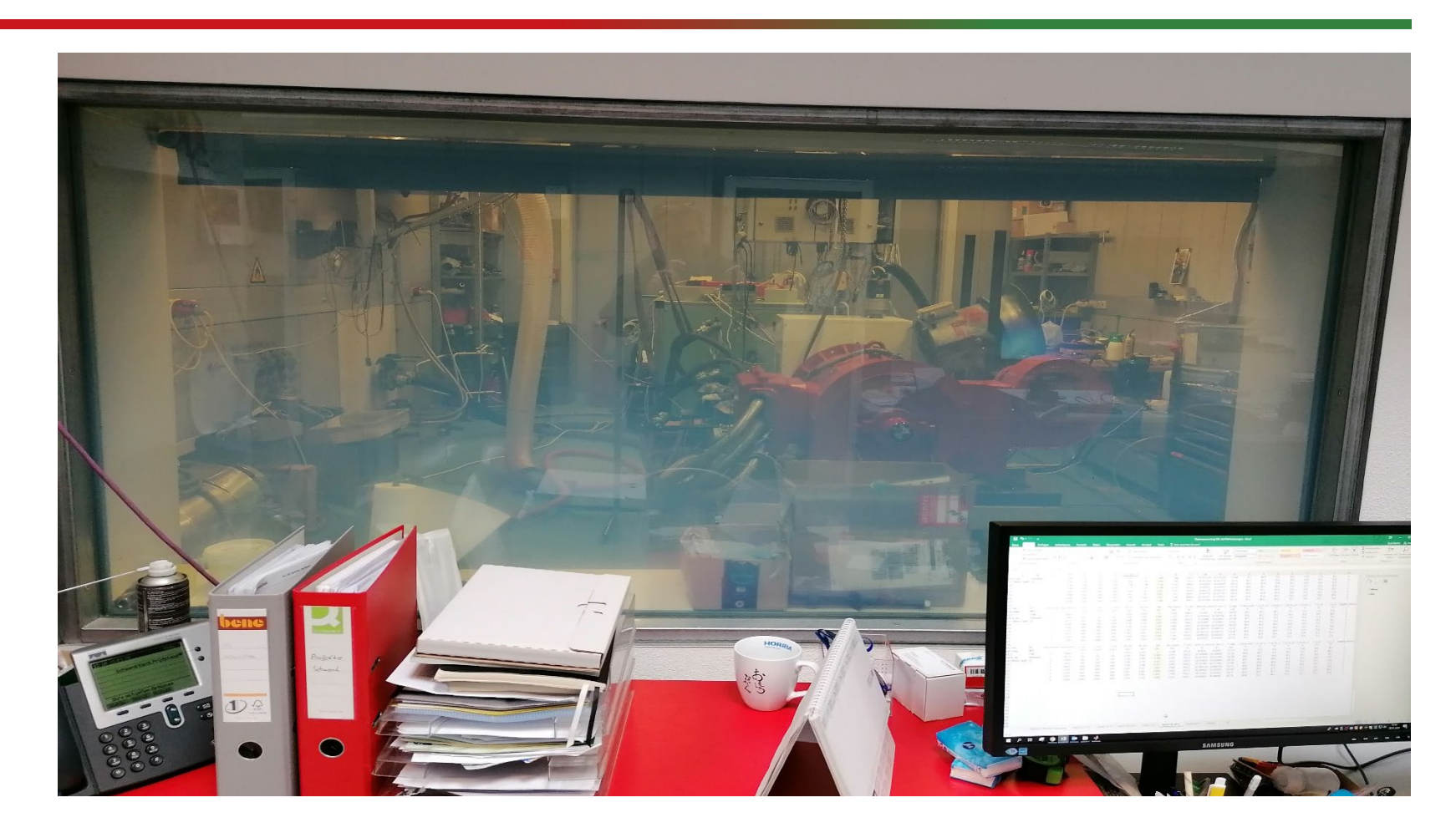

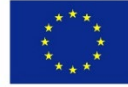

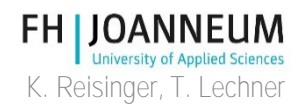

# Prinsip rig uji mesin

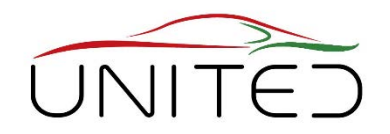

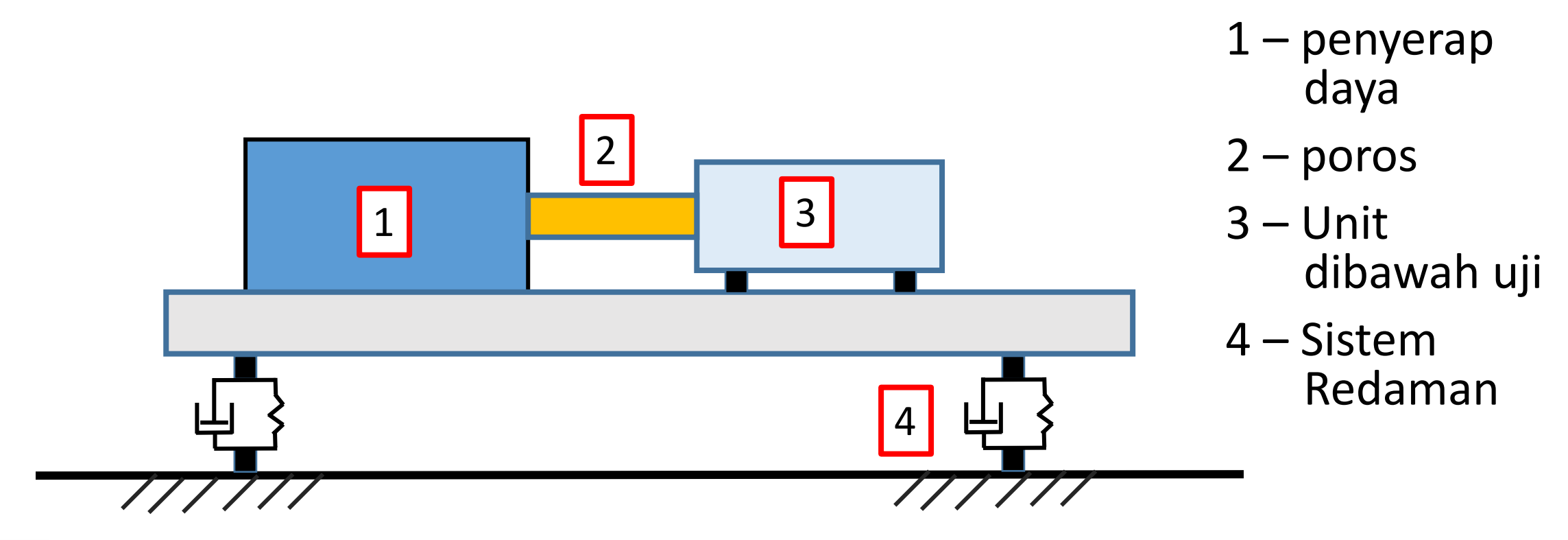

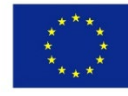

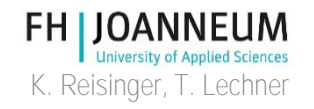

# Alat Uji mesin

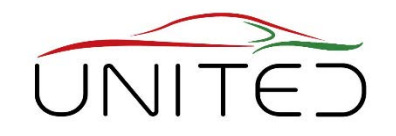

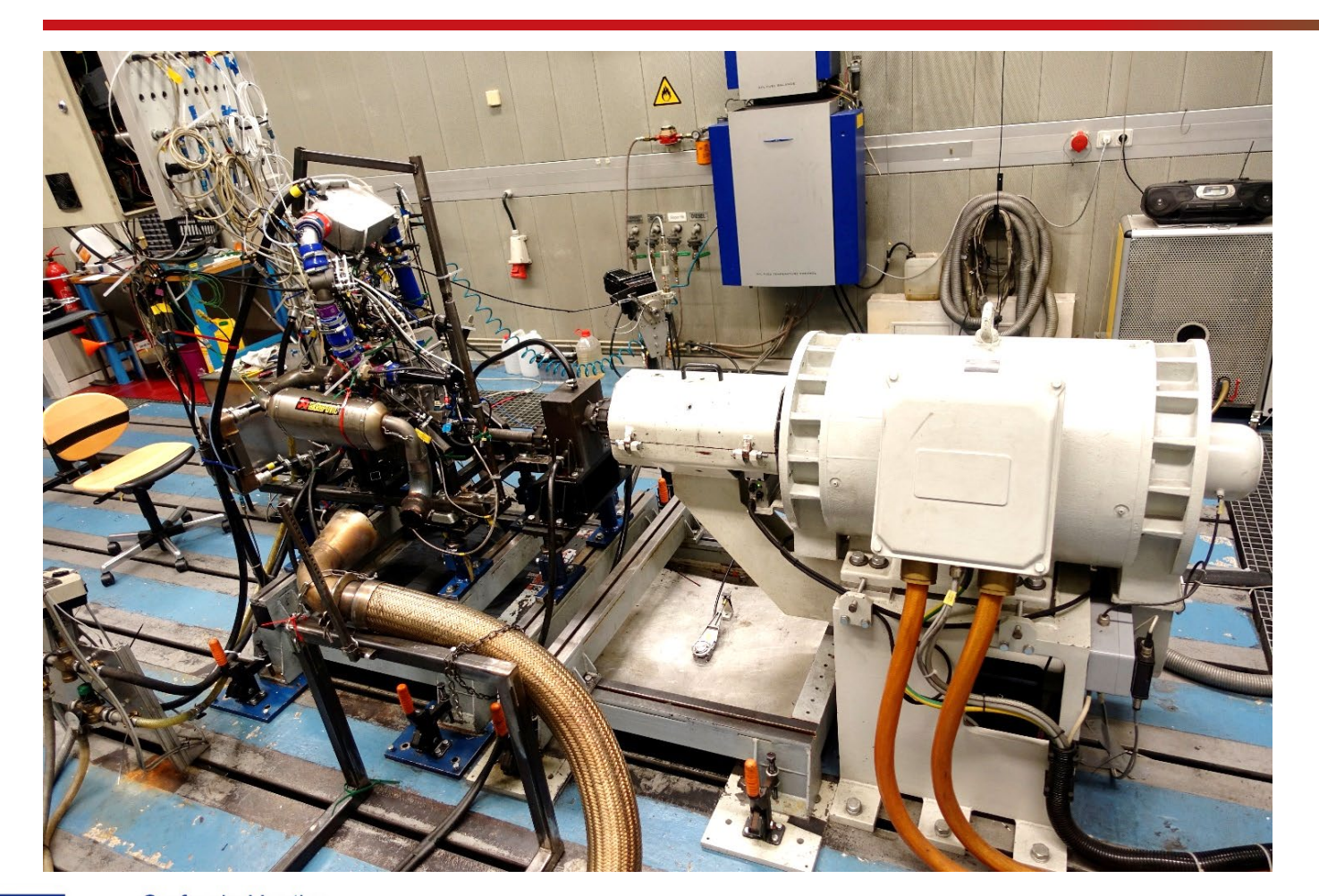

• Tempat uji mesin di selatan UAZ Graz dengan penyerap daya AC (putih)

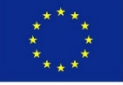

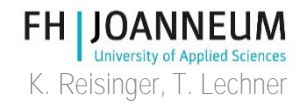

## Peredam Getaran

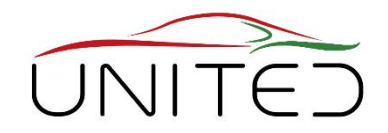

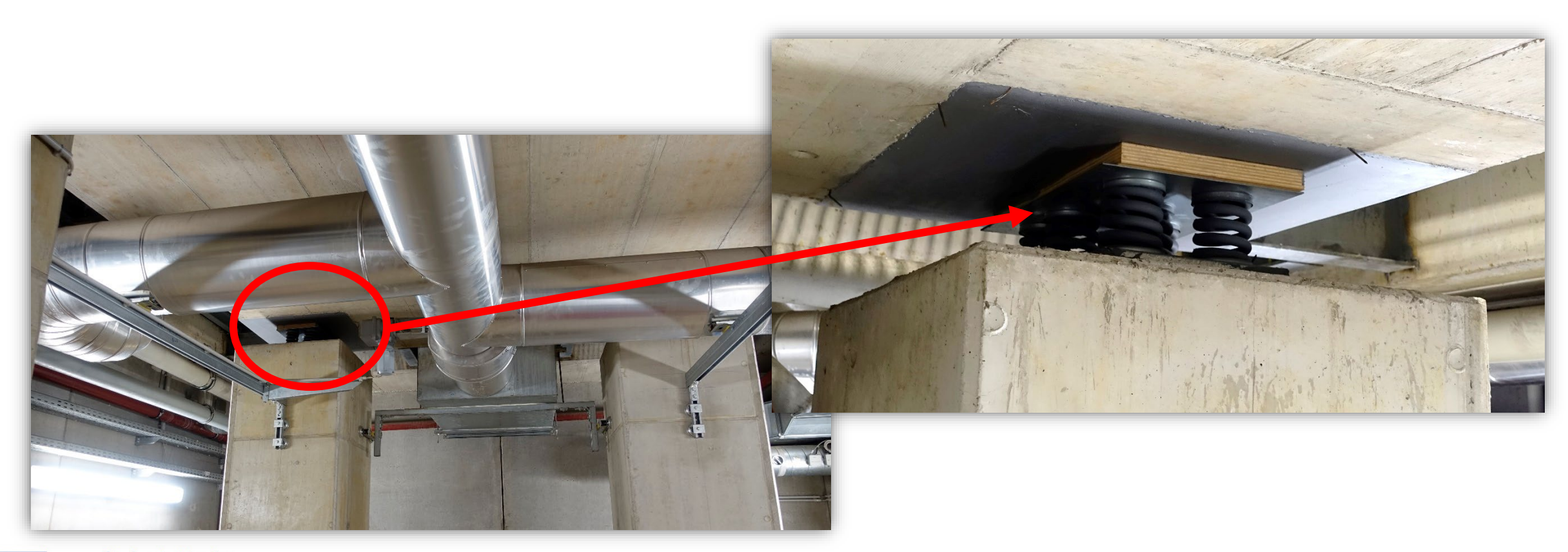

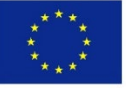

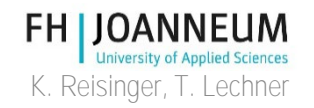

## Peredam Getaran

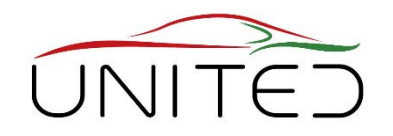

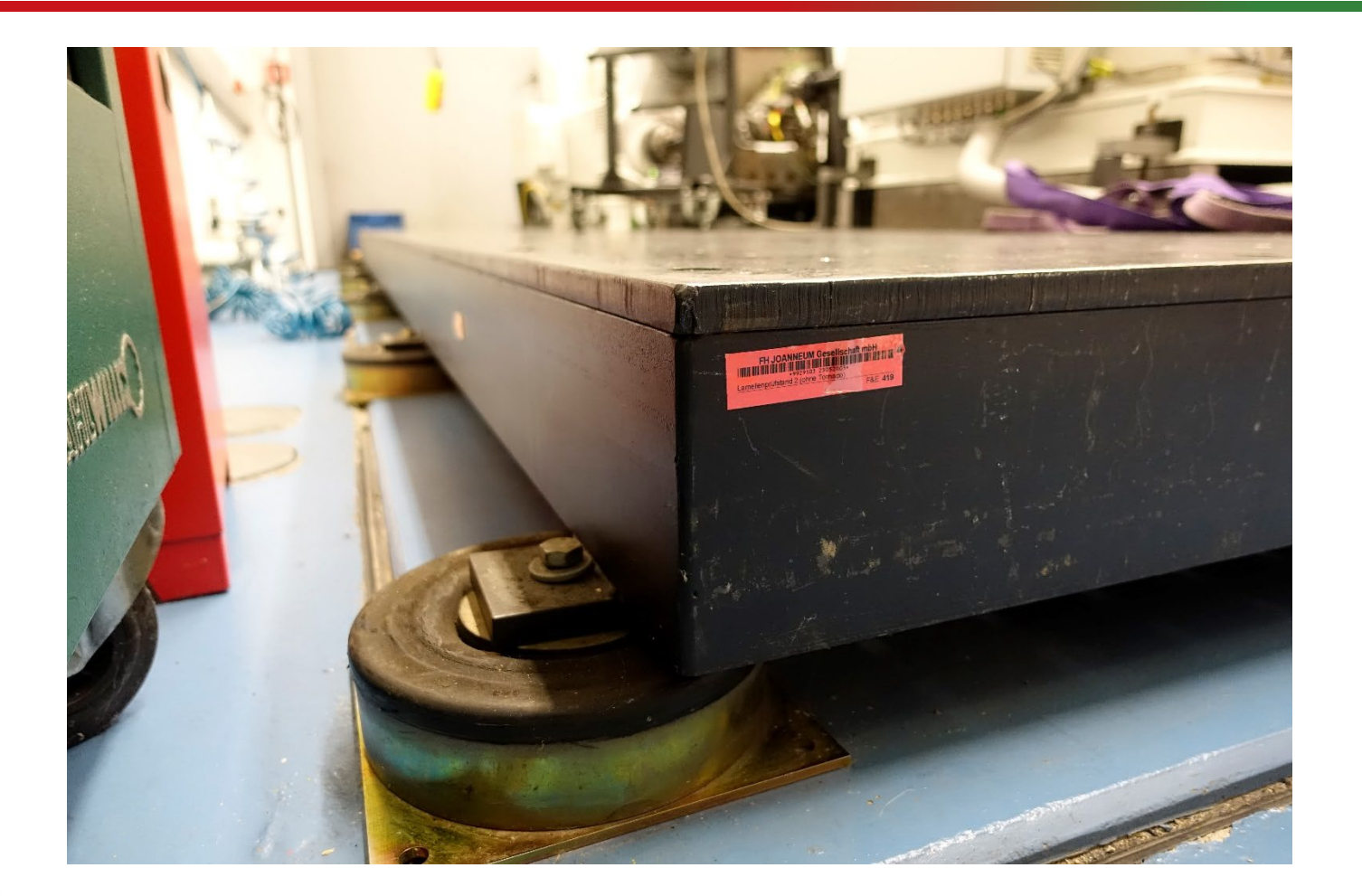

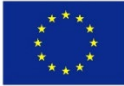

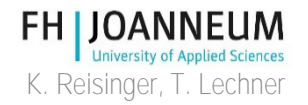

## Pelat Dasar – T- Mur

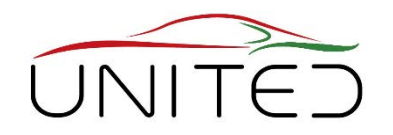

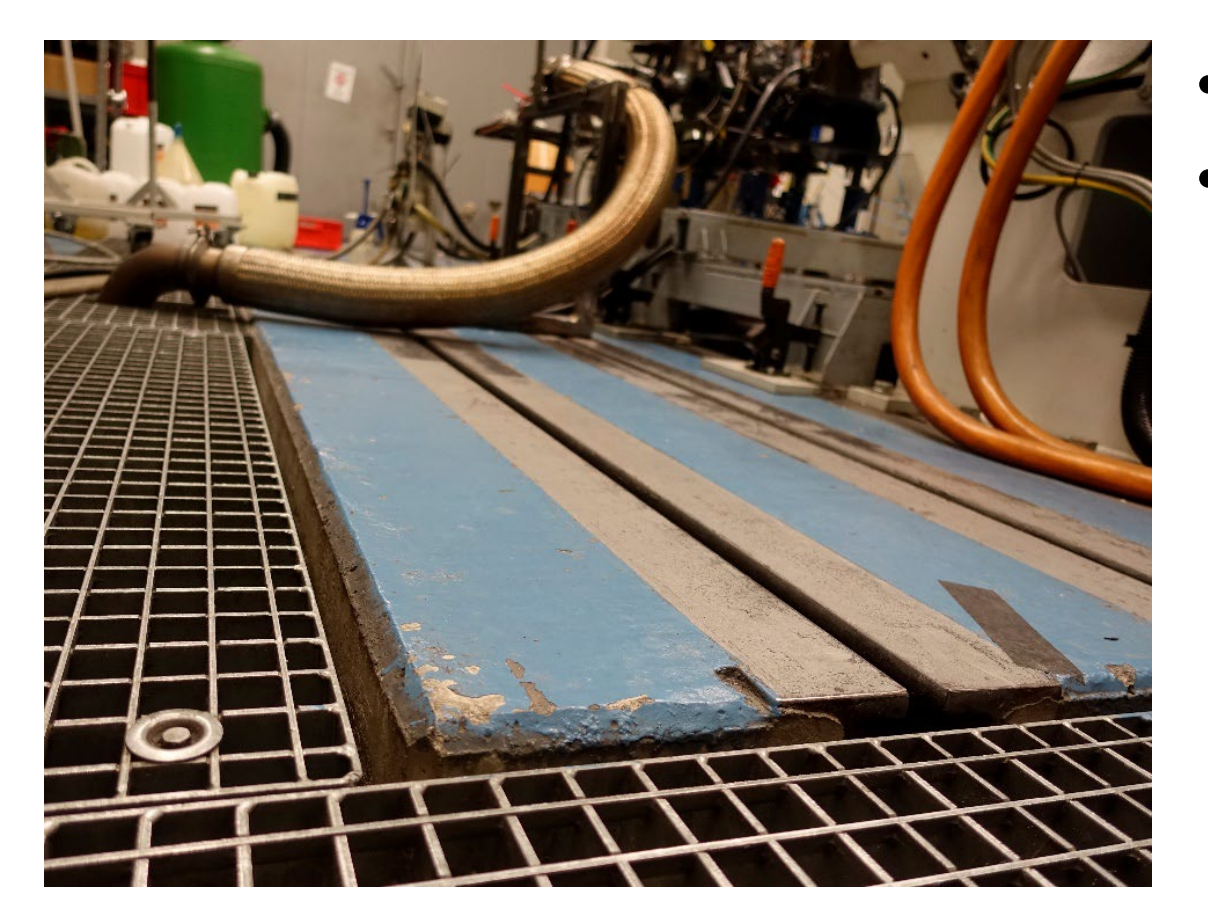

- Pelat dasar besar dari beton
- Sistem trek untuk T Mur
	- Untuk pemasangan dan pemindahan DUT yang mudah

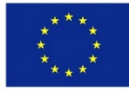

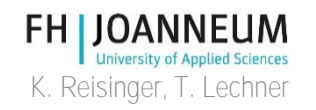

# Tes NVH di setiap Pengaturan baru

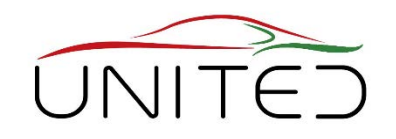

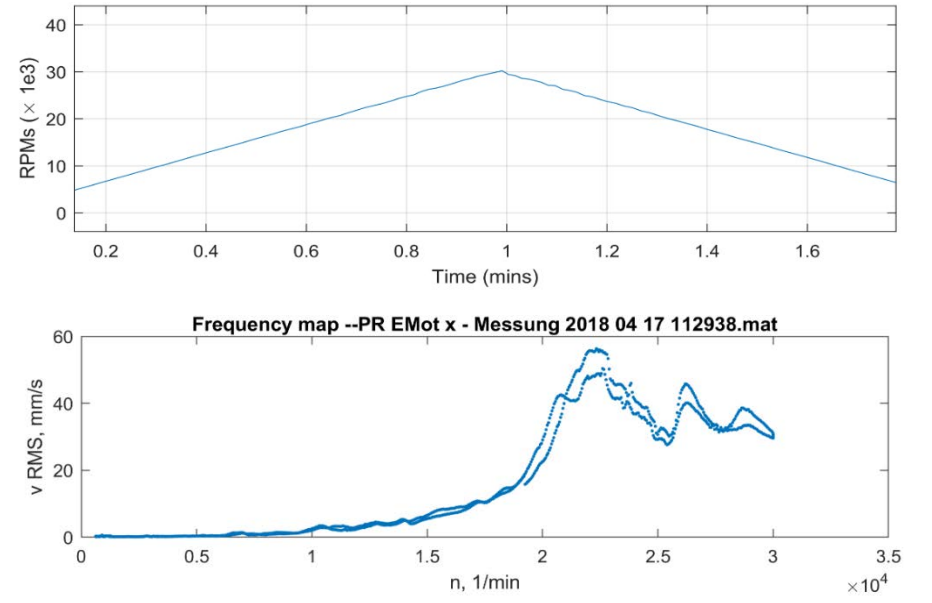

- Mempercepat lambatkan resonansi
- Kami mengukur akselerasi dan mengintegritasikan untuk menilai kecepatan getaran
- Diagram Campel memngkinkan untuk menemukan sumber

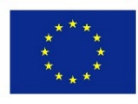

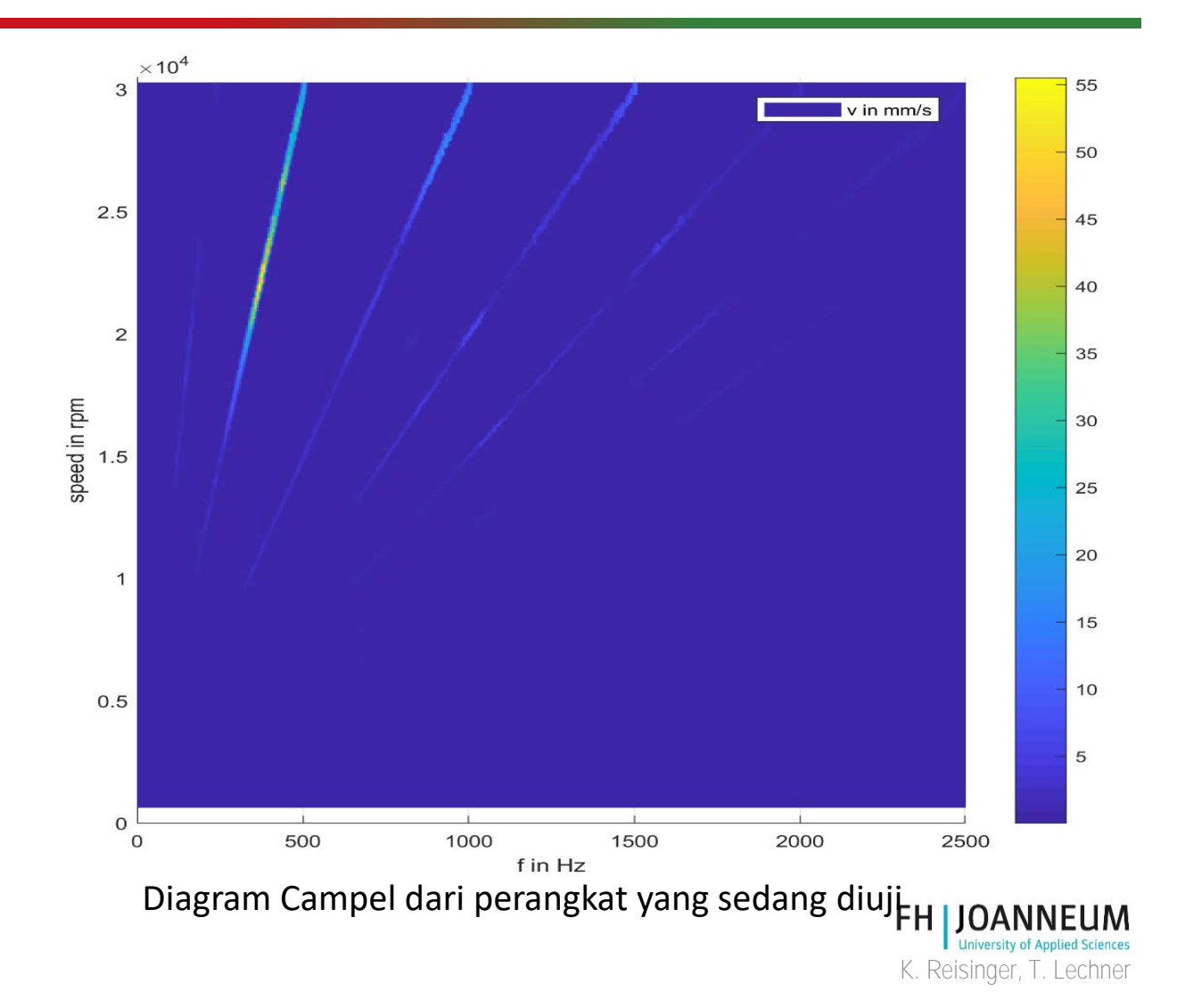

#### Isolaso terpisah untuk piringan berkecepatan tinggi

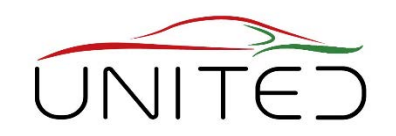

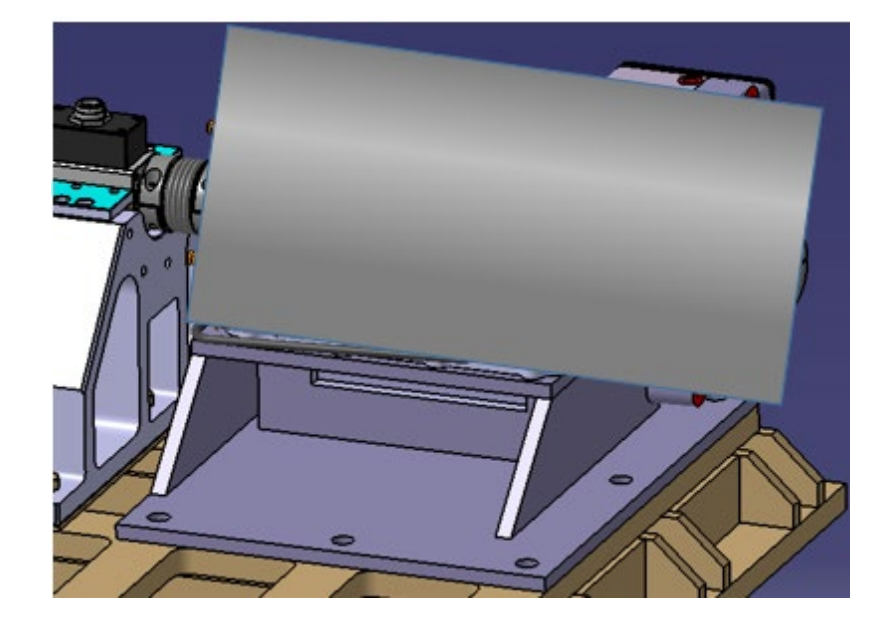

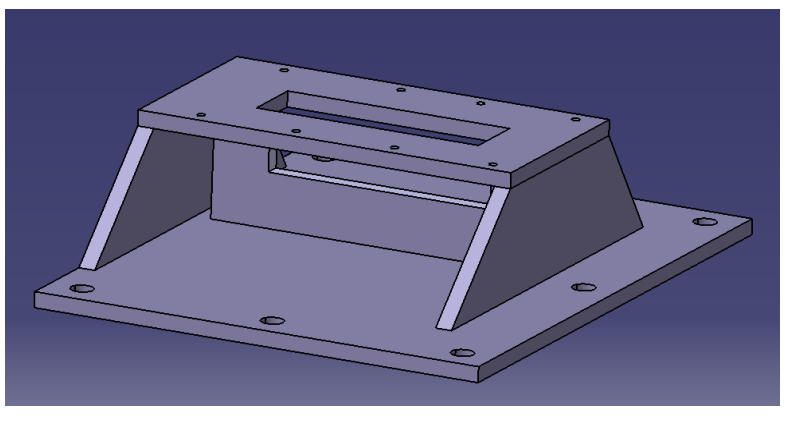

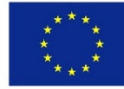

Co-funded by the Erasmus+ Programme of the European Union

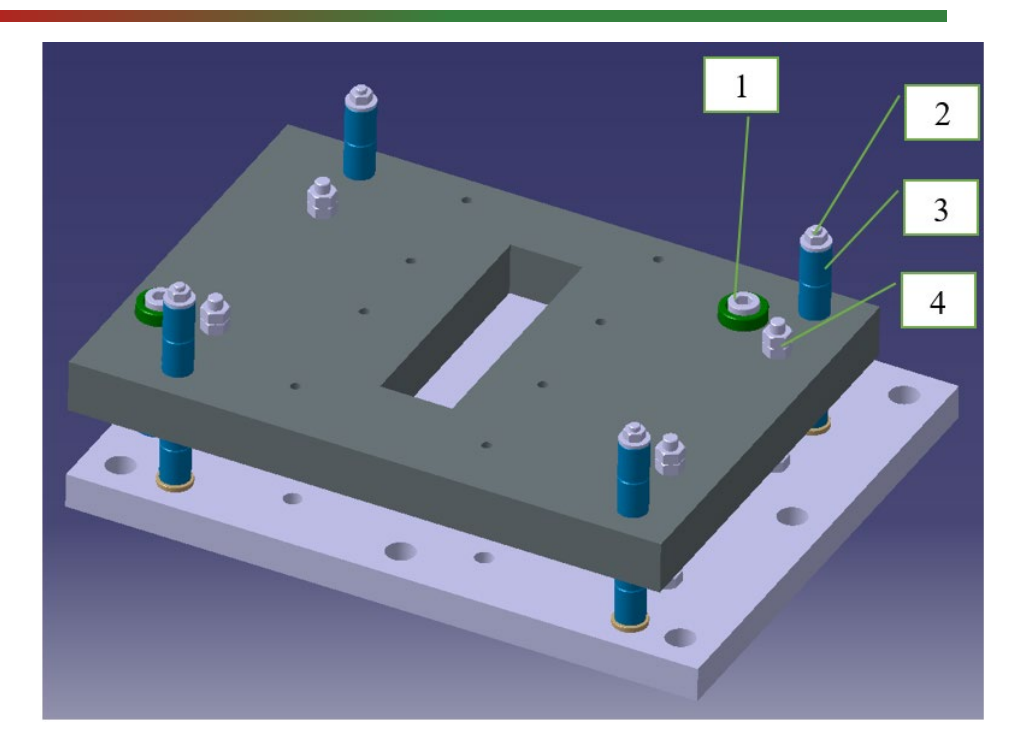

1 .. Pemberhenti paksa horizontal 2,3 .. Pegas karet, dimuat sebelumnya, dapat disesuaikan **FH I JOANNEUM** 4.. Pemberhenti paksa vertikal $k$ . Reisinger, T. Lechner

# Menguji pintu masuk sel

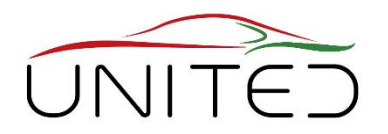

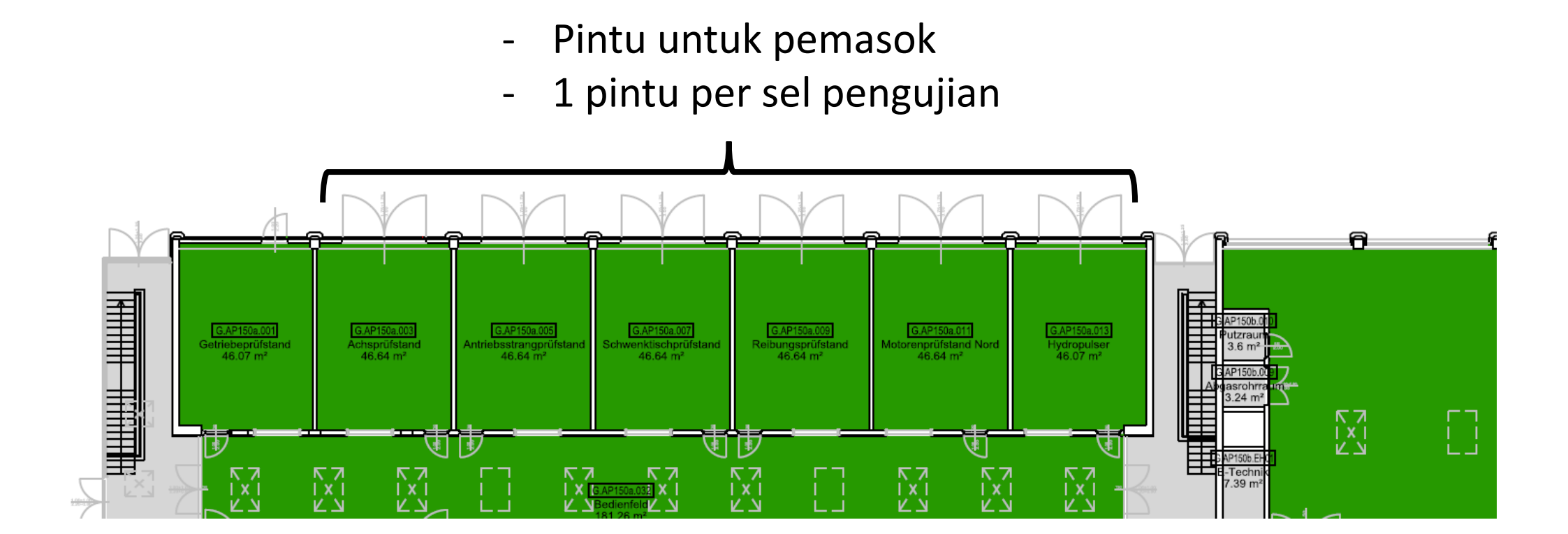

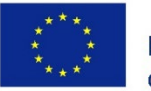

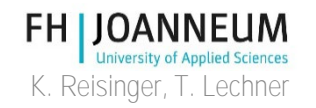

## Pintu untuk pemasok

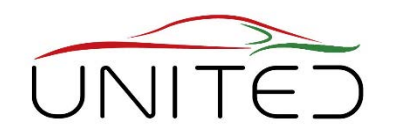

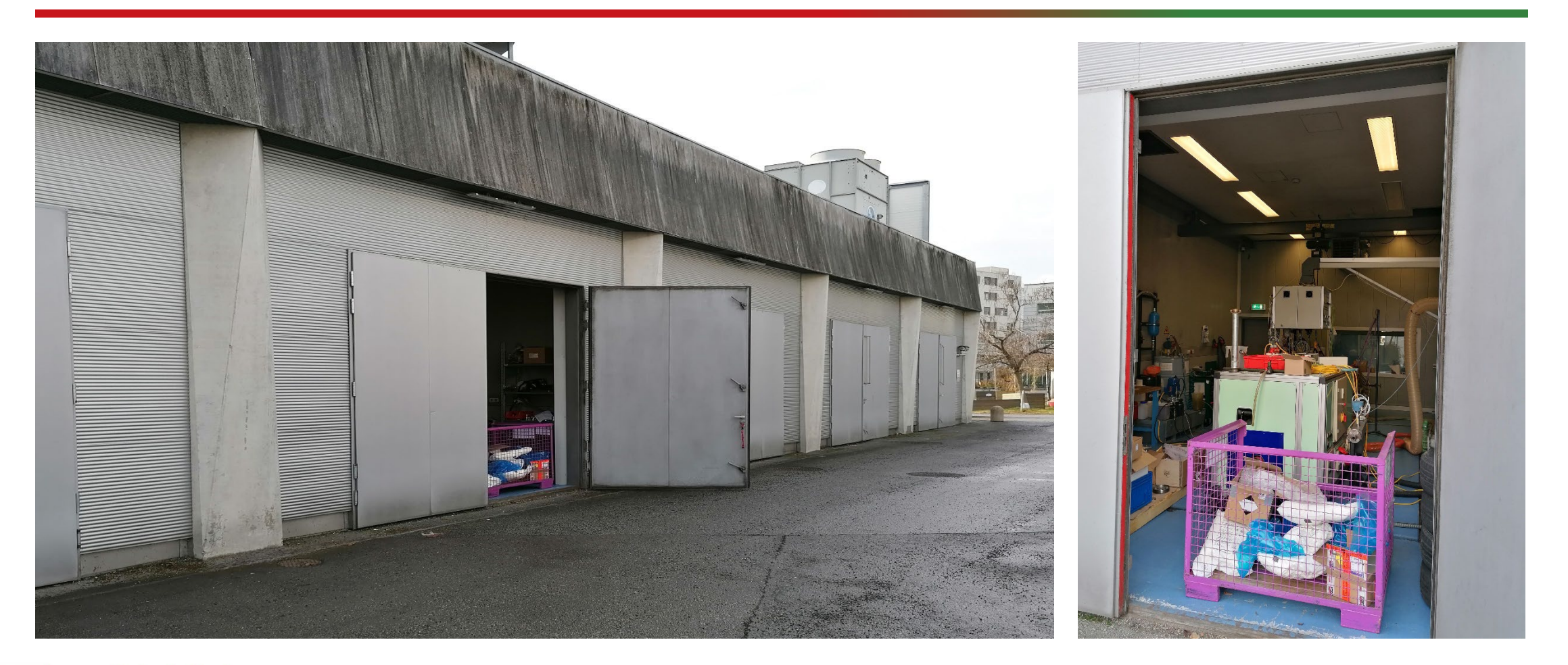

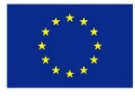

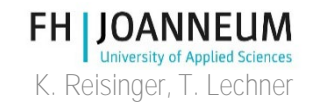

# Peralatan Fasilitas

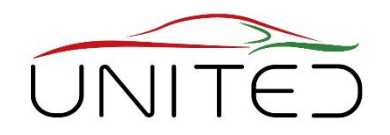

- Pasokan udara untuk ICE
	- Pendingin udara berpendingin air
	- Hijau : penyerap untuk menghindari getaran gas masuk
	- Pengukur aliran massa

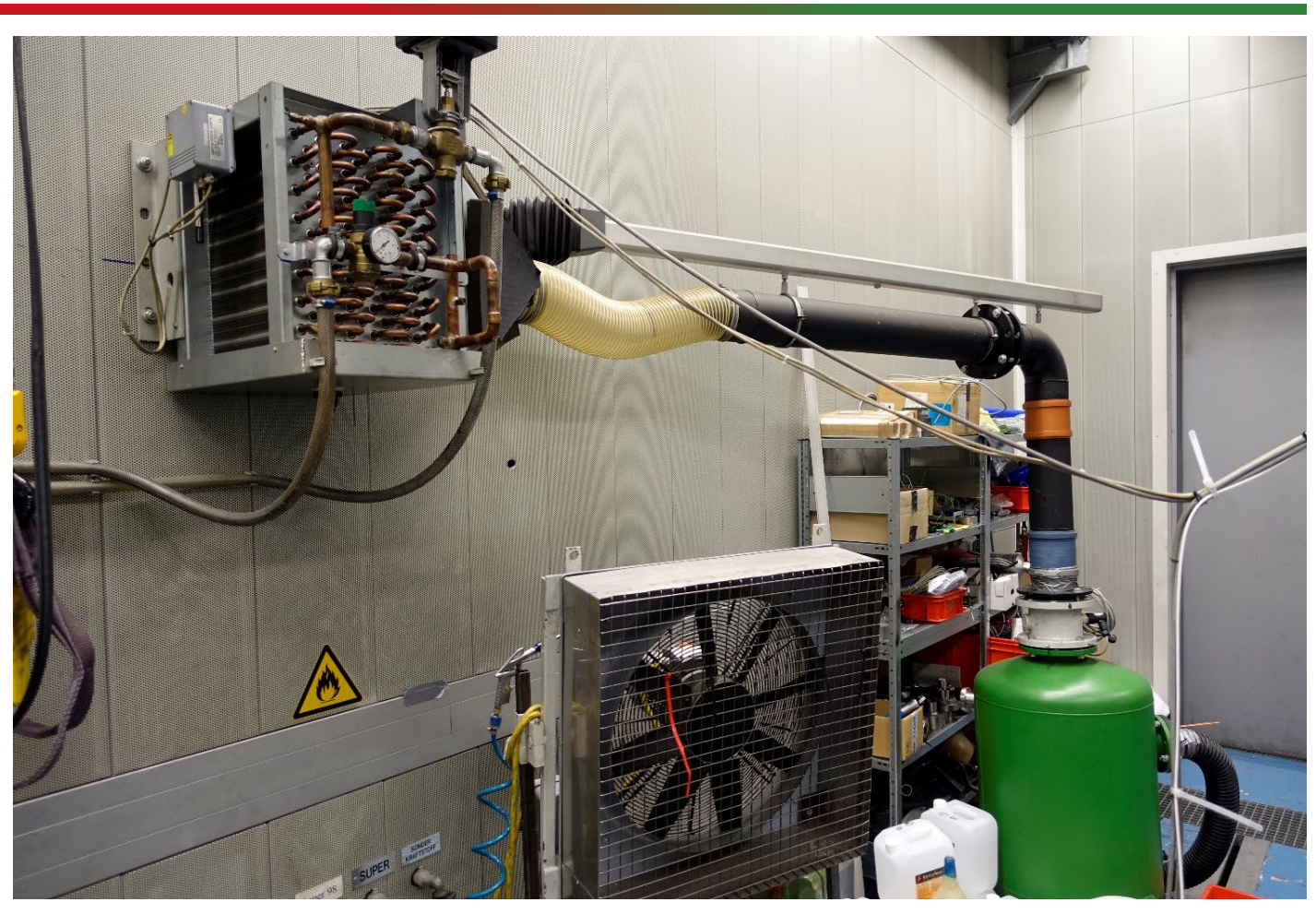

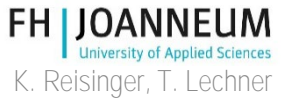

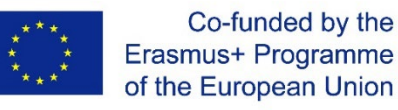
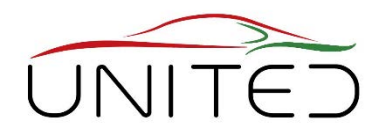

K. Reisinger, T. Lechner

• Unit pendingin cairan dan oli untuk ICE

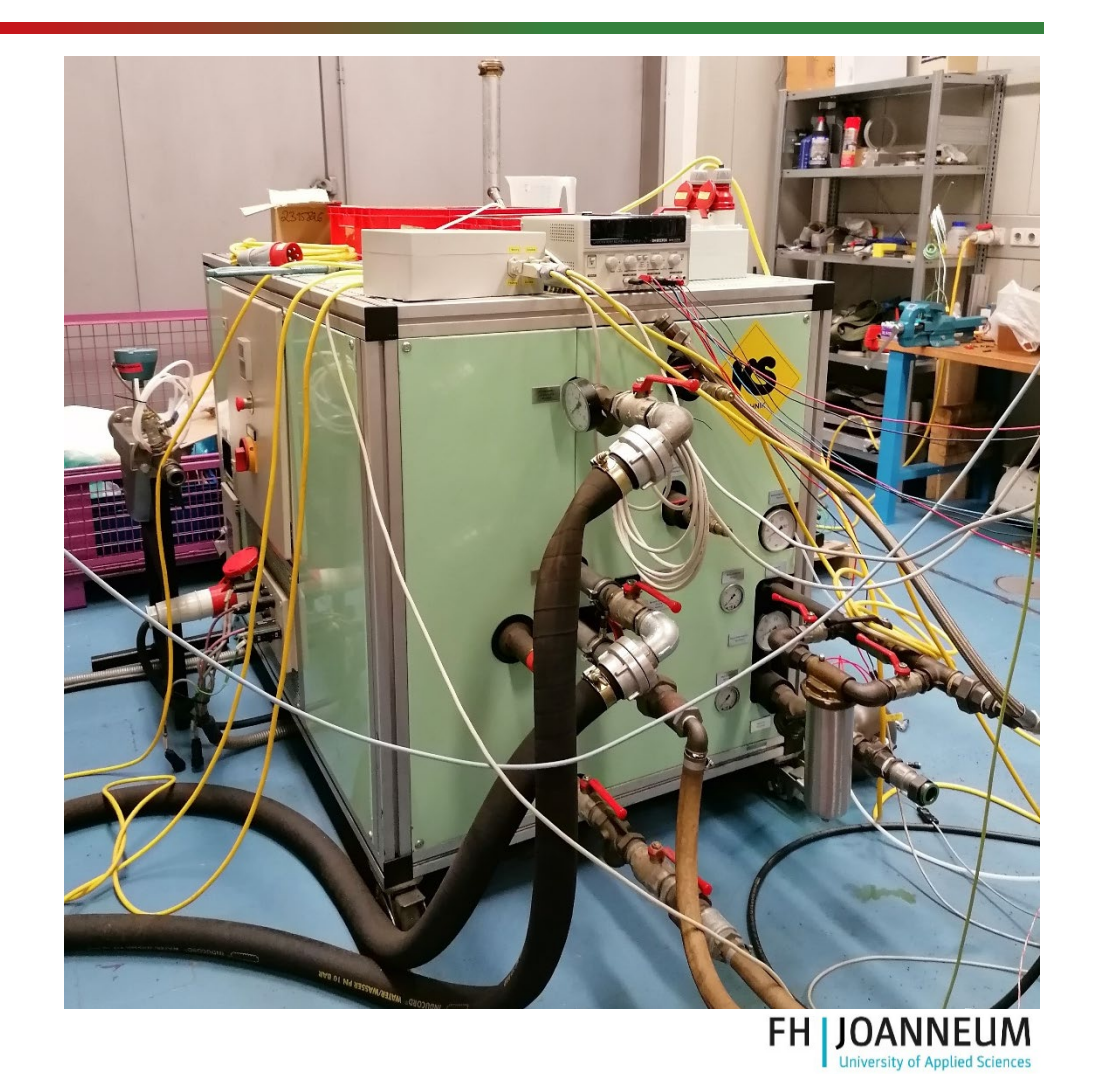

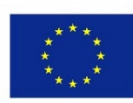

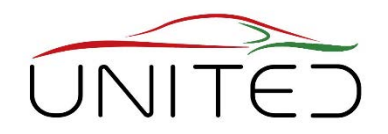

• Penyimpanan bahan bakar

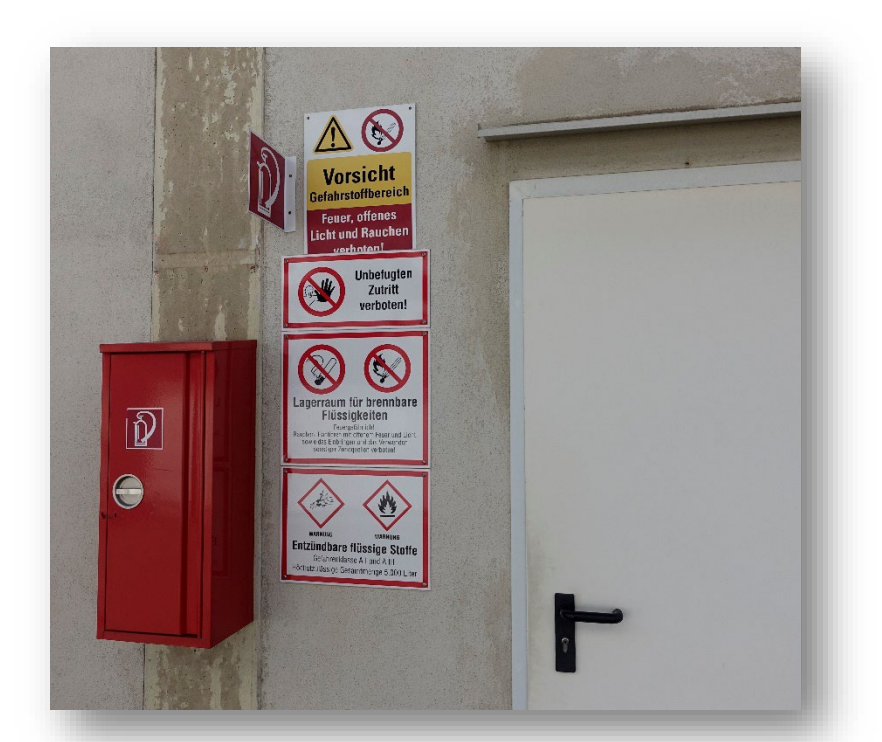

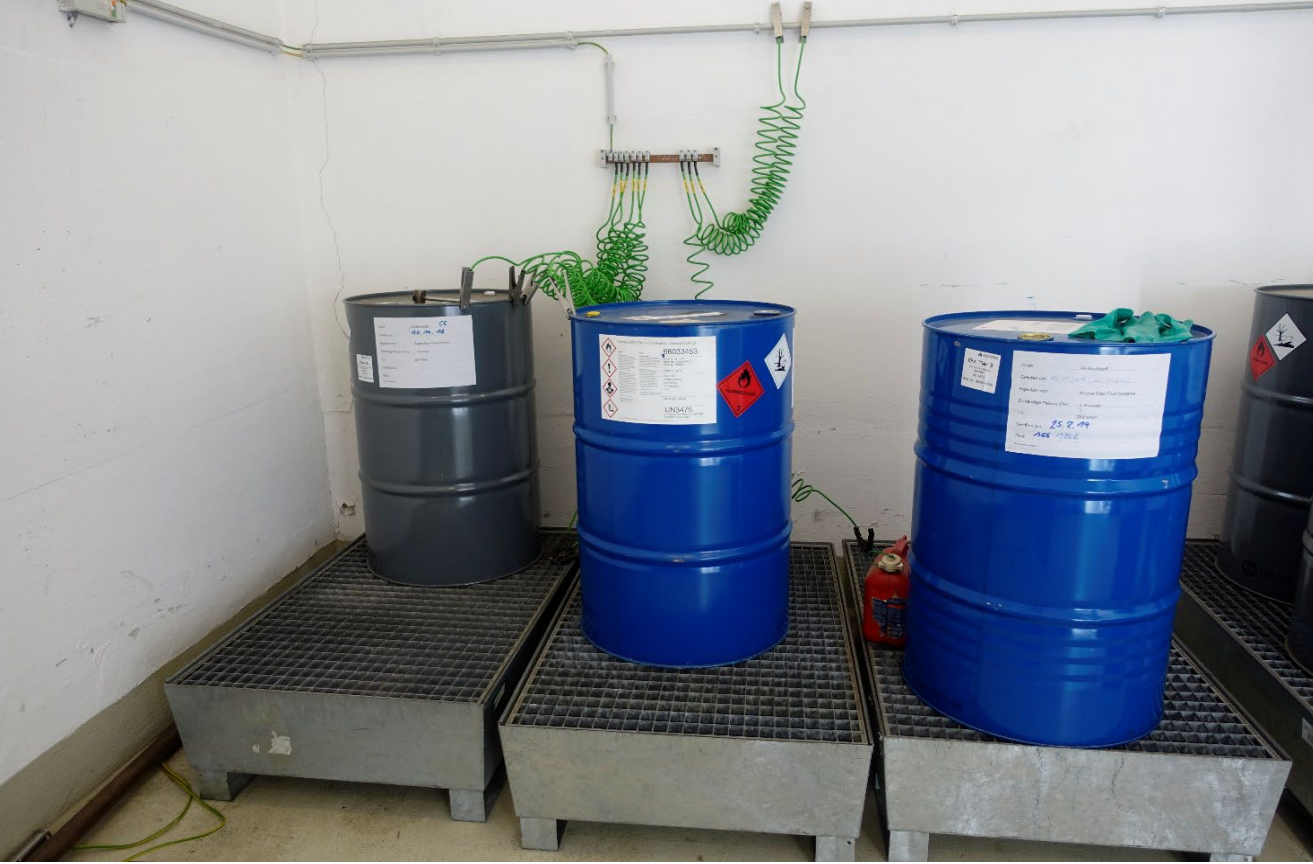

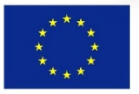

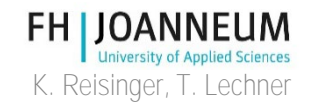

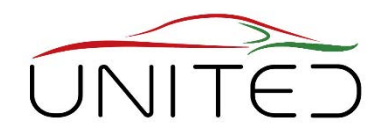

• Pemasok bahan bakarSONDER<br>KRAFTSTOFF · DIESEL Super 98 SUPER DYNAMIC FUEL METER **EXECUTER** Ō

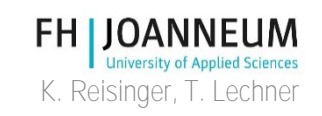

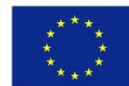

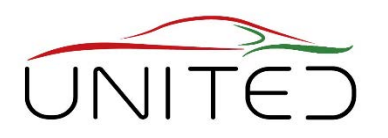

- Penyimpanan dan pasokan gas
	- Gas kalibrasi
	- Zero gas
		- Udara sintetis untuk FID
		- Nitrogen untuk IRD dan CLD
	- Span gas
		- FID: Propana di udara sintetis
		- IRD: CO and CO2 dalam

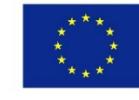

Co-funded by the<br>Erasmus+ ProgramMetrogen

• CLD: NO dalam nitrogen

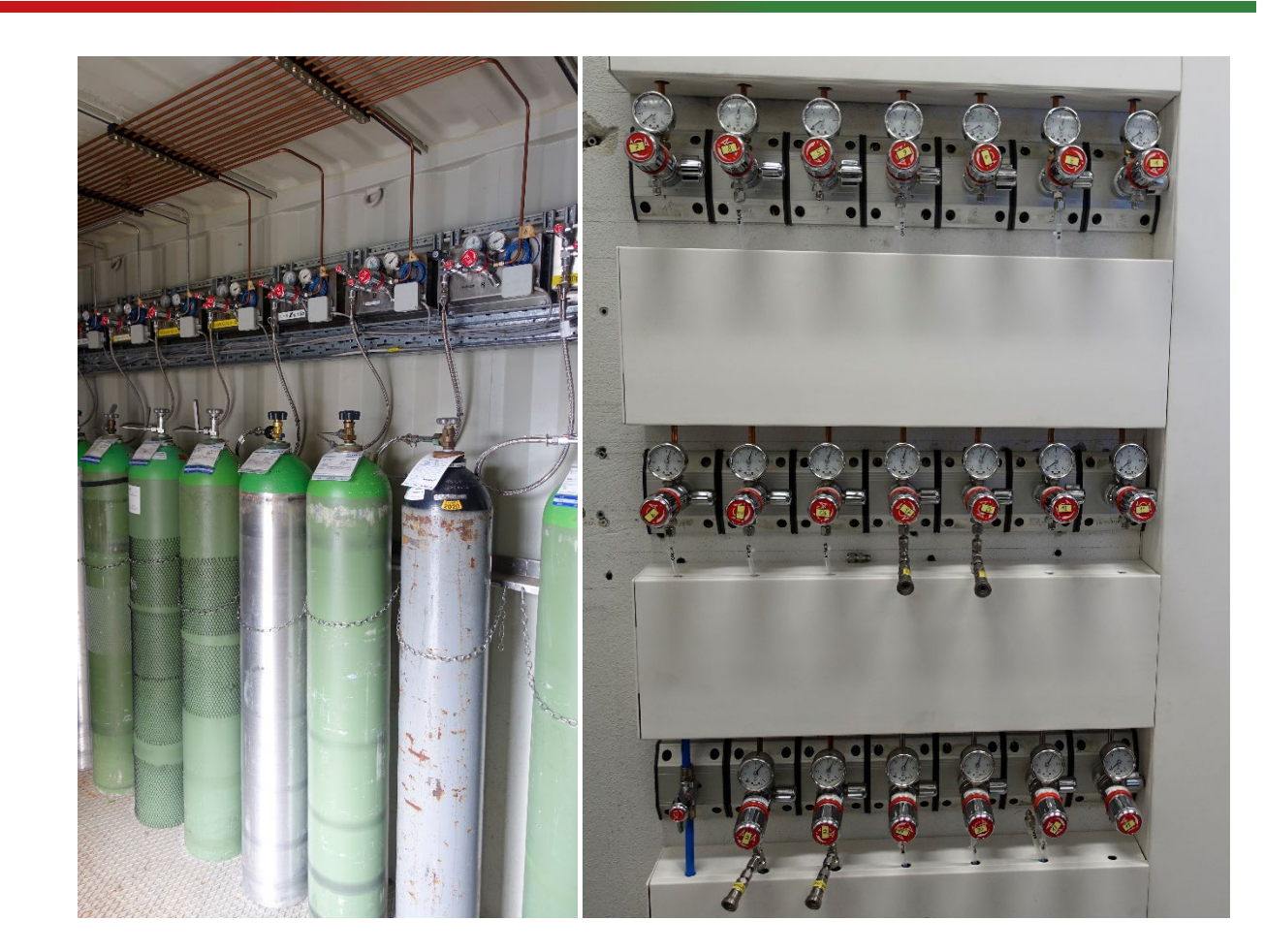

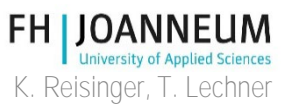

## Sistem Pengukuran

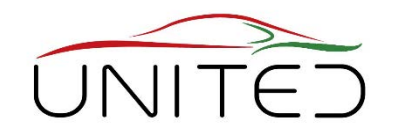

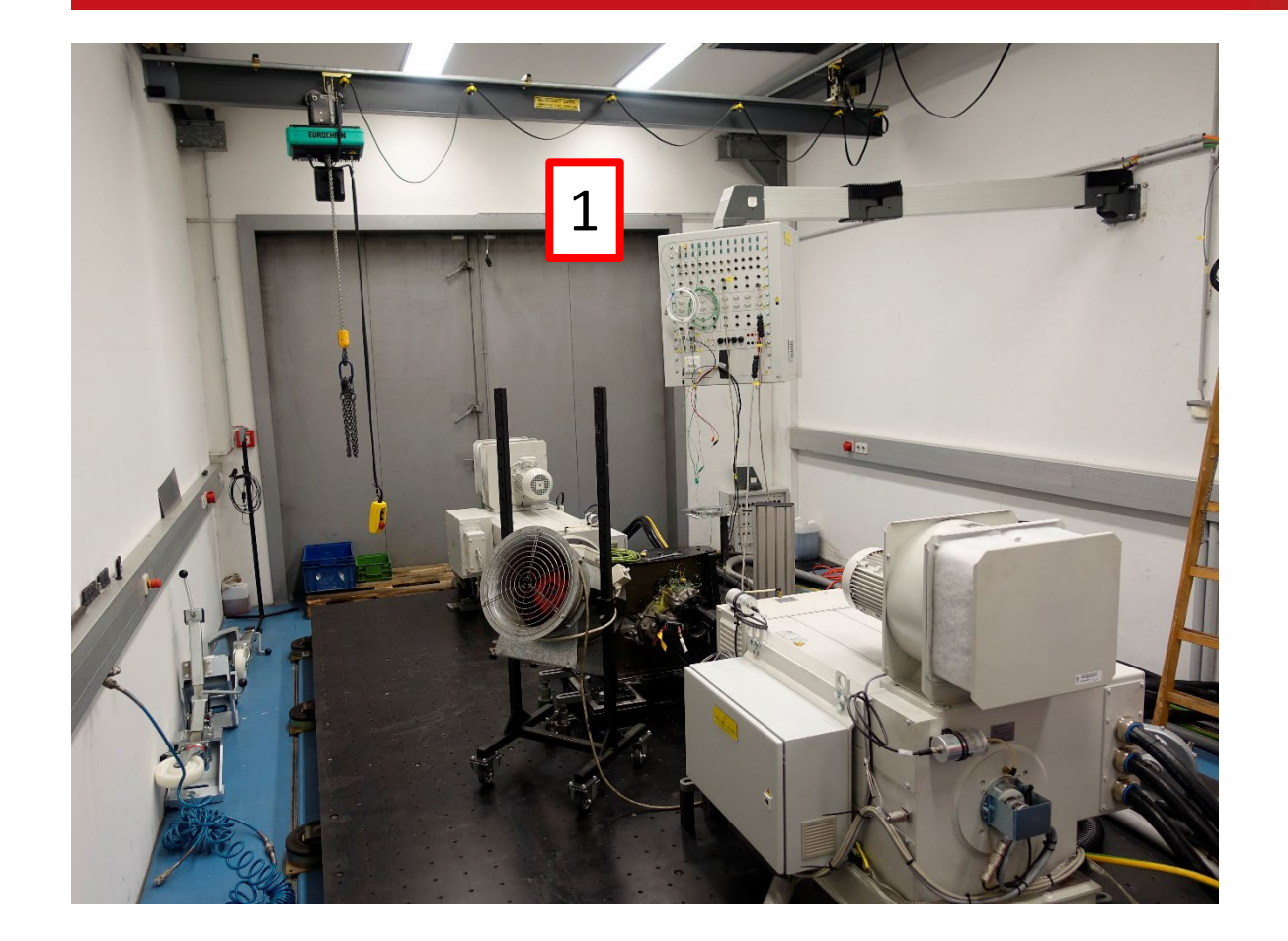

- Kotak Sensor (1)
	- Mudah untuk menghubungkan sensor ke system akuisisi data (DAQ)
	- Sensor suhu

• …

- Pt100 dan Termokopel
- Sensor tekanan
- Saluran input dan output analog
- Saluran input dan output digital

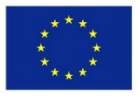

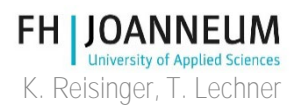

## Pengukuran daya mekanik

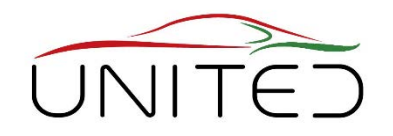

• Tenaga mekanik:  $P_{\text{mech}} = T \cdot \omega$  $\omega = 2 \cdot \pi \cdot n$ 

Co-funded by the

Erasmus+ Programme of the European Union

- Torsi *T* dan Kecepatan *n* harus diukur untuk menghitung  $P_{\text{mech}}$
- Untuk menentukan efisiensi perangkat yang diuji (DUT  $\rightarrow$  6), Daya pada A (input) serta B dan C (output) harus dikukur dengan akurasi tinggi.

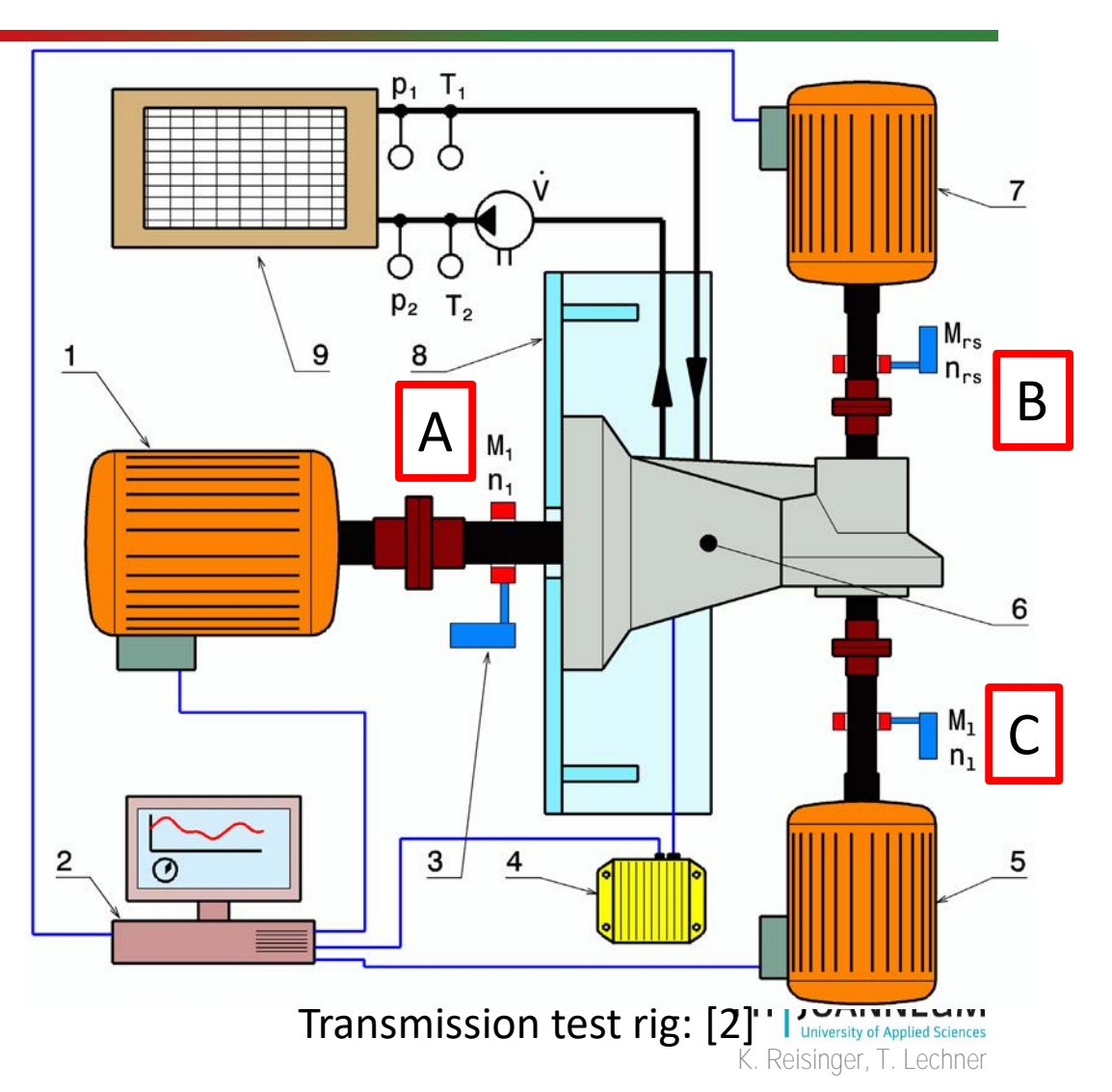

### Sensor untuk torsi dan kecepatan

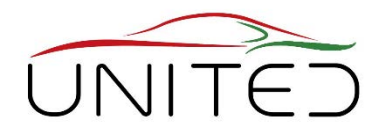

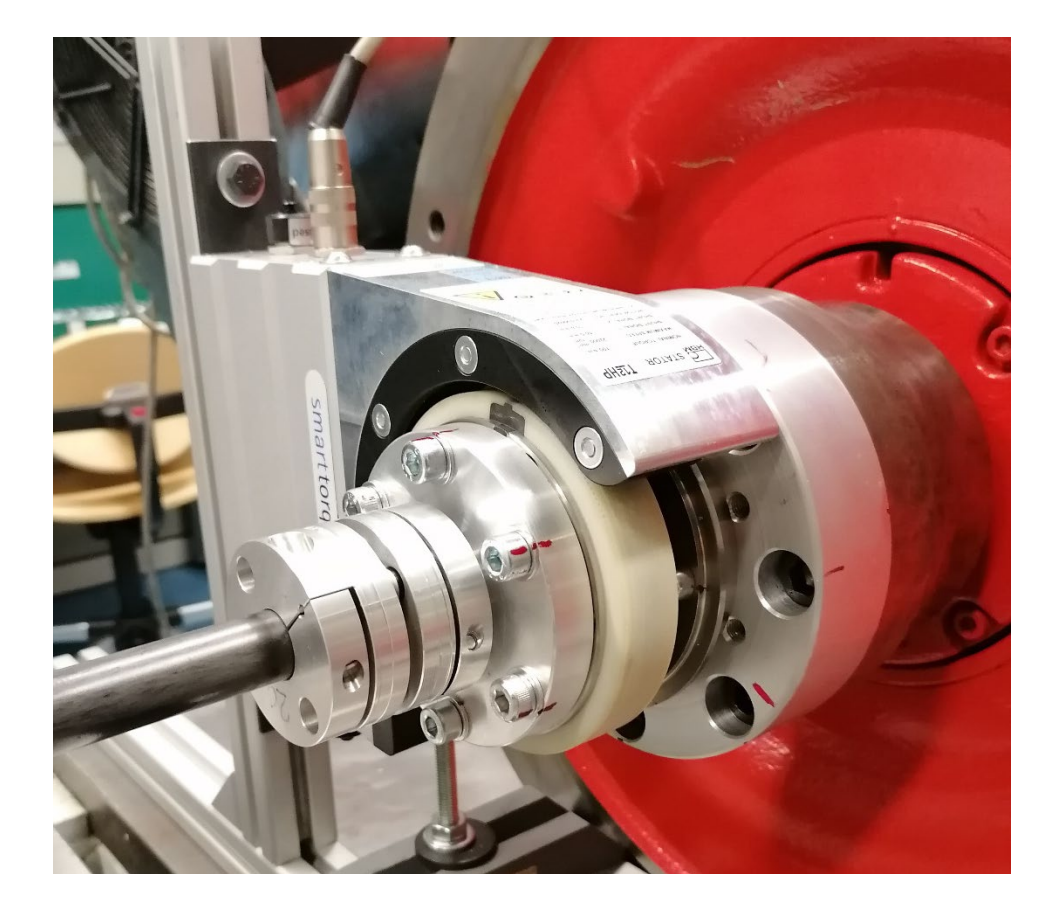

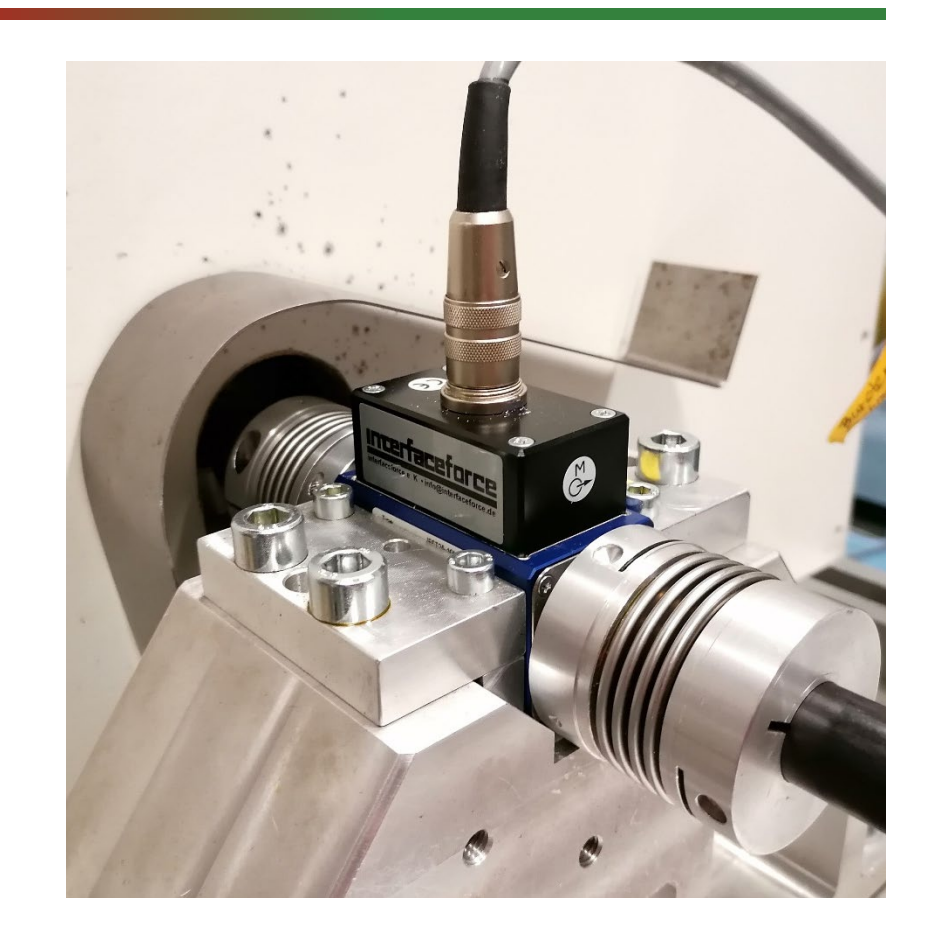

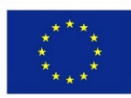

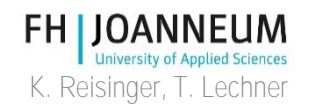

## Manajemen Mutu, [1]

• Terakreditasi standard ISO EN IEC 17025

- Lingkup Akreditasi:
	- EGV 715/2007\*ECR
	- 715/2007\*CEReg 715/2007
	- EPA 40 CFR Part 86
	- 3 UN GTR No. 19

Bundesministerium Digitalisierung und Wirtschaftsstandort

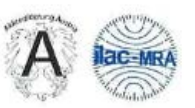

Die Nationale Akkreditierungsstelle / The National Accreditation Body:

**AKKREDITIERUNG AUSTRIA** 

bestätigt die Akkreditierung der Rechtsperson / confirms the accreditation of

#### FH JOANNEUM Gesellschaft mbH

Alte Poststraße 149, A-8020 Graz

Identifikationsnummer / ID-number: 0222 als / as Prüfstelle / Testing Laboratory gemäß / according to EN ISO/IEC 17025:2017 Datum der Erstakkreditierung / Initial date of accreditation: 17.02.2004

Standort/Organisationseinheit / site/unit: Institut Fahrzeugtechnik / Automotive Engineering, Alte Poststraße 149, A-8020 Graz

Informationen zum Akkreditierungsumfang und zu Akkreditierung Austria / Information about the accreditation scope and Akkreditierung Austria http://www.bmdw.gv.at/akkreditierung

Die Akkreditierung wurde mittels Bescheid erteilt und damit bestätigt, dass die Konformitätsbewertungsstelle die angeführten Anforderungen erfüllt. Diese Bestätigung darf nur unverändert weiterverbreitet werden. / The accreditation was granted by a decree which confirms, that the Conformity Assessment Body fulfills the given requirements. This confirmation of accreditation may not be reproduced other than in full.

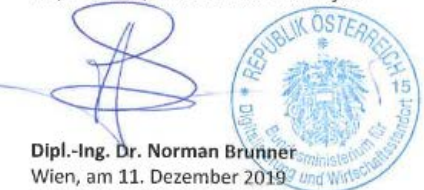

## Refrensi

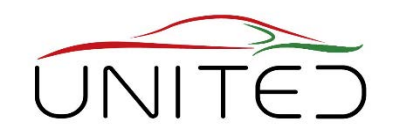

- [1] <https://www.fh-joanneum.at/labor/prueffeld-fuer-fahrzeuge/>
- [2] Michael Trzesniowski: *Rennwagentechnik: Datenanalyse, Abstimmung und Entwicklung.* Springer Vieweg, 2017

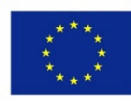

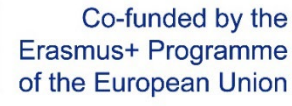

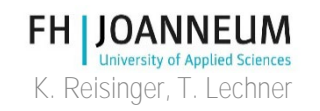

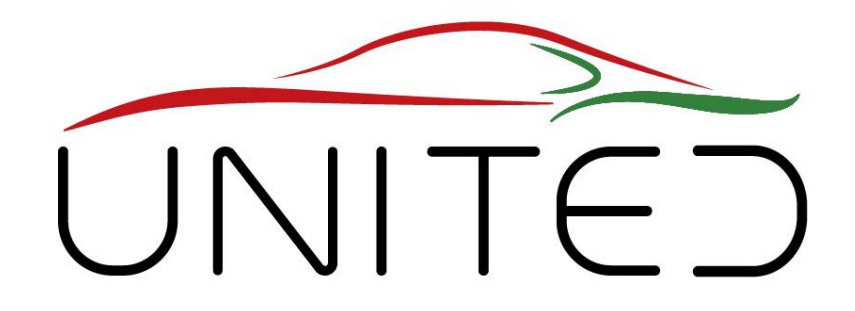

Engineering Knowledge Transfer Units to Increase Student´s Employability and Regional Development

# Tata Letak untuk pengujian Drivetrain

### K. Reisinger

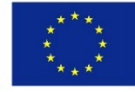

Co-funded by the Erasmus+ Programme of the European Union

This project has been funded with support from the European Commission. This publication reflects the views only of the author, and *the Commission cannot be held responsible for any use which may be made of the information contained therein.598710-EPP-1- 2018-1-AT-EPPKA2-CBHE-JP*

# Tujuan Pengujian

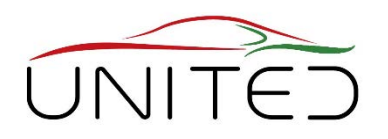

### **Pengujian Fungsional**

Misalnya kalibrasi operasi perpindahan gigi otomatis; dinamika operasi shift

- Simulasi keadaan subsistem khusus didalam mobil (kecepatan mesin, kecepatan kendaraan)
- Pengembagan perangkat lunak fungsional
- Mengukur perilaku sistem

### Karakteristik

- Perilaku yang sama seperti didalam mobil
- Fleksibilitas tinggi untuk menguji status yang berbeda

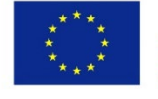

Co-funded by the Erasmus+ Programme of the European Union

### **Pengujian kelelahan; Mengukur Karakteristik**

# Misalnya daya tahan gearbox; peta efisiensi drive

- Similasi ststus subsistem yang ditentukan(kecepatan mesin, torsi mesin)
- Beban untuk daya tahan
- Sifat system pengukuran

### Karakteristik

- Keadaan beban yang ditentukan, seringkali keaadan tunak
- Otomatisasi tinggi untuk mendapatkan pengulangan yang tinggi

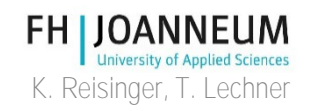

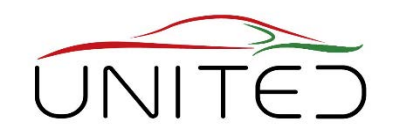

K. Reisinger, T. Lechner

FH.

### 1-M Tata Letak – Untuk putaran terbuang

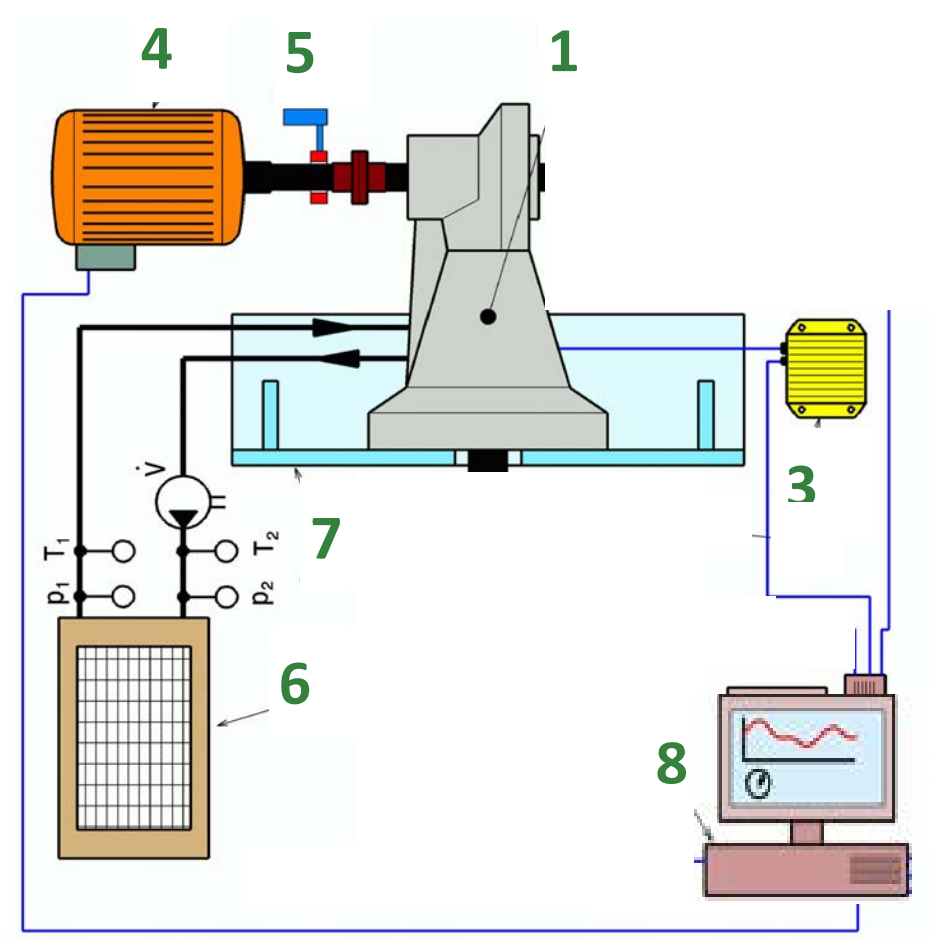

- **Uji putaran terbuang**
- **Uji Stip down**
- **1+2 Device under test (DUT)**
- **1 Gear Box 2 ECU di Gearbox (opt.)**
- 3 … buka
- 4 mesin (kecepatan kontrol)
- 5 torsi + pengukuran kecepatan
- 6 unit pendingin oli atau carian pendingin
- 7 rig

8 rig system pengaturan

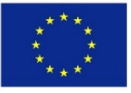

## 1-M Tata letak untuk- Drives

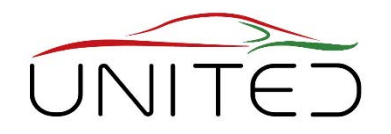

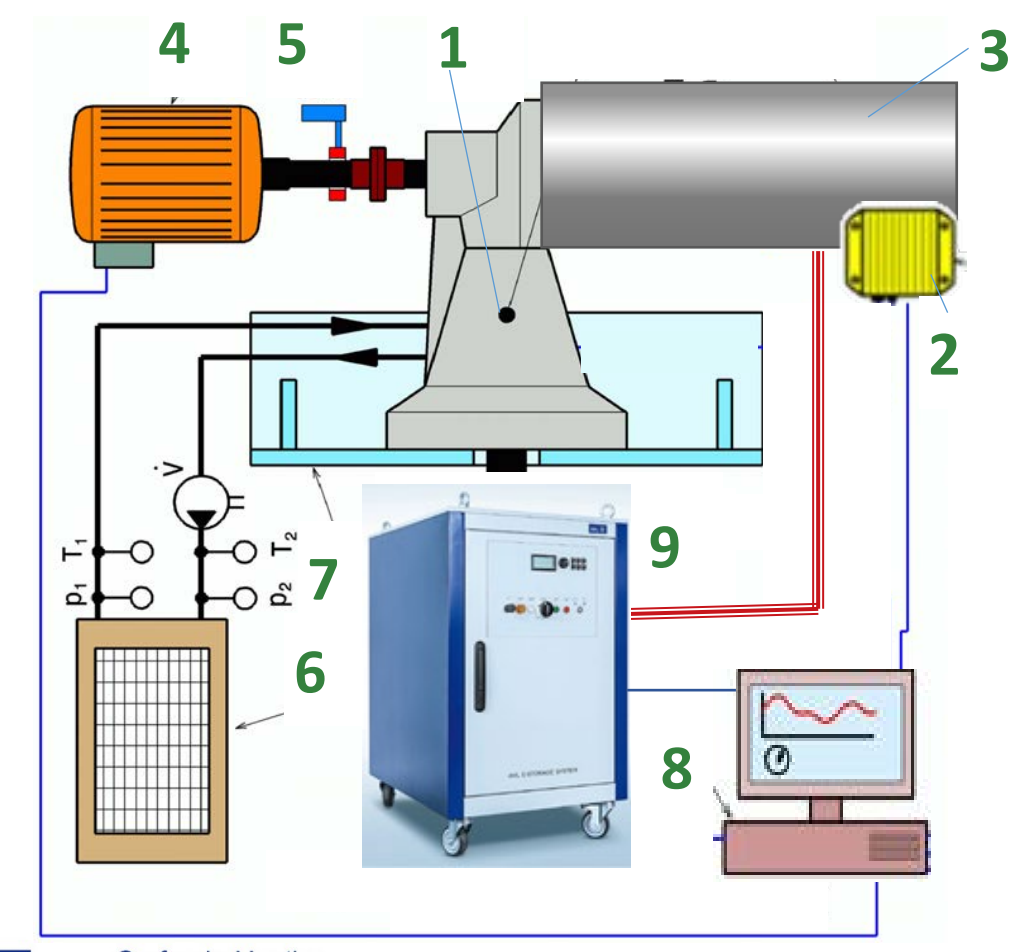

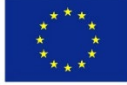

Co-funded by the Erasmus+ Programme of the European Union **1 gearbox atau** pemasangan rig

**2 ECU**

**3 inverter + motor atau ICE** (control pedal accel)

4 mesin listrik(AC, Kontrol kecepatan 4 kuadran)

5 torsi + pengukuran kecepatan

6unit pendingin oli atau carian pendingin

7 rig

8 rig system pengatur

9 Emulator baterai atau koneksi bahan bakar + gas buang **FH LIOANNEUM** 

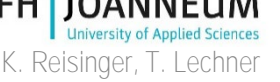

## Emulator Baterai

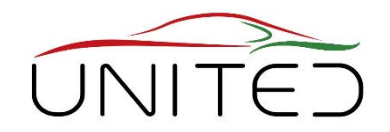

• Bahaya kebakaran menggunakan baterai [Dr. K. Reisinger [2020] pra-produksi serial dikamar. • Sistem yang berbedan untuk HV dan LV diperlukan (GND umum di LV) • Pengujian pada suhu SOC, SOH dan Baterai yang ditentukan **E-STORAGE BE**  $\mathcal{H}_\mathrm{c}$  $-800A$  $600A$  $-400A$  $-200A$ 0A 200 A 400A 600 A 800 A 160 kW 800 V 600 A ACS 250 kW 1,200 V 600 A ACS #400 kW 1,200 V 800 A WCS 250 kW 1,200 V 800 A WCS # 250 kW 800 V 600 A ACS Co-funded by the

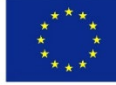

1.200V 1.000V

> 800V 600V 400V 200V OV

> > AVL E-Storage Systems 2019Erasmus+ Programme of the European Union

Left: Power Distribution Unit ("plug") **FH JOAN** Right AVL E-Storage HD 400 kW, 1200 V, 800 A in cellar of FH $\downarrow$  Reisinger, T. Lechner

## Rig Uji Mesin ICE

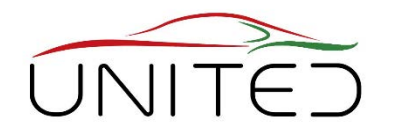

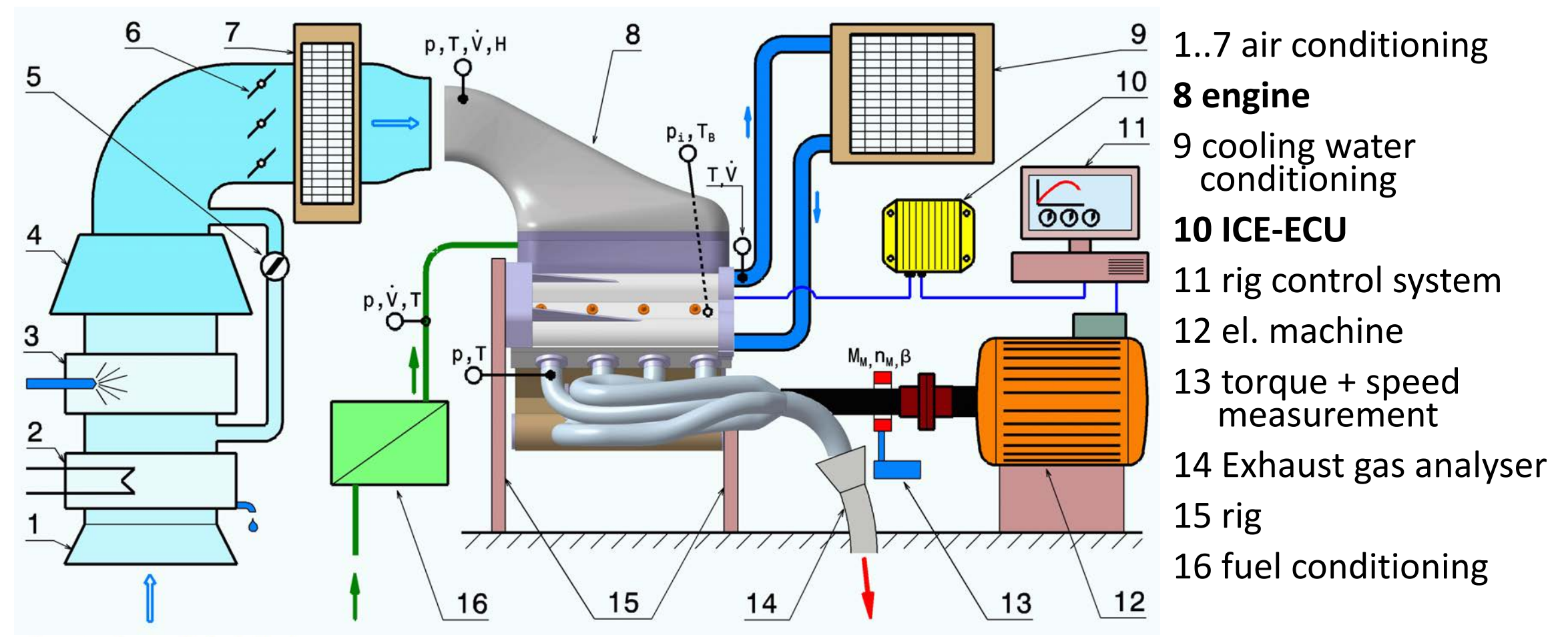

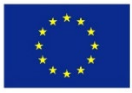

Co-funded by the Erasmus+ Programme of the European Union

[Trzesniowski: Rennwagentechnik: Datenanalyse, Abstimmung und Entwicklung. Springer Vieweg, 2017]

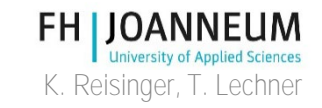

## 2-M Tata Letak - untuk Gear Box

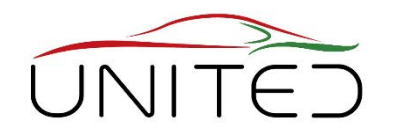

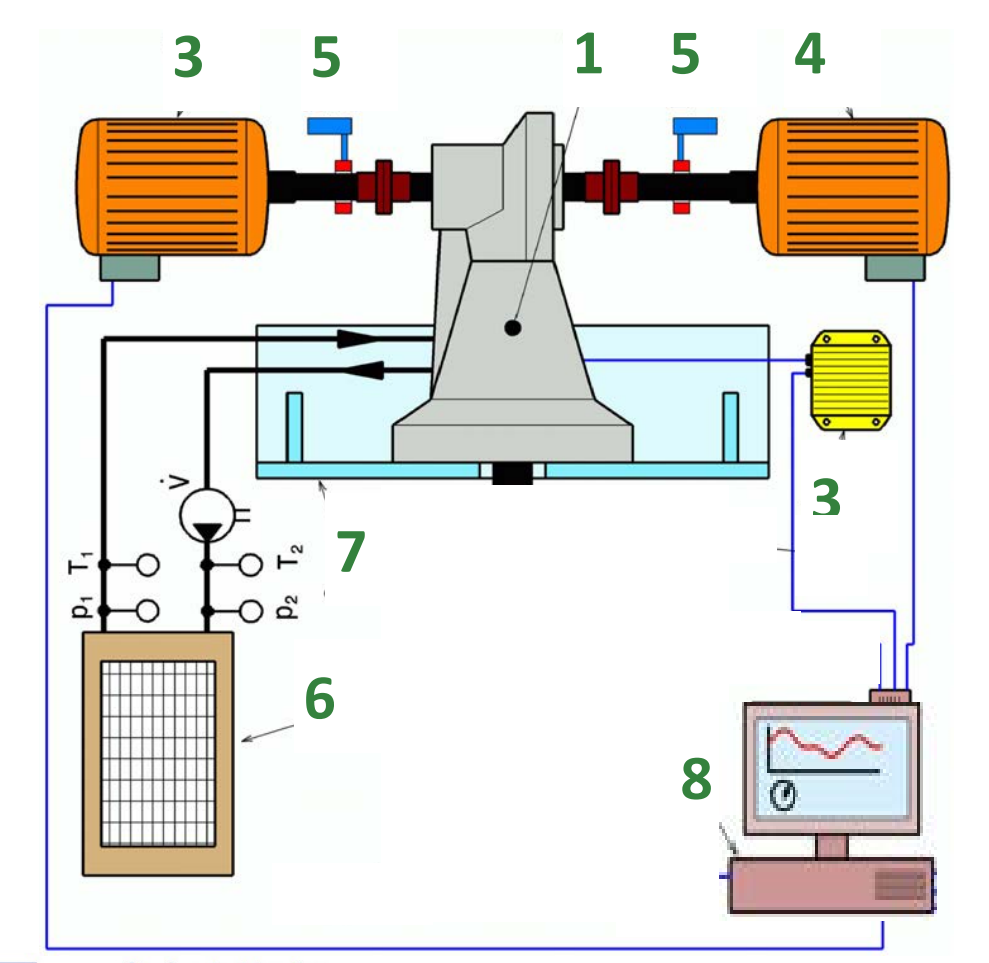

- **automated/manual transmission gearbox**
- **single speed gearbox (for E-Drive)**
- **Efficiency**
- **1 unit under test (UUT) = Gear Box**
- **2 ECU of Gearbox (opt.)**
- 3 el. machine (torque control)
- 4 machine (speed control)
- 5 torque + speed measurement
- 6 conditioning unit for oil and/or cooling liquid
- 7 rig
- 8 rig control system

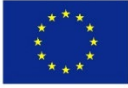

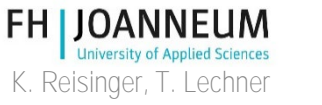

### 3-M Tata Letak - Untuk Gearbox penggerak Ganda

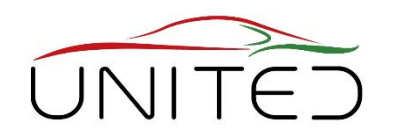

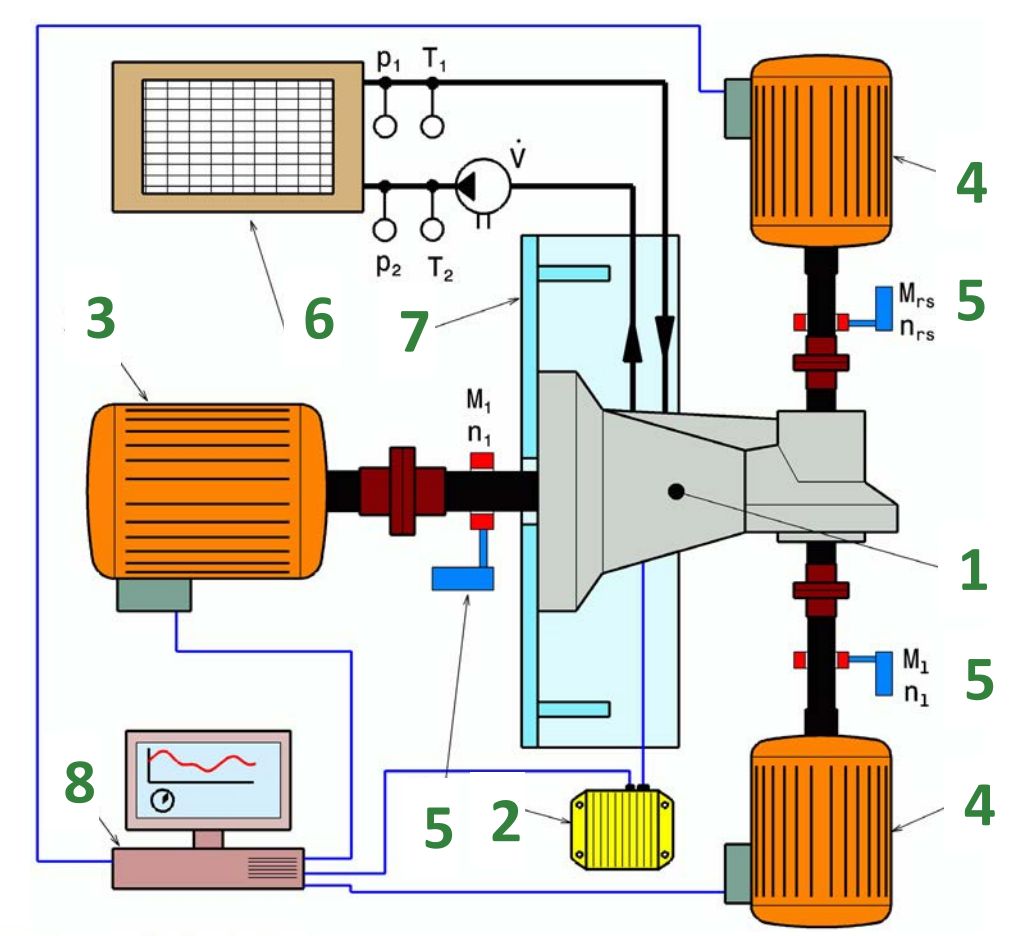

• **Axle drive gearbox** • **AWD centre differential gearbox 1 unit under test (UUT) 2 ECU of UUT (opt)** 3 el. machine (e.g. torque-control) 4 2x el. machine (e.g. speed control) 5 torque + speed measurement 6 conditioning unit for oil and/or cooling liquid 7 rig 8 rig control system

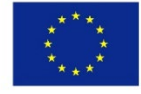

Co-funded by the Erasmus+ Programme of the European Union

[Trzesniowski: Rennwagentechnik: Datenanalyse, Abstimmung und Entwicklung. Springer Vieweg, 2017]

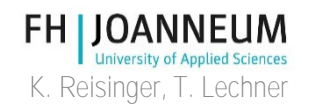

# 3-M Transmission Test Rig

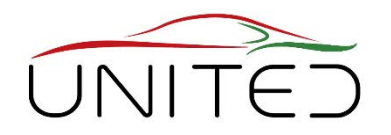

- Arrangement for Centre Differential Gearbox
	- 1 .. Input shaft
	- 2 .. front output shaft
	- 3 .. DUT
	- 4 .. rear output shaft

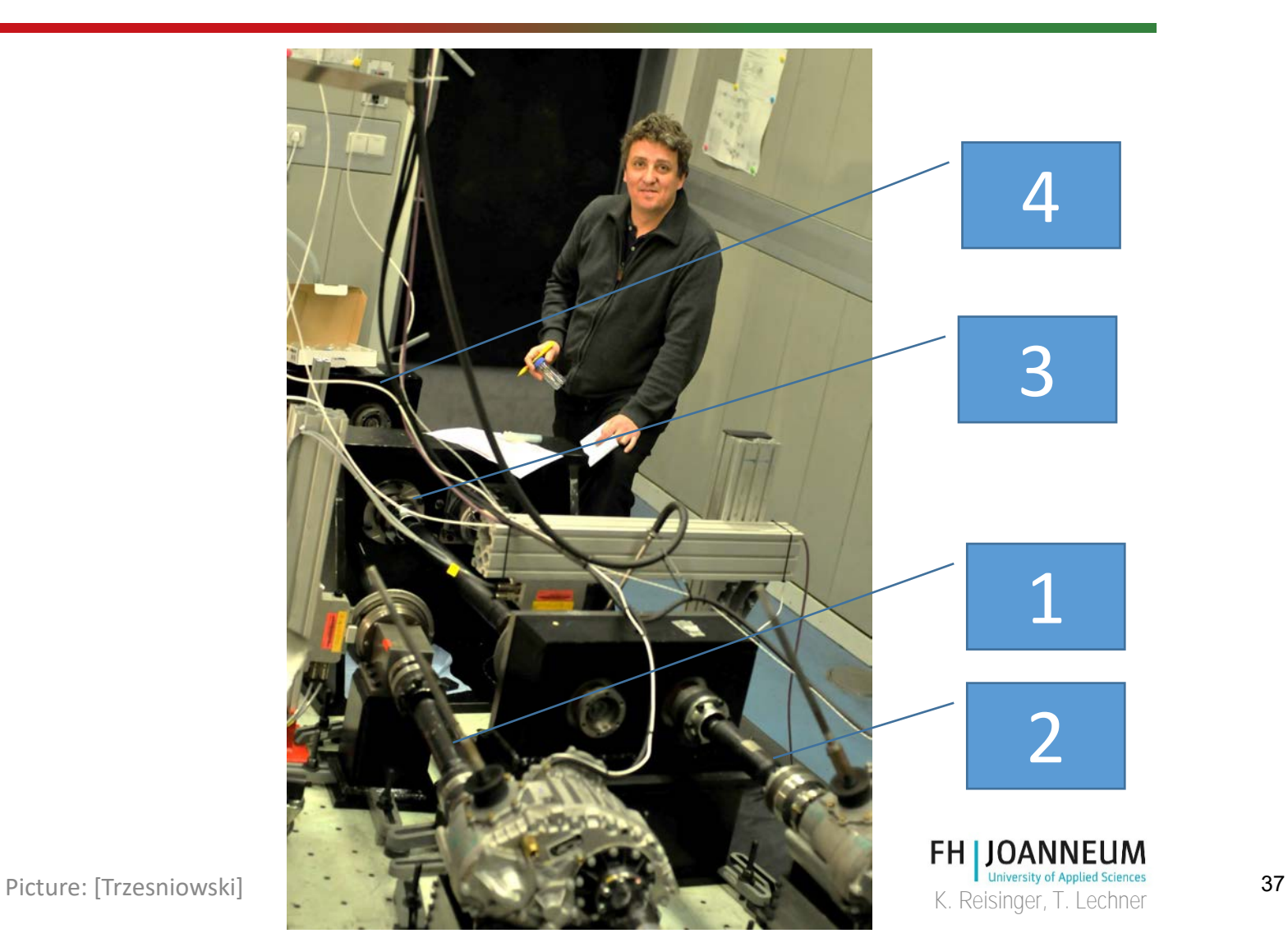

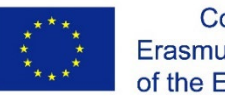

### 2-M Tata Letak – untuk Penggerak ganda

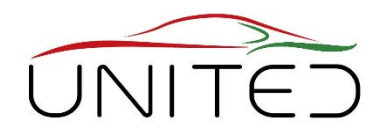

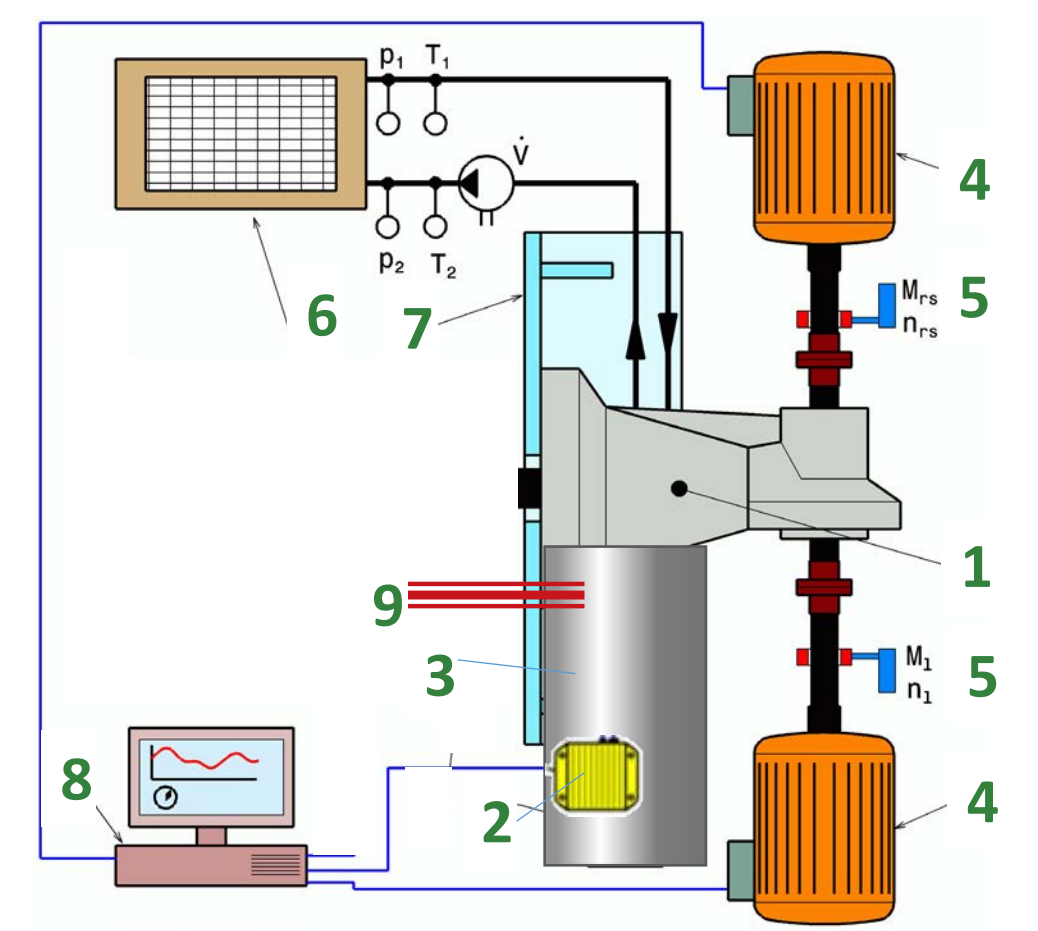

- **Axle drive units, E-Drive/HEV-drive/ICE**
- **1 gearbox**
- **2 ECU**
- **3 inverter, motor (accel. pedal control)**
- 4 2x el. machine (e.g. speed control)
- 5 torque + speed measurement
- 6 conditioning unit for oil and/or cooling liquid

7 rig

- 8 rig control system
- 9 battery emulator or fuel + exhaust gas connection

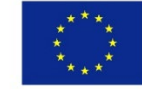

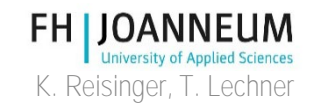

### Uuji drivetrain Kendaraan Keuntungan: Antarmuka sederhana

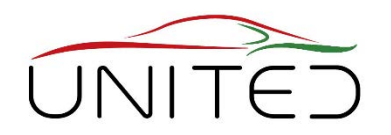

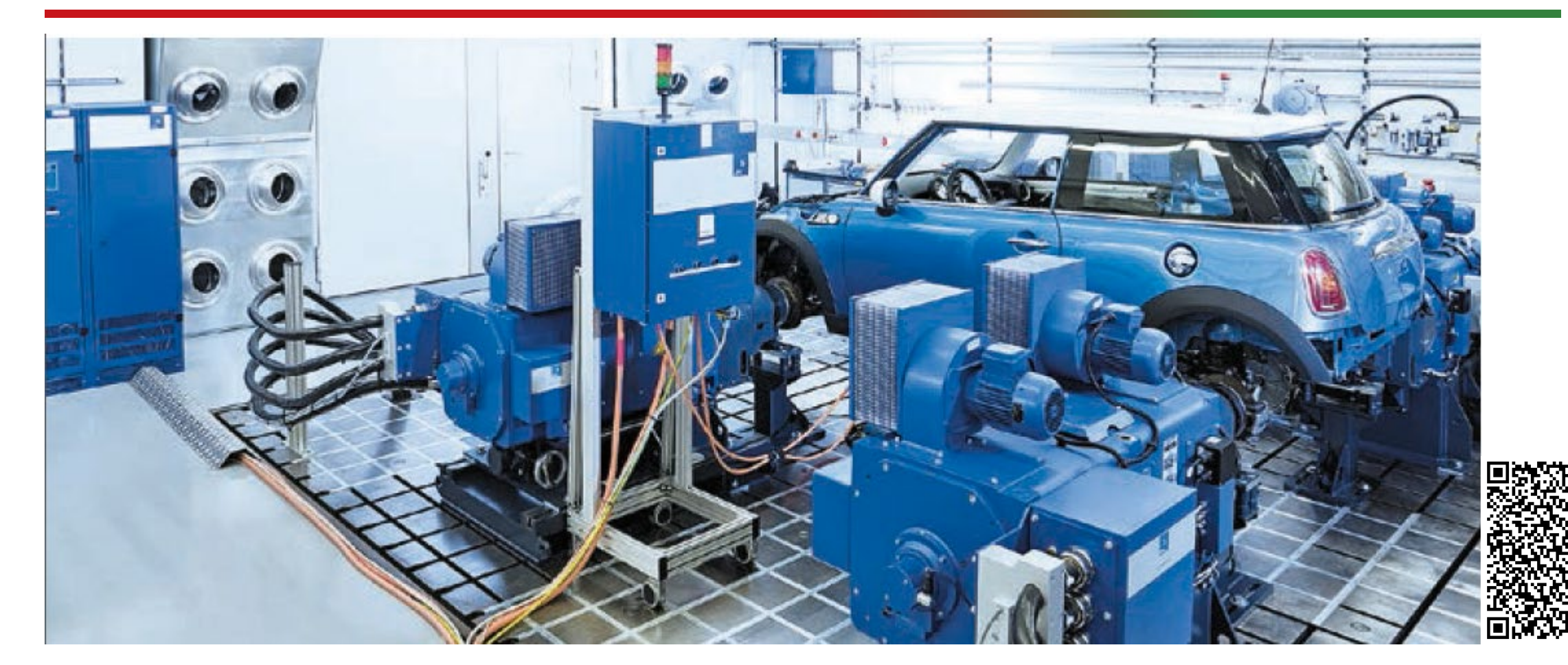

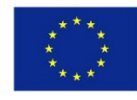

Co-funded by the Erasmus+ Programme of the European Union [see also https://www.avl.com/racing](https://www.avl.com/racing) [https://www.avl.com/de/-/vehicle-in-the-loop-test-system]

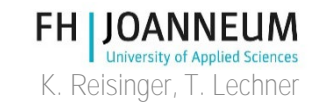

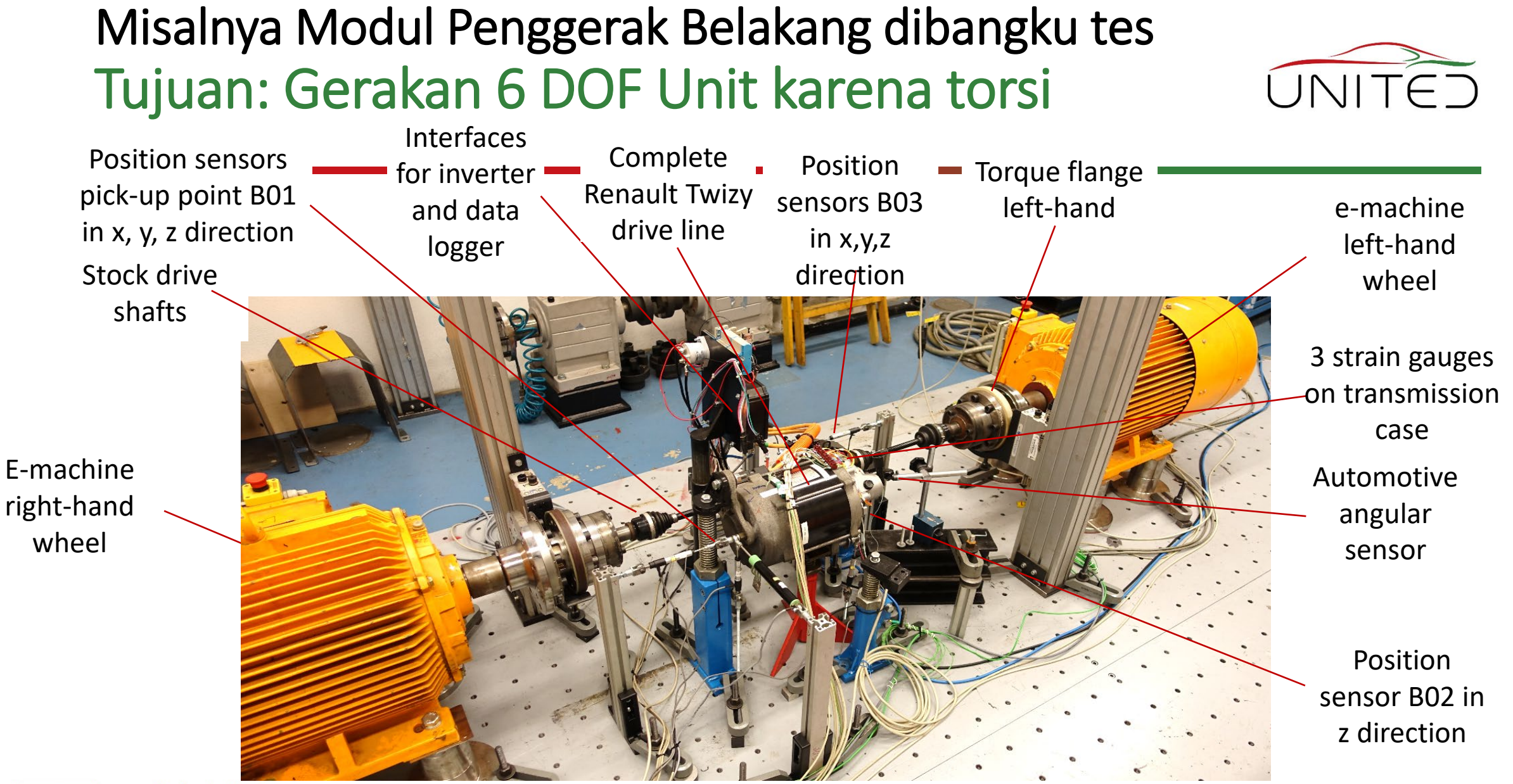

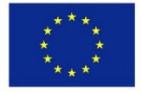

Co-funded by the Erasmus+ Programme of the European Union

Reisinger K. et al.: Endbericht Innovationsscheck Plus 2017, Funiversity of Applied Sciences<br>FH Joanneum , Mar. 2019. (*Final report of cooperation project*) 40

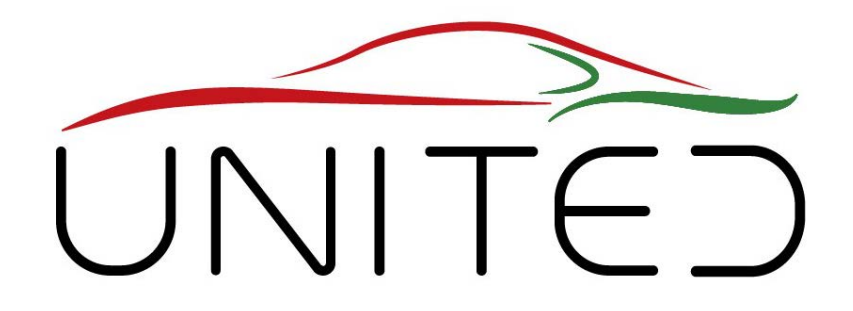

Engineering Knowledge Transfer Units to Increase Student´s Employability and Regional Development

# Spin- and Power Losses

### K. Reisinger

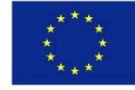

Co-funded by the Erasmus+ Programme of the European Union

This project has been funded with support from the European Commission. This publication reflects the views only of the author, and *the Commission cannot be held responsible for any use which may be made of the information contained therein.598710-EPP-1- 2018-1-AT-EPPKA2-CBHE-JP*

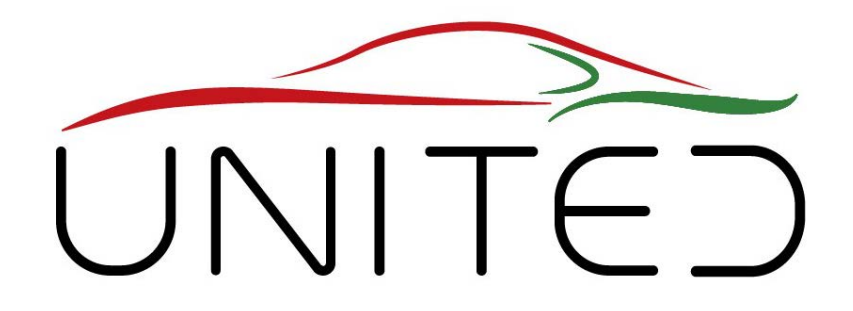

Engineering Knowledge Transfer Units to Increase Student´s Employability and Regional Development

# Putaran dan Rugi Daya

### K. Reisinger

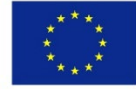

Co-funded by the Erasmus+ Programme of the European Union

This project has been funded with support from the European Commission. This publication reflects the views only of the author, and *the Commission cannot be held responsible for any use which may be made of the information contained therein.598710-EPP-1- 2018-1-AT-EPPKA2-CBHE-JP*

# Deskripsi Efisiensi

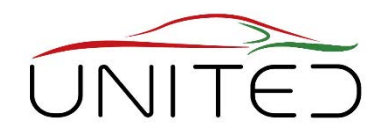

Pendekatan Sederhana

$$
P_{out} = \eta \cdot P_{in}
$$

- **Tidak ada beban, tidak ada kerugian.**
- Kami memiliki "Spin Losses" juga saat tidak mentransfer daya. Mereka kecil dibandingkan dengan maks. kekuatan.
- **Pendekatan efisiensi cukup pada daya tinggi**, ketika kerugian yang tidak bergantung pada beban kecil, dibandingkan dengan yang bergantung pada beban.
- P .. daya pada antarmuka subsistem,

$$
\eta = \frac{P_{out}}{P_{in}}
$$
. effisiensi,

 $r_{in}$ M .. torsi yang ditransfer,

n … kecepatan, T.. suhu

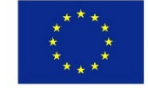

Erasmus+ Programme of the European Union

### Masalah

- WLTC memiliki banyak fase daya rendah. Kerugian konstan kecil menjadi penting.
- Mereka berada dalam fokus pengembangan drivetrain saat ini.

Solusi Tepat

$$
P_{Loss} = f(M, n, T),
$$
  
\n
$$
P_{out} = P_{in} - P_{Loss}
$$

Pendekatan: Kerugian Putaran  $P_{Loss} = f_1(n, T) + f_2(M)$  $= f_1(n, T) + (1 - \eta) \cdot P_{in}$ 

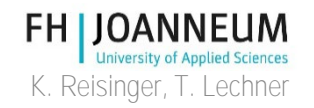

### Pengukuran Rugi Putar

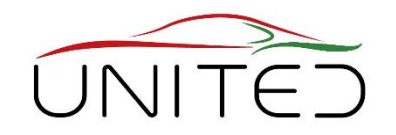

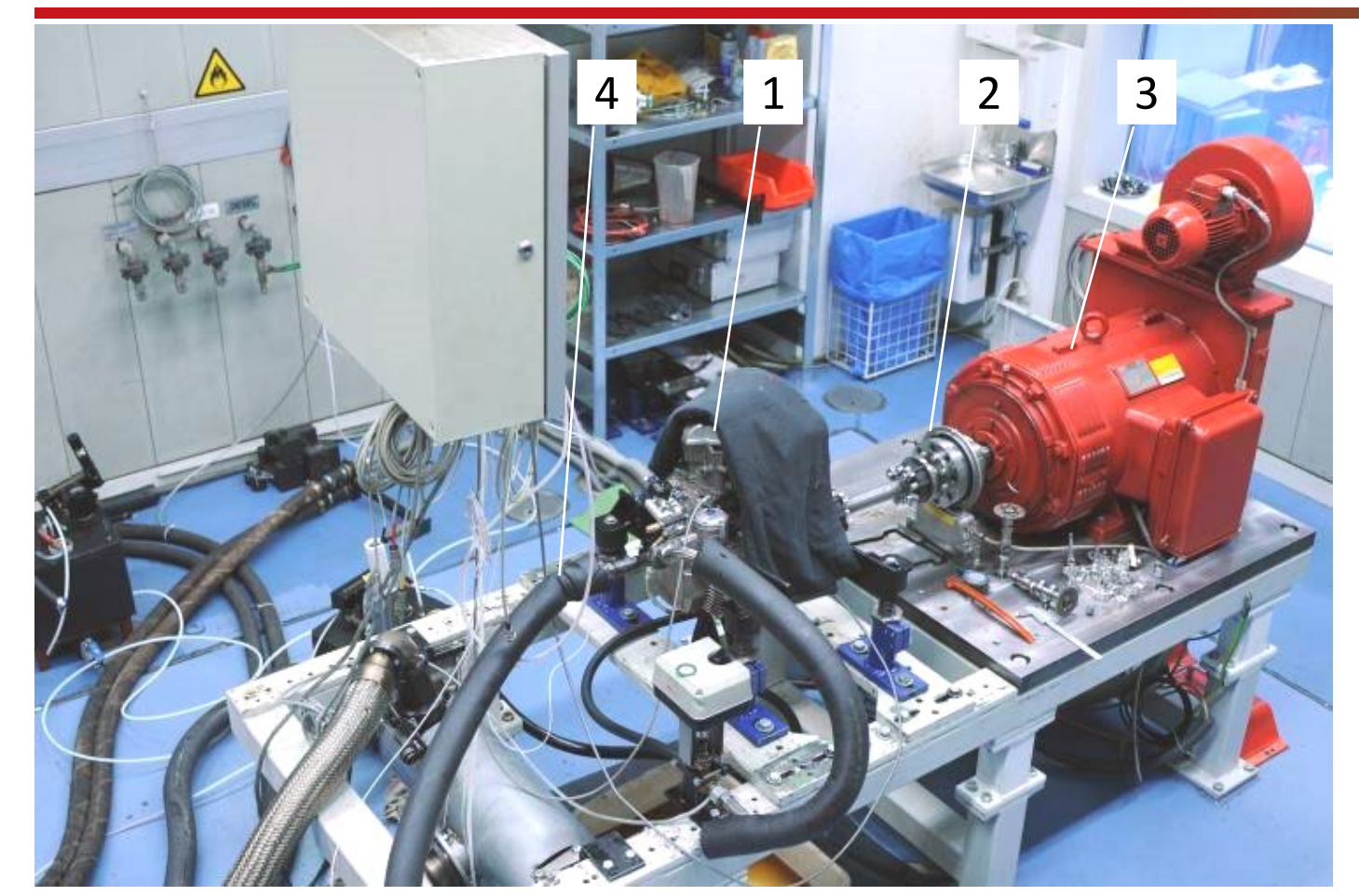

1 Perangkat Sedang Diuji Gearbox, ICE yang tidak dipecat

2 torsi sensitif perangkat pengukuran (2-10 Nm di gearbox)

3 motor bangku tes (kontrol kecepatan)

4 Pengkondisian pelumas dan/atau udara perumahan suhu

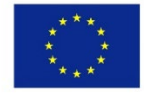

[Gambar: Trzesniowski]

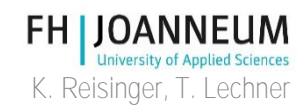

### Sebab – Akibat – Analisis Tes Strip Down

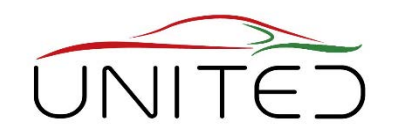

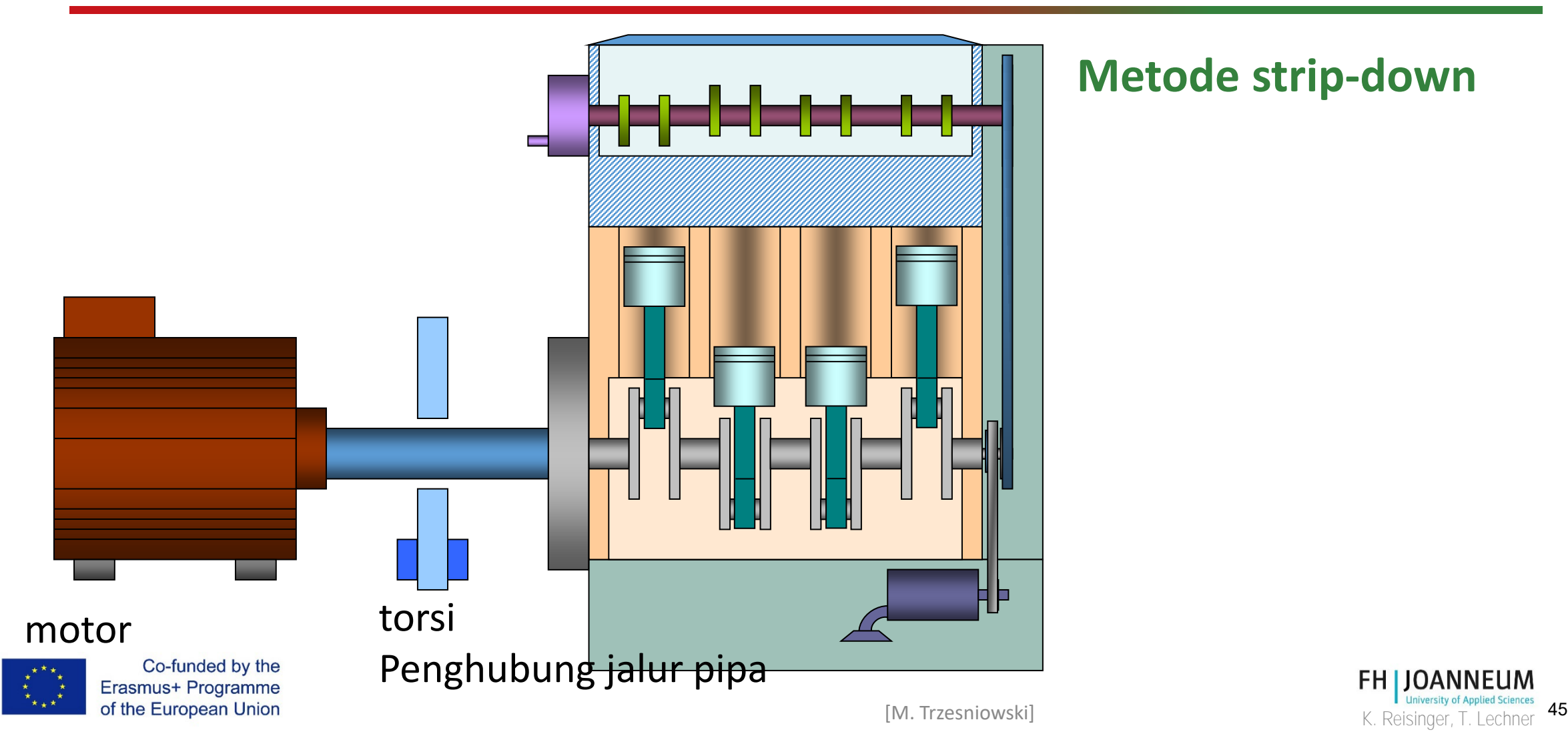

### Sebab – Akibat – Analisis Tes Strip Down 2

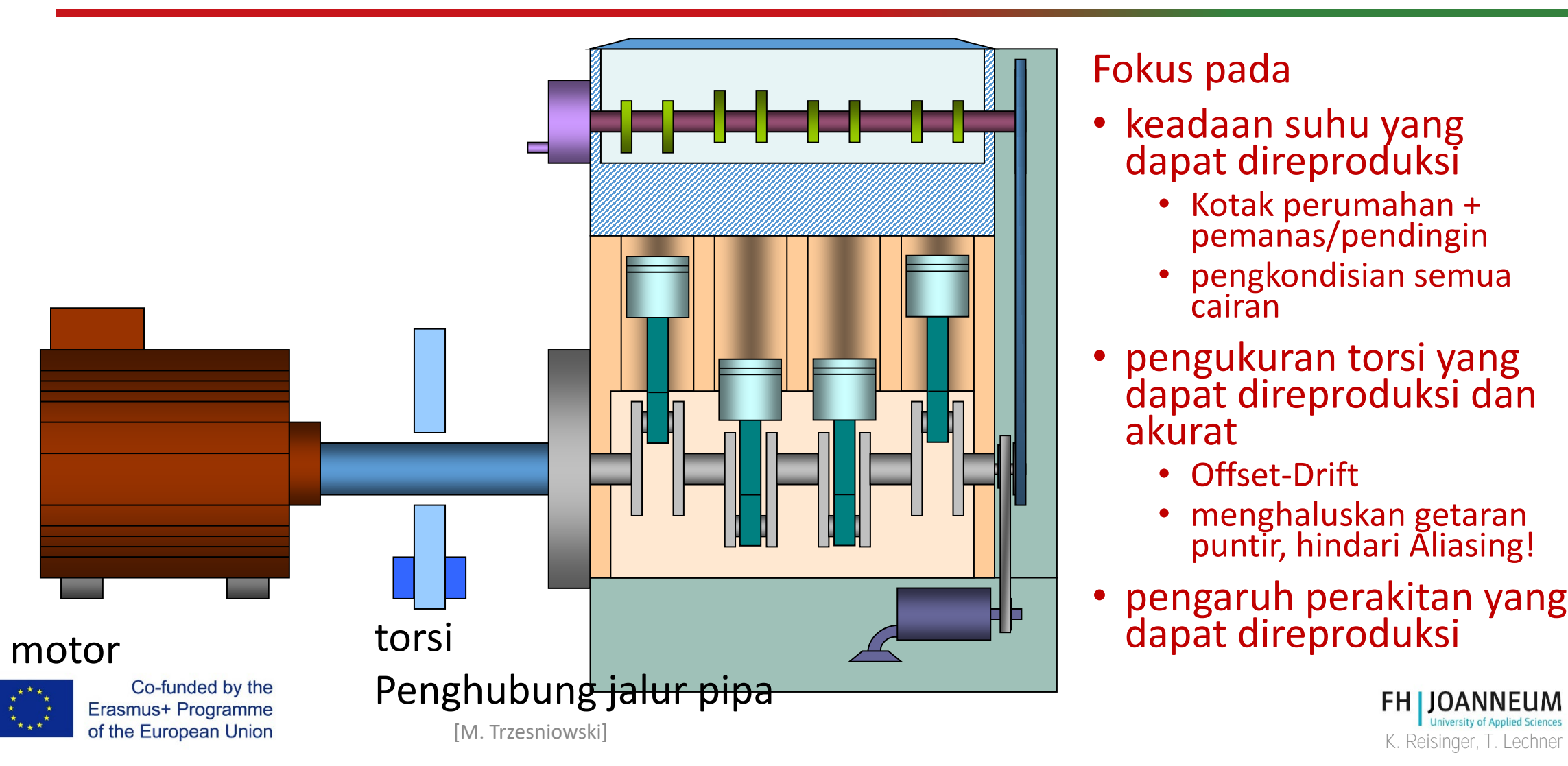

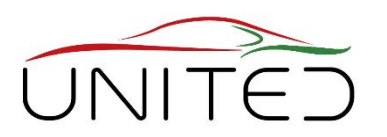

Fokus pada

- keadaan suhu yang dapat direproduksi
	- Kotak perumahan + pemanas/pendingin
	- pengkondisian semua cairan
- pengukuran torsi yang dapat direproduksi dan akurat
	- Offset-Drift
	- menghaluskan getaran puntir, hindari Aliasing!
- pengaruh perakitan yang dapat direproduksi

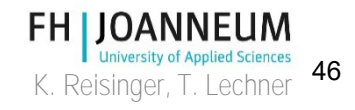

## Hasil Tes Rugi Putar

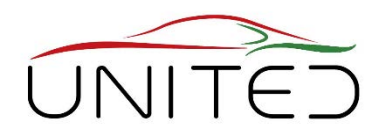

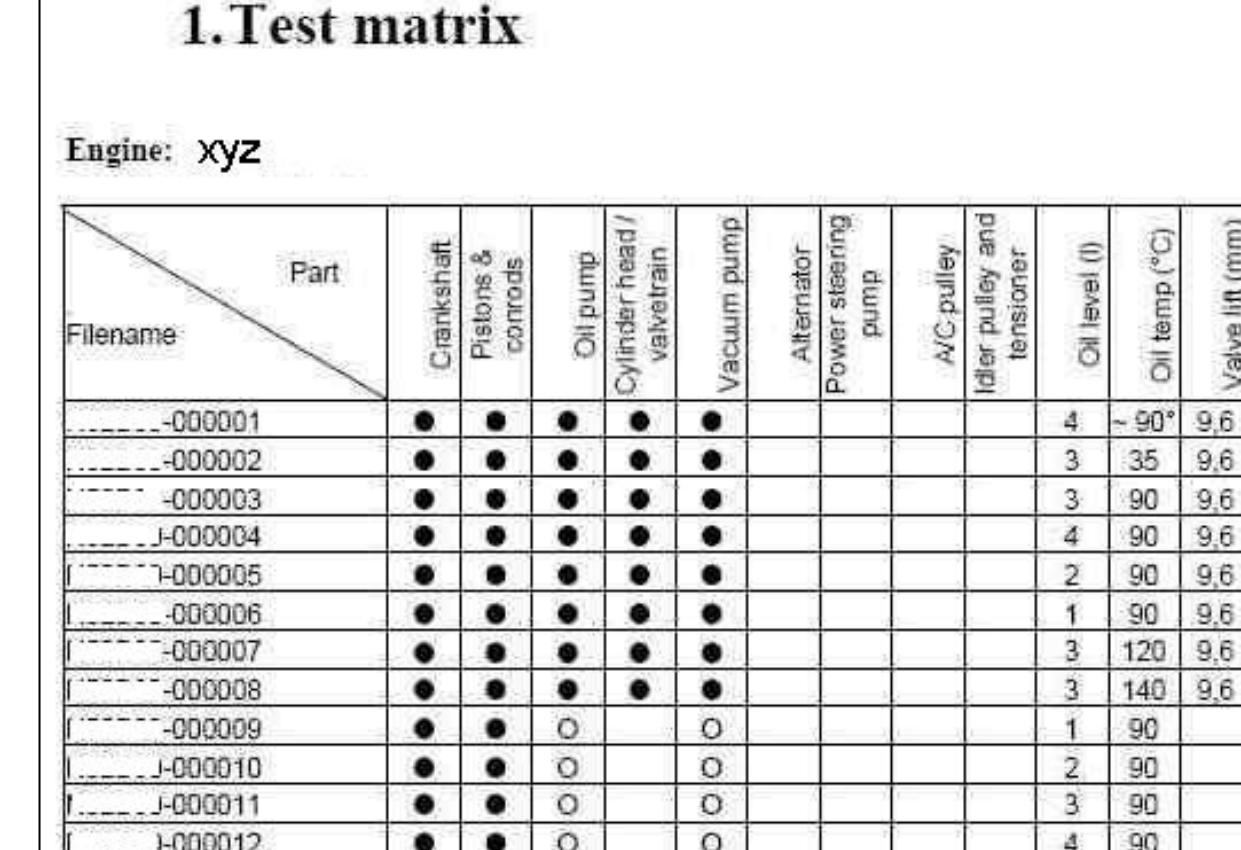

 $\Omega$ 

- serangkaian tes
- torsi / kehilangan daya di setiap status perakitan
- Perbedaan antara dua status perakitan adalah kontribusi komponen

#### Tapi ingat:

 $35 -$ 

kerugiannya adalah peta  $P(n, T)$ 

47

 $\rightarrow$  tes yang sangat otomatis prosedur diperlukan

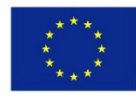

Co-funded by the Erasmus+ Programme of the European Union  $\bullet$ 

 $-000013$ 

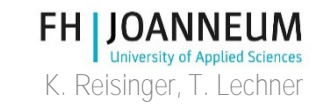

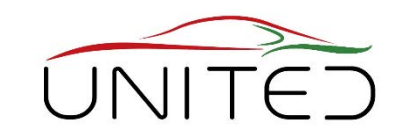

## Kehilangan ICE pada status perakitan

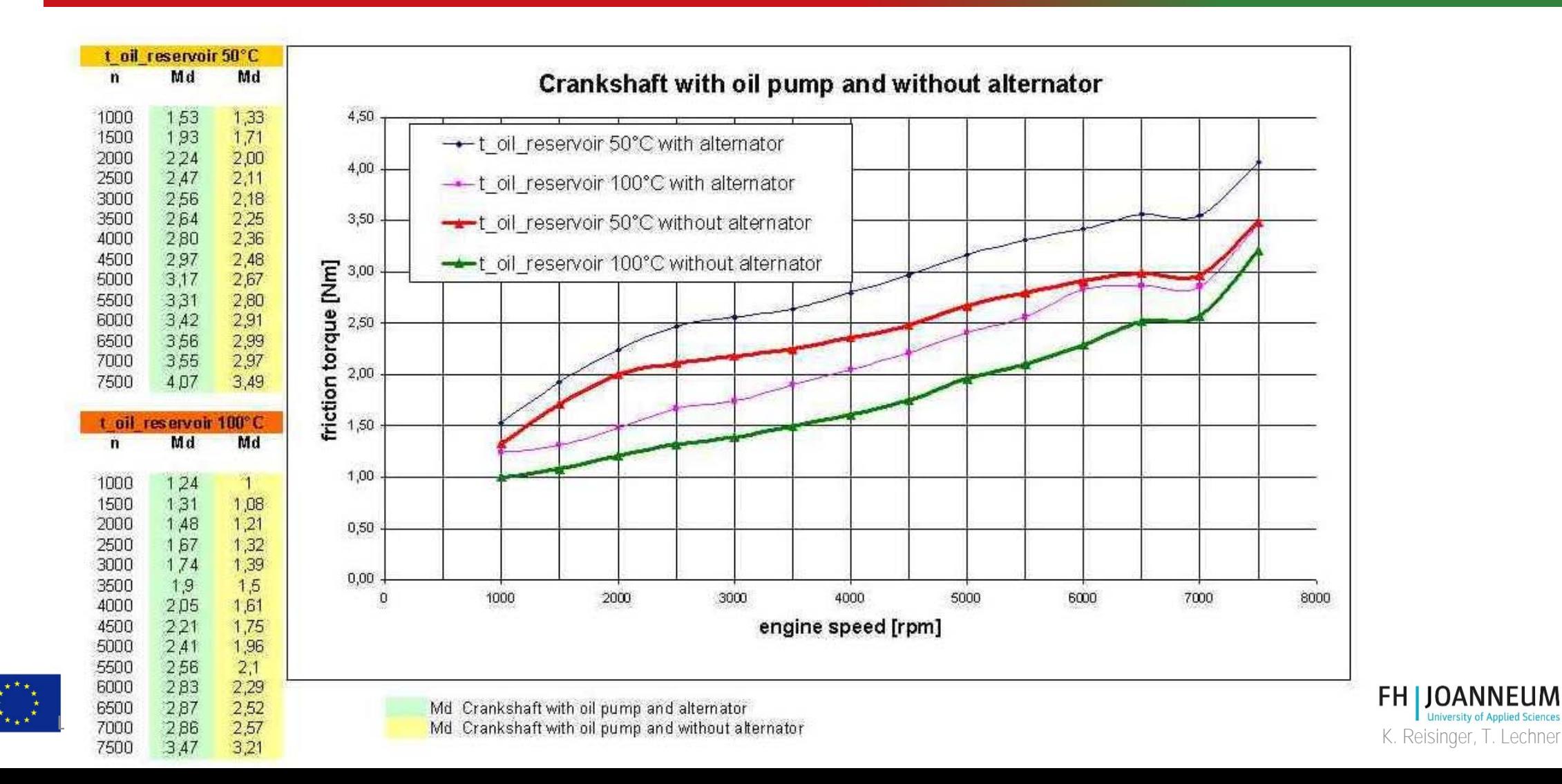

# Kehilangan ICE

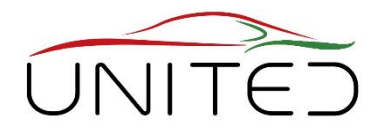

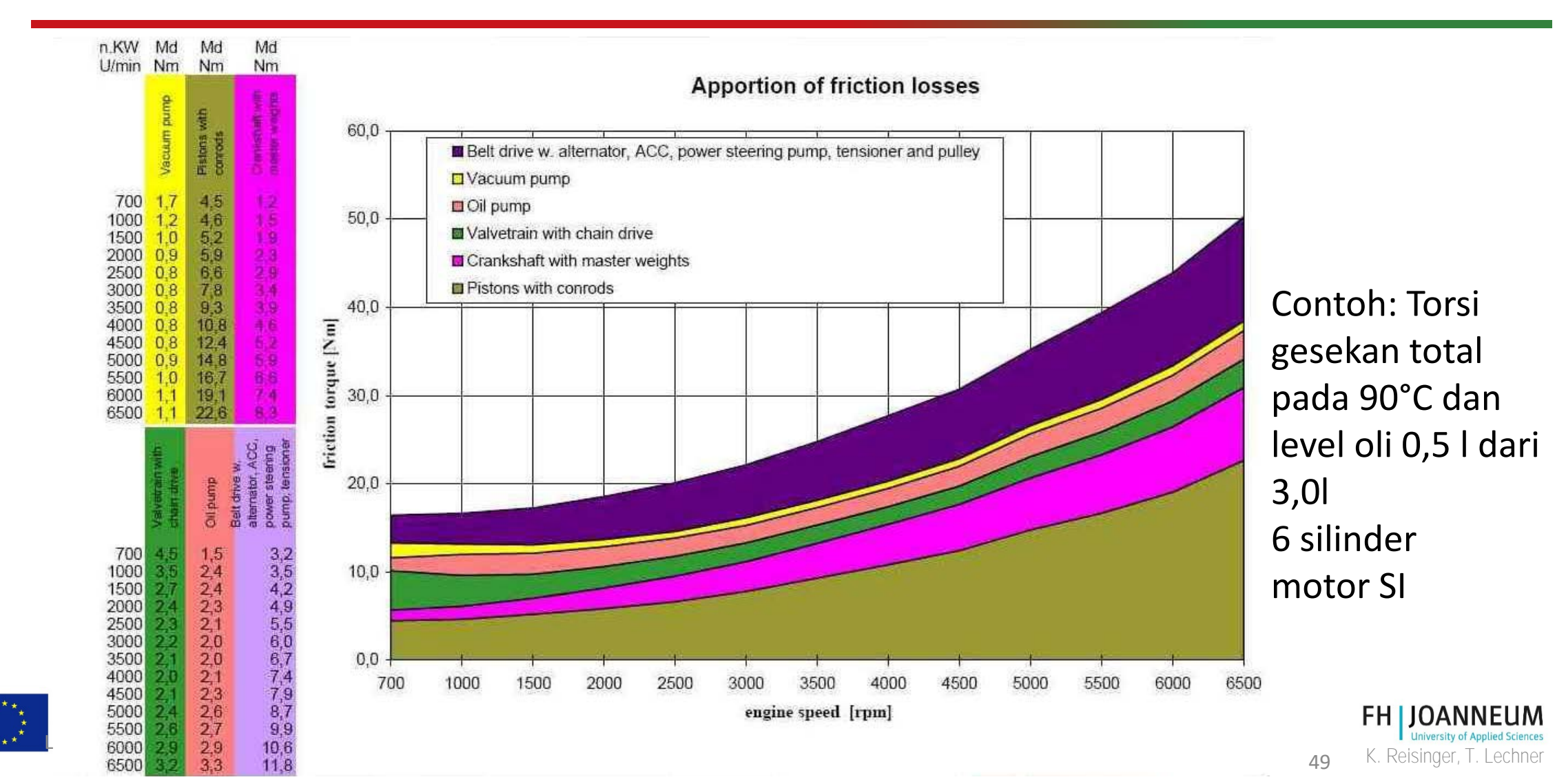

## Gesekan di Gearbox

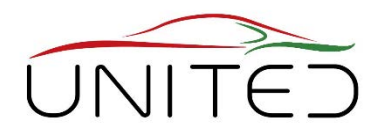

### **Paling penting pada kecepatan sedang**

- bantalan yang dimuat sebelumnya
- segel poros
- · mengaduk-adu

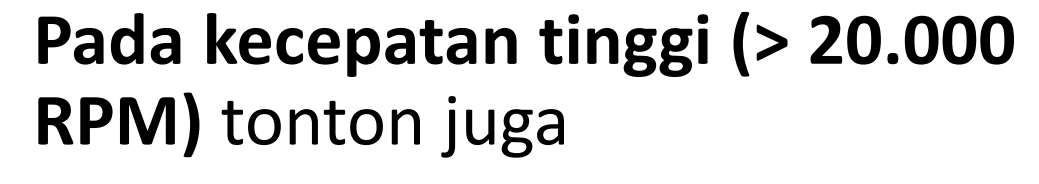

• bantalan dan pelumasannya

**Pengaturan Tes untuk Tes Rugi Putar Gearbox**  (Perumahan untuk pengkondisian suhu dihapus)

> K. Reisinger, T. Lechner [K. Buruh, 2018]

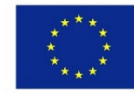

# Contoh: Kehilangan 2 Bantalan Jarum Aksial pada

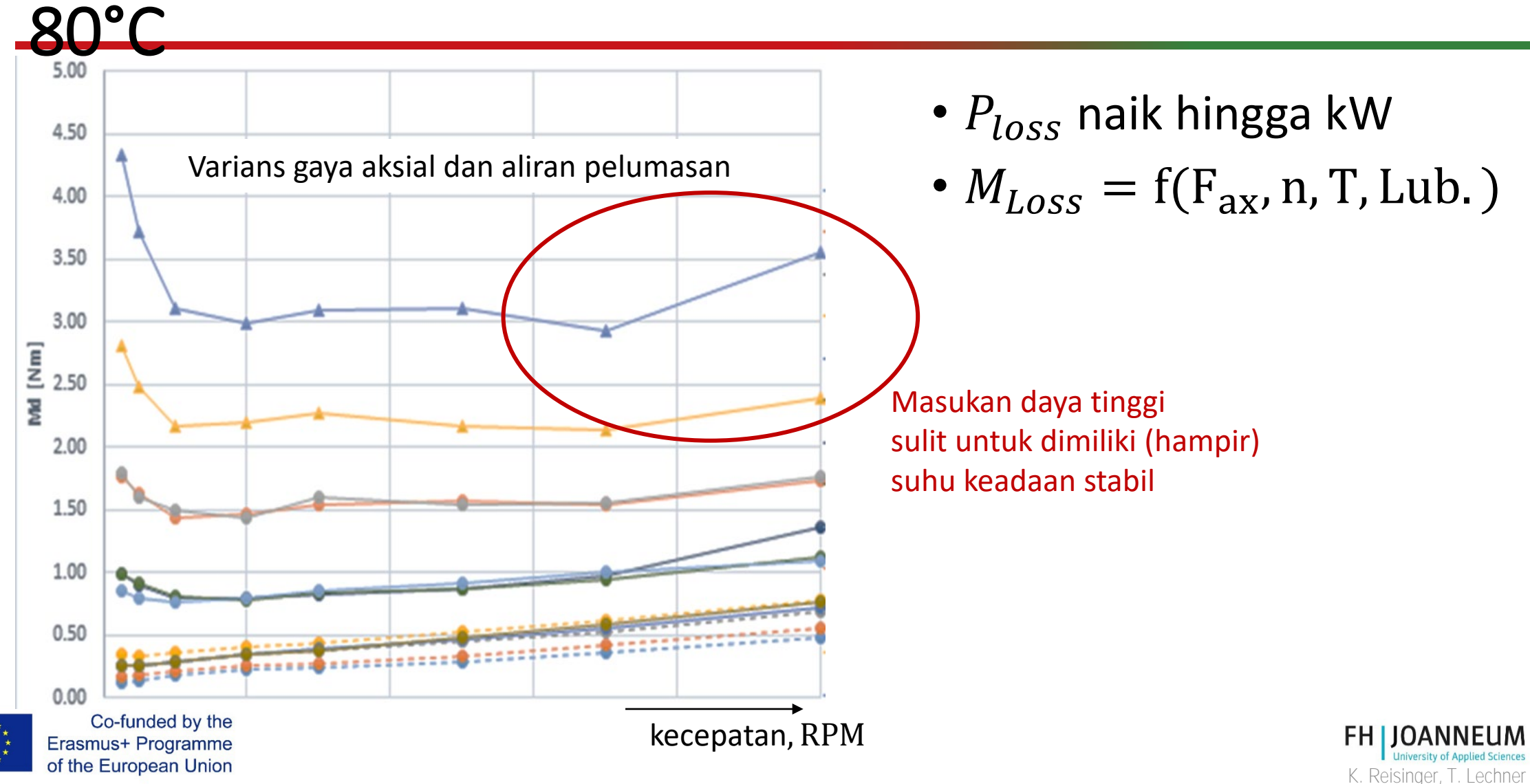

### Contoh Segel Poros Radial

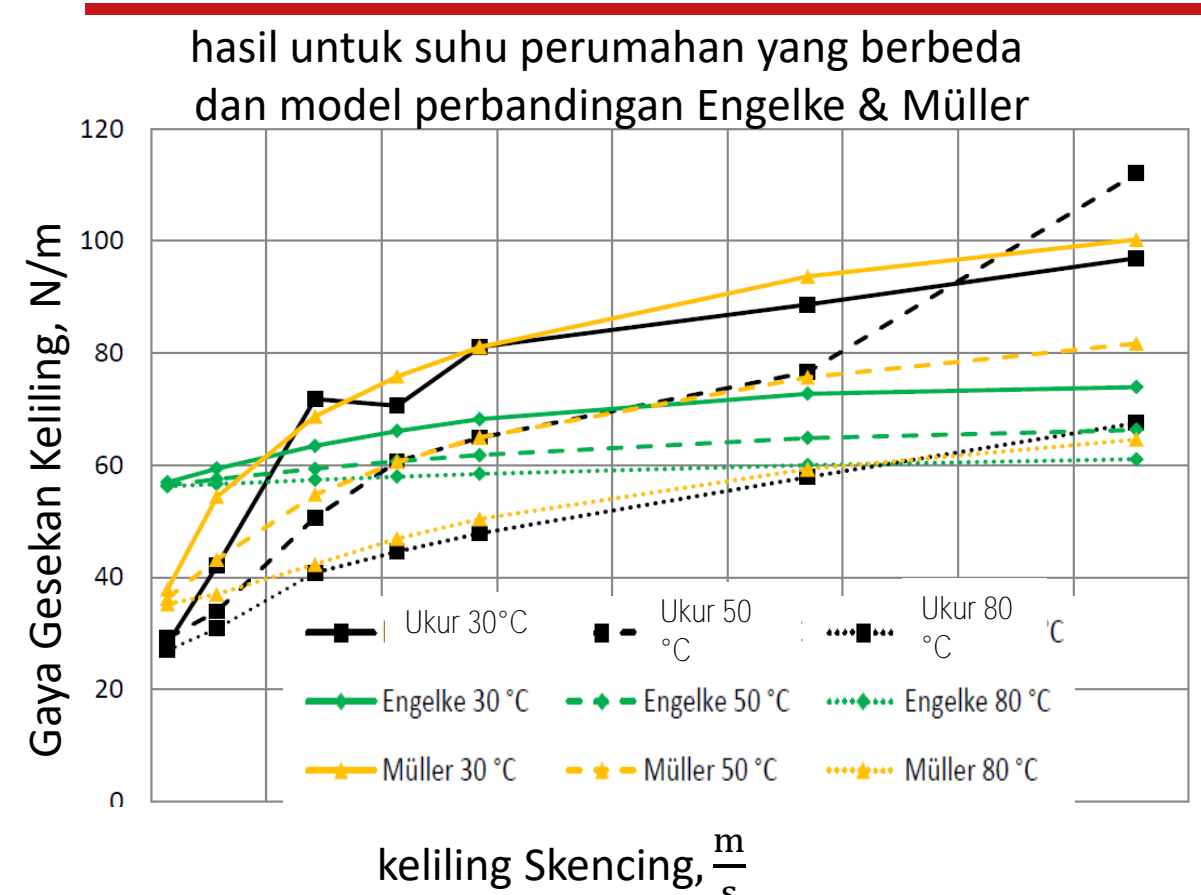

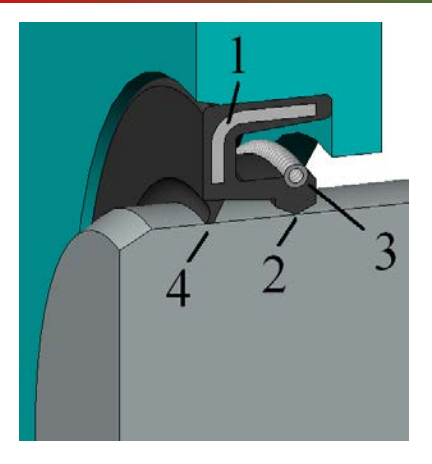

- 1 .. penjepit baja 2 .. menyegel bibir 3 .. musim semi 4 .. bibir debu [https://de.wikipedia.org/wiki/Wellendichtring]
- Kerugian itu penting
- Tergantung pada viskositas pelumas di bibir penyegel
	- tergantung pada suhu pada penyegelan bibir
	- tergantung padakonduksi hermal
	- tergantung pada waktu prosedur pengujian

s [Hofer S.: Reibmoment von Radialwellendichtringen, Skripsi, FHJ 2017]

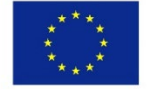

Co-funded by the Erasmus+ Programme of the European Union

[ENGELKE, Tobias: Einfluss der Elastomer-Schmierstoff-Kombination auf das Betriebsverhalten von Radialwellendichtringen. Hannover, Gottfried Wilhelm Leibniz Univ., Diss., 2011] [MLLER, Heinz Konrad: Abdichtung bewegter Maschinenteile : Funktion, Gestaltung, Berechnung, Anwendung. Waiblingen : Medienverlag Müller, 1990

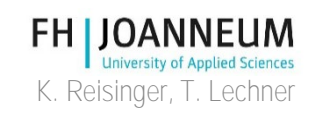

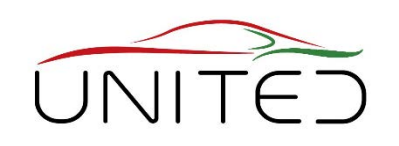

### Koneksi ke Proyek Siswa "Proyek Rekayasa" – Efisiensi Gearbox

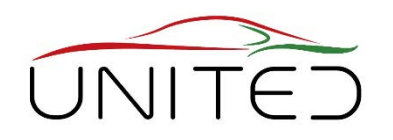

з

#### Tujuan

- memperkirakan kerugian untuk siklus mengemudi
- bandingkan dengan nilai yang diukur

#### tugas

- menentukan beban ke komponen
- memperkirakan kerugian
- timbang mereka dalam siklus mengemudi

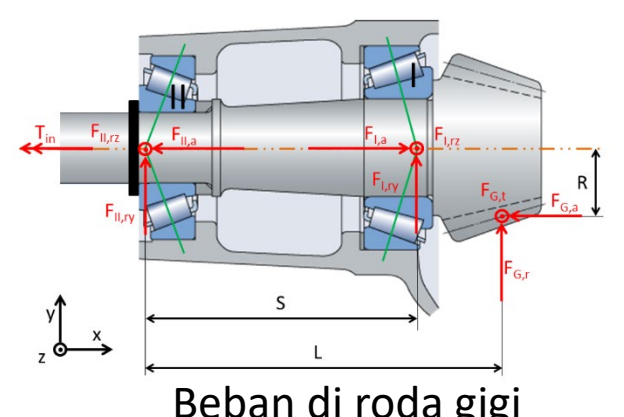

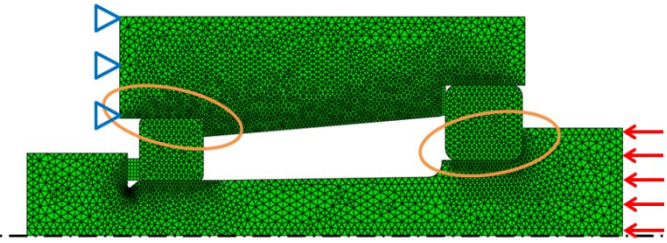

#### Beban di roda gigi FEM-Model untuk menentukan beban pra bantalan

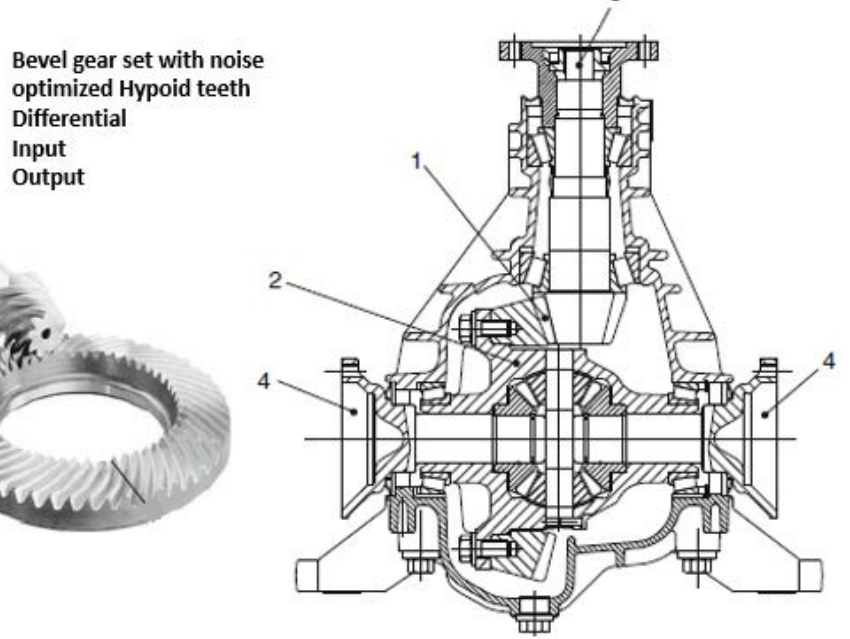

#### Kotak roda gigi diferensial belakang

[Platzer P.,Raffelsberger C.,Steinhäusler P.: Tesis Proyek Teknik, Poster di Konferensi A3PS, Wina 2017]

53

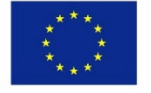

Co-funded by the Erasmus+ Programme of the European Union

K. Reisinger, T. Lechner

### Koneksi ke Proyek Siswa "Proyek Rekayasa" – Efisiensi Gearbox

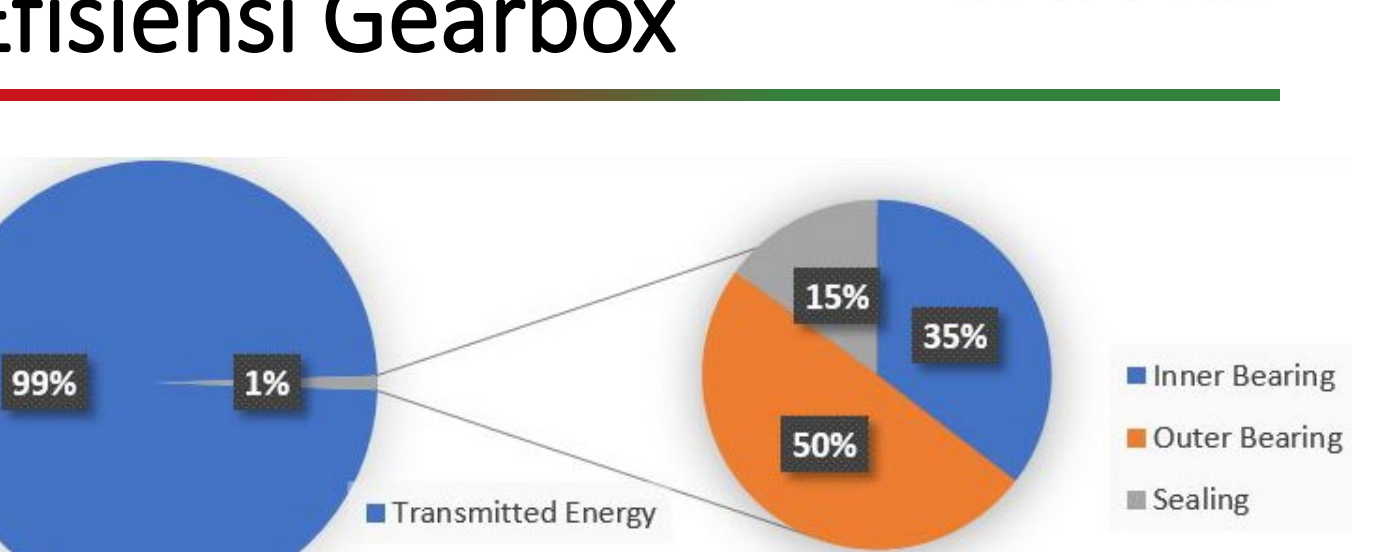

[Platzer P.,Raffelsberger C.,Steinhäusler P.: Tesis Proyek Teknik, Poster di Konferensi A3PS, Wina 2017]

Model di Matlab **FH JOANNEUM University of Applied Sciences** K. Reisinger, T. Lechner

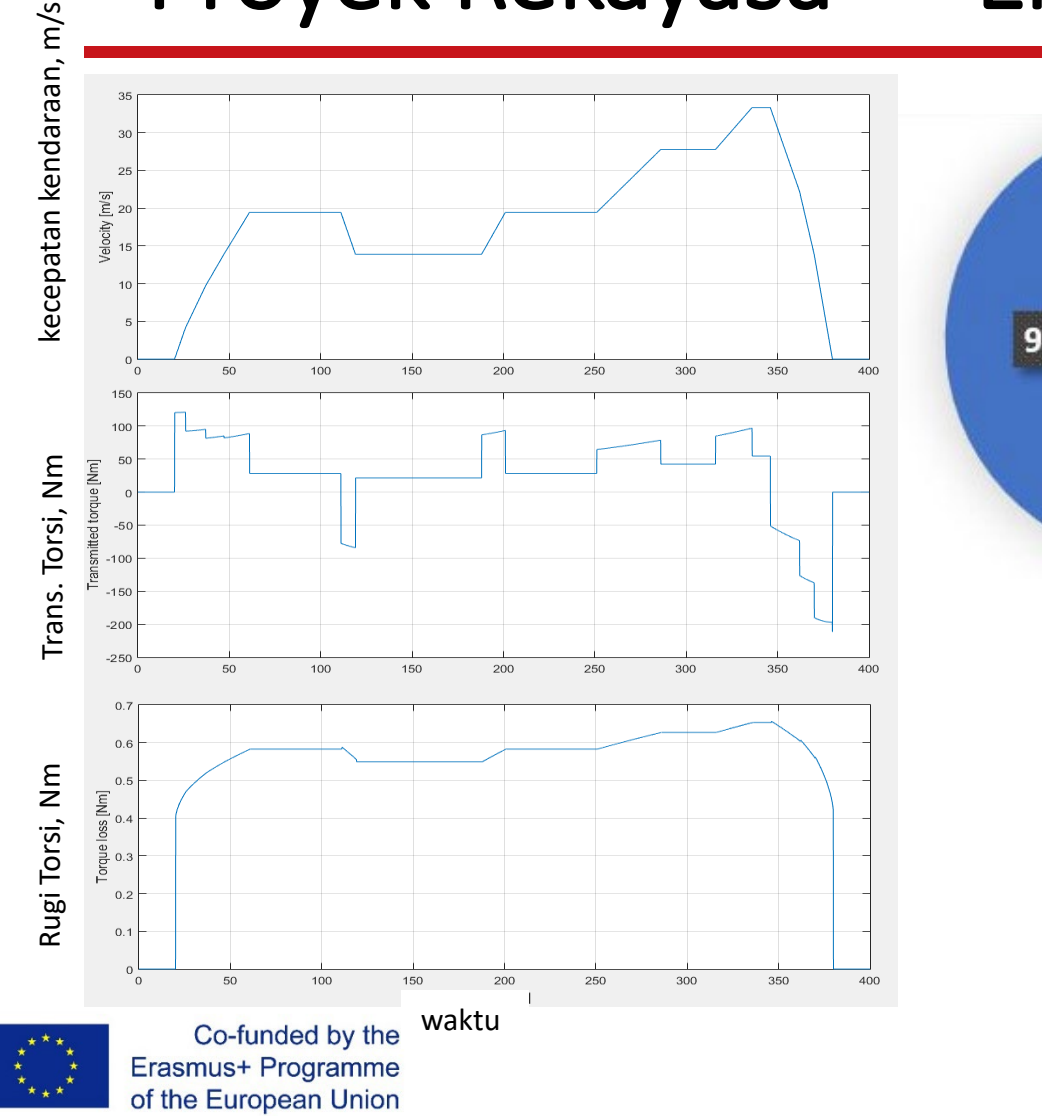

 $25$ 

54

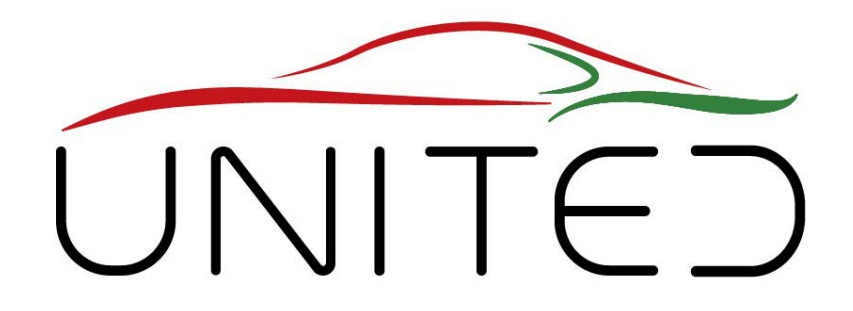

Engineering Knowledge Transfer Units to Increase Student´s Employability and Regional Development

# Efisiensi

### K. Reisinger

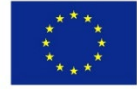

Co-funded by the Erasmus+ Programme of the European Union

This project has been funded with support from the European Commission. This publication reflects the views only of the author, and *the Commission cannot be held responsible for any use which may be made of the information contained therein.598710-EPP-1- 2018-1-AT-EPPKA2-CBHE-JP*
## Metode Perbedaan Daya

Co-funded by the Erasmus+ Programme of the European Union

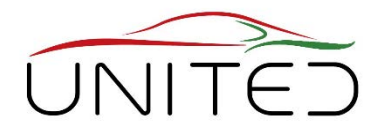

K. Reisinger, T. Lechner

**Power Losses dari power effort dan power benefit**

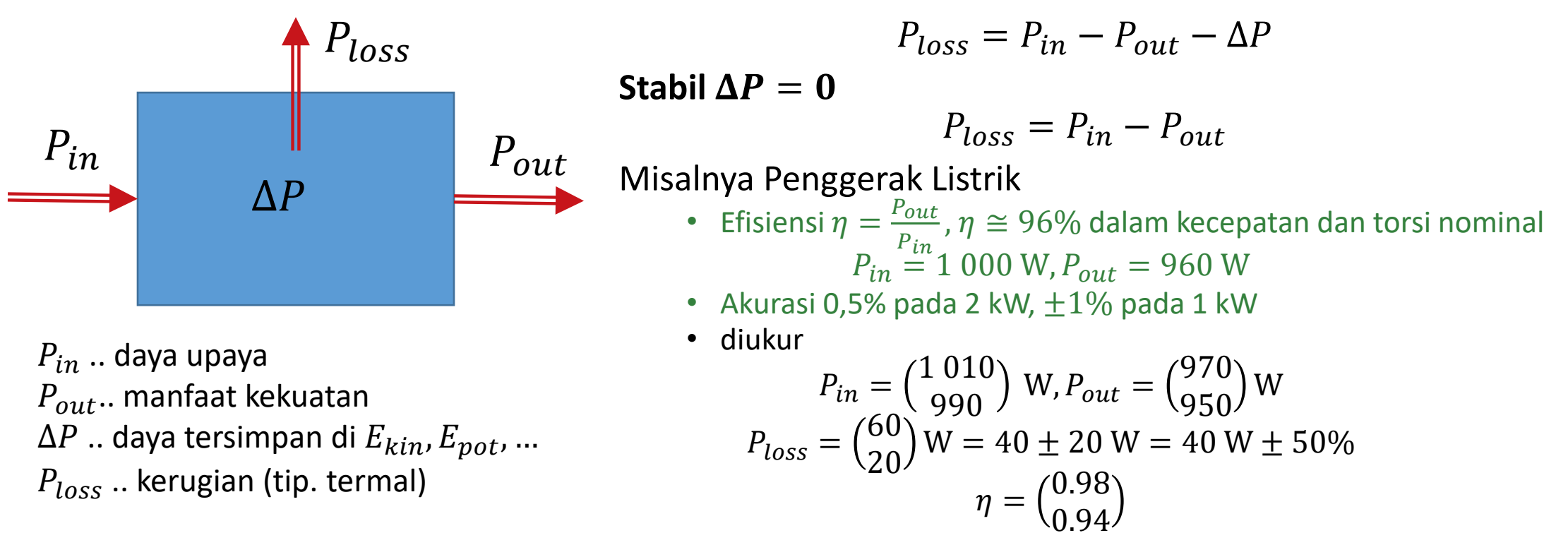

- **Pengukuran yang akurat terutama pada daya rendah**
- **Pertimbangkan energi yang tersimpan dalam sistem**

## Metode Kalorimetri

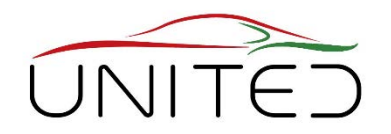

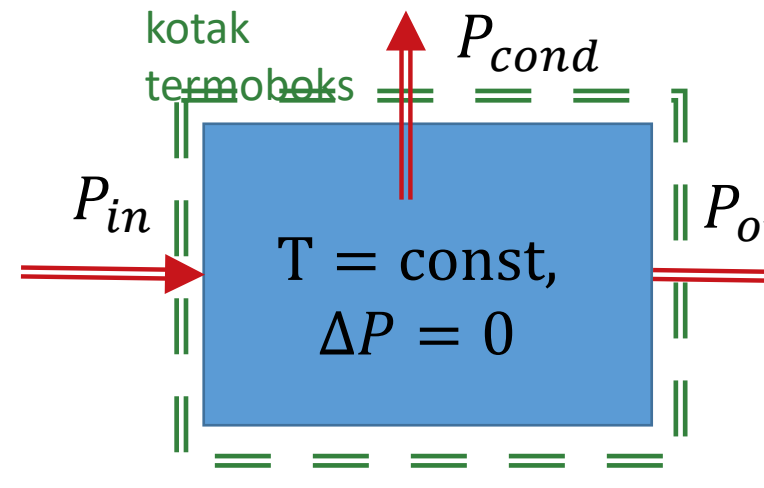

#### **Kehilangan Daya menggunakan Aliran Panas Kondisioner**

 $\|P_{out}$ lde: Kerugian akan diubah menjadi panas

$$
P_{cond} = P_{loss} = P_{in} - P_{out} - \Delta P
$$

#### Stabil:  $\Delta P = 0$

- Pengkondisian oli kotak roda gigi
	- distribusi minyak yang tidak alami
- Gearbox dimasukkan ke dalam cairan pendingin
	- distribusi suhu yang tidak wajar

#### Homann/Eckstein, (ika RWTH Aachen): terlalu tinggi pengaruh keadaan suhu yang tidak wajar.

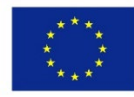

Co-funded by the Erasmus+ Programme of the European Union

[Homann J., Eckstein L.: Kalorimetrisches Verfahren zur Wirkungsgradbestimmung von Getrieben, ATZ 11/2014, 116. Jahrgang, P. 68-73]

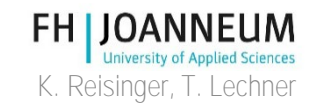

## Metode Kalorimetri Waktu Singkat

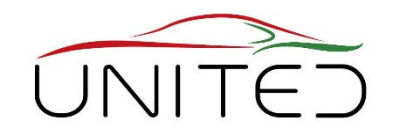

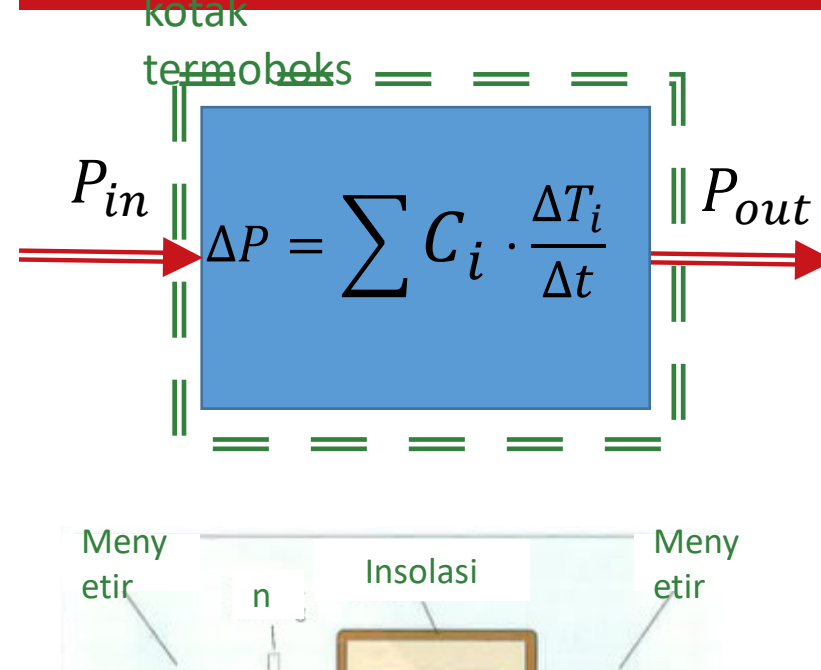

## **DUT**  $M_{\odot}$ suhu

**Rugi Daya menggunakan Kapasitas Panas**

Ide: Kekalahan akan diubah menjadi pemanasan

Kotak adiabatik:

 $P_{\text{cond}} = 0, P_{\text{in}} - P_{\text{out}} - \Delta P = 0$  $P_{Loss}$  =  $\Delta U$  $\Delta T$  $=\sum C_i$ .  $\Delta T_i$  $\Delta t$ 

- Tentukan kapasitas panas masing-masing bagian
- mengukur suhu  $T_i$
- Proses tes
	- panaskan hingga suhu seragam
	- mempercepat dengan mempercepat kedua mesin secara serempak
	- torsi kesan
	- mengukur waktu dan perbedaan suhu bagian dengan suhu yang berbeda

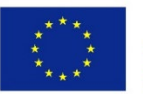

Co-funded by the Erasmus+ Programme of the European Union

[Homann J., Eckstein L.: Kalorimetrisches Verfahren zur Wirkungsgradbestimmung von Getrieben, ATZ 11/2014, 116. Jahrgang, P. 68-73]

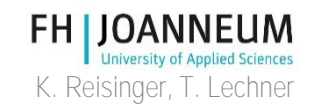

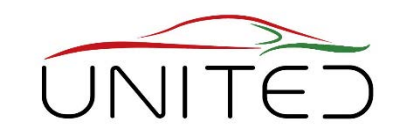

#### Metode Kalorimetri Waktu Singkat (STC)

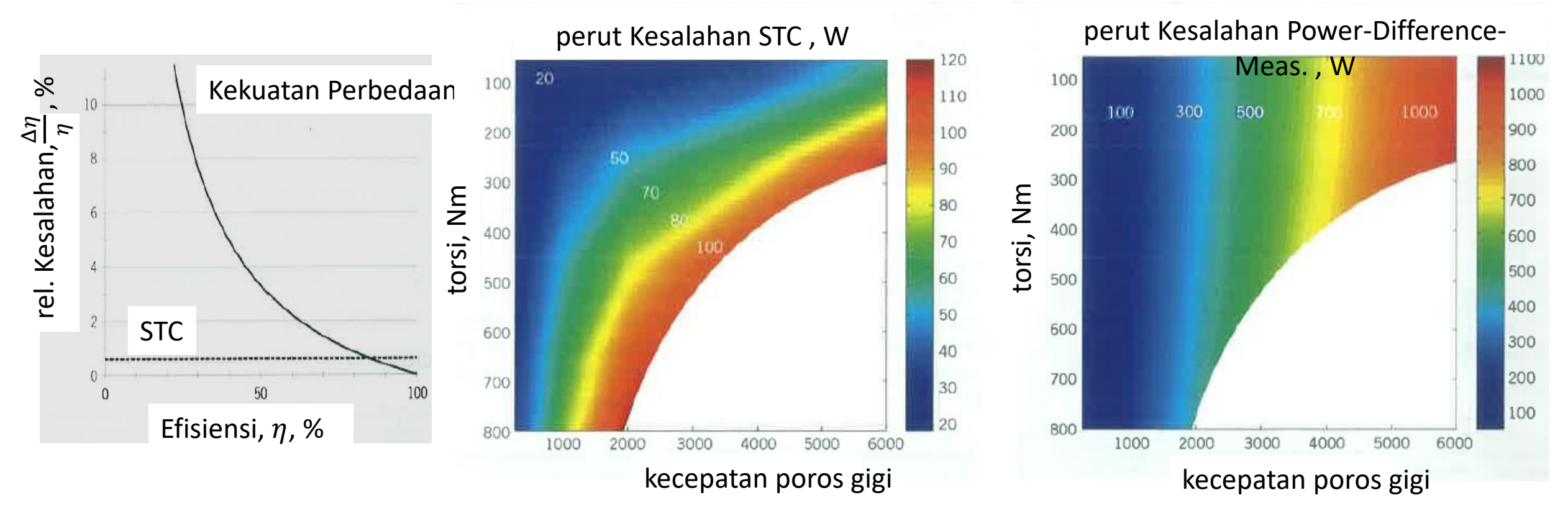

#### **Homann/Eckstein mengatakan: hasil bagus, terutama pada daya rendah**

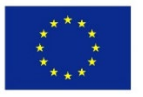

Co-funded by the Erasmus+ Programme of the European Union [Homann J., Eckstein L.: Kalorimetrisches Verfahren zur Wirkungsgradbestimmung von Getrieben, ATZ 11/2014, 116. Jahrgang, P. 68-73]

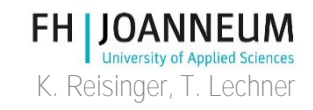

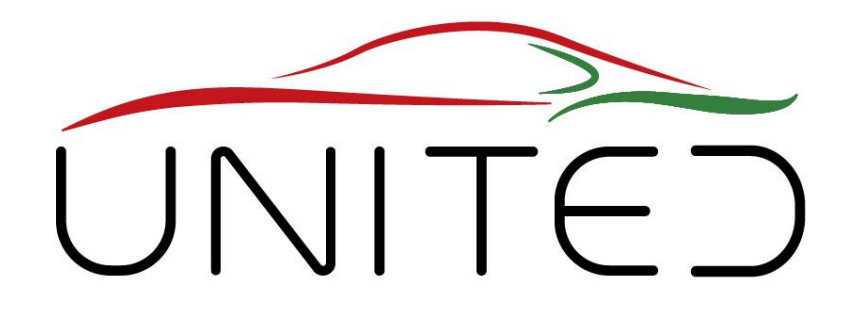

Engineering Knowledge Transfer Units to Increase Student´s Employability and Regional Development

# Pengukuran Daya Listrik

#### T. Lechner

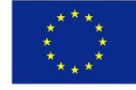

Co-funded by the Erasmus+ Programme of the European Union

This project has been funded with support from the European Commission. This publication reflects the views only of the author, and *the Commission cannot be held responsible for any use which may be made of the information contained therein.598710-EPP-1- 2018-1-AT-EPPKA2-CBHE-JP*

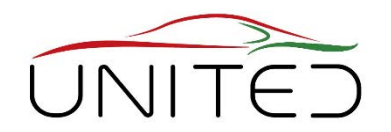

#### • **Motivasi**

- Untuk kendaraan dengan mesin pembakaran, konsumsi bahan bakar dapat diukur dengan analisa gas buang.
- Konsumsi bahan bakar adalah ukuran untuk energi yang digunakan.
- Karena peningkatan elektrifikasi powertrains, konsumsi energi listrik harus dipastikan.
- Oleh karena itu, diperlukan pengukuran daya listrik yang akurat.
- Untuk pengembangan drivetrain, efisiensi komponen yang digunakan harus diukur.

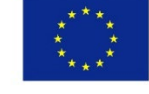

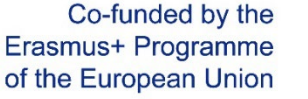

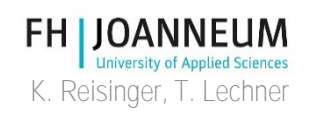

## Pengukuran daya listrik

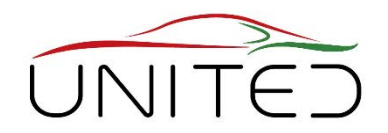

K. Reisinger, T. Lechner

- pengantar
	- Mudah diukur jika:
		- Arus atau tegangan searah yang lambat berubah
		- kuantitas bolakbalik dengan bentuk sinus yang sempurna

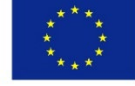

Co-funded by the Erasmus+ Programme of the European Union

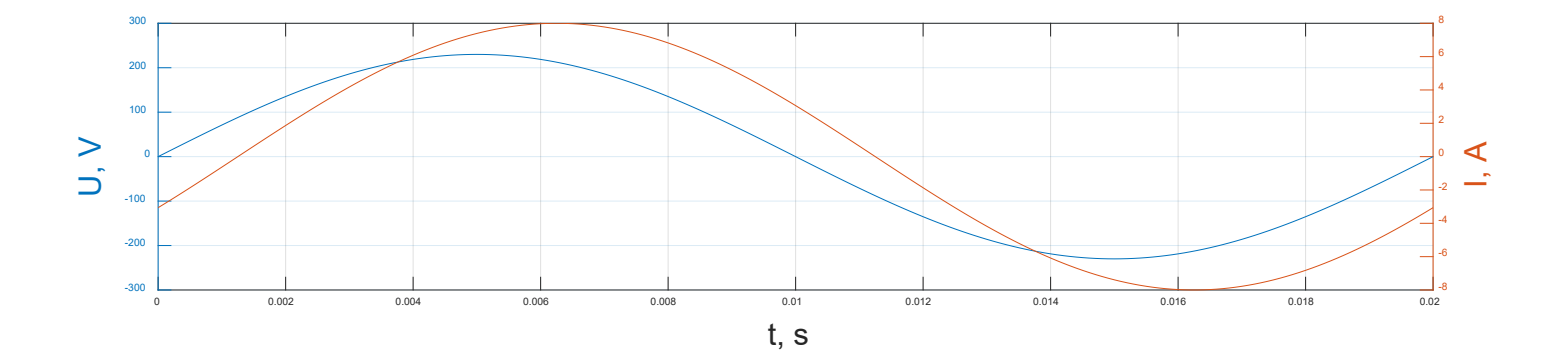

Daya aktif, reaktif, dan nyata bisa mudah dihitung dari nilai efektif **FH IJOANNEUM** 

## Pengukuran daya listrik

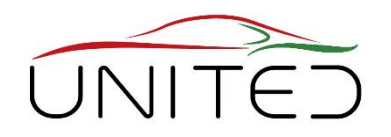

- Untuk pengembangan dan penentuan drivetrain efisiensi inverter, kekuatan pada DC serta di sisi AC musdiukur.
- Inverter:
	- Mentransfer DC ke arus bolak-balik 3 fase
	- Tujuannya adalah untuk menghasilkan arus fasa sinusoidal yang bergeser 120 derajat.
	- Tegangan berdenyut menghasilkan ini dengan bantuan induktansi E-motor.
	- Tegangan tidak sinusoidal, arus hanya mendekati sinusoidal

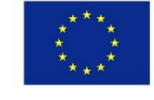

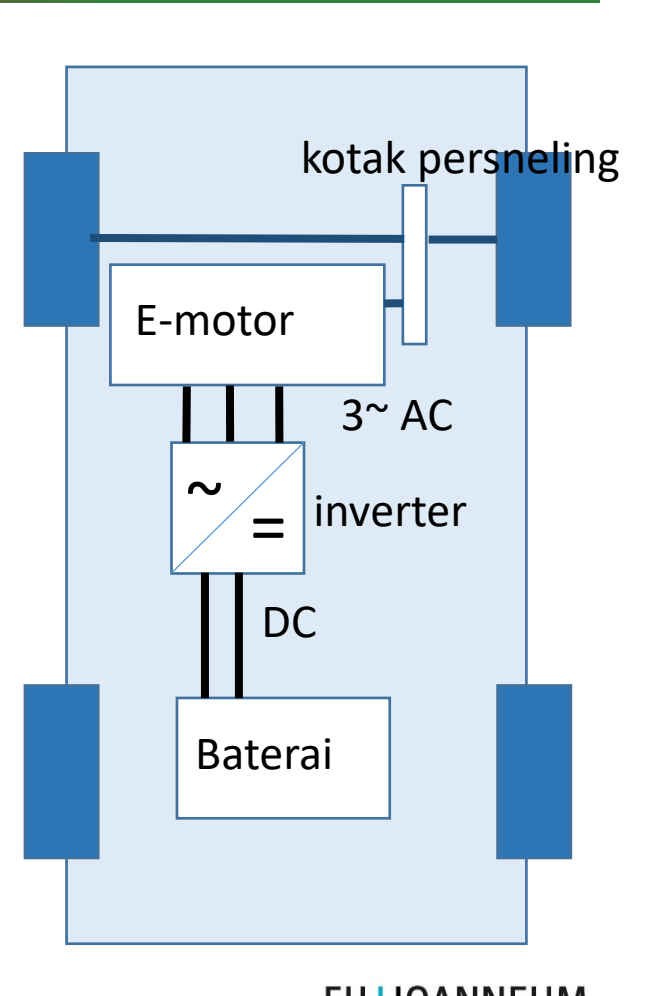

K. Reisinger, T. Lechner

# Konfigurasi pengujian, [1]

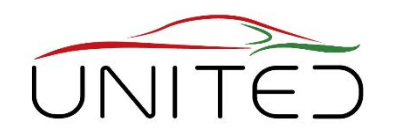

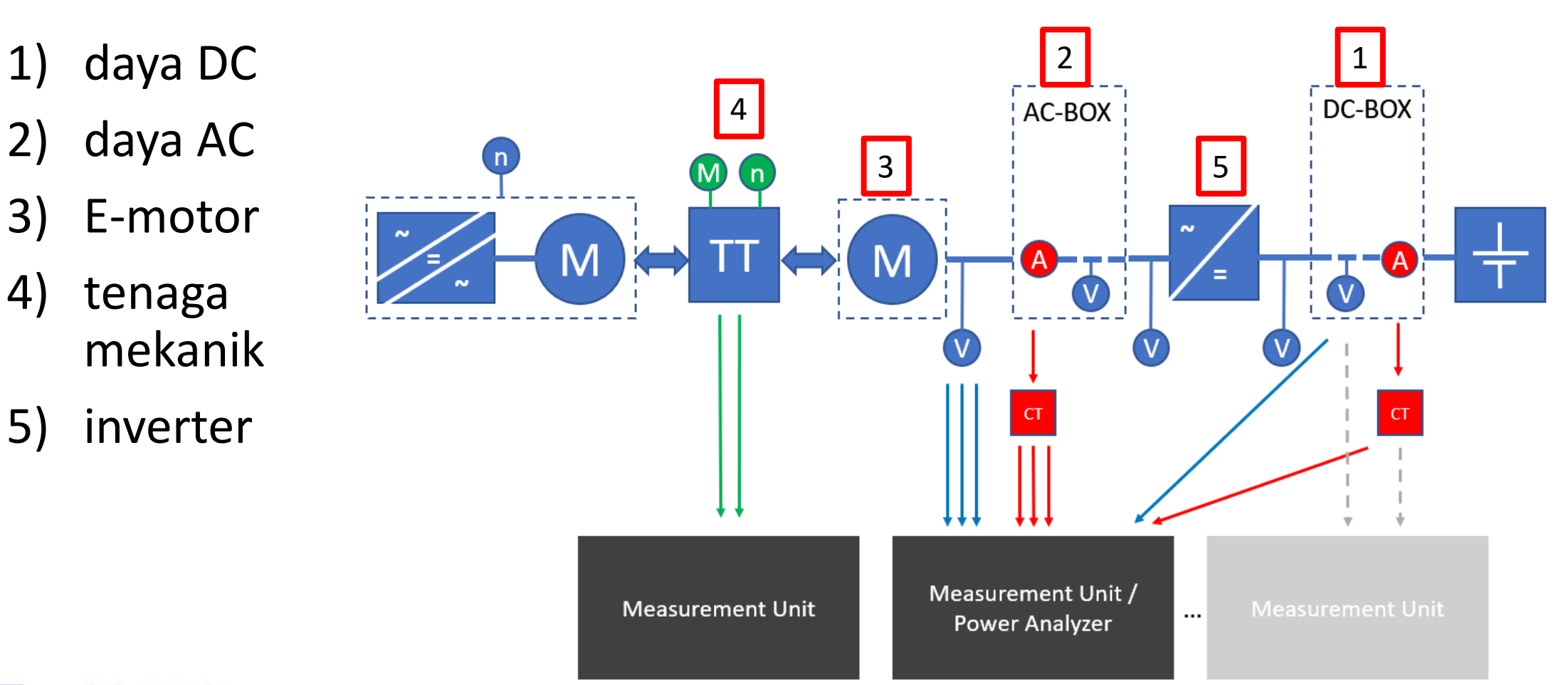

**FH JUANNEUM University of Applied Sciences** K. Reisinger, T. Lechner

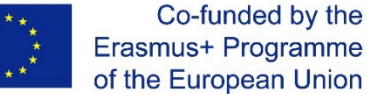

## model bagian BMW i3, [4]

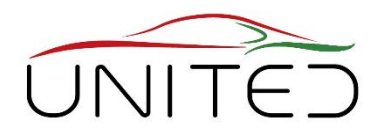

Konstruksi enkapsulasi tinggi sulit untuk menghubungkan probe untuk pengukuran tegangan dan arus.

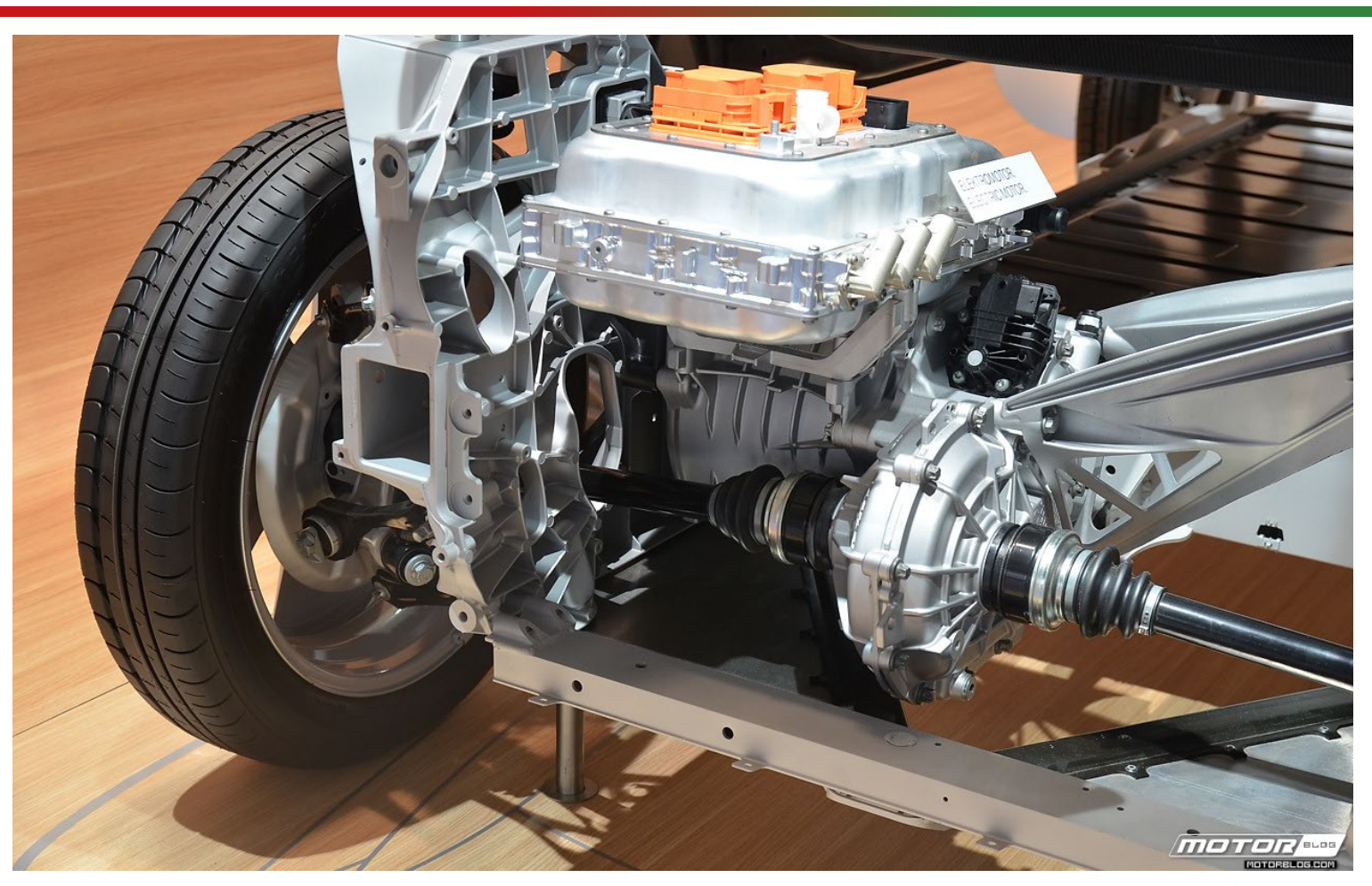

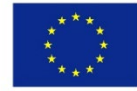

Co-funded by the Erasmus+ Programme of the European Union

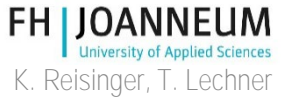

## Pengukuran daya listrik

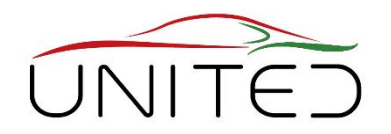

- Frekuensi switching dari konverter frekuensi harus diatur ke nilai untuk mengurangi atau mencegah suara bising.
	- Frekuensi switching > 10 kHz
	- Untuk pengukuran daya yang akurat: Perangkat akuisisi data dengan laju sampel tinggi diperlukan.
- Efisiensi inverter sangat tinggi
	- Untuk pengukuran daya yang akurat: arus dan tegangan harus diukur dengan sangat tepat.

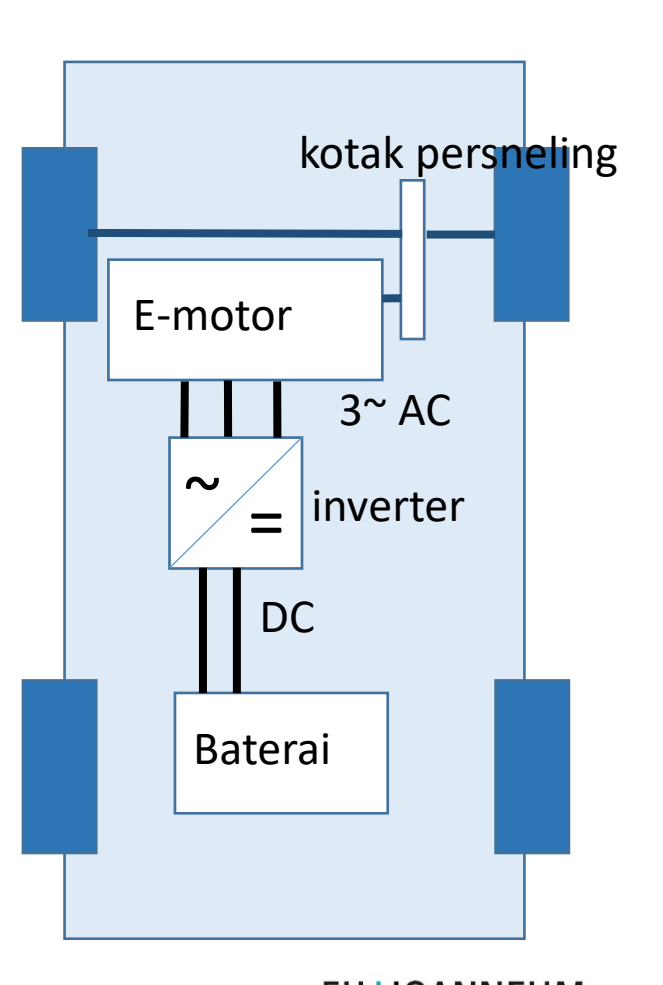

K. Reisinger, T. Lechner

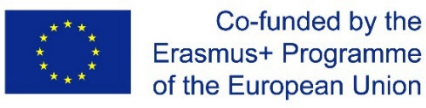

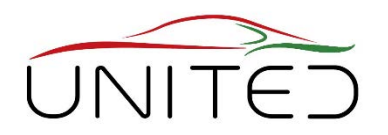

- Frekuensi sampel yang mana  $F_s$  dibutuhkan?
	- Tegangan pulsa inverter:

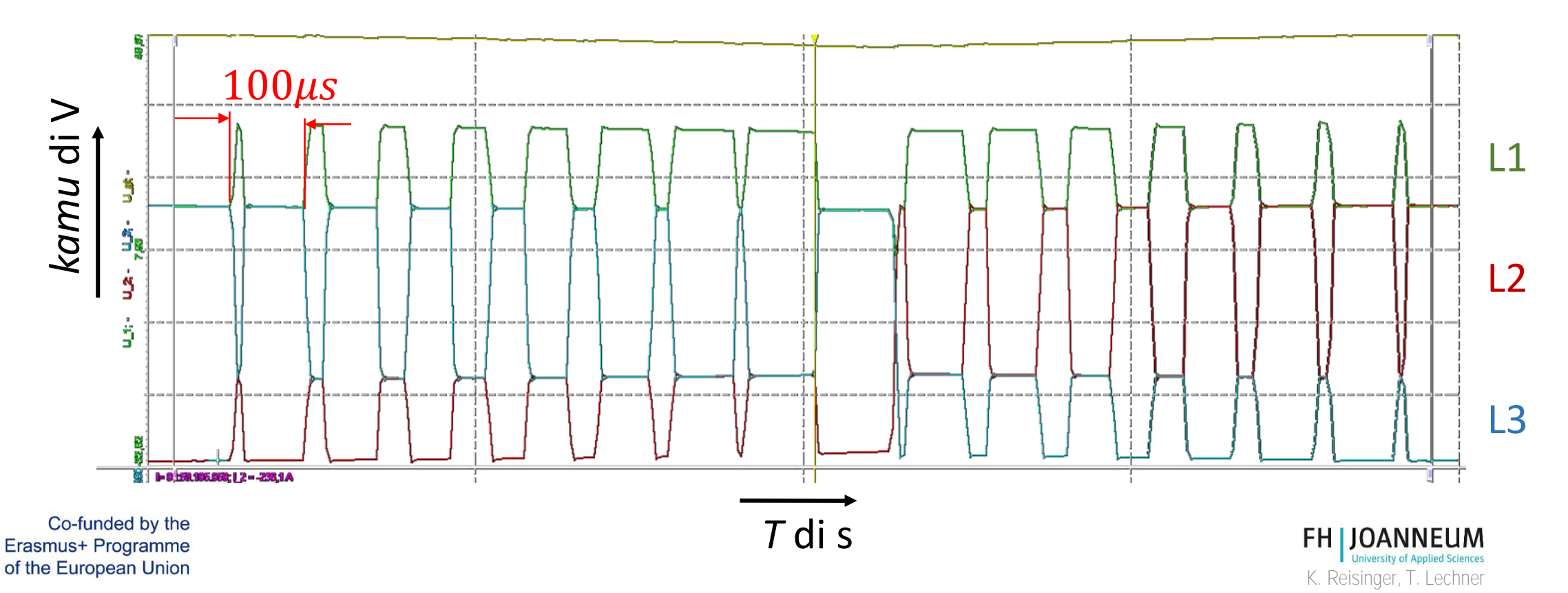

## Hasil pengukuran arus dan tegangan

of the European Union

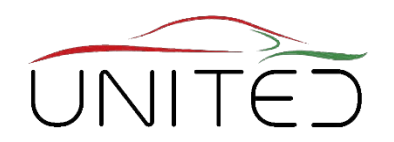

K. Reisinger, T. Lechner

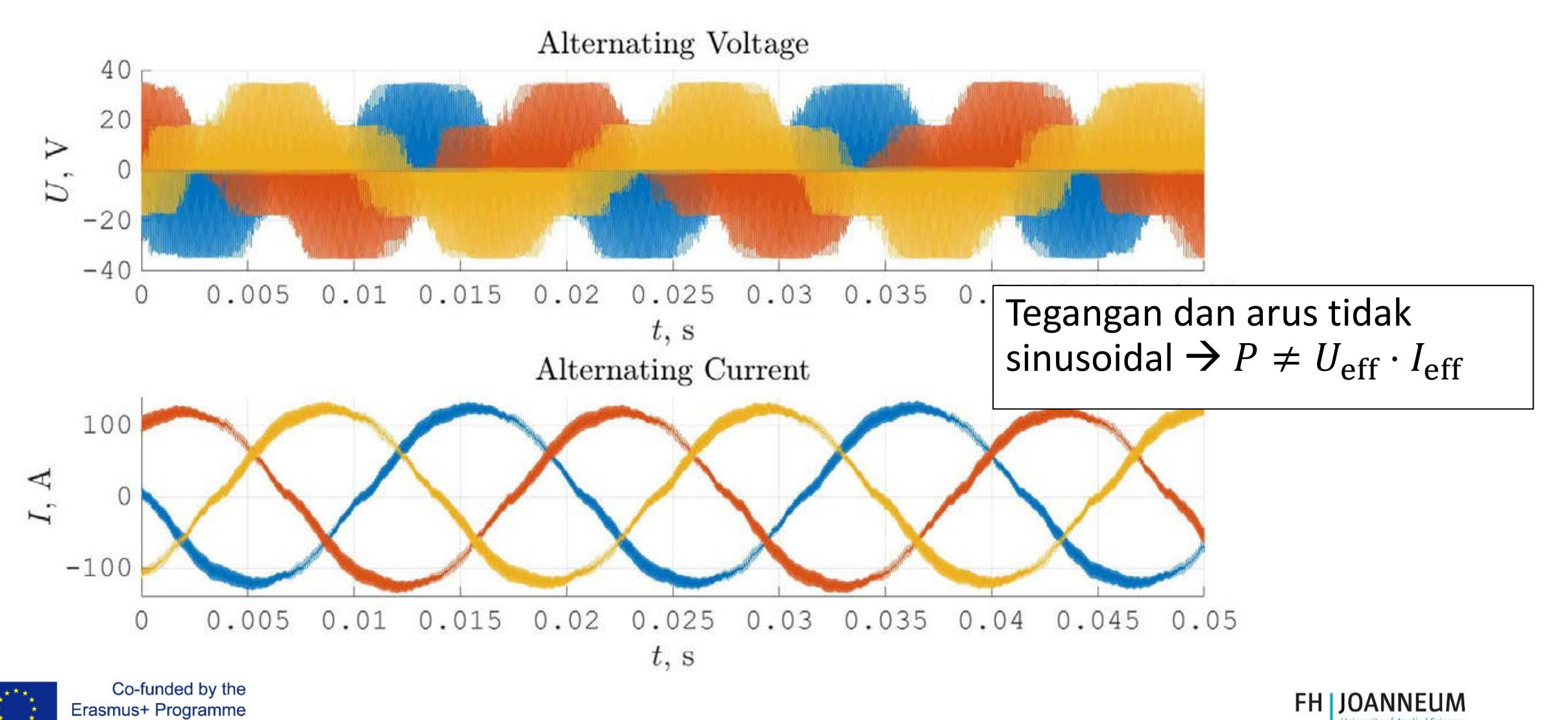

## Perhitungan daya aktif

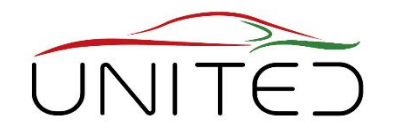

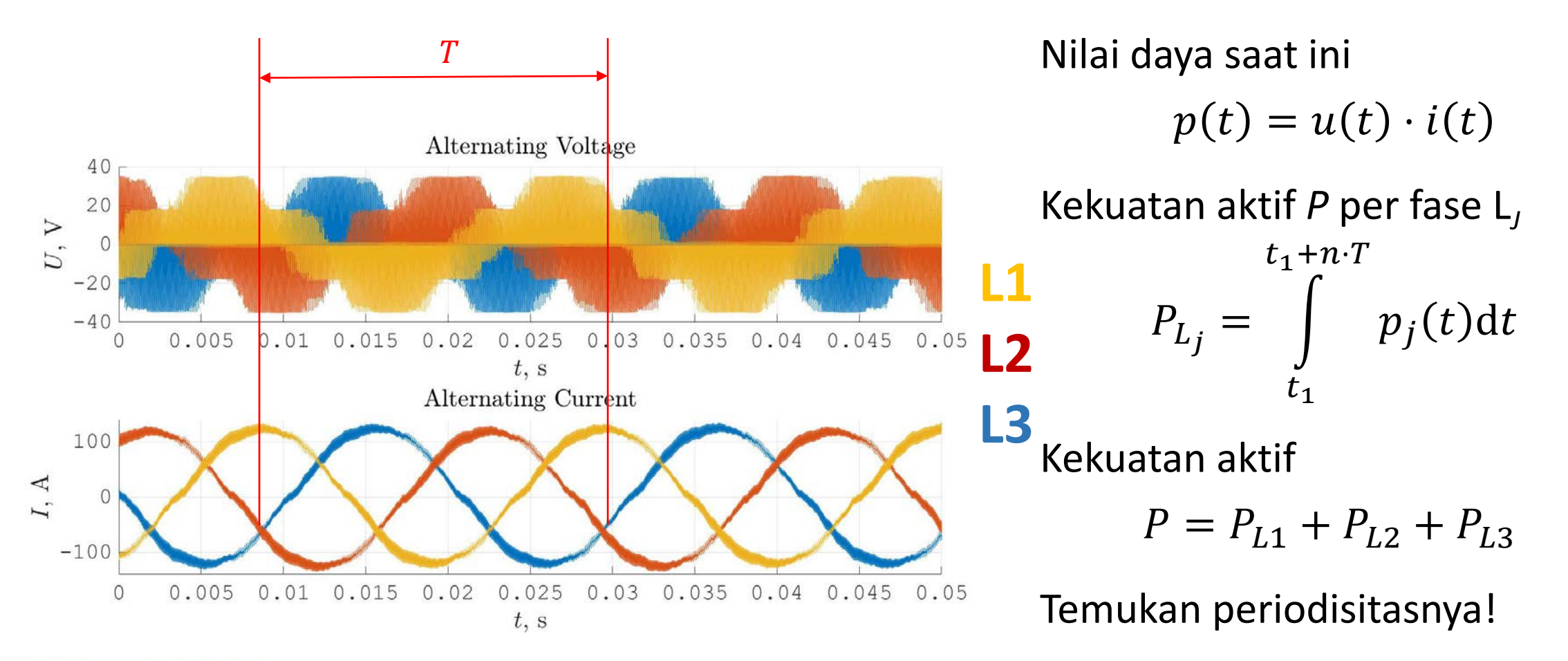

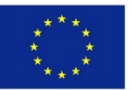

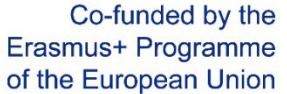

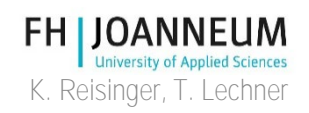

## Sistem DAQ, akurasi

- Kerugian inverter tipikal: 3%
	- Contoh: akurasi 0,1% untuk pengukuran tegangan dan arus kesalahan maksimum 0,2% untuk daya input  $P_{di}$  dan daya keluaran  $P_{keluar}$ .
	- Kehilangan daya  $P_v = P_{out} P_{in}$  $P_V$  berfluktuasi sekitar +/- 0,4% dari  $P_{in}$ . Ini adalah  $+/- 13%$  dari $P_{V}$ !
- Pengukuran saat ini:
	- Tidak langsung diukur melalui medan magnet yang menutupi konduktor listrik
	- Sensor: Transduser fluks nol, Kesalahan dari: linearitas 0,001%, penyimpangan offset 0,004 %

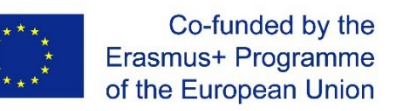

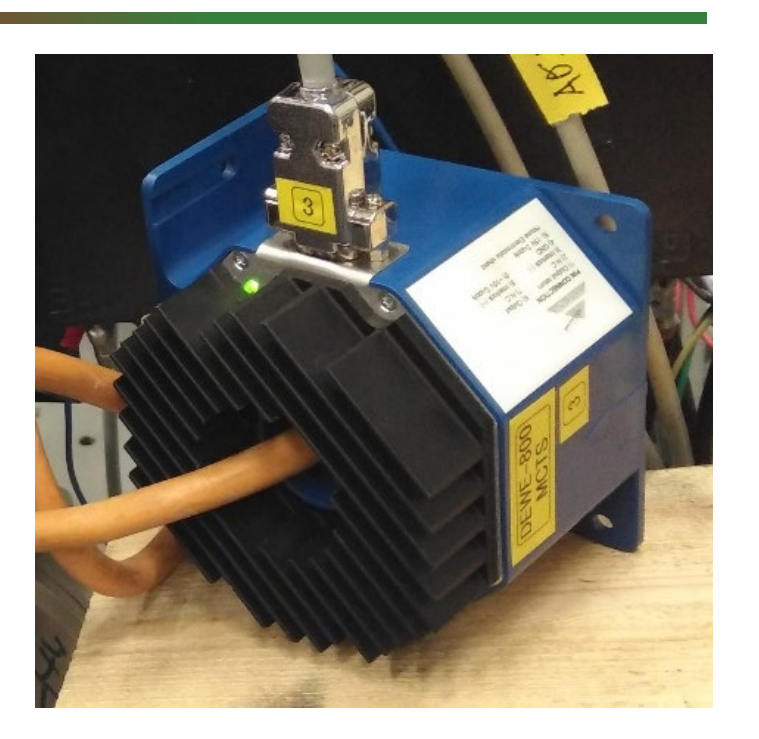

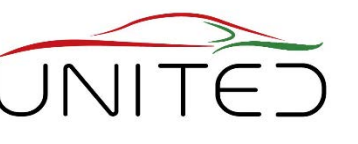

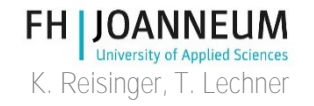

#### Pengaturan tempat tidur uji yang patut dicontoh

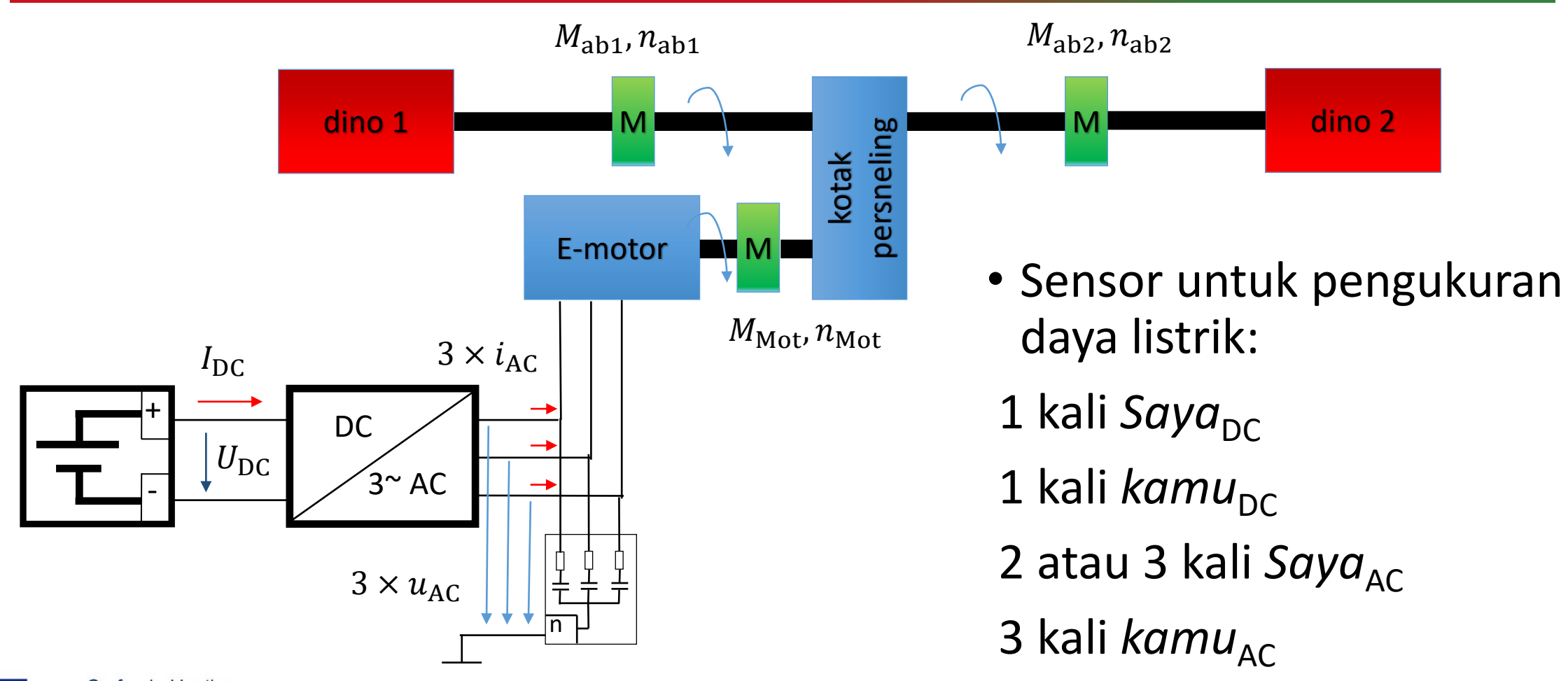

K. Reisinger, T. Lechner

**FH JOANNEUM** 

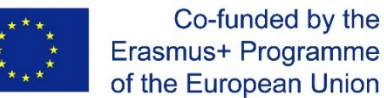

#### Pengaturan yang patut dicontoh di test bed

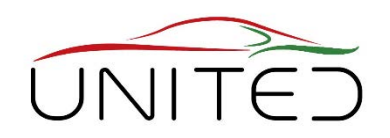

- 1 Perangkat yang sedang diuji (DUT)
- 2 Transduser arus untuk AC
- 3 Dinamometer 1 dan 2

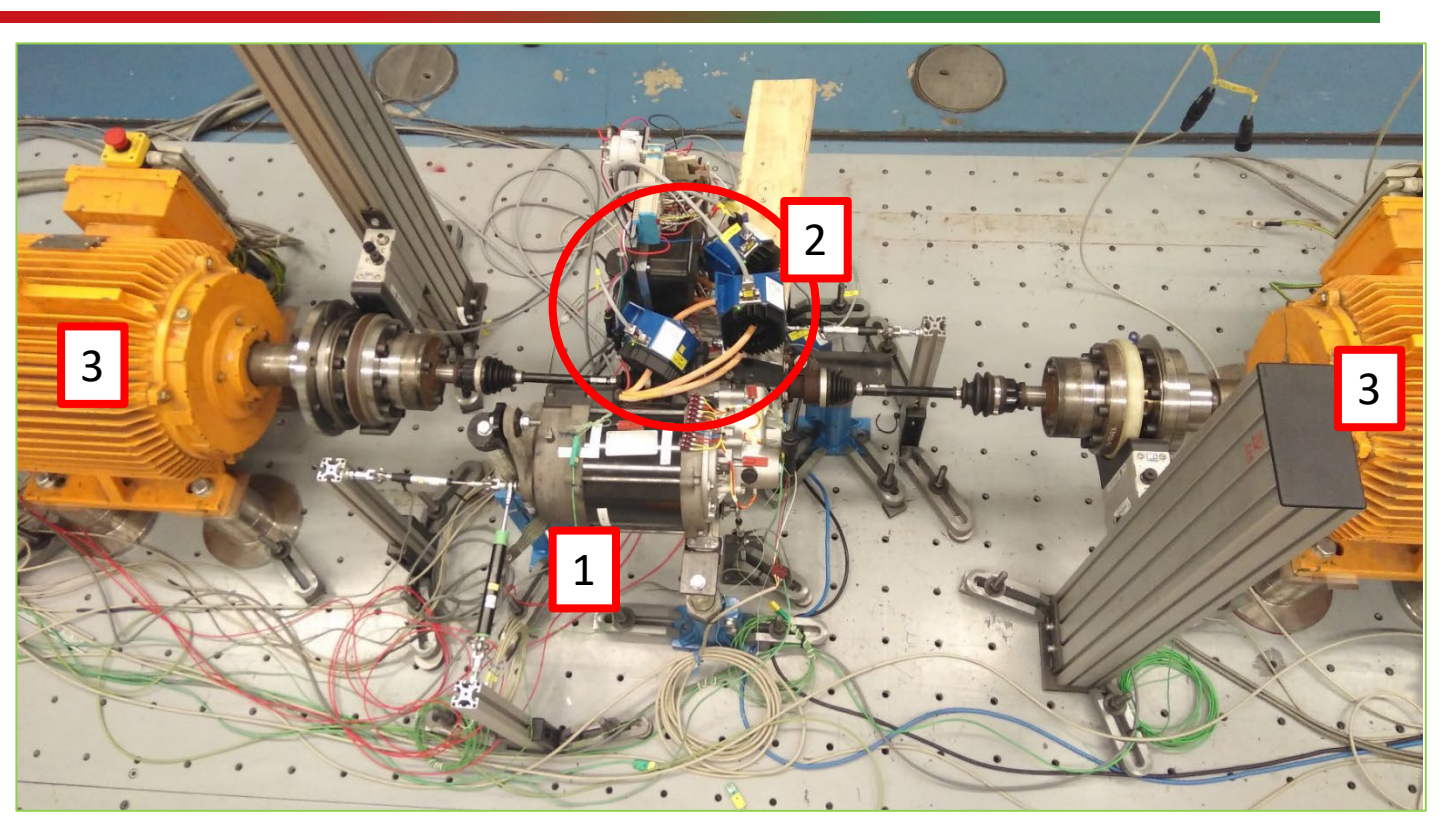

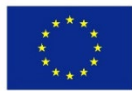

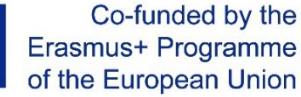

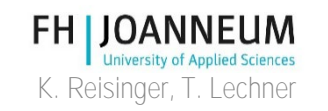

# Transduser fluks nol, [2]

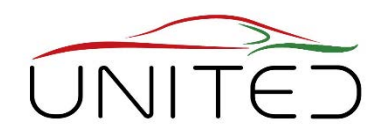

- Transduser Arus Nol Fluks
	- Model: PM-MCTS 1000
	- Masukan: Saat ini
	- Keluaran: Tegangan
	- Jangkauan:
		- DC, Puncak hingga 1000A
		- RMS Sinus hingga 700A

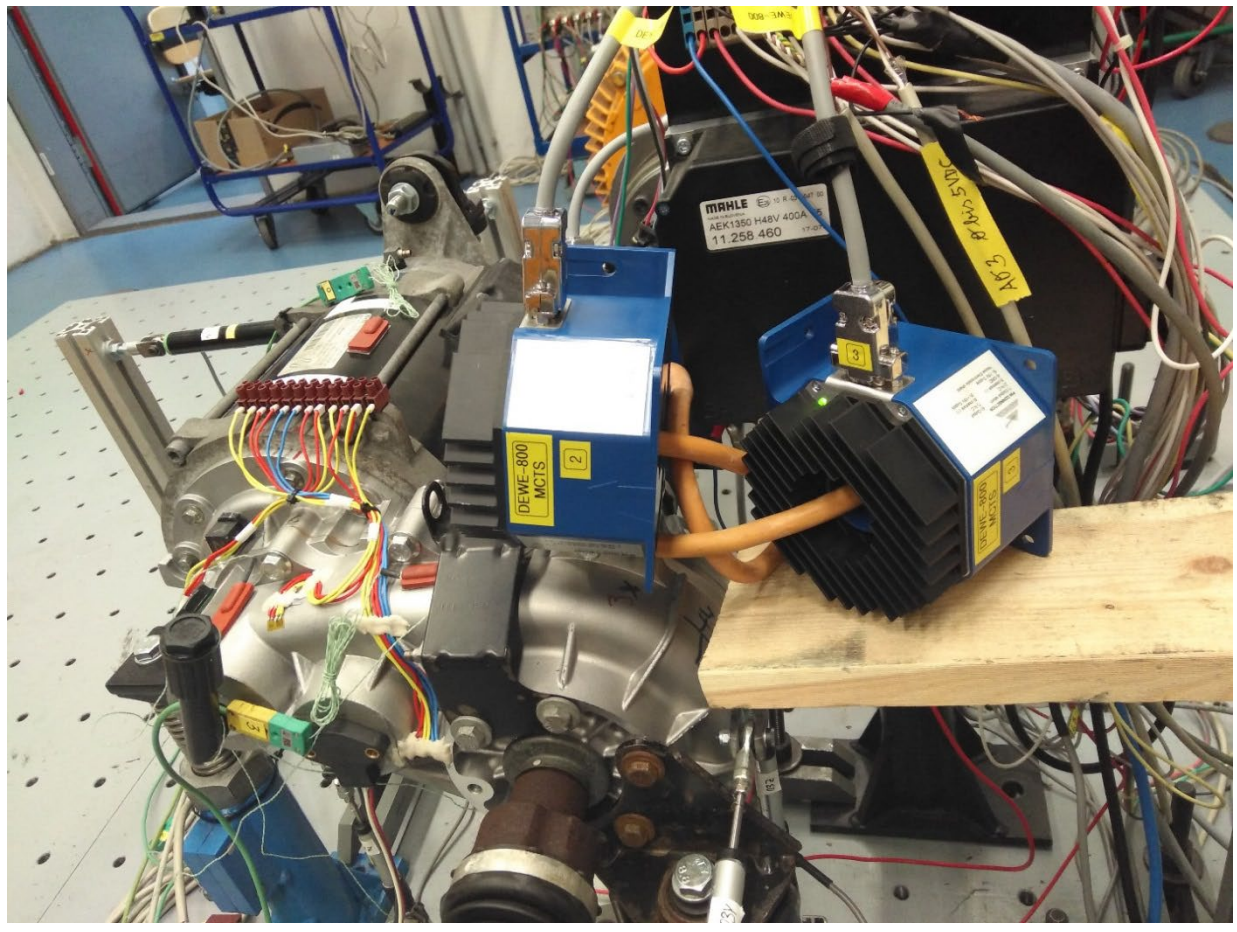

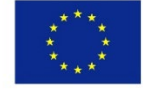

Co-funded by the Erasmus+ Programme of the European Union

**FH JOANNEUM University of Applied Sciences** K. Reisinger, T. Lechner

## Sistem akuisisi data

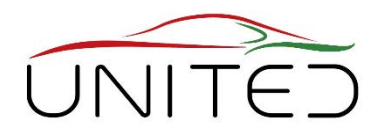

- Pengukuran tegangan
	- koneksi langsung mungkin
	- tidak diperlukan probe diferensial
	- untuk mengurangi kesalahan

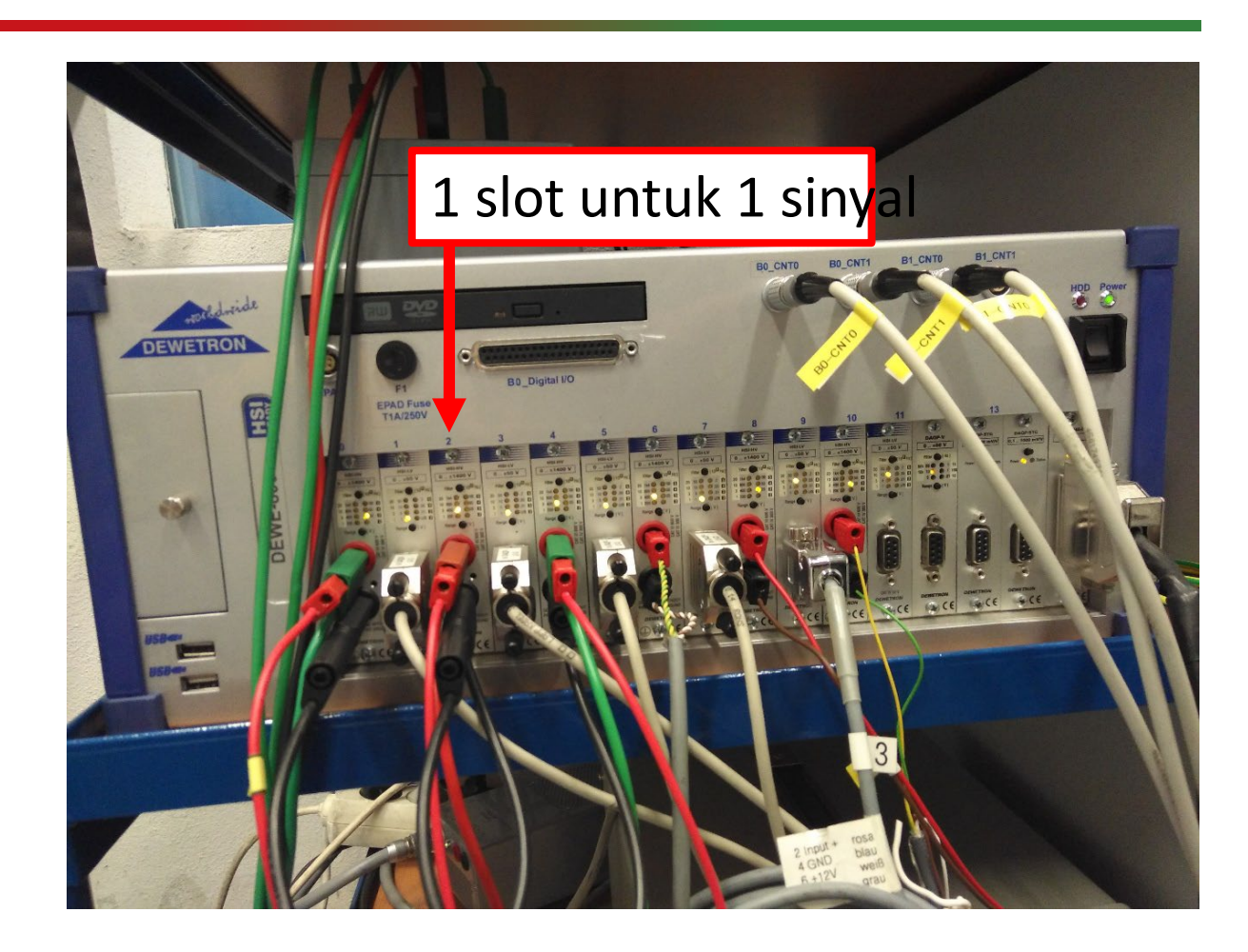

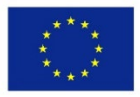

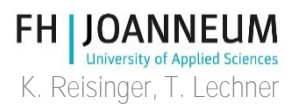

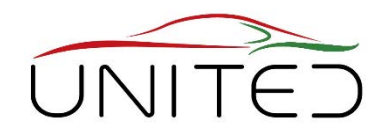

• Motivasi Untuk kendaraan dengan mesin pembakaran, konsumsi bahan bakar dapat diukur dengan penganalisis gas buang. Konsumsi bahan bakar adalah ukuran untuk energi yang digunakan. Karena meningkatnya elektrifikasi powertrains, konsumsi energi listrik harus dipastikan. Oleh karena itu, diperlukan pengukuran tenaga listrik yang akurat. Untuk pengembangan drivetrain, efisiensi komponen yang digunakan harus diukur.

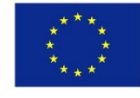

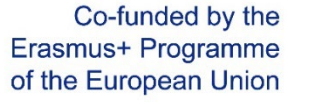

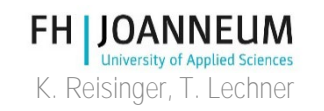

## Sistem DAQ, Perangkat Lunak

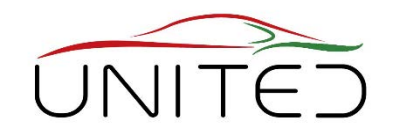

• Ikhtisar pengaturan

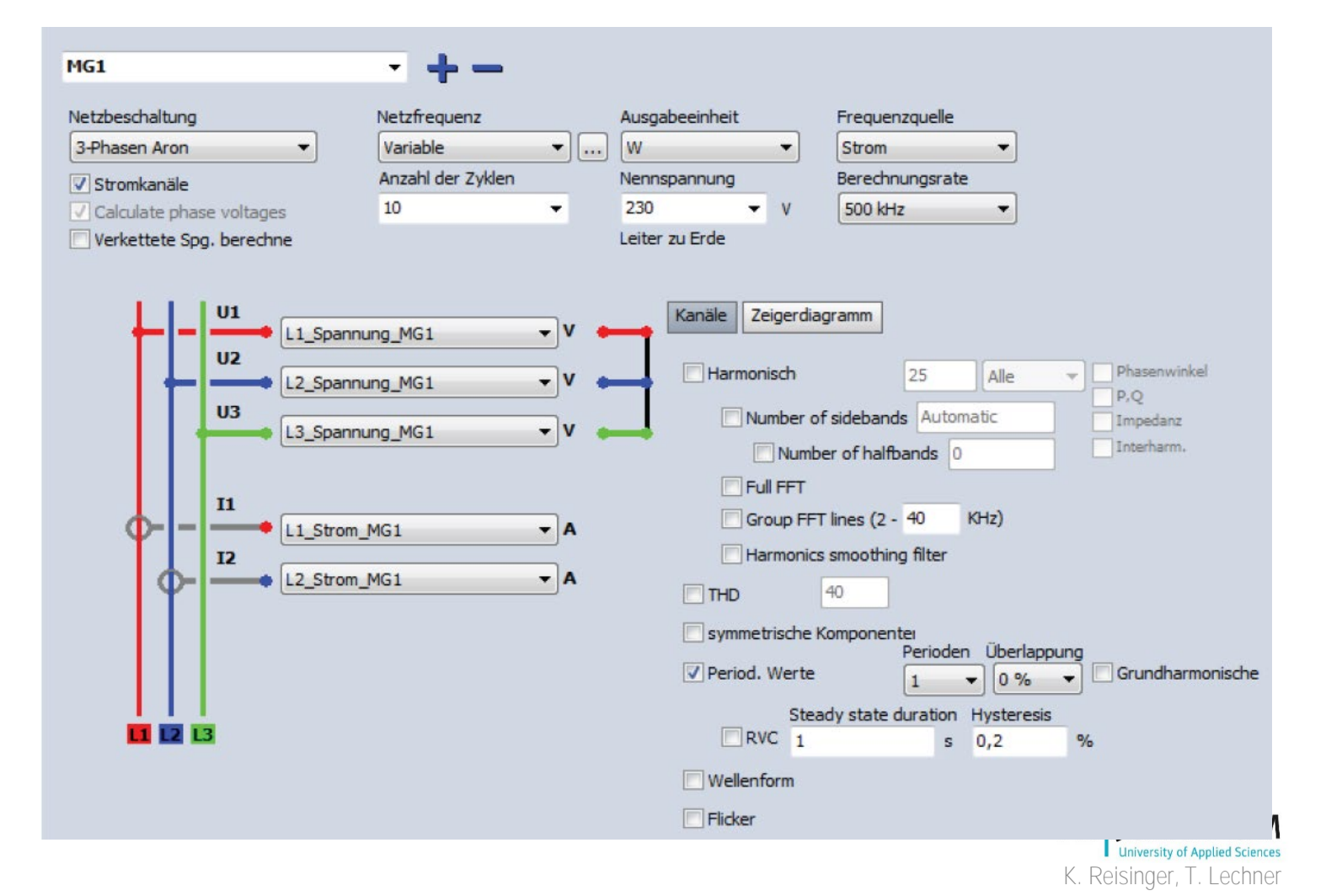

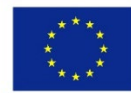

## Hasil Mobil Hibrida, [3]

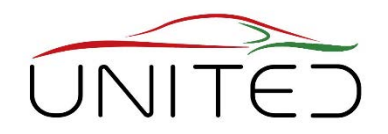

- Hasil yang ditampilkan di mana diukur pada dinamometer sasis
- Daya input serta daya keluaran mekanis yang diukur tergantung pada kecepatan kendaraan.

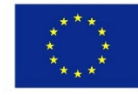

Co-funded by the Erasmus+ Programme of the European Union

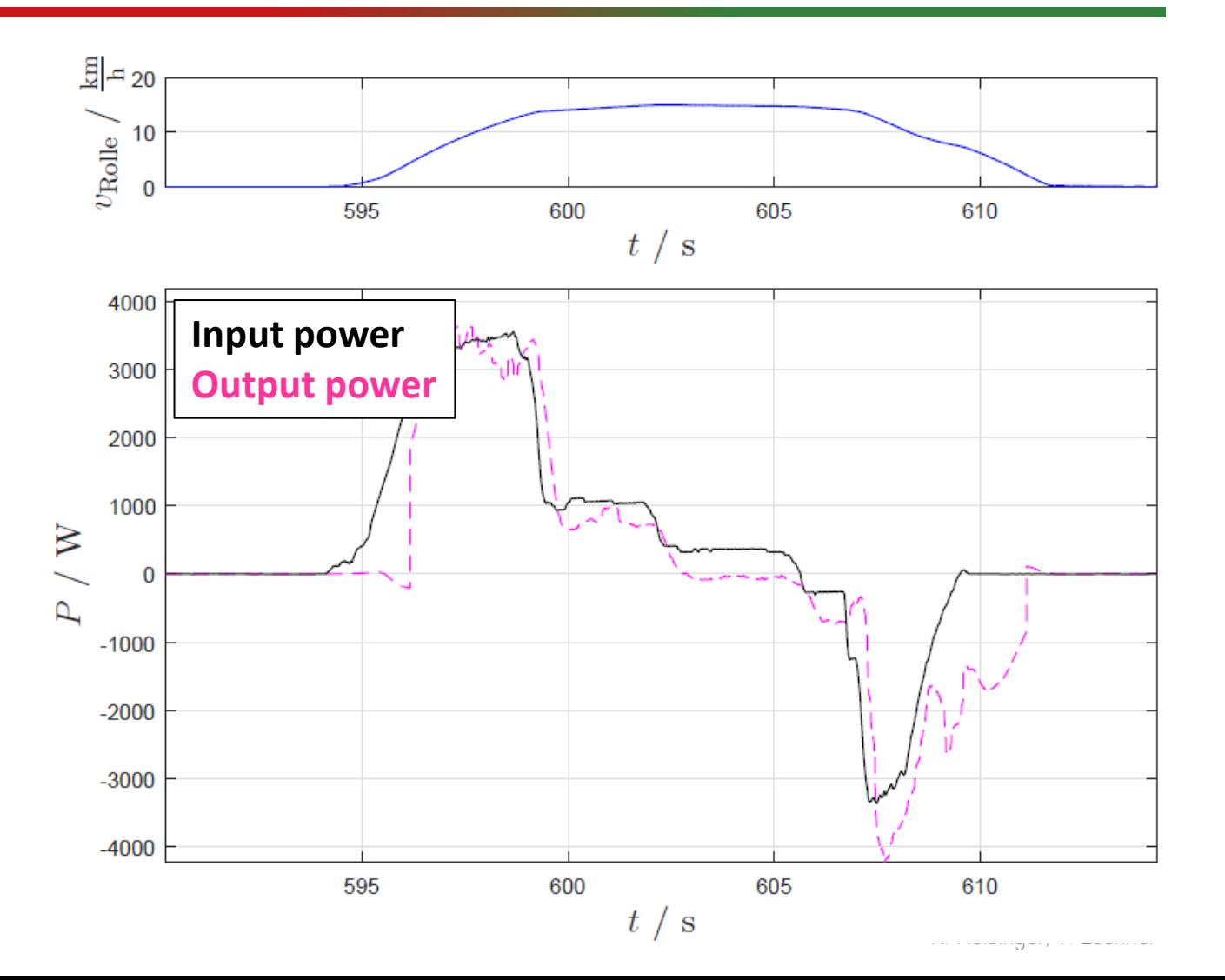

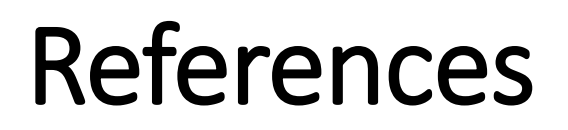

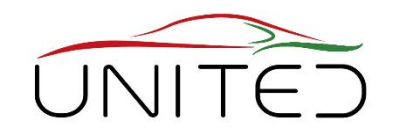

- [1] Wiedner, Christoph: *THE CHALLENGES OF ANALYZING THE EFFICIENCY OF ELECTRICAL POWER TRAINS*. DEWETRON GmbH, 2018
- [2] 2020 01 27:<https://www.dewetron.com/products/daq-components-daq-sensors/current-transducers/>
- [3] Patrick Moser: Leistungsflussmessung in einem Hybridfahrzeug (Bachelor Thesis), October 2016
- [4] 2020 01 28:<https://de.wikipedia.org/wiki/Elektroauto>

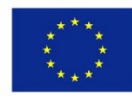

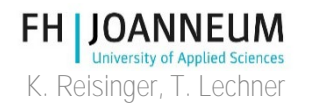

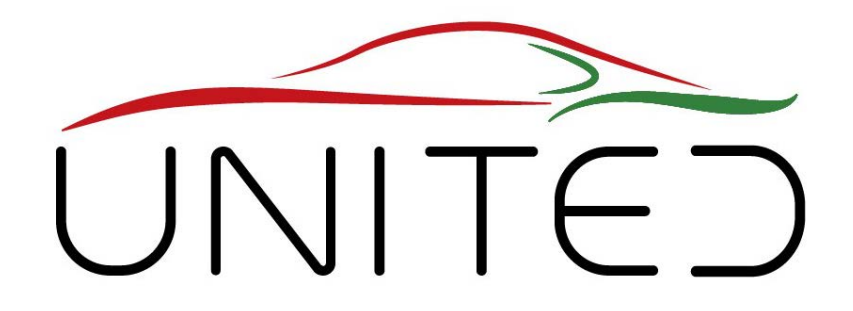

Engineering Knowledge Transfer Units to Increase Student´s Employability and Regional Development

## Tantangan saat Menguji Sistem Mekatronika

#### K.Reisinger

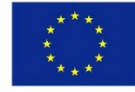

Co-funded by the Erasmus+ Programme of the European Union

This project has been funded with support from the European Commission. This publication reflects the views only of the author, and *the Commission cannot be held responsible for any use which may be made of the information contained therein.598710-EPP-1- 2018-1-AT-EPPKA2-CBHE-JP*

## Contoh: Sasis Dyno

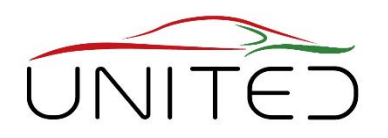

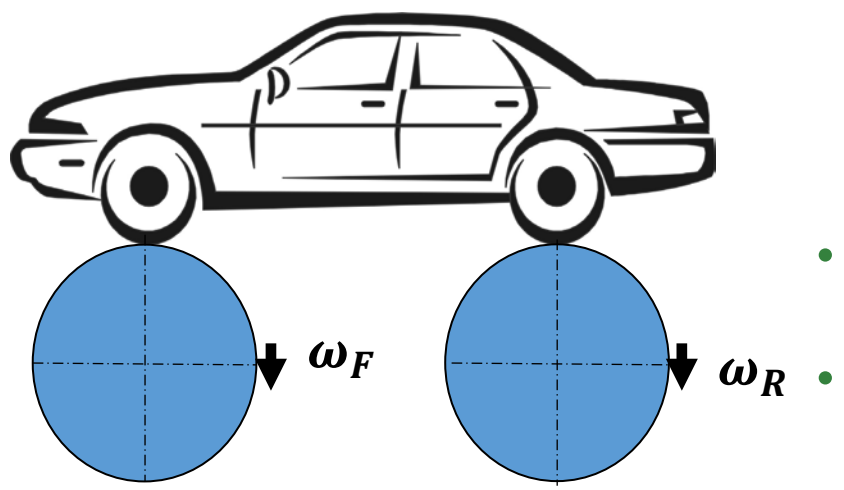

- Rol depan dan belakang digerakkan secara terpisah oleh Motor AC yang dikendalikan kecepatannya.
	- Putaran rol depan  $v_F = r_r \cdot \omega_F = v_{Reg} \pm 5\%$
	- Pembuatan rol belakang  $v_R = v_{Req} \pm 5\%$
	- Perbedaan kecepatan  $\Delta v = \pm 0.1 \cdot v_{Reaj}$
- Apa yang terjadi di mobil 2WD?
	- hampir tidak ada $\rightarrow$  OK untuk pengujian
- Apa yang terjadi di mobil 4WD yang terkunci?
	- hampir tidak ada, kecepatan akan disinkronkan dengan mobil $\rightarrow$  OK
	- Apa yang terjadi pada mobil 4WD yang dikendalikan?
		- AWD-ECU mengenali slip yang terlalu tinggi, terkadang di depan, terkadang di belakang
		- AWD-Clutch membuka/menutup secara berkala
		- getaran yang menggairahkan diri sendiri

Pengontrol perlu menyinkronkan rol depan/belakang

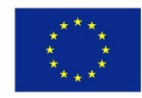

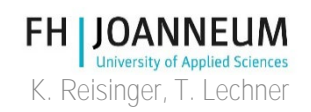

## Persyaratan untuk Menguji Sistem Tertanam

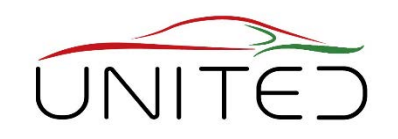

- Semua antarmuka harus disimulasikan seakurat yang diperlukan
- Antarmuka mekanik
	- kecepatan sering perbedaan kecepatan (= slip roda) harus sesuai dengan model dalam Sistem Tertanam yang sedang diuji (DUT)
	- akurasi tergantung pada sensitivitas DUT
- Antarmuka listrik
	- pasokan seperti di dalam mobil
	- sinyal listrik
- Antarmuka Bus (CAN)
	- sinyal kontrol seperti di dalam mobil
	- simulasi bus sisa yang harus dipenuhi untuk dijalankanBus-Interface (CAN)
- internal ECU
	- atur ke mode uji
	- bersiap untuk kendali jarak jauh
	- membaca sinyal

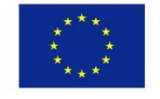

Co-funded by the Erasmus+ Programme of the European Union

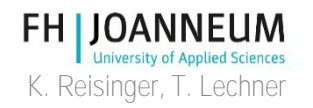

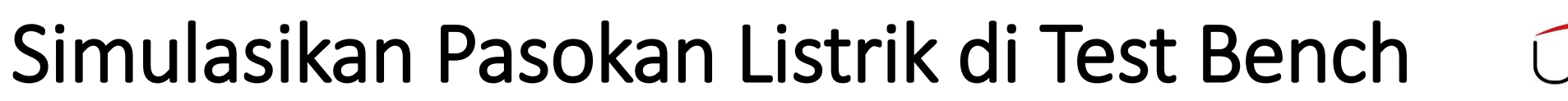

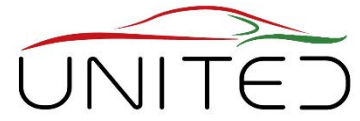

K. Reisinger, T. Lechner

**FH LIOANNEUM** 

- **Pasokan tegangan baterai terlepas dari durasi pengujian**
- Tes dipadatkan, tidak ada waktu untuk bersantai seperti di dalam mobil
	- baterai nyata dapat terbakar (prototipe)
	- baterai asli menjadi kosong
	- baterai asli menjadi panas
- Kita harus mensimulasikan baterai asli
	- bangku tes mendefinisikan SOC
	- model baterai menghitung tegangan yang ditawarkan secara real time
		- tegangan (nominal) konstan
		- **model perilaku: R,R+RC, …**
		- model elektro-kimia
	- Baterai Emulator menawarkan tegangan

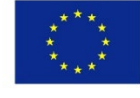

Co-funded by the Erasmus+ Programme of the European Union

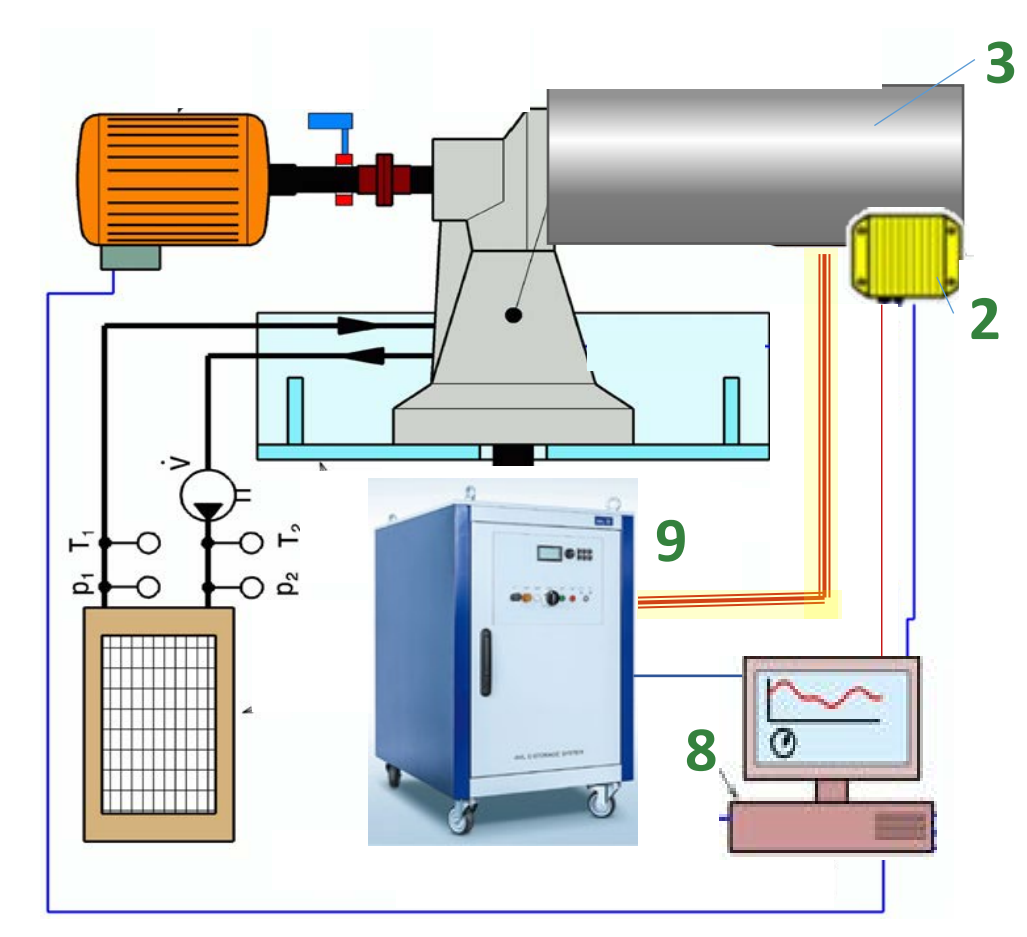

- 3 .. DUT, 2 .. DUT's ECU
- 8 .. test bench control
- 9 .. battery emulator

#### Simulasikan Sinyal Listrik di Test Bench

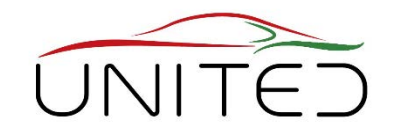

- **Panggil start-up DUT;**
- **Memberikan sinyal sensor**
	- misalnya Ignition On (Term15), sakelar lampu rem, sinyal sensor, …
- Memberikan sinyal listrik
	- tes bangku relay

Co-funded by the

- ulangan bangku tes (tabel tergantung waktu) + antarmuka D/A
- simulasi waktu nyata + antarmuka D/Atest bench relays

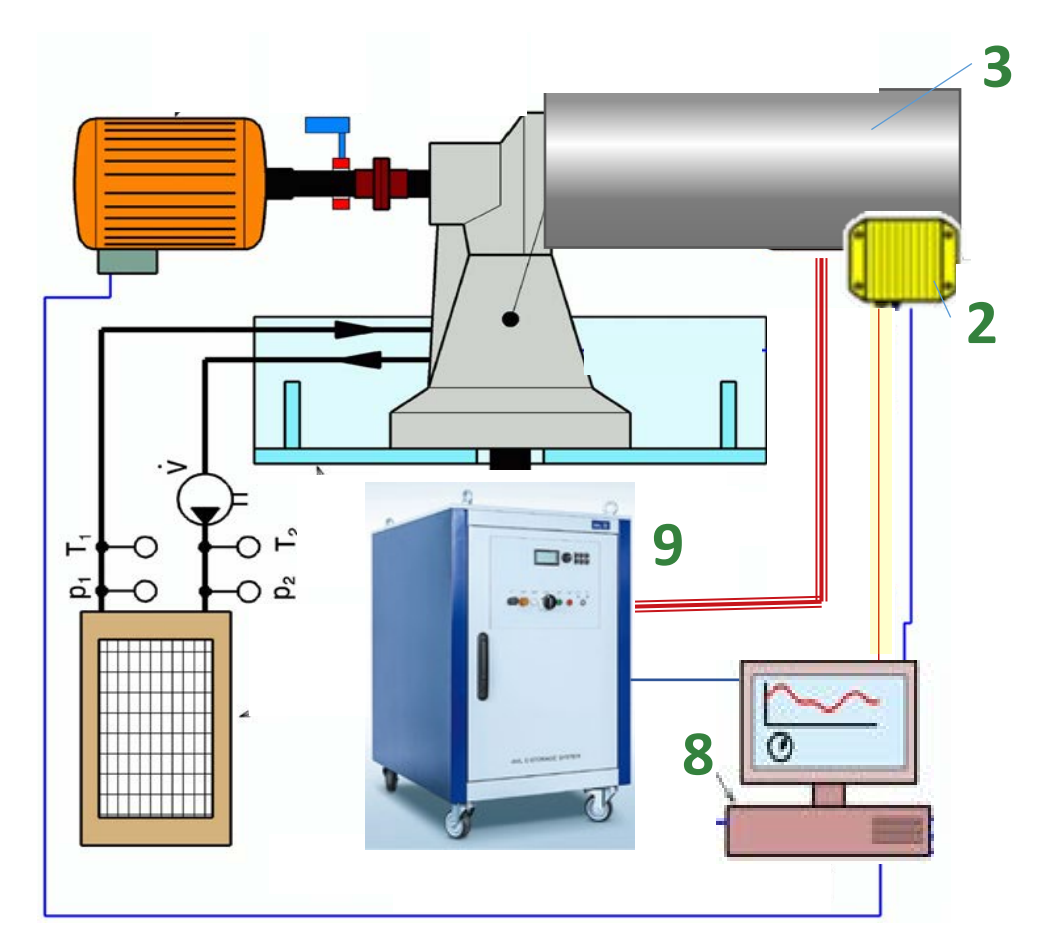

- 3 .. DUT, 2 .. DUT's ECU
- 8 .. test bench control
- 9 .. battery emulator

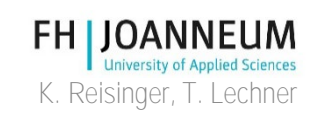

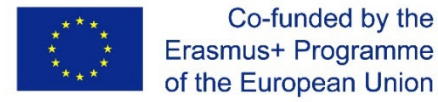

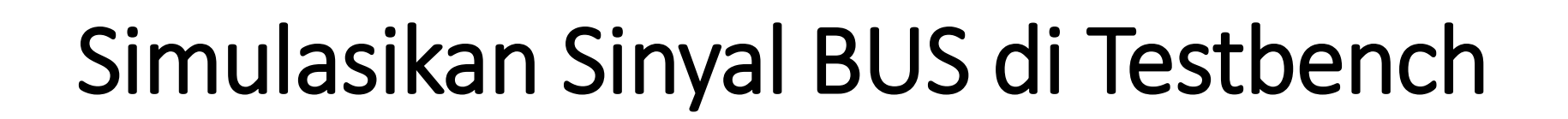

- **Antarmuka untuk control**
- **memberikan sinyal sensor yang benar dan pengakuan untuk dijalankan**
	- misalnya perlindungan anti-pencurian
	- sensor eksternal
- simulasi bus sisa putar ulang
	- instal ECU tetangga
	- memutar ulang sinyal bus yang direkam menggunakan CANoe
	- ulangan bangku tes (tabel tergantung waktu)
- sinyal kontrol seperti di dalam mobil
	- tergantung pada konsep pengujian dan model yang berjalan di ECU DUT
	- ulangan bangku tes (tabel tergantung waktu)
	- Perangkat Keras Dalam simulasi Loop

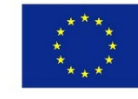

Co-funded by the Erasmus+ Programme of the European Union

<https://en.wikipedia.org/wiki/CANoe> <https://www.vector.com/>

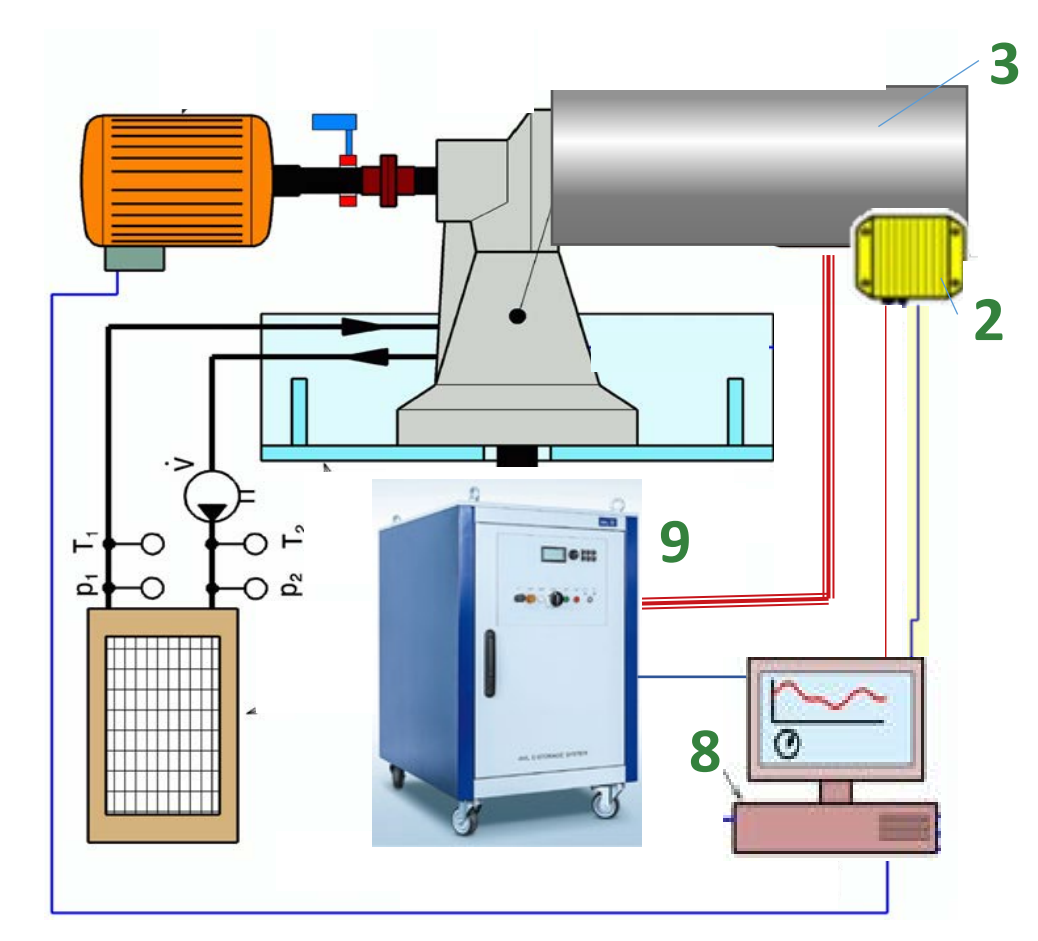

3 .. DUT, 2 .. DUT's ECU

- 8 .. test bench control
- 9 .. battery emulator

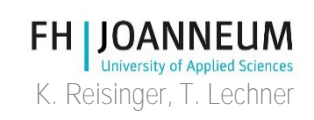

# RT-Perangkat Keras untuk bangku tes

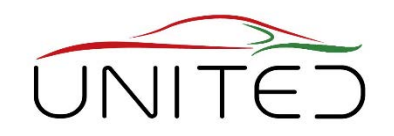

- **Mensimulasikan sinyal seperti di dalam mobil secara real-time**
	- **berdasarkan nilai yang diminta dari testbench**
	- **Berdasarkan sinyal terukur dari Testbench dan DUT**
	- **Menggunakan model yang mewakili suku cadang mobil, yang tidak ada**
	- **Harus kompatibel dengan Matlab/Simulink**
- misalnya Perangkat Keras di Loop
- Otomatisasi uji: PC
- Realitas: ECU + Perangkat Lunak
- Mengukur: sinyal keluaran ECU
- Simulasi: Semua kecuali ECU
- Output ke ECU: sinyal input ECU

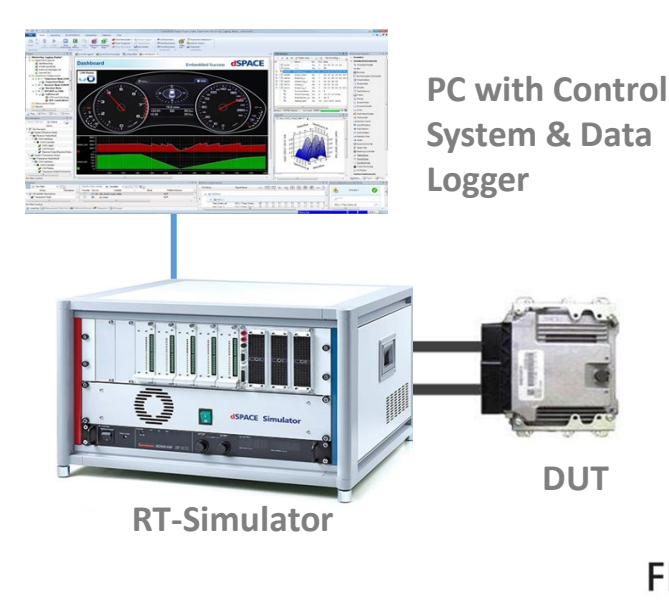

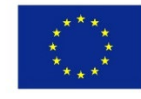

K. Reisinger, T. Lechner

## misalnya Kendaraan Di Loop

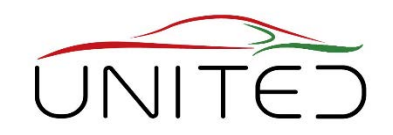

- Otomatisasi uji: Kontrol bangku uji
- Realitas

Kendaraan, kecuali ban, akselerasi, kecepatan yawReality

- Ukurtorsi Roda
- Simulasi

slip ban, jalan, hambatan percepatan roda, kecepatan gerak tubuh

- Keluaran untuk menguji bangku kecepatan roda, robot rem / throttle, robot kemudi
- Lewati sinyal di Vehicle-CAN akselerasi, kecepatan yaw (jika perlu) [ <https://www.avl.com/de/-/vehicle-in-the-loop-test-system>

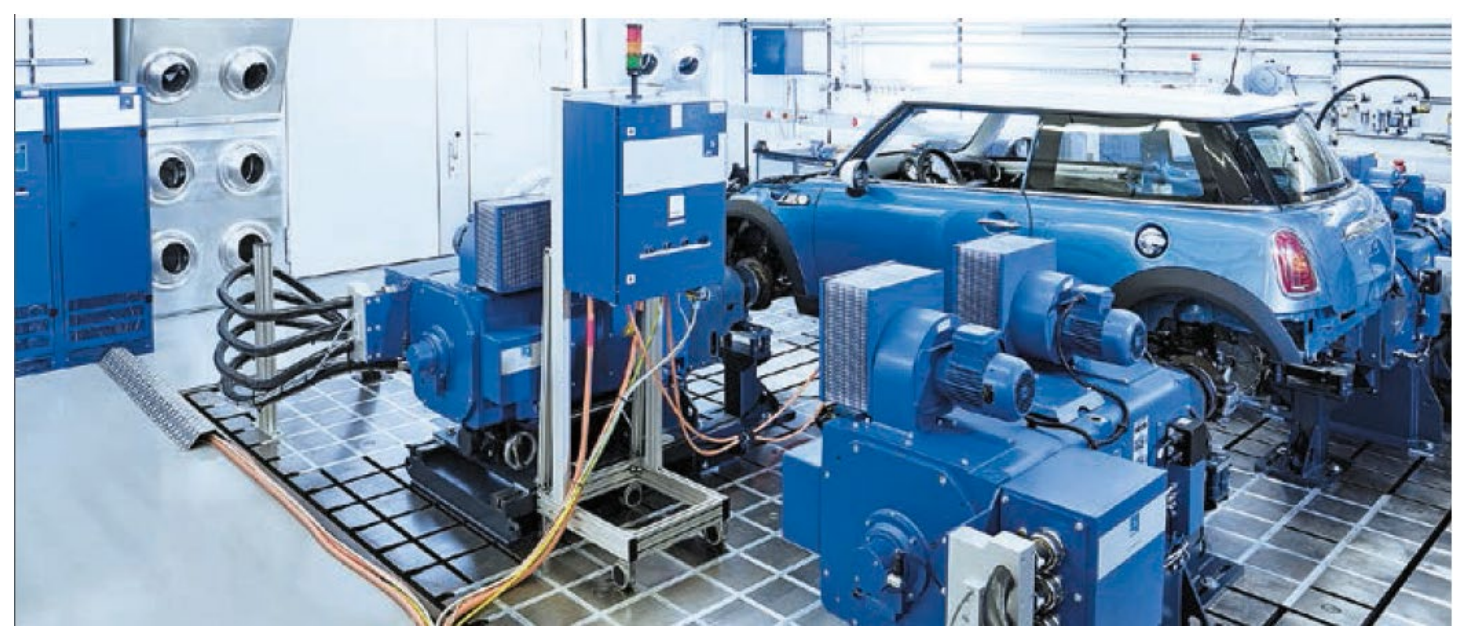

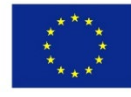

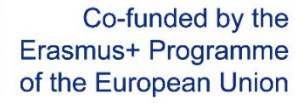

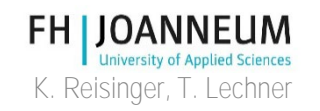

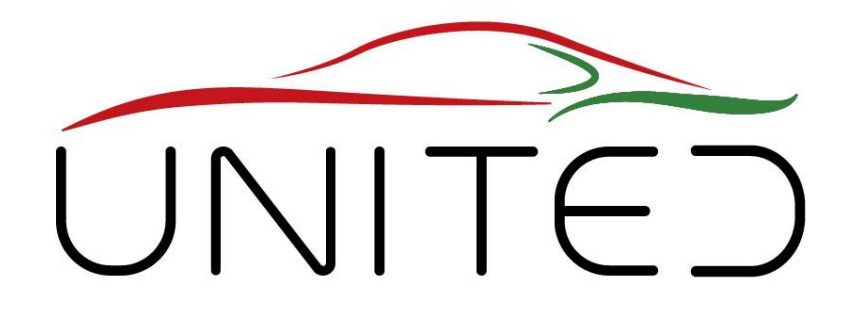

Engineering Knowledge Transfer Units to Increase Student´s Employability and Regional Development

# SHED Chamber

#### J. Brenner, T. Lechner, K. Reisinger

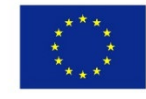

Co-funded by the Erasmus+ Programme of the European Union

This project has been funded with support from the European Commission. This publication reflects the views only of the author, and *the Commission cannot be held responsible for any use which may be made of the information contained therein.598710-EPP-1- 2018-1-AT-EPPKA2-CBHE-JP*

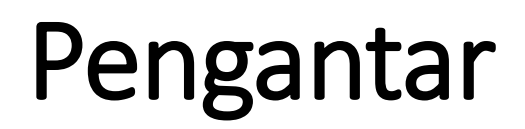

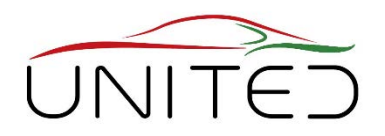

- SEMUA emisi kendaraan harus diukur
	- Untuk emisi gas buang  $\rightarrow$  Dinamometer Sasis
- Untuk emisi evaporatif pada kendaraan
	- sistem dan komponen tangka
	- serta plastik elastis dan bagian karet
	- $\rightarrow$  SHED Chamber
- Tujuannya, untuk mengukur emisi hidrokarbon (HC) yang dipancarkan.
	- Seluruh kendaraan
	- Bagian dari kendaraan seperti sistem bahan bakar dan komponen untuk transportasi bahan bakar.
- Sensor yang digunakan: penganalisis  $\rightarrow$  FID ... detektor ionisasi api

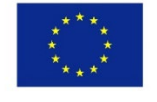

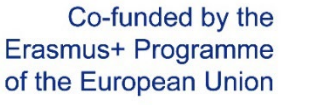

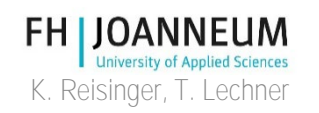

## SHED Schematic

Perumahan Tertutup untuk Penentuan emisi Evaporatif

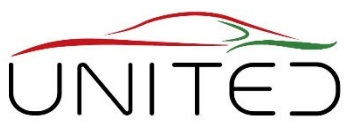

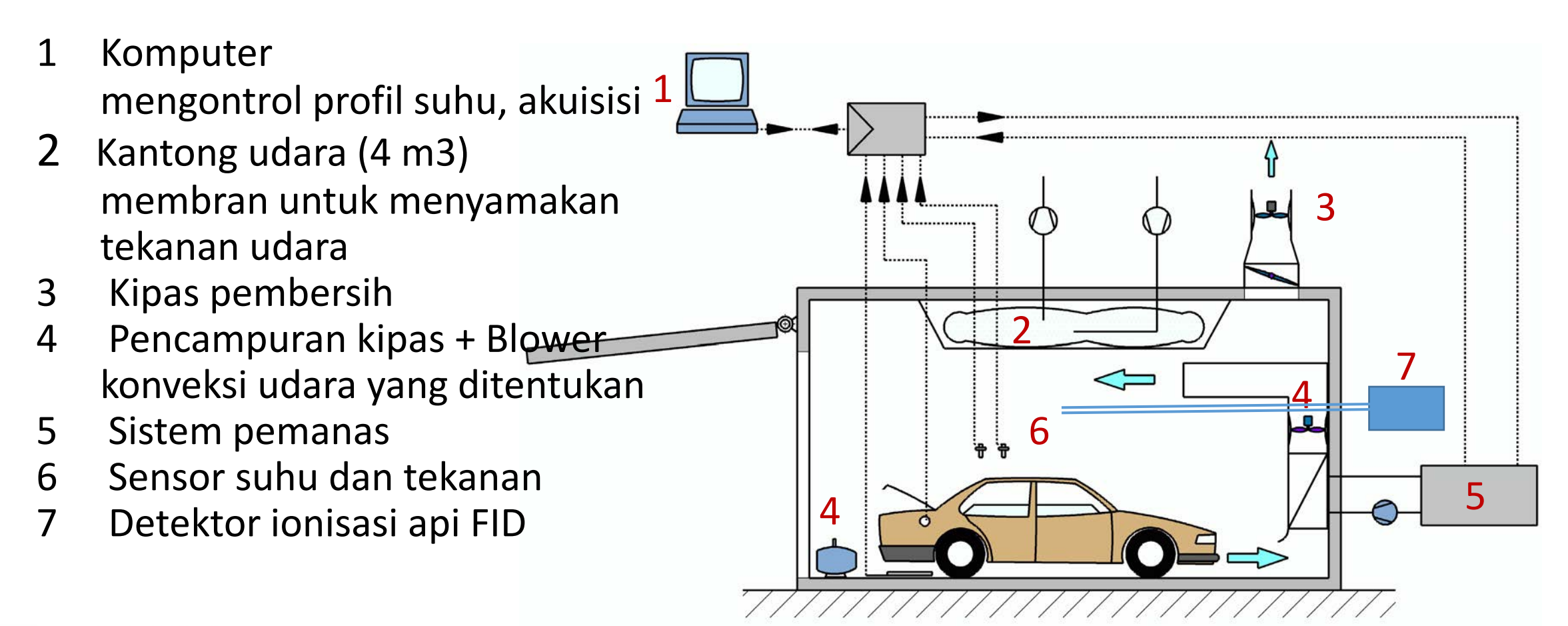

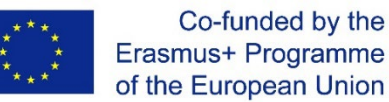

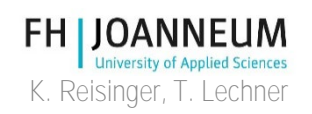

#### SHED

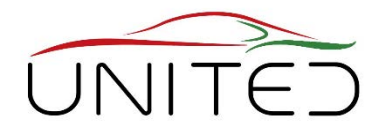

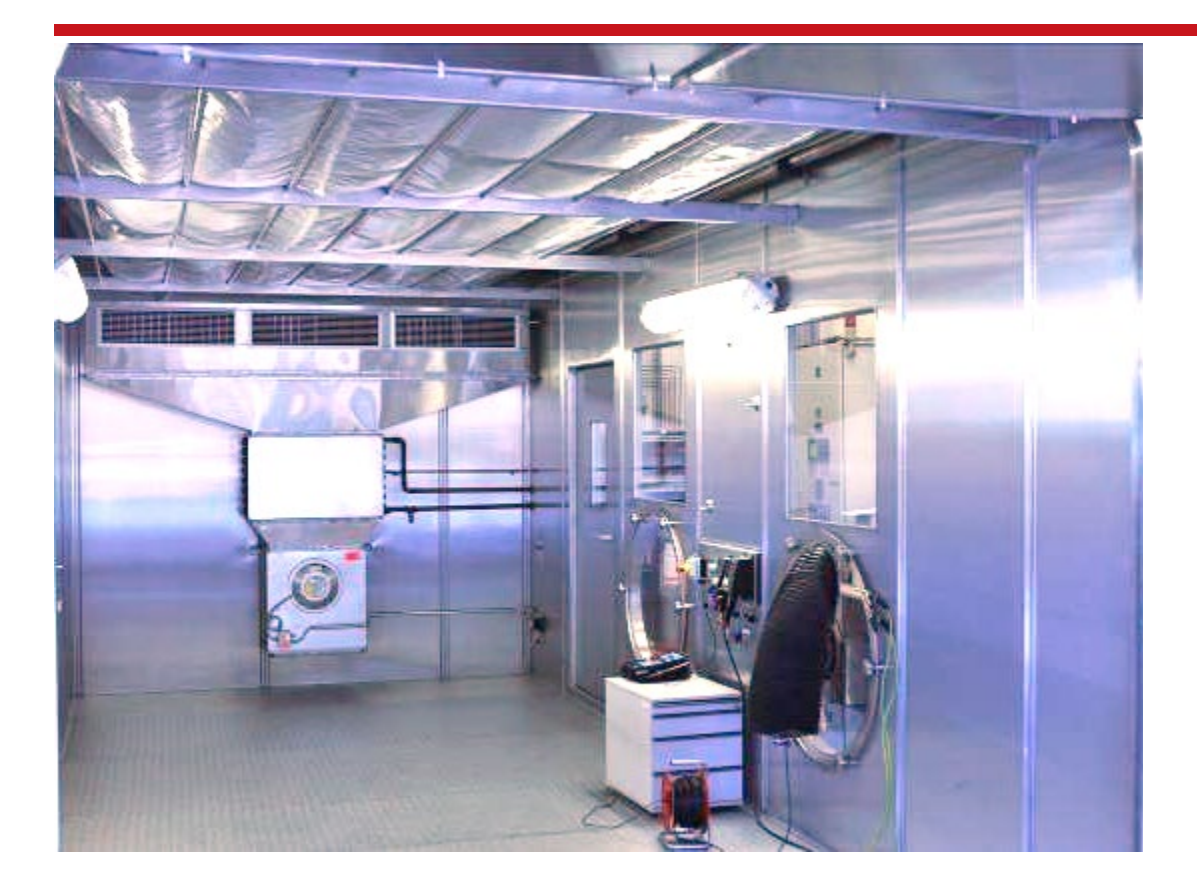

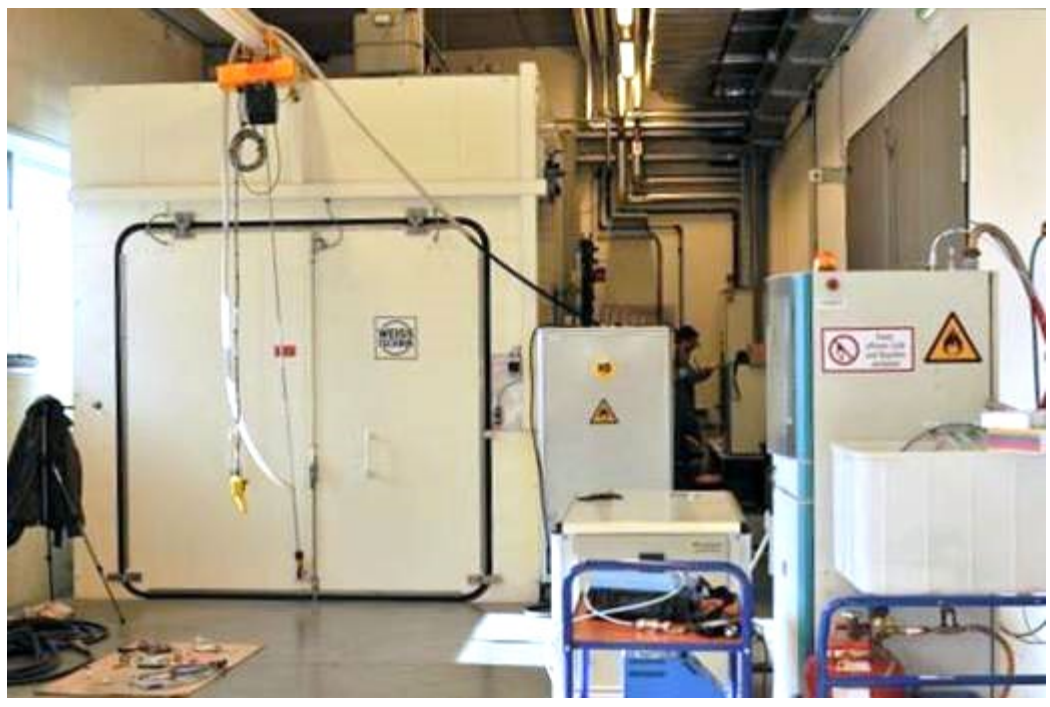

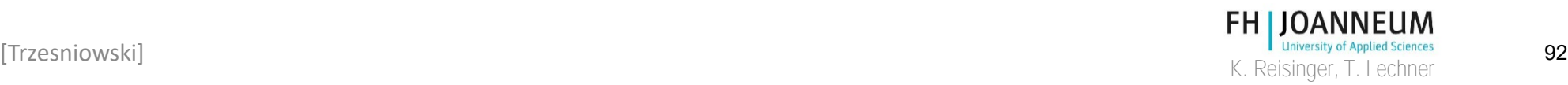

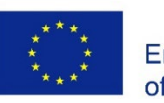

Co-funded by the

#### Pengisian Bahan Bakar di Pesawat

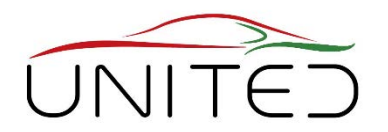

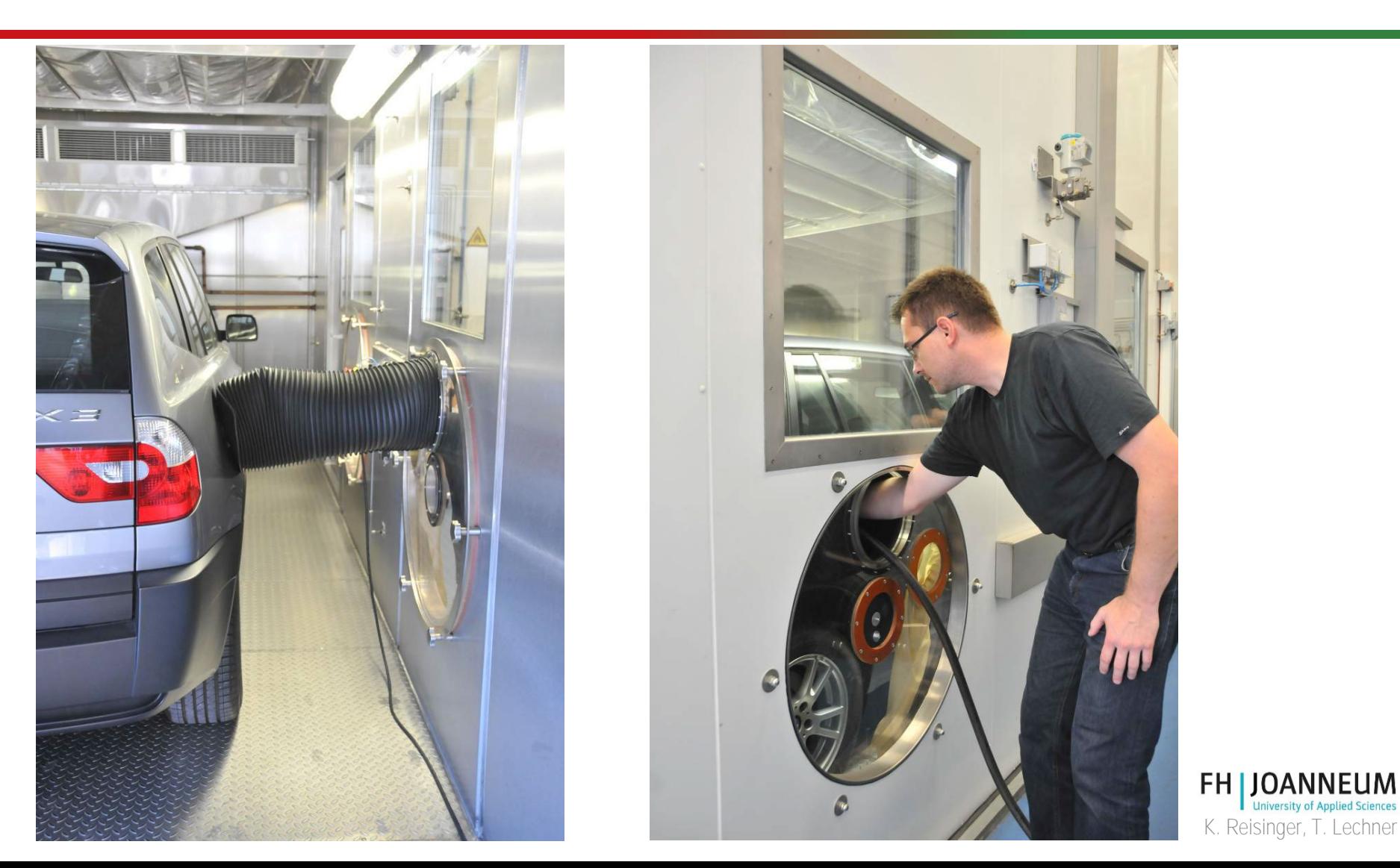

[Trzesniowski]

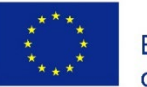

Co-funded by the Erasmus+ Programme of the European Union
# Data Teknis FHJ SHED

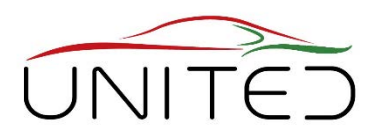

#### • Mengukur Kamar

- Kisaran Suhu: 18 ° C hingga 45 ° C
- Volume ruang uji: 70 m<sup>3</sup>
- Kompensasi volume oleh tas Tedlar
- Untuk tes pengisian bahan bakar: port variable
- Sistem Analisis
	- FID
	- Rentang pengukuran: 10, 52, 100 dan 250 ppm (C1)
- Sistem kontrol tempat tidur uji
	- Tornado dari pabrikan Kristel, Seibt & Co GmbH

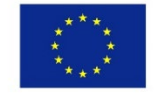

Co-funded by the Erasmus+ Programme of the European Union

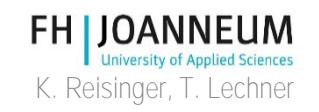

### Kerugian Berjalan

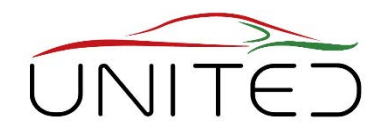

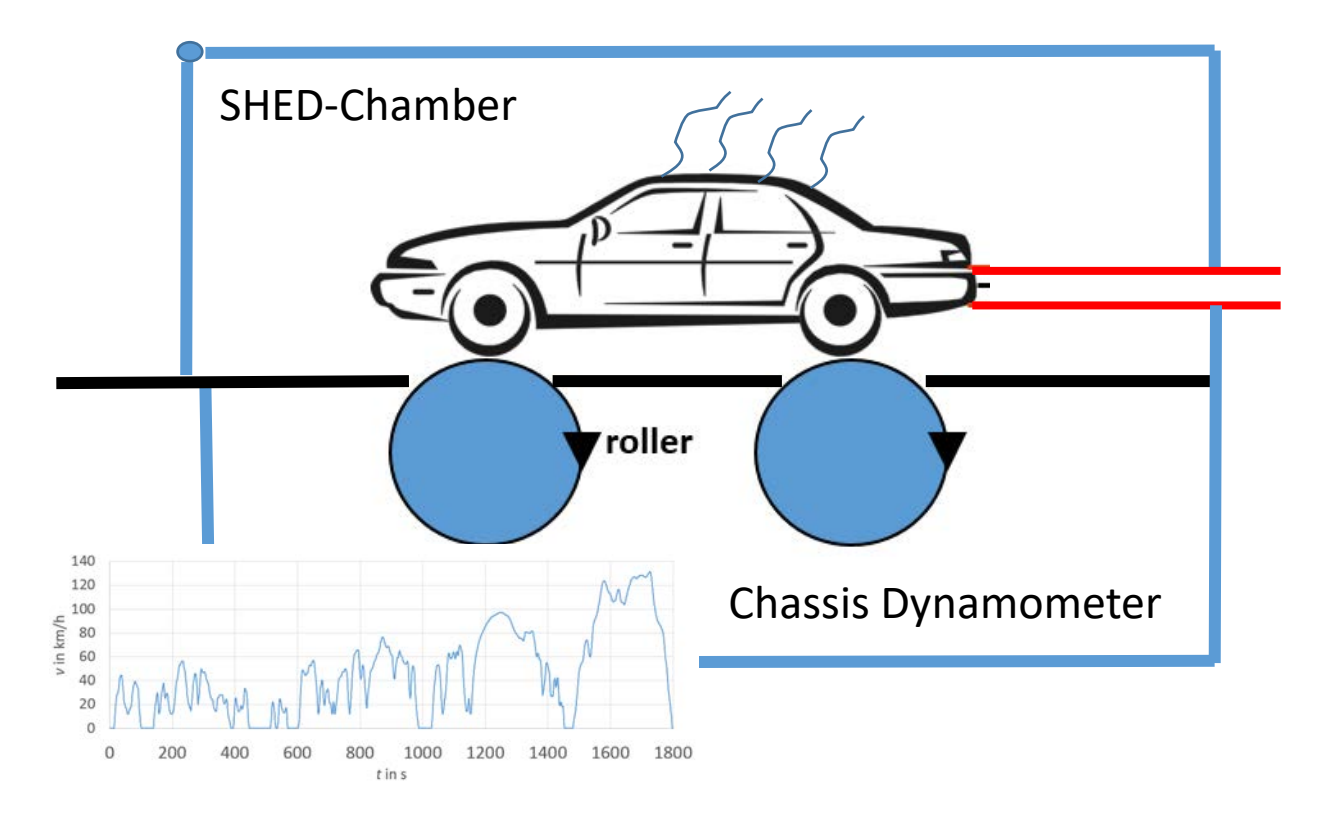

• Untuk mengukur emisi penguapan mobil penggerak Perlu kombinasi dari sasis dynamometer dan SHED-chamber. Tidak tercakup oleh portofolio FHJ.

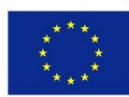

Co-funded by the Erasmus+ Programme of the European Union

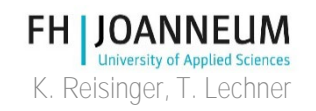

### Tes Rendam Panas

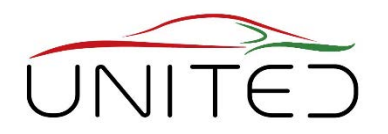

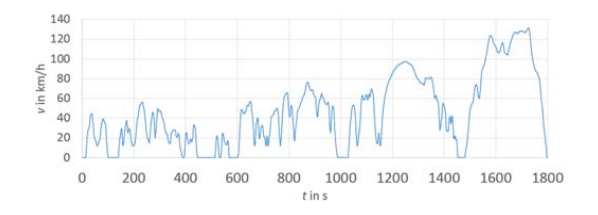

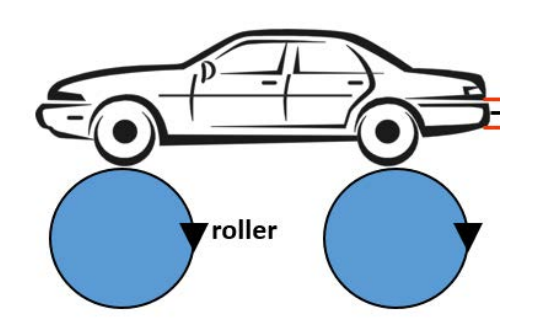

- Untuk mengukur emisi penguapan THC mobil setelah dikendarai.
	- Membutuhkan dinamometer sasis dan ruang SHED tambahan.Bahan bakar bersertifikat diperlukan.
	- Tabung karbon harus disiapkan.
	- Ruang SHED harus ber-AC.
	- Emisi THC diukur setelah stempel waktu yang berbeda

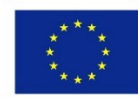

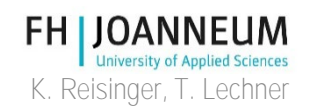

### Tes Diurnal

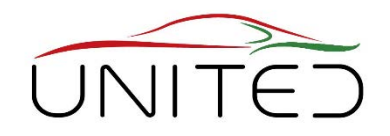

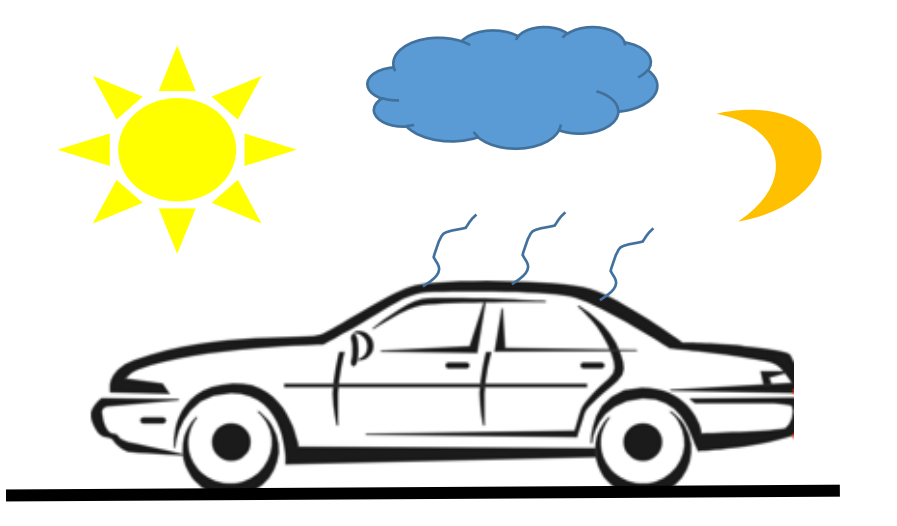

- Untuk mensimulasikan situasi parkir yang khas
	- Untuk mengukur emisi THC yang menguap saat kendaraan diparkir.
	- Suhu berubah sepanjang hari.
	- Durasi pengukuran: 24, 48 atau 72 jam

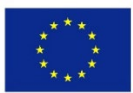

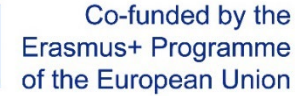

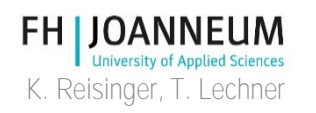

### Tes ORVR

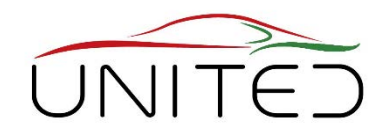

Pemulihan Uap Pengisian Bahan Bakar (ORVR) -Tes

- Tujuannya adalah untuk mengukur emisi penguapan THC saat mengisi bahan bakar kendaraan.
- Sistem dengan selang bahan bakar serta pengkondisian dan penyaluran bahan bakar diperlukan.
- Emisi dari leher pengisi atau konektor ambien untuk tabung karbon harus diukur

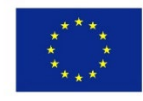

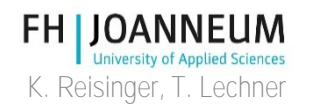

# Kalibrasi Sistem SHED

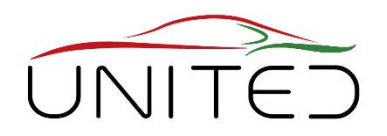

#### **Kalibrasi FID**

- udara murni untuk kalibrasi titik nol
- 4 botol gas uji terkalibrasi, campuran propana dan udara murni untuk rentang pengukuran yang berbeda. ranges.

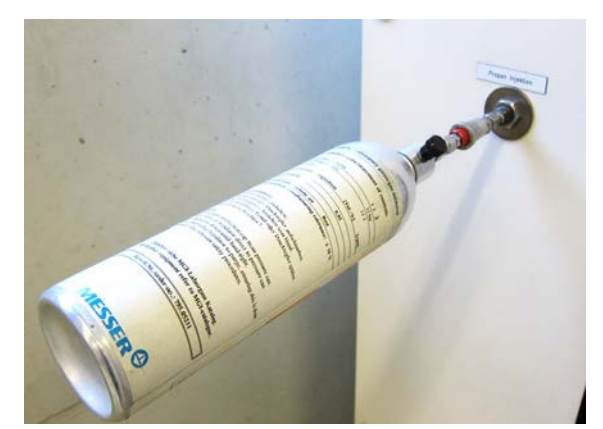

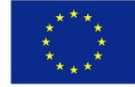

Co-funded by the Erasmus+ Programme of the European Union

Propane injection for Shed chamber calibration

#### **Kalibrasi ruang SHED**

- Untuk membuktikan kualitas pengukuran, sistem pengukuran harus dikalibrasi  $\rightarrow$  uji injeksi propane
- 0.5 g -1.0 g propana di mana disuntikkan di ruang gudang (66  $m^3$ ).
- Sistem pengukuran harus menemukan 98 %.

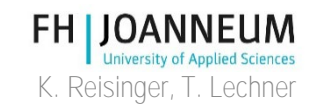

### Questions…

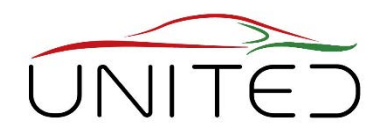

feel free to contact for

• Mechatronics, Efficiency

Dr. Karl Reisinger, karl.Reisinger@fh-Joanneum.at

• Testing, Measurement, Calibration:

DI(FH) Thomas Lechner, thomas.lechner@fh-Joanneum.at

• SHED Chamber:

Jürgen Brenner, juergen.brenner@fh-Joanneum.at

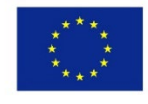

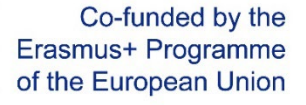

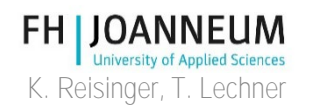

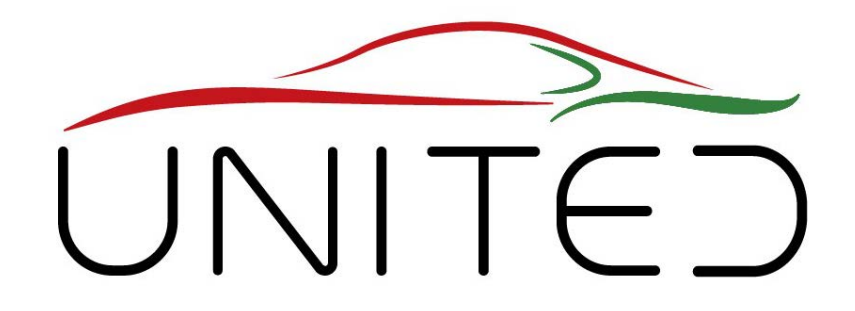

Engineering Knowledge Transfer Units to Increase Student´s Employability and Regional Development

# Mengukur konsumsi bahan bakar dan emisi polutan - Chassis Dynamometer

### T. Lechner

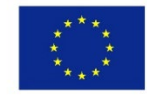

Co-funded by the Erasmus+ Programme of the European Union

This project has been funded with support from the European Commission. This publication reflects the views only of the author, and *the Commission cannot be held responsible for any use which may be made of the information contained therein.598710-EPP-1- 2018-1-AT-EPPKA2-CBHE-JP*

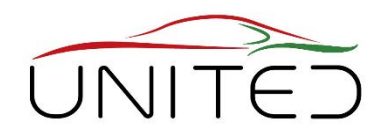

- pengantar
- Dinamometer sasis
- Siklus mengemudi
- Pengukuran gas buang
	- Senyawa gas
	- partikel jelaga

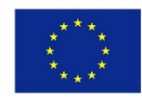

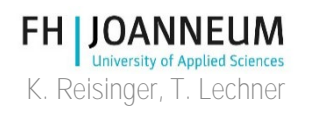

# Global CO2-Emissions - Trend

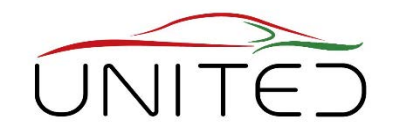

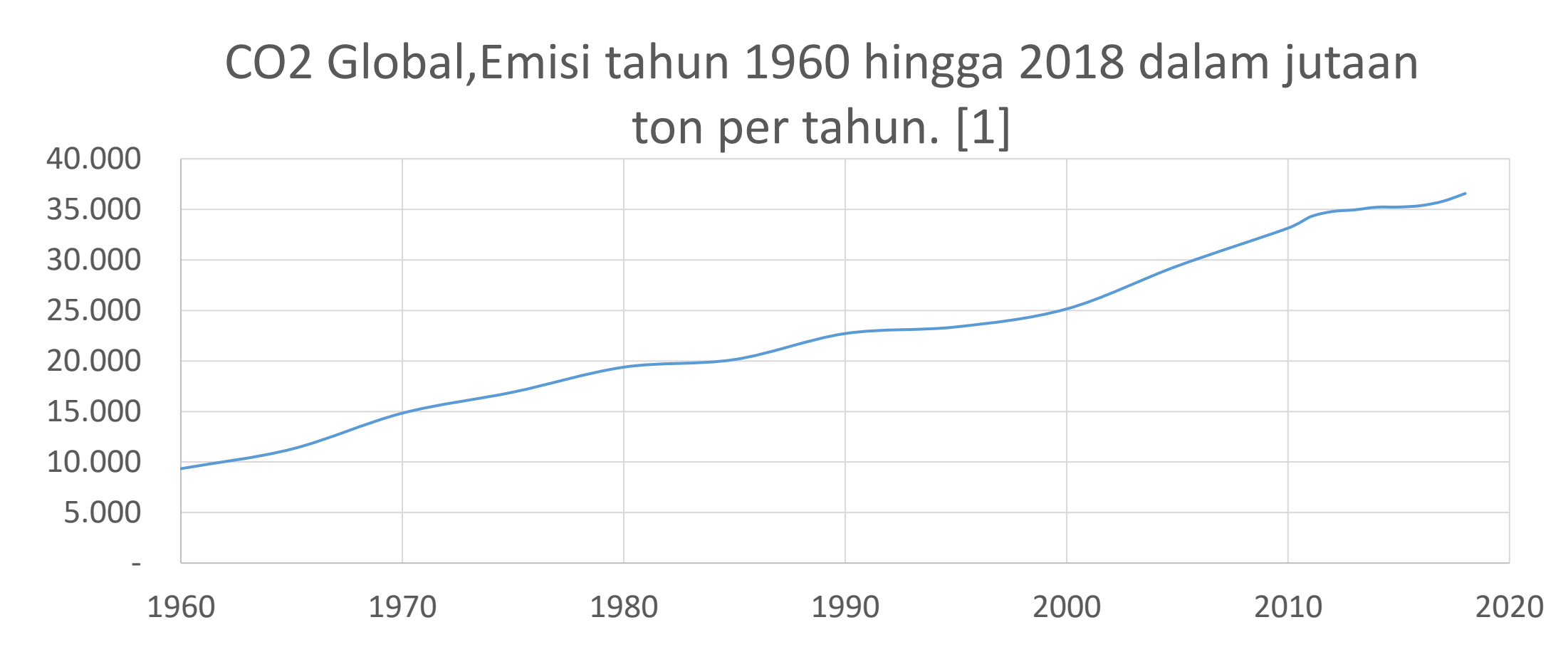

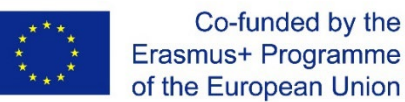

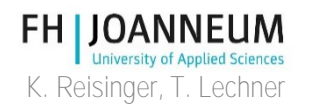

# Emisi CO2 Global per Sektor

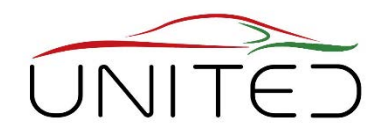

CO2,sektor pangsa emisi global tahun 2016 dalam % [3]

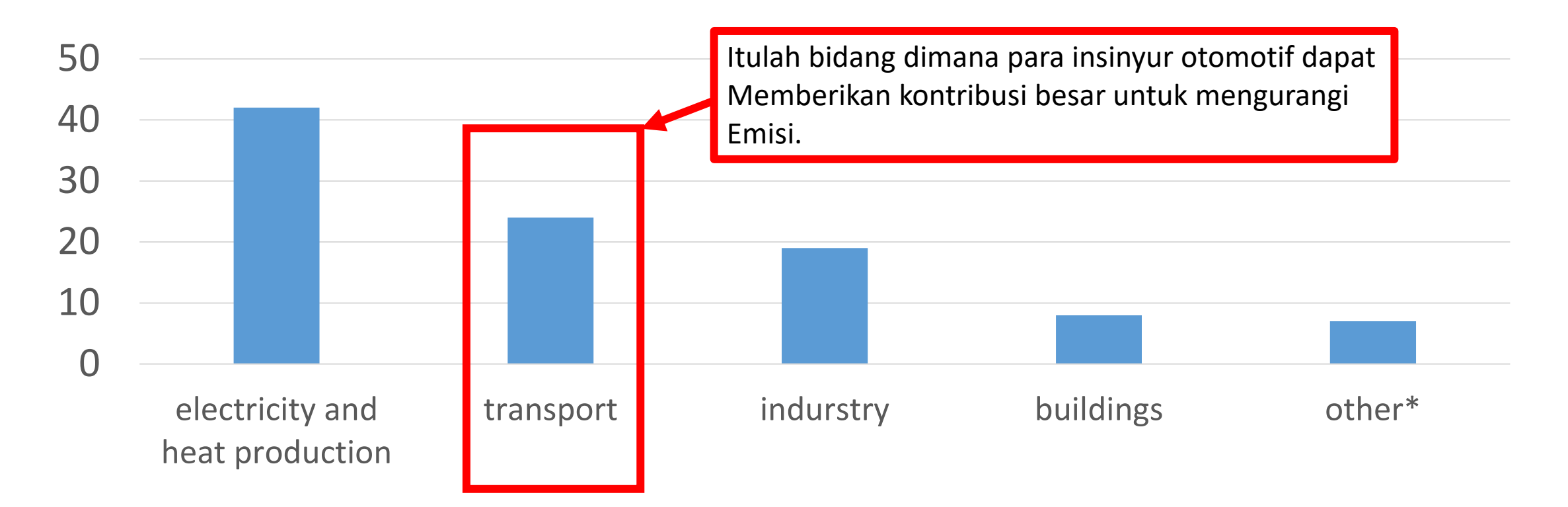

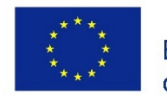

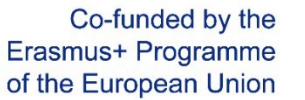

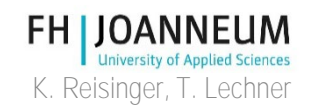

## Target emisi CO2 UE

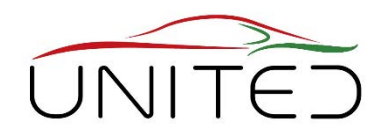

- Kontribusi UE untuk perlindungan iklim
	- Sejak 2015, target 130 gram CO2 per kilometer berlaku untuk emisi rata-rata mobil penumpang baru di seluruh armada Uni Eropa.
- Mulai tahun 2021, target emisi rata-rata seluruh armada UE untuk mobil baru adalah 95 g CO<sub>2</sub>/km.
	- Bensin: ~ 4.1 liter/100 km
	- Diesel: ~ 3.6 liter/100 km

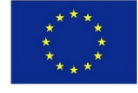

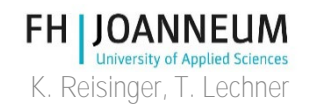

## Emisi armada CO2 2018

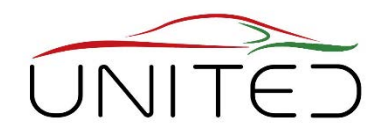

#### Emisi armada CO2 2018 dari OEM terpilih [4]

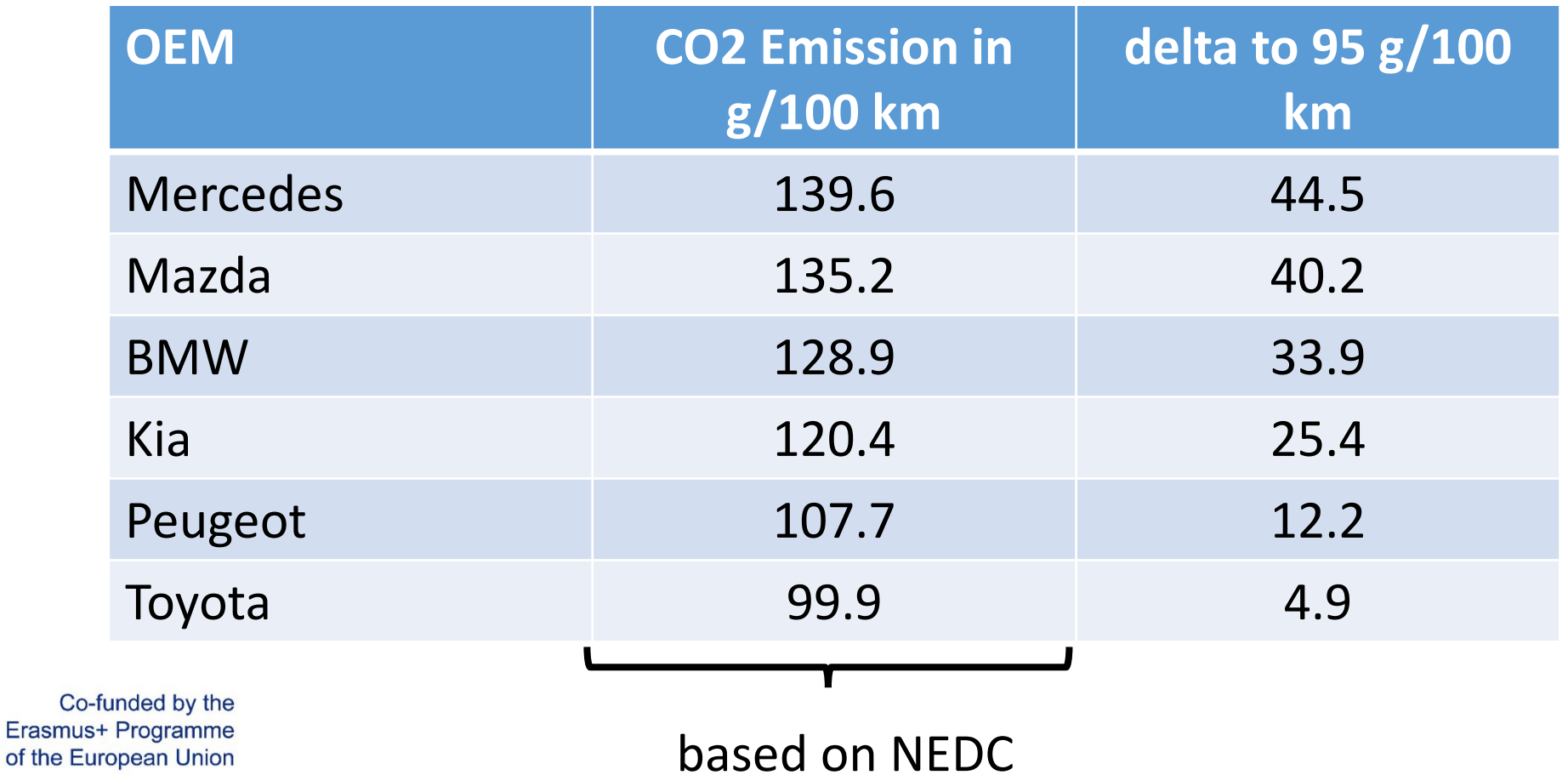

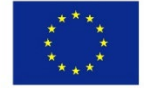

of the European Union

**FH JOAN** K. Reisinger, T. Lechner

### Polutan

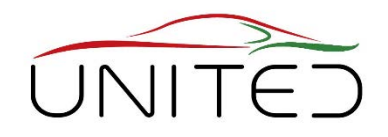

#### • [EURO 6: Daftar polutan untuk diukur dan batas](https://www.delphi.com/newsroom/press-release/delphi-technologies-launches-26th-worldwide-emissions-standards-book) legal[6]

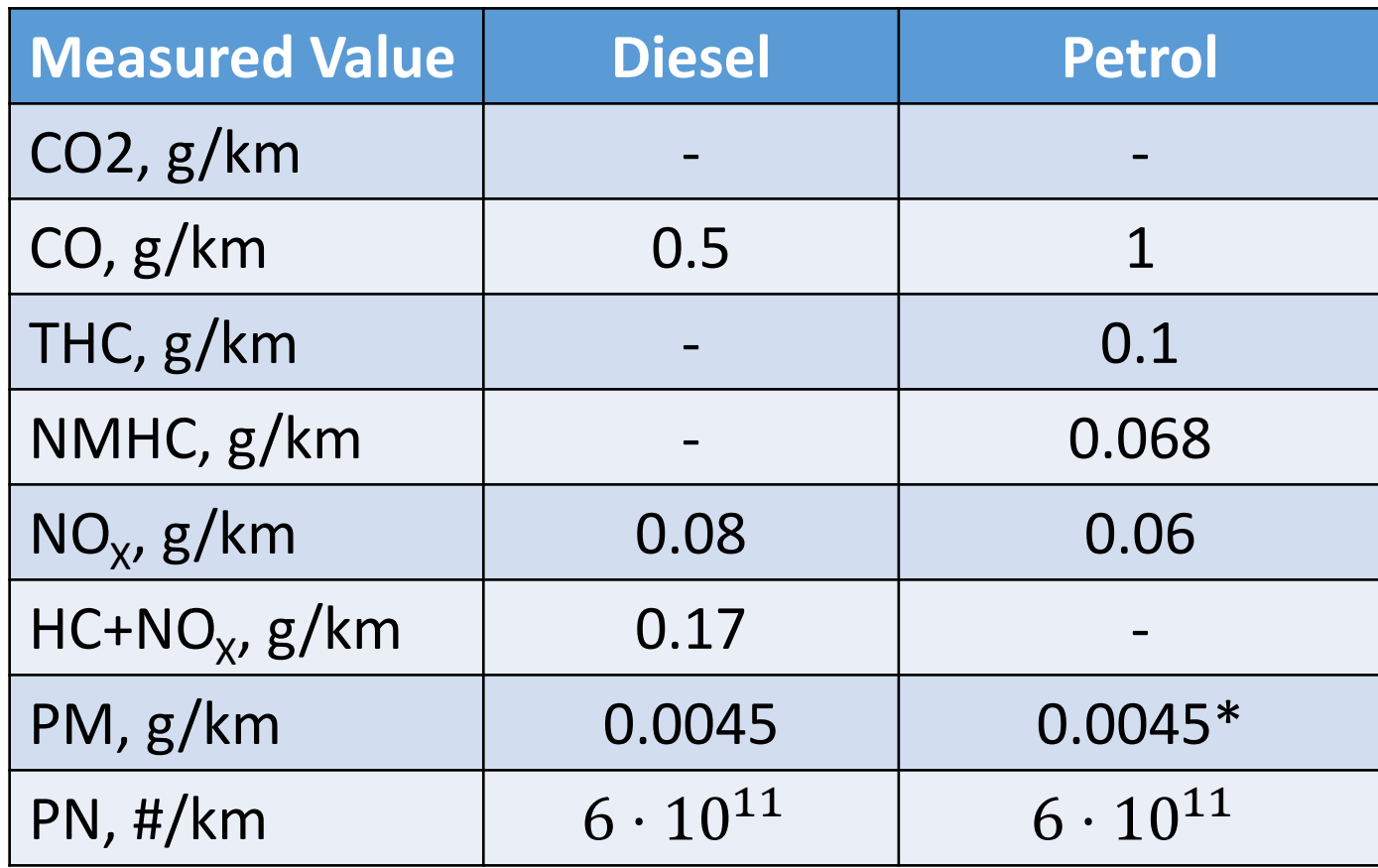

\*) untuk mesin injeksi langsung

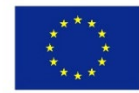

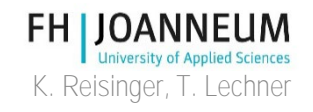

## Alat pengukur

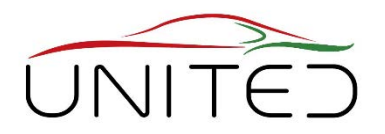

• Peralatan untuk mengukur nilai emisi  $\rightarrow$ dinamometer sasis

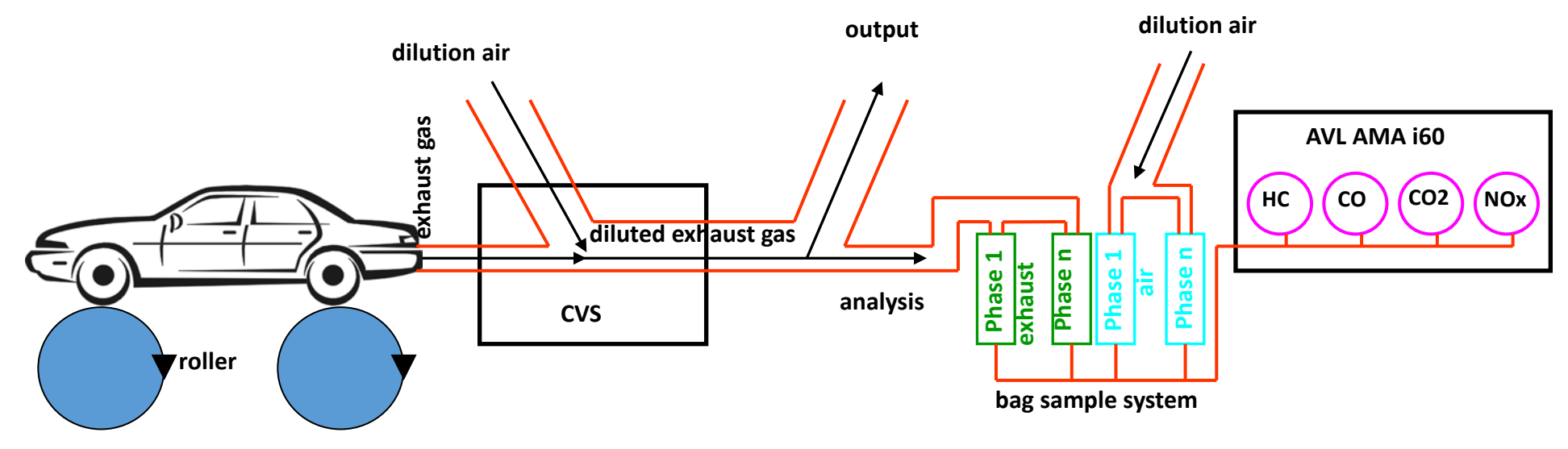

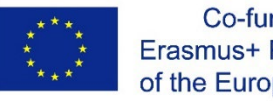

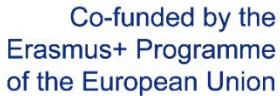

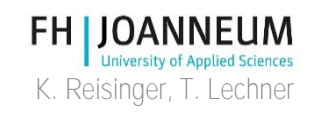

### Lantai pesawat

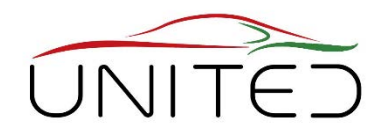

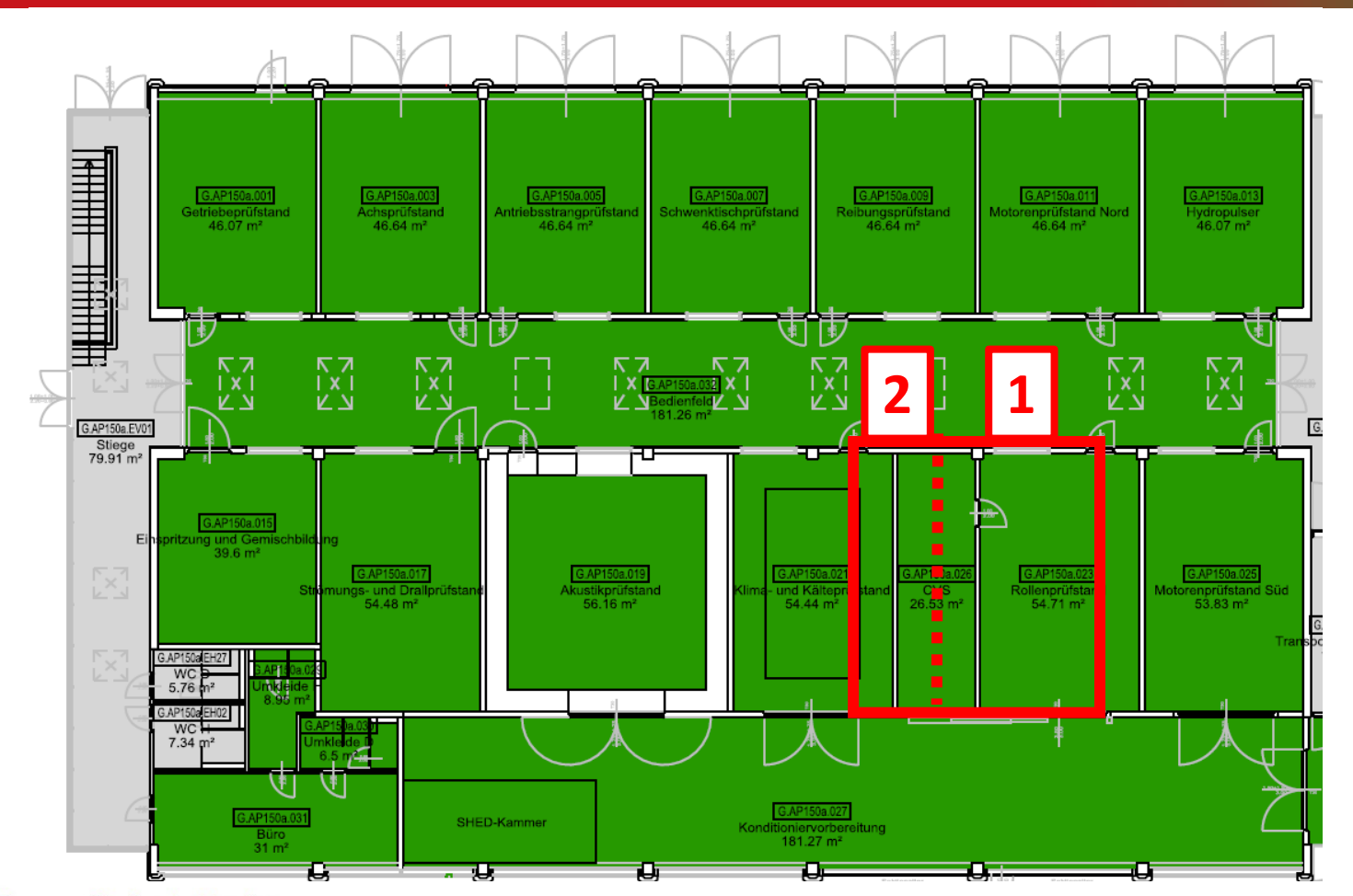

- 1 Chassis dynamometer 54,71 m²
- 2 Perangkat analisis gas buang, 26,53 m²

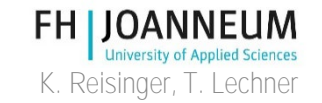

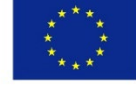

### Alat Ukur – Gambaran Umum

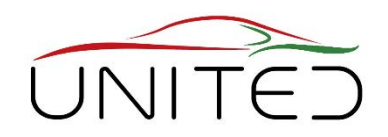

- 1 kipas angin
- 2 poros depan
- 3 poros belakang
- 4 CVS dan Analyzers berada di belakang

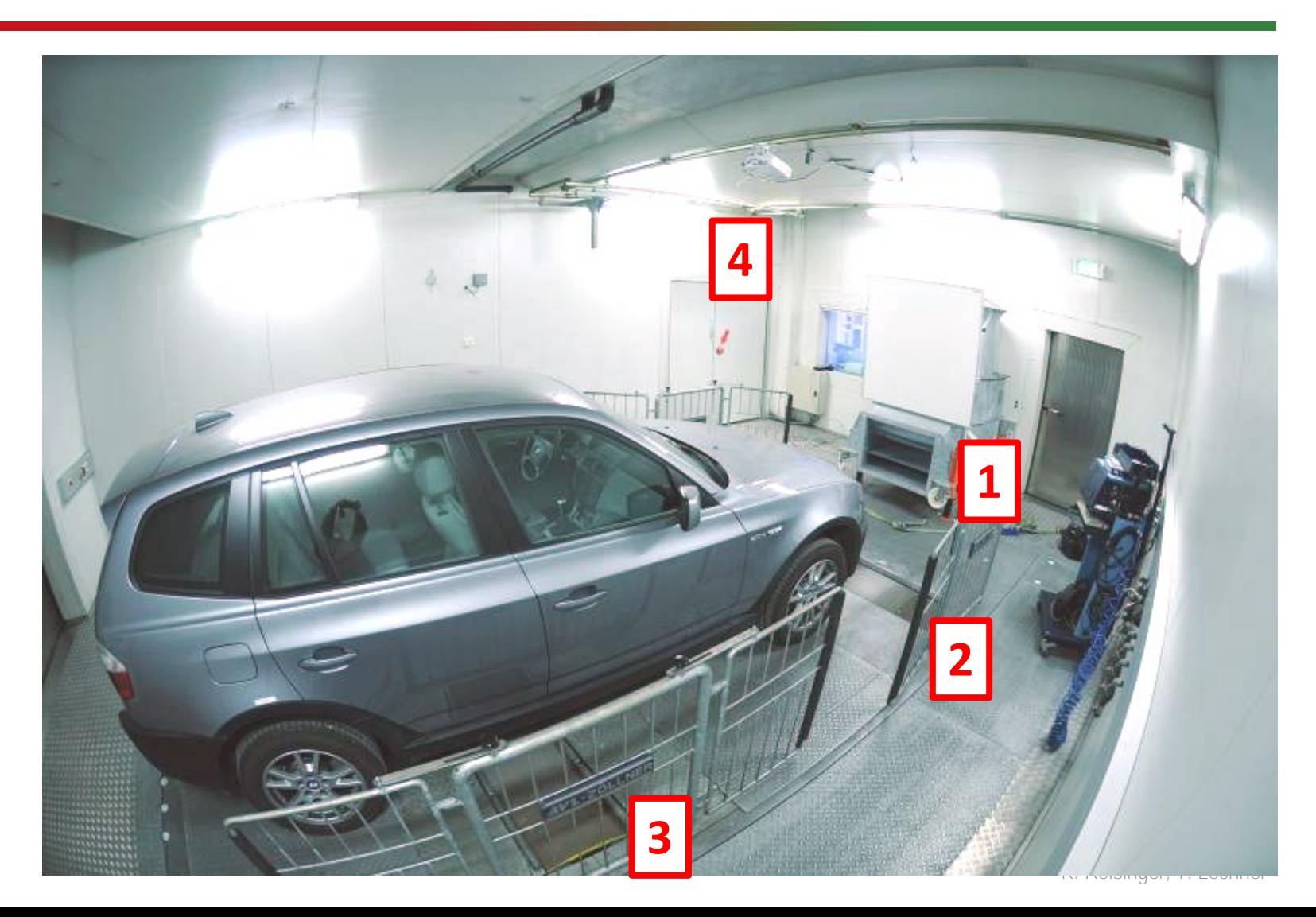

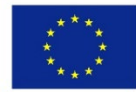

# CVS - Venturi Nozzle

- Volume gas buang encer (V mix) adalah nilai pengukuran yang penting.
- Alat ukur **Aliran Kritis Venturi**   $(CFV) \rightarrow Um$ umnya digunakan
- Laju aliran tergantung pada
	- dimensi geometris
	- suhu dan tekanan absolut di inlet Venturi

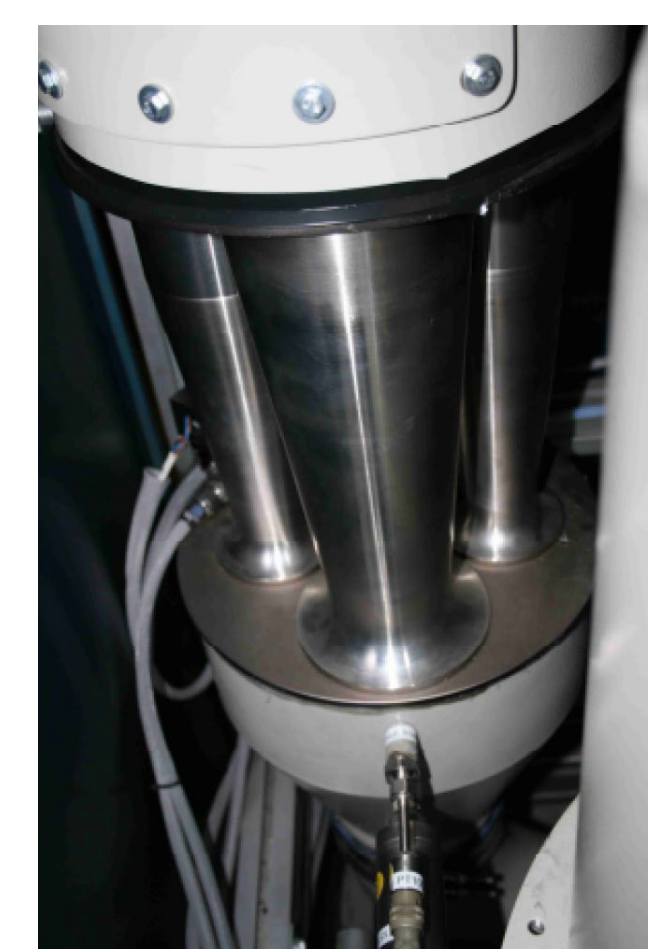

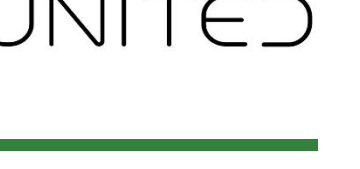

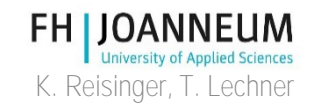

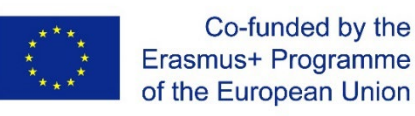

### SSV, gambar skematik

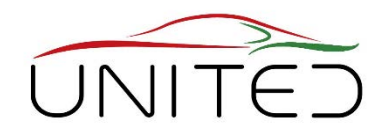

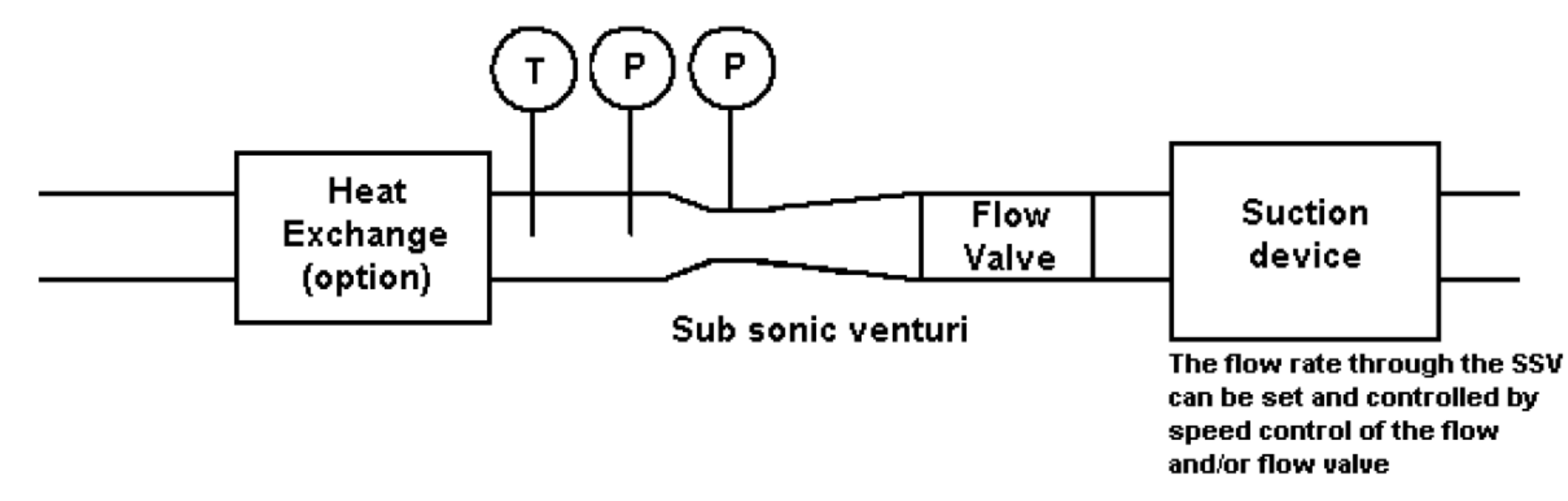

#### [5] Sub-Annex 5, § 3.3.6.3.2

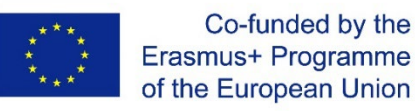

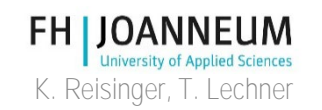

### Dokumen Hukum

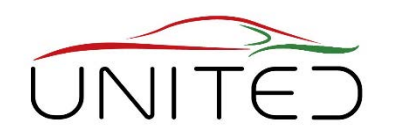

- Eropa: Peraturan No. 2017/1151 [5]
- USA: 40 CFR Bagian 1066 dengan referensi ke Bagian 1065
- China Mirip dengan hukum Eropa (EURO 5 dan EURO6))

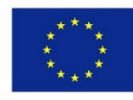

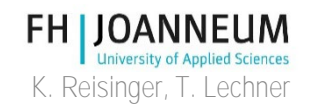

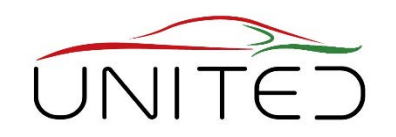

- Tujuannya adalah untuk mengukur emisi gas buang yang realistis dan sebanding serta konsumsi bahan bakar.
	- Sasis dynamometer harus mensimulasikan kondisi mengemudi yang nyata.
		- Tugas sistem kontrol
		- Simulasi jalan datar, bukan angin dipengaruhi
		- Nilai resistansi mengemudi khusus kendaraan (beban jalan)
	- Rute mengemudi harus mewakili kehidupan nyata.
		- Siklus drive yang diatur  $\rightarrow$  Kecepatan kendaraan dari waktu ke waktu
		- Harus mewakili rata-rata semua drive kendaraan

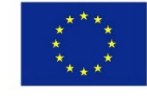

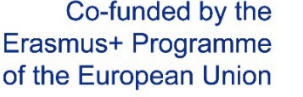

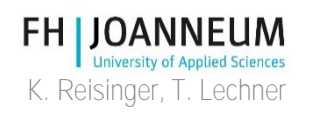

### Pengukuran Seret

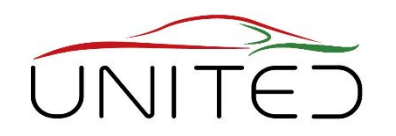

- Coast Down Test di jalan horizontal dalam langkah- langkah gigi netral
	- resistensi bergulir
	- + hambatan aerodinamis
	- + kerugian dalam kereta penggerak
- Mengukur kecepatan dari waktu ke waktu
- Membedakan sehubungan dengan waktu, hitung seret
- Persamaan parabola kuadrat pas

$$
F_{\text{drag}}
$$
\n
$$
F_{\text{drag}}
$$
\n
$$
F_{\text{drag}}
$$
\n
$$
V_{\text{veh}}
$$
\n
$$
F_{\text{prag}} = A + B v_{\text{veh}} + C v_{\text{veh}}^2
$$

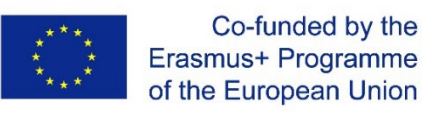

K. Reisinger, T. Lechner

**FH JOANNEUM** 

# Persamaan beban jalan,[5] Sub-Annex 4

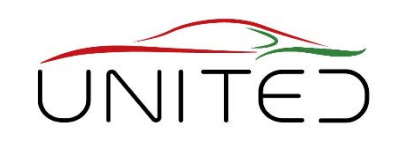

- Untuk mensimulasikan kondisi mengemudi yang realistis, beban jalan harus dideteksi untuk setiap kendaraan.
- Persamaan beban jalan:

$$
F = f_0 + f_1 \cdot \nu + f_2 \cdot \nu^2
$$

- Gaya longitudinal dalam N
- $\nu$  kecepatan dalam km/jam
- $f_0$  koefisien beban jalan konstan (rlc) **<b>n** gesekan, rolling resistance<br>  $f_1$  urutan pertama rlc  $\rightarrow$  Secara linear tergantung pada kecepatan
	-
- $f_1$  urutan pertama rlc  $\rightarrow$  Secara linear tergantung pada kecepatan<br> $f_2$  rlc urutan kedua  $\rightarrow$  Terutama dipengaruhi oleh hambatan udara rlc urutan kedua  $\rightarrow$  Terutama dipengaruhi oleh hambatan udara

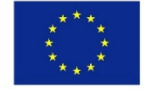

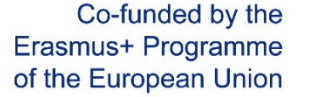

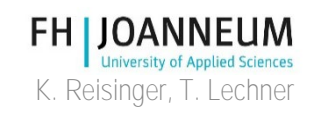

### Koefisien Beban Jalan

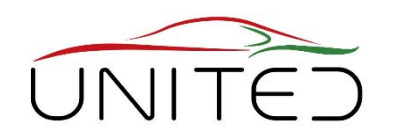

- Koefisien beban jalan harus diukur.
- Untuk itu, metode penganugerahan secara hukum adalah:
	- metode coast down (metode standar)
		- Mempercepat kendaraan ke kecepatan maksimum di jalur uji
		- (WLTP: 130 km/jam)
		- Pantai bawah kendaraan
		- Mengukur kecepatan kendaraan dalam stempel waktu yang akurat
	- metode terowongan angin
		- Kombinasi terowongan angin dan dinamometer sasis (sabuk datar)

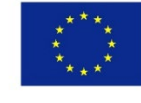

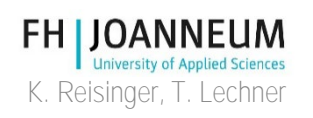

### Ikhtisar Prosedur Pengukuran

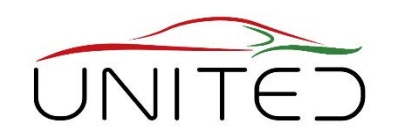

### • Prakondisi kendaraan

- Untuk menjamin hasil yang sebanding, kendaraan harus diatur ke keadaan awal yang ditentukan.
- Untuk ini, bagian dari siklus drive yang relevan seharusnya didorong.
- Setelah fase prasyarat, kendaraan harus disimpan di ruangan dengan suhu stabil.
- Pengukuran emisi
	- Karena siklus drive yang sesuai secara hukum.
	- Polutan dan konsumsi bahan bakar dihitung dari nilai yang diukur.
	- Dokumentasi hasil  $\rightarrow$  Laporan uji untuk pelanggan

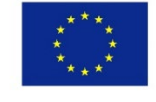

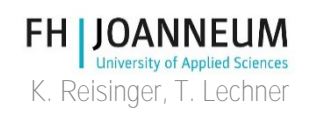

### Siklus Mengemudi Eropa

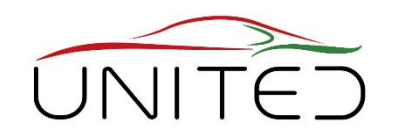

WLTC Kelas 3 – Siklus Uji Kendaraan Ringan yang Diselaraskan di seluruh dunia

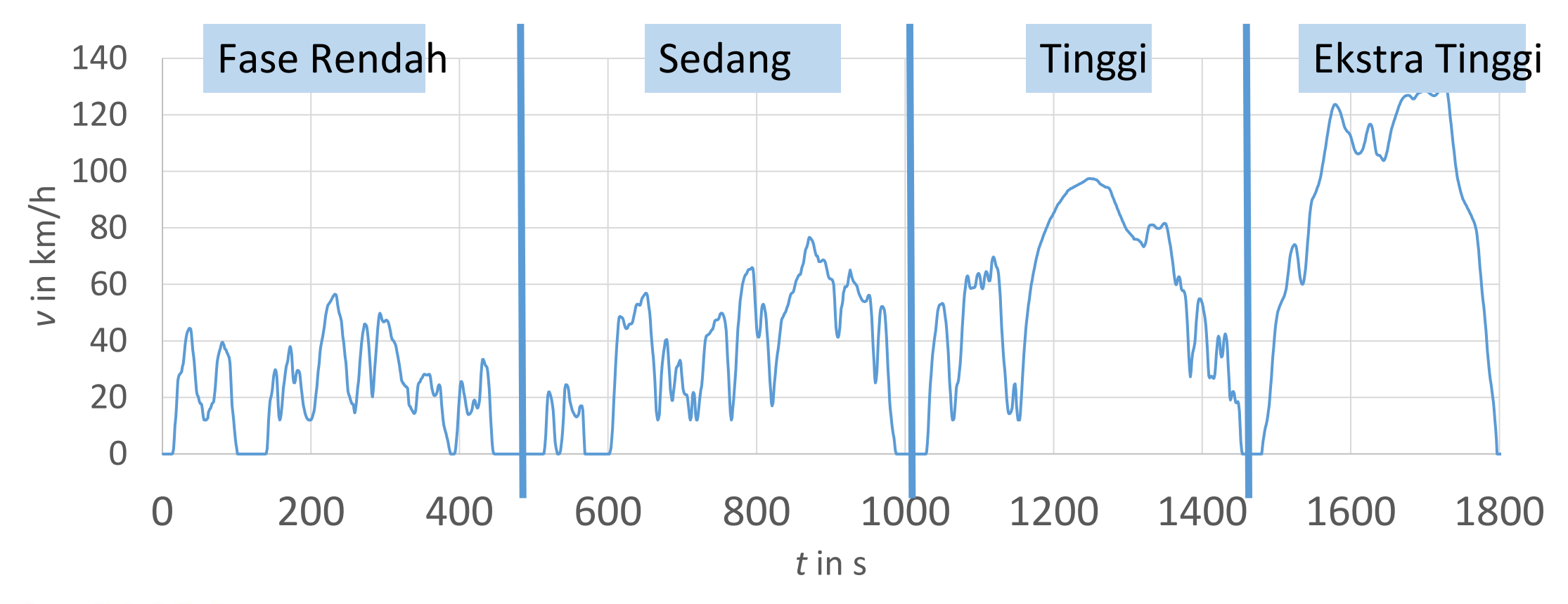

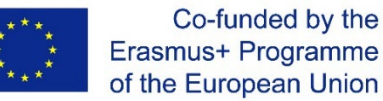

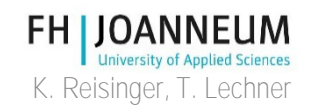

### Siklus Mengemudi Eropa

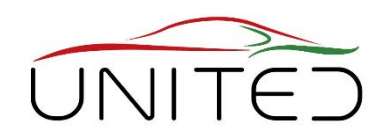

### • WLTC Class 3

- Kelas 3: daya untuk jatah berat >34 W / kg
- 4 Fase  $\rightarrow$  2x4 tas per fase untuk sampel gas buang encer dan pengenceran udara
- Kecepatan maksimum adalah 131 km/jam
- Fase 1 dan 2: urban
- Fase 3 (pedesaan) dan Fase 4 (jalan tol): pinggiran kota
- Durasi pengujian adalah 1800 detik

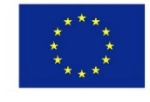

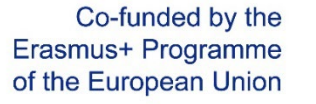

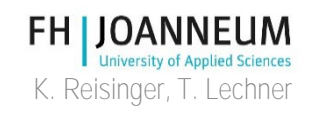

### Siklus Mengemudi USA

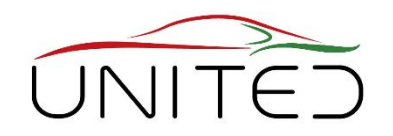

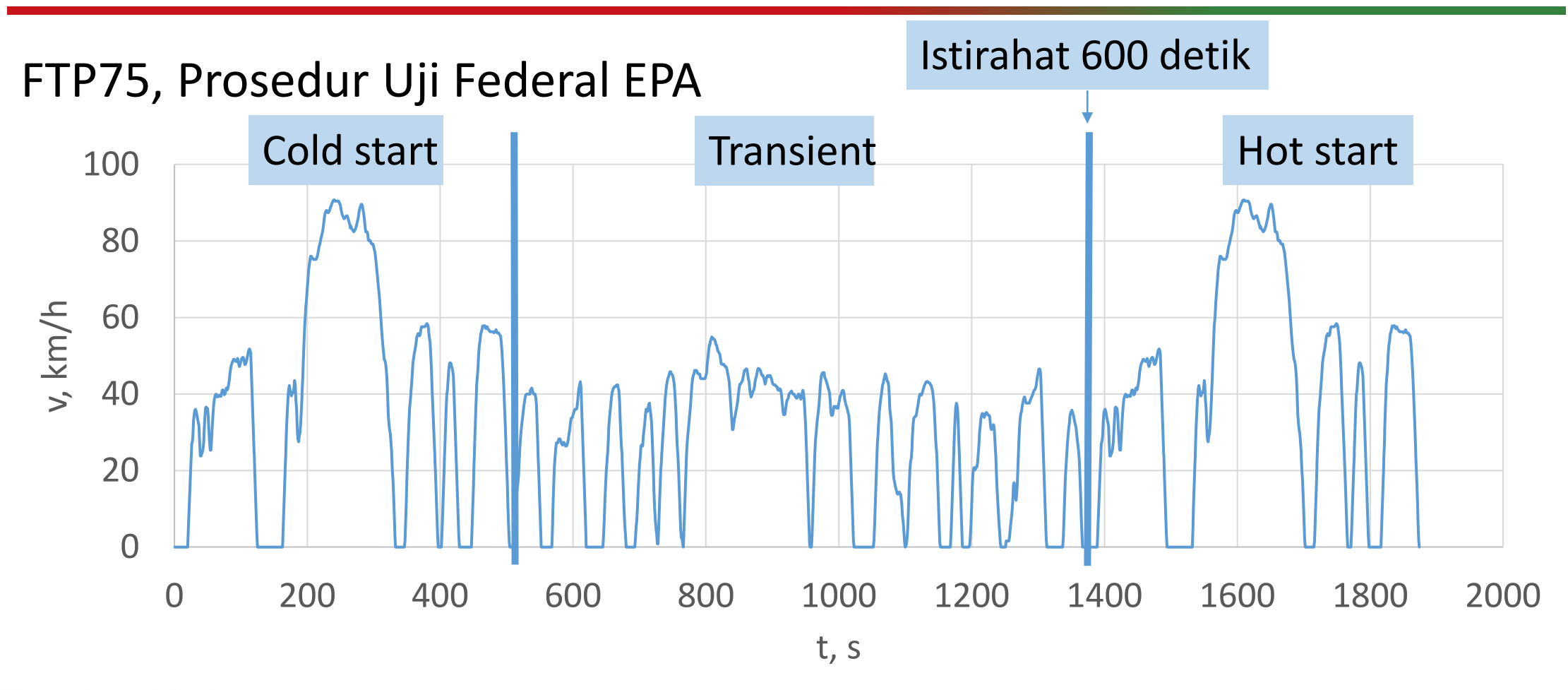

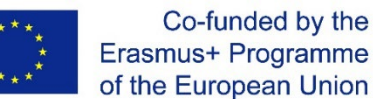

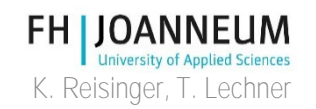

### Prosedur Pengukuran

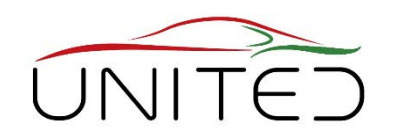

- Pengukuran knalpot lengkap dapat tersegmentasi dalam 4 langkah.
	- 1) Pekerjaan awal
	- 2) Perbaikan kendaraan di tempat tidur uji
	- 3) Pra-pengkondisian kendaraan
	- 4) Melaksanakan pengukuran
- Prosedur yang tepat dijelaskan secara rinci pada hukum masingmasing.
- Untuk pengukuran yang valid, semua peserta yang terlibat harus benar-benar mematuhi itu!
- Slide berikutnya menunjukkan prosedur pengukuran secara umum.

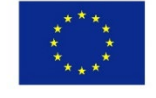

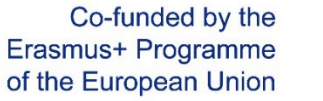

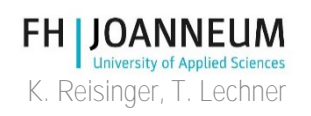

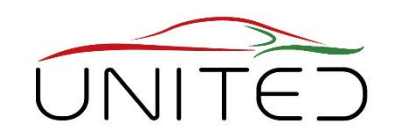

### • Pekerjaan awal

- Pengiriman dan pengambilalihan kendaraan
- Mengontrol kendaraan mengenai kemampuan pengukuran
- Mengisi bahan bakar kendaraan dengan bahan bakar bersertifikat
	- Komposisi kimia yang tepat diperlukan untuk perhitungan.
- Pasang adaptor ke pipa knalpot
	- Untuk menghubungkan kendaraan dengan kipas knalpot.

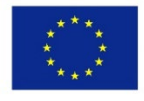

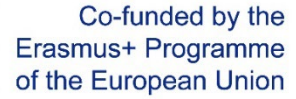

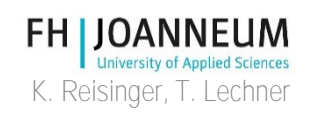

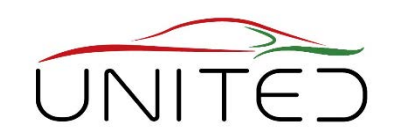

- Perbaiki kendaraan di tempat tidur uji
	- Kendaraan harus disesuaikan dengan sangat akurat untuk mencegah pengaruh dengan kekuatan silang.
	- Mengontrol tekanan ban.
	- Hubungkan adaptor knalpot ke sistem CVS.
	- Muat baterai.

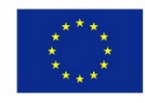

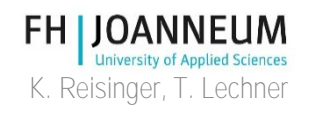

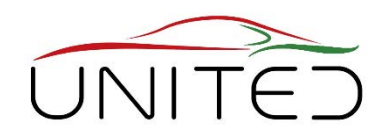

Sumbu belakang dan depan adalah kendaraan yang persis dimuat di puncak roller.

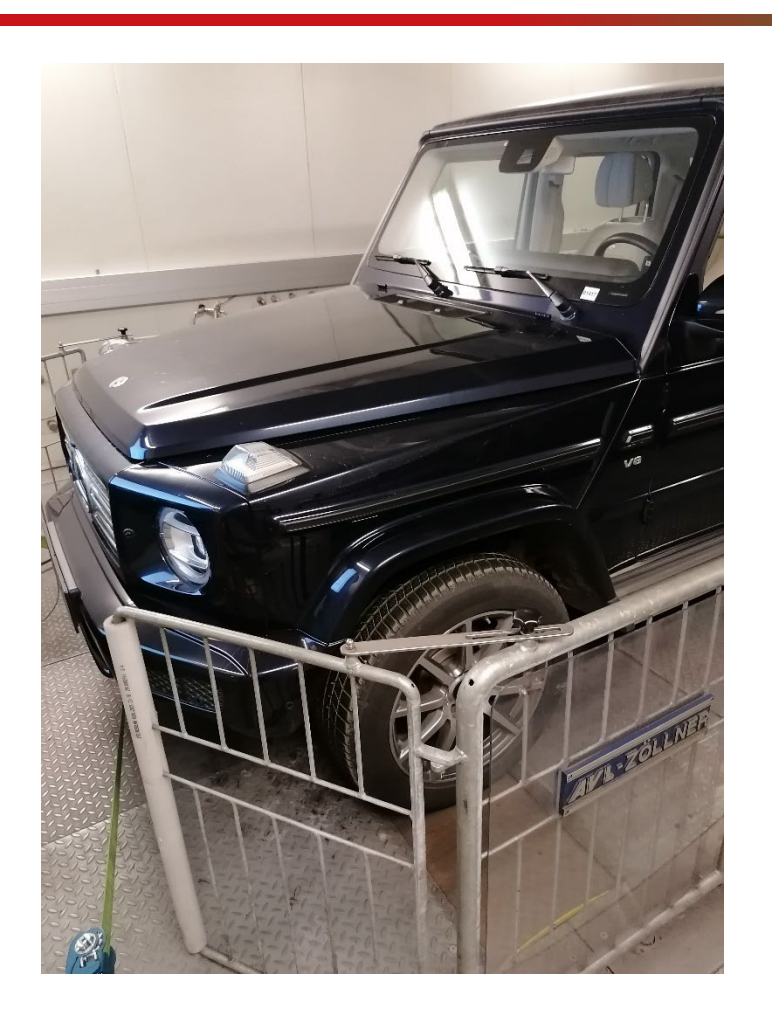

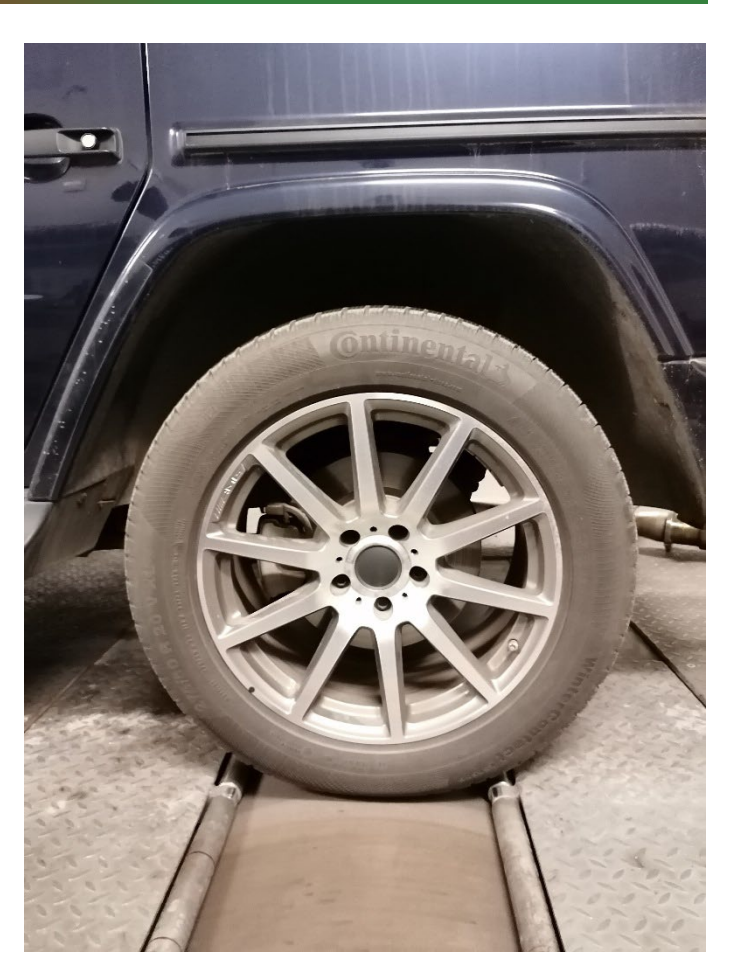

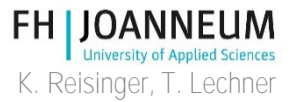

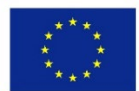

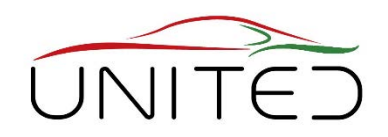

Mobil ini diperbaiki dengan sabuk atau alternatif dengan bar.

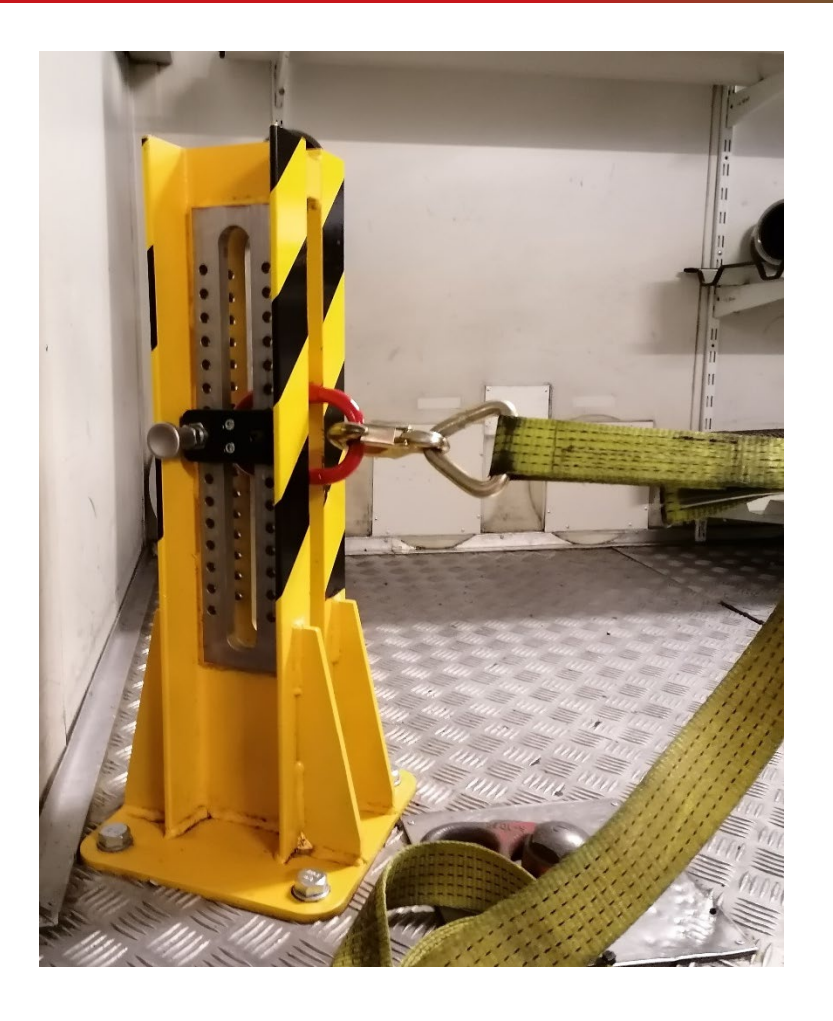

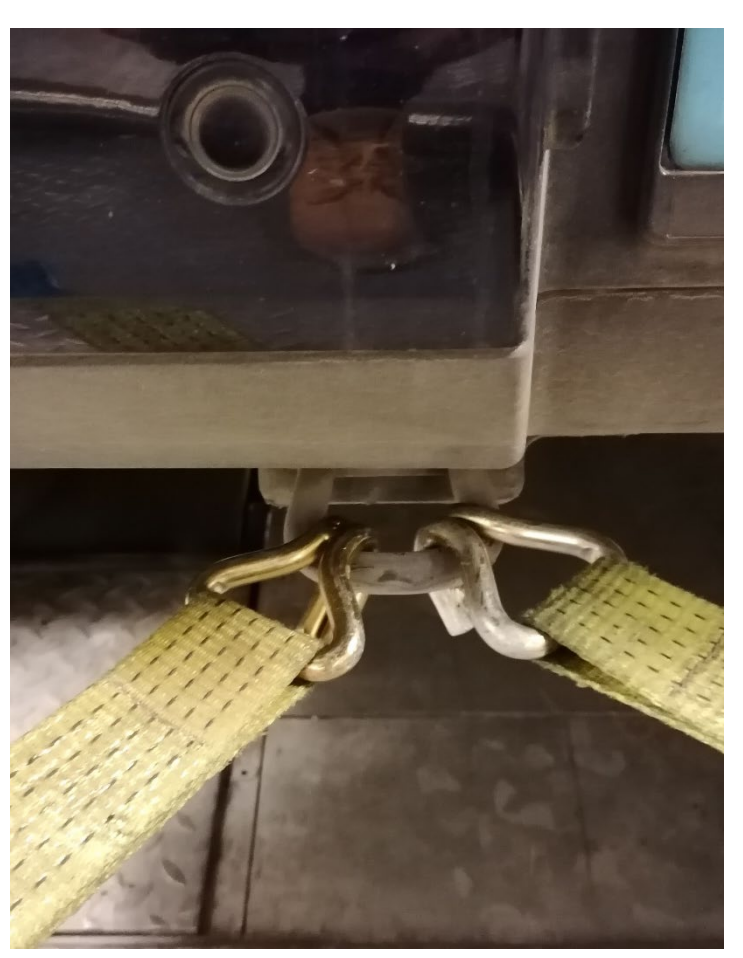

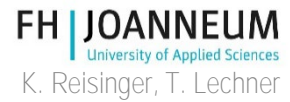

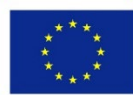

# Measuring Procedure, Step 3

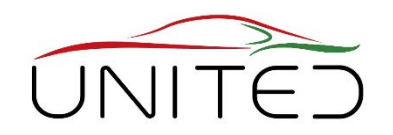

### • Fase pre pengkondisian

- Pemanasan sistem
	- Contoh: 1 WLTC tanpa pengukuran emisi
- Adaptasi Beban Jalan untuk menjamin, bahwa sistem kontrol mensimulasikan "lingkungan yang benar""
	- Untuk memeriksa koefisien beban jalan:

1) pantai di tempat tidur uji

- 2) bandingkan hasil tempat tidur uji dengan resistensi mengemudi yang terukur
- Pra dijalankan untuk mengatur sistem ke keadaan output yang ditentukan.
	- Contoh: 1 WLTC tanpa pengukuran emisi
- Pengondisian kendaraan
	- Contoh WLTC: dari 6 hingga 36 jam, suhu lingkungan  $\rightarrow$  23 °C +/- 3 °C

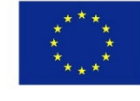

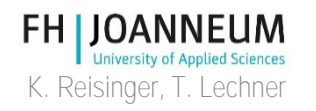

### Langkah 3, Coast down perbandingan

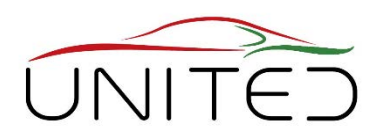

- hitam: kecepatan tergantung gaya, diukur di tempat tidur uji.
- merah: garis toleransi nilai yang diinginkan
- hijau: penyimpangan antara nilai yang diinginkan dan diukur dalam %

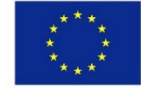

Co-funded by the Erasmus+ Programme of the European Union

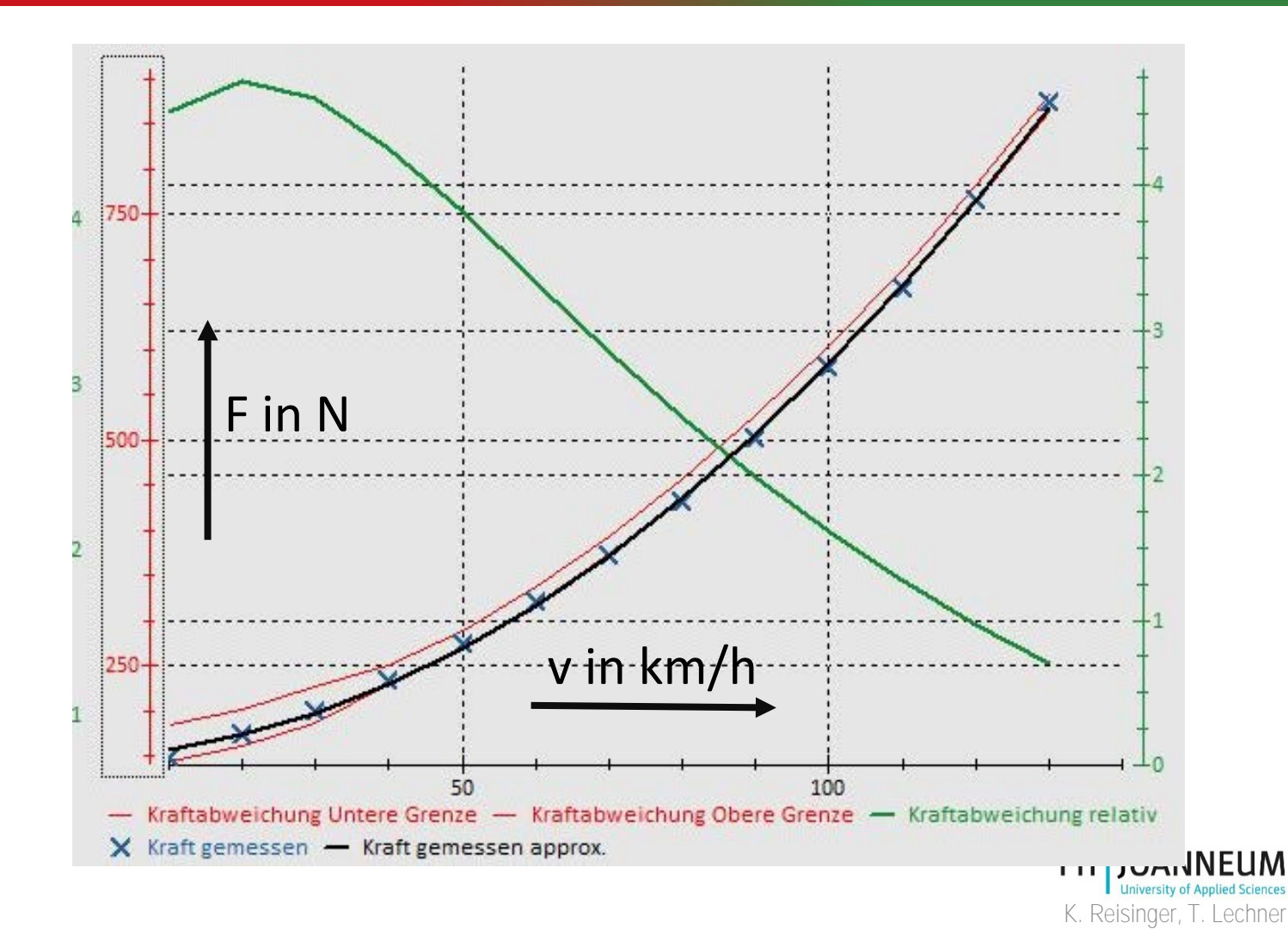

### Langkah 4, siap untuk mengukur

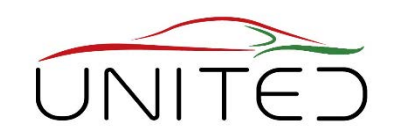

- Kalibrasi dan, jika perlu, penyesuaian sistem pengukuran
	- Penganalisis gas  $\rightarrow$  dengan gas kalibrasi
	- **Mengukur kendaraan**
	- Cycle untuk WLTP adalah WLTC
	- Selama pengujian, beberapa polutan gas diukur dengan frekuensi sampling 1 Hz.
	- Sampel yang diambil dari gas buang yang diencerkan akan disimpan dalam tas khusus.
	- Setelah tes (WLTC selesai), sistem pengukuran harus dikalibrasi sekali lagi.
	- Sampel yang diambil akan dianalisis, setelah tes selesai.

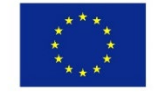

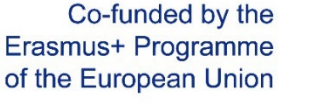

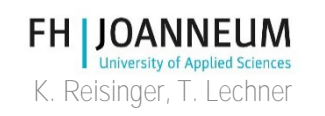
#### Langkah 4, pengukuran

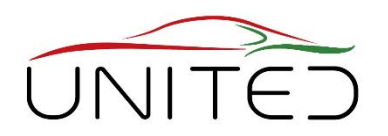

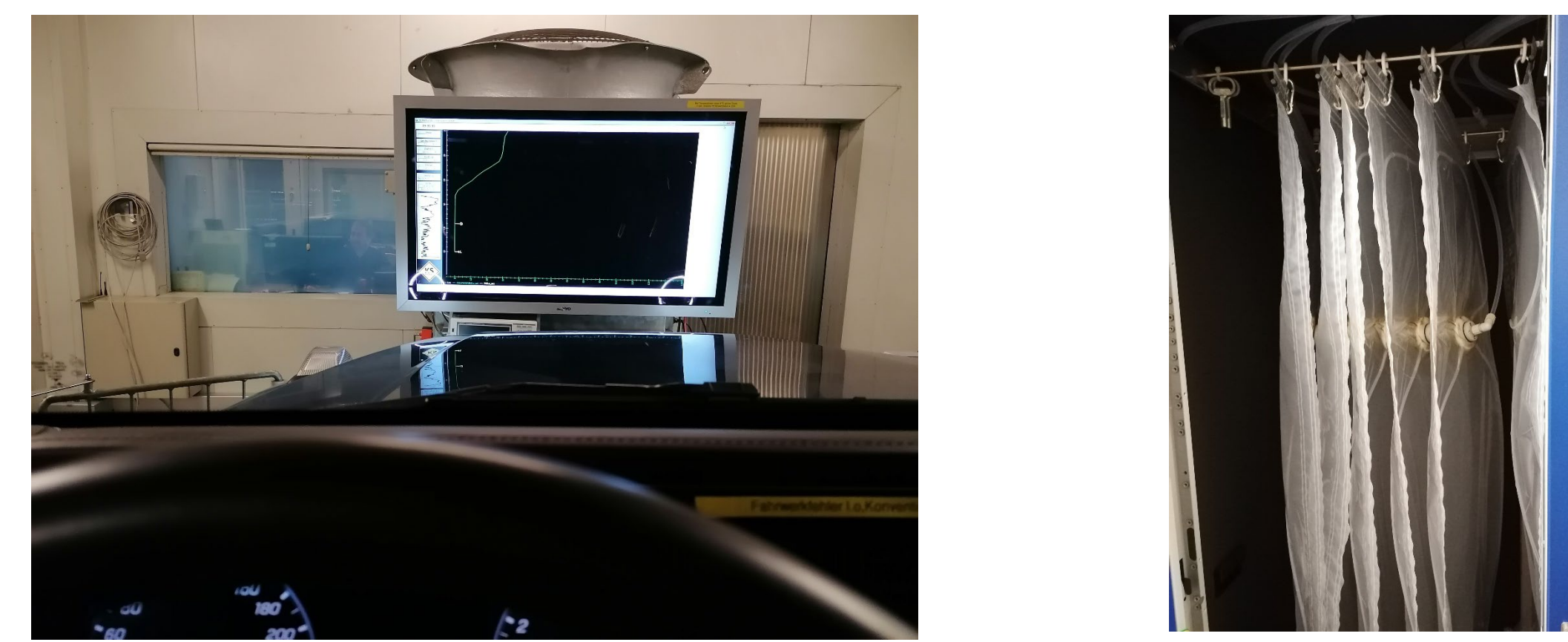

tampilan driver sistem pengambilan sampel tas**FH | JOANNEUM** K. Reisinger, T. Lechner

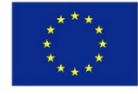

### Mengukur konsentrasi gas

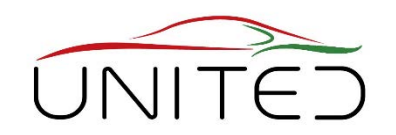

• Untuk senyawa gas (C\_i dalam ppm)  $\rightarrow$  penganalisis gas

•  $M_i =$  $V_{\text{mix}}\cdot Q_i\cdot k_{\text{H}}\cdot \textbf{\textit{C}}_i\cdot 10^{-6}$ 

- THC,  $CH<sub>4</sub>$  Deteksi Ionisasi Api Yang Dipanaskan (FID)
- CO dan CO<sub>2</sub> Detektor Inframerah (IRD)
- NO dan NO<sub>x</sub> Detektor Chemiluminescence (CLD)

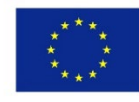

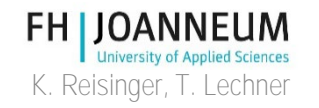

# Mengukur partikel jelaga

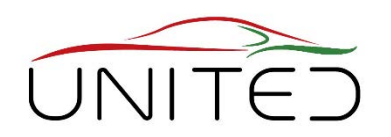

- Massa partikel dalam g/km
	- Sampel yang diambil dari emisi gas buang encer dilewatkan melalui pelat filter khusus.
	- Berat pelat filter harus diukur sebelum dan sesudah tes.
	- Perbedaan berat antara filter yang dimuat dan yang dibongkar memungkinkan kesimpulan terhadap massa partikel yang dipancarkan.
	- **Masalah:** Perbedaan berat hanya dalam kisaran beberapa mikrogram.
	- Diperlukan skala yang akurat. Iklim lingkungan di ruang sampel harus konstan.

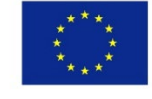

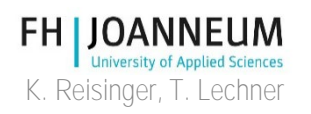

# Alat Ukur, PSS

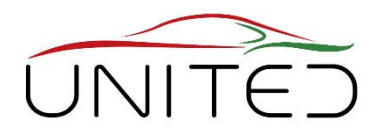

- 1) Di PSS dipasang pemegang filter
- 2) Turun dan buka pemegang filter
- 3) Pelat filter

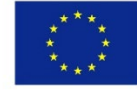

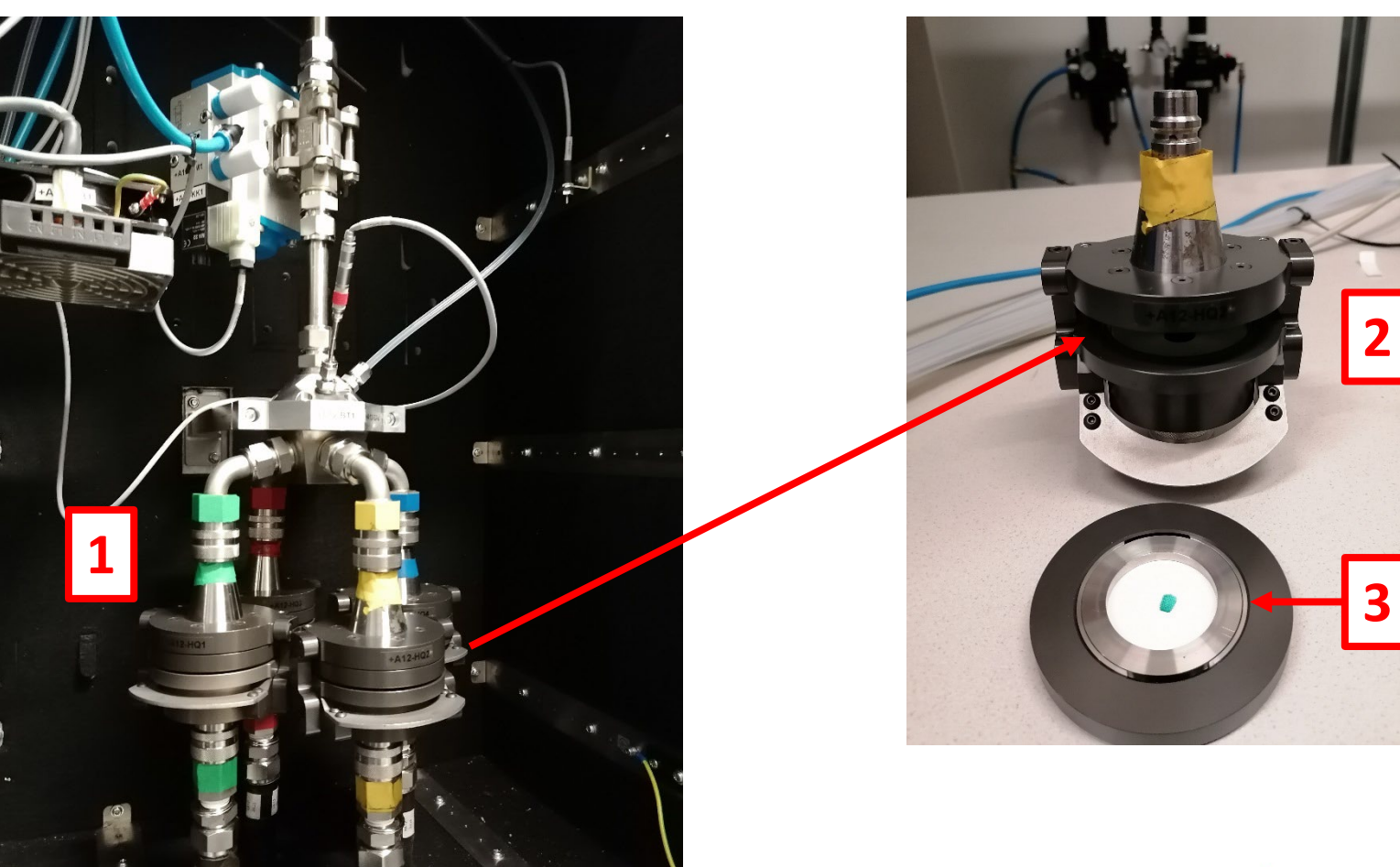

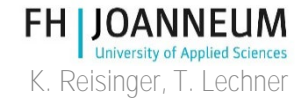

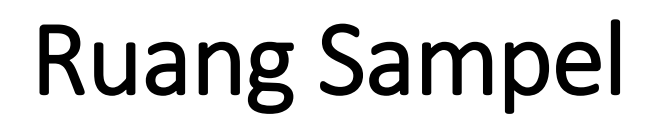

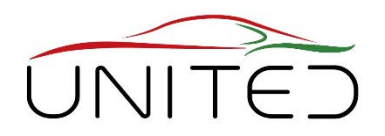

- 1) Skala mikro
- 2) Suhu, kelembaban, dan tekanan ambien

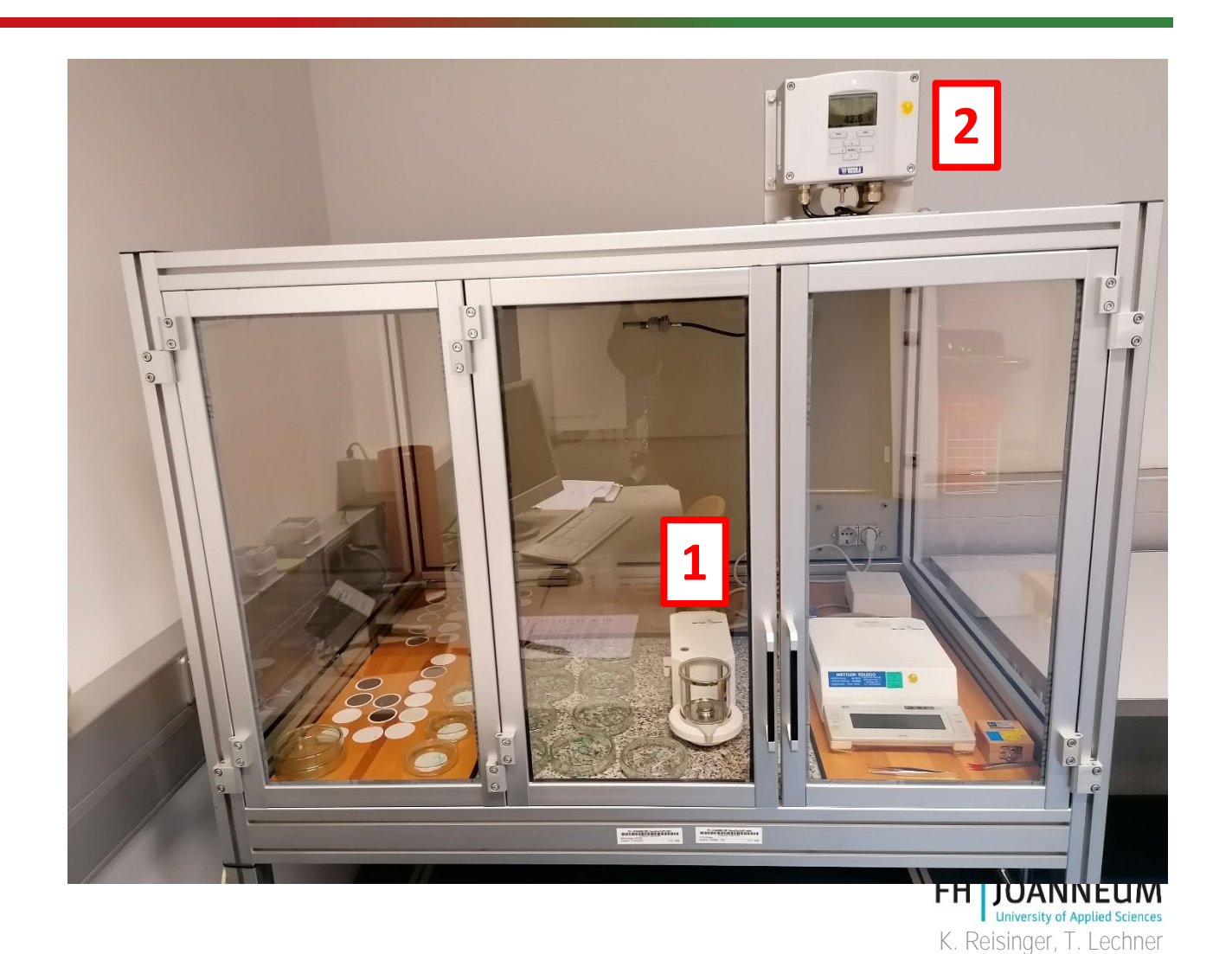

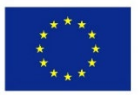

#### Pelat Filter Bermuatan

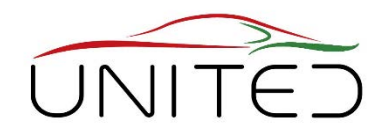

Pelat filter yang dimuat berbeda

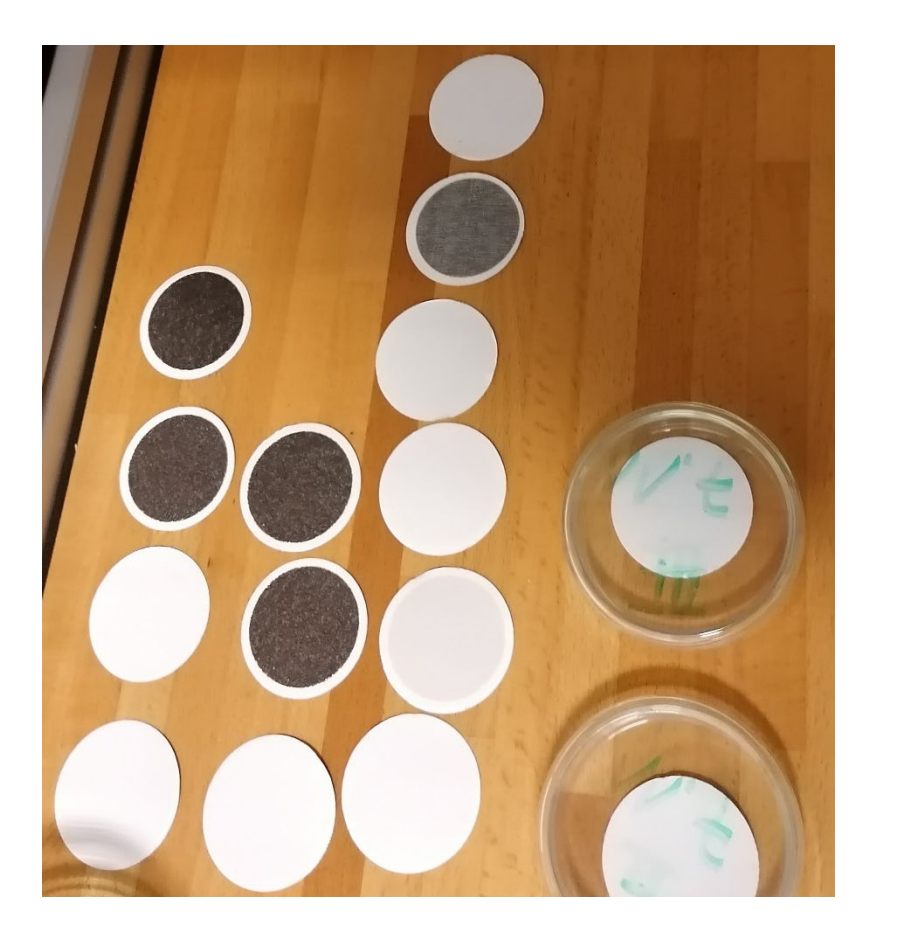

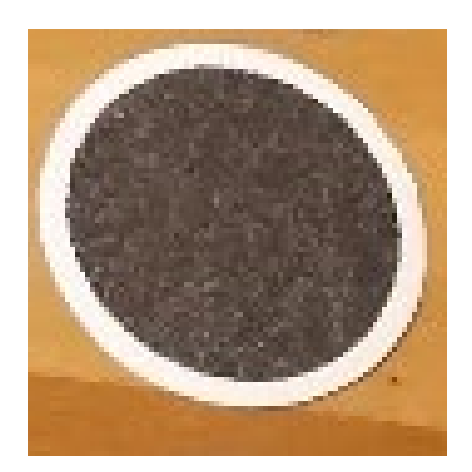

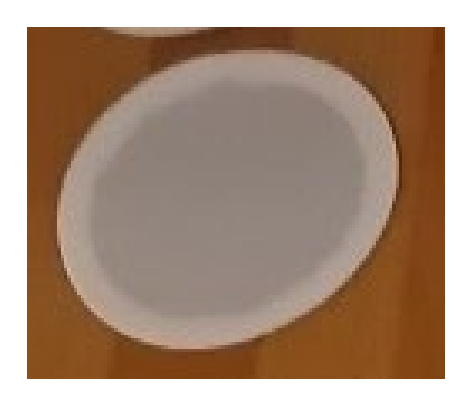

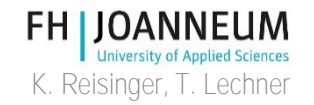

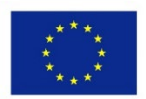

### Ruang Sampel, rentang Toleransi

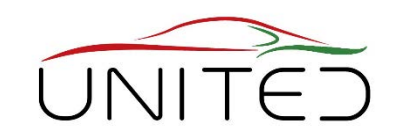

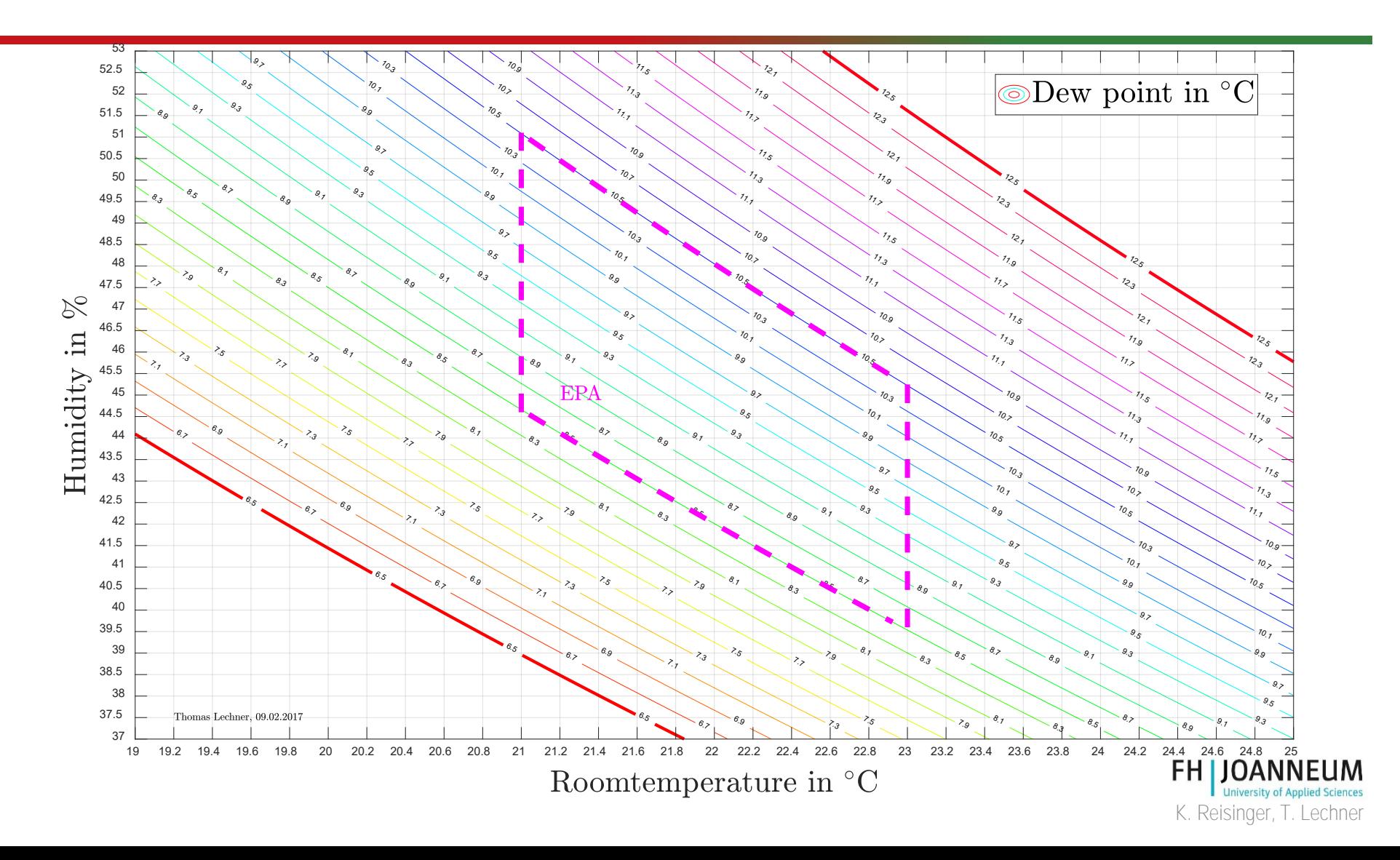

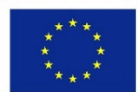

# Mengukur partikel jelaga

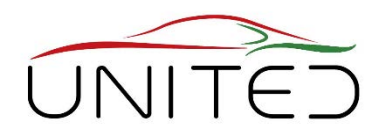

- Jumlah partikel dalam #/km
	- Alat pengukur: Penghitung partikel

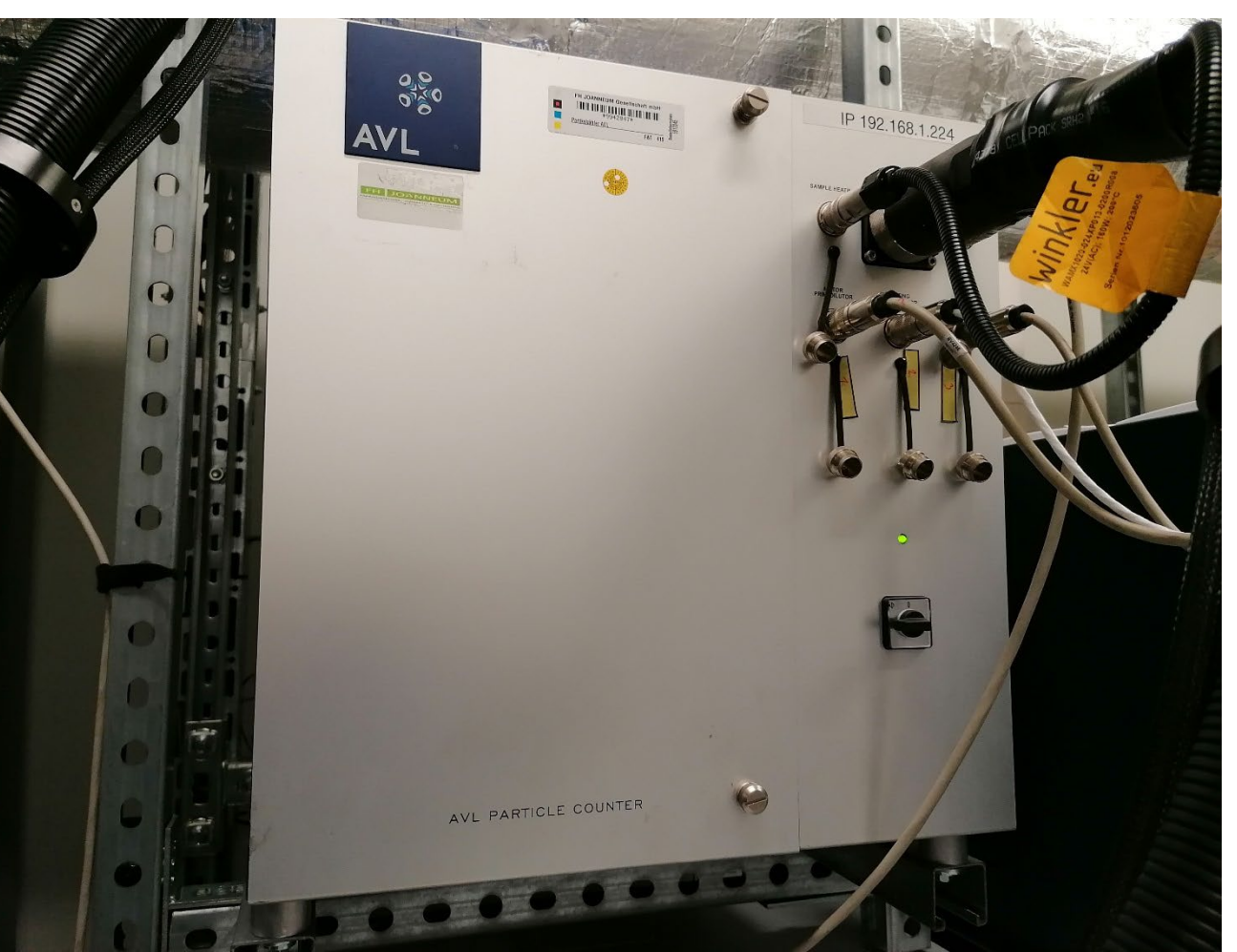

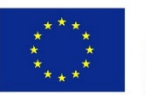

K. Reisinger, T. Lechner

### Konsumsi bahan bakar

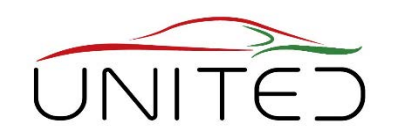

- Perhitungan ini didasarkan pada keseimbangan karbon.
- Konsumsi bahan bakar dipengaruhi oleh
	- Emisi massal HC, CO dan CO2
		- Konsentrasi tertinggi yang diukur dalam gas buang berasal dari CO2.
	- Kepadatan bahan bakar dan konsistensi
		- Bahan bakar bersertifikat diperlukan.

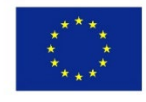

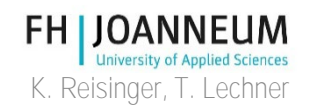

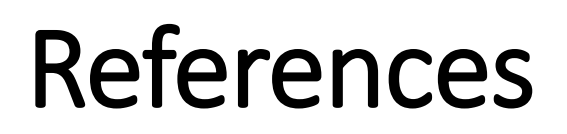

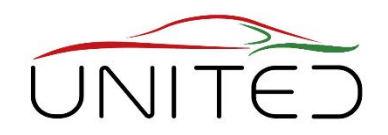

- [1] <https://de.statista.com/statistik/daten/studie/37187/umfrage/der-weltweite-co2-ausstoss-seit-1751/>
- [2] <http://www.globalcarbonatlas.org/en/CO2-emissions>
- [3] <https://de.statista.com/statistik/daten/studie/317683/umfrage/verkehrsttraeger-anteil-co2-emissionen-fossile-brennstoffe/>
- [4] <https://de.statista.com/infografik/15722/co2-ausstoss-von-pkw-marken/>
- [5] Commission Regulation (EU) No. 2017/1151: *Type approval of motor vehicles with respect to emissions from light passenger and commercial vehicles (Euro 5 and Euro 6)*, June 1, 2017
- [6] <https://www.delphi.com/newsroom/press-release/delphi-technologies-launches-26th-worldwide-emissions-standards-book>

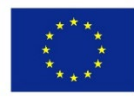

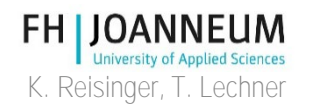

### Fasilitas Tes Pelatihan Langsung

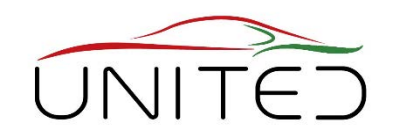

#### **Rencanakan konsep untuk universitas Anda**

**Kerja Kelompok untuk setiap Universitas, siapkan grafik flip**

- Tes apa yang bisa dibutuhkan dari industri?
	- Pengujian Fungsional?
	- Pengujian Daya Tahan?
	- Kompleksitas?
- Bagaimana siswa bisa terlibat dalam proyek-proyek industri ini?
- Bagaimana tes sesuai dengan kurikulum?
- Dapatkah hasilnya diperkenalkan ke kuliah?
- Perangkat Keras yang Diperlukan

#### **Presentasi oleh pembicara dan diskusi setelah rem kopi.**

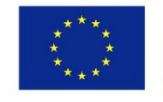

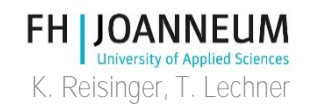

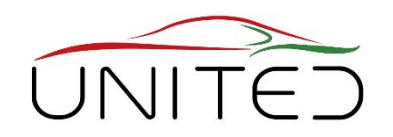

#### **Sajikan alat yang Anda rencanakan untuk dibeli dan pelatihan yang dilakukan dengannya**

#### **Kerja Kelompok untuk setiap Universitas, siapkan grafik flip**

- Konsep pelatihan?
	- Konten teknis
	- Siapa yang akan dilatih? pengetahuan yang diharapkan dari peserta pelatihan.
	- Topik yang harus dilatih
- Perangkat Keras yang Diperlukan

#### **Presentasi oleh pembicara dan diskusi**

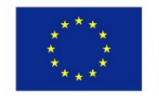

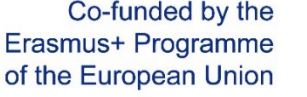

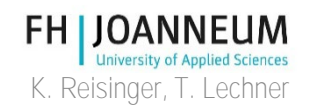

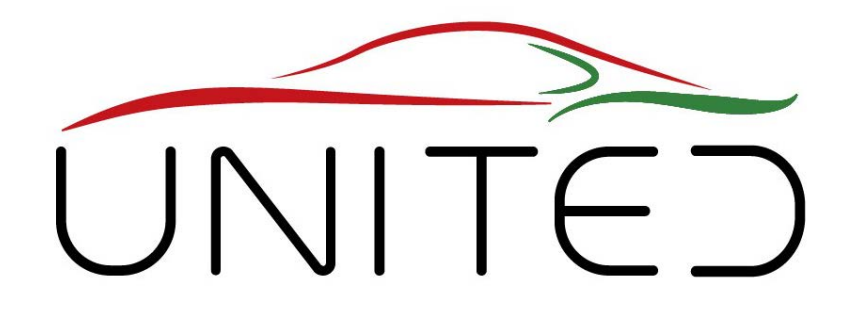

#### Engineering Knowledge Transfer Units to Increase Student´s Employability and Regional Development

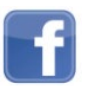

https://www.facebook.com/unitederasmus/

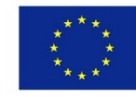

Co-funded by the Erasmus+ Programme of the European Union This project has been funded with support from the European Commission. This publication reflects the views only of the author, and *the Commission cannot be held responsible for any use which may be made of the information contained therein.598710-EPP-1- 2018-1-AT-EPPKA2-CBHE-JP*